### THE EFFECT OF BIAS ON LEAST

### SQUARES ESTIMATORS OF

THE SLOPE PARAMETER

By

### JULIA KAY SAWYER

Bachelor of Science Northwestern Oklahoma State University Alva, Oklahoma 1991

> Master of Science Oklahoma State University Stillwater, Oklahoma 1993

Submitted to the Faculty of the Graduate College of the Oklahoma State University in partial fulfillment of the requirements for the Degree of DOCTOR OF PHILOSOPHY May, 1996

 $\mathcal{L}_{\mathrm{L}}$  , and  $\mathcal{L}_{\mathrm{L}}$ 

# THE EFFECT OF BIAS ON LEAST

# SQUARES ESTIMATORS OF

THE SLOPE PARAMETER

Thesis Approved:

Parry Kurt Moser arry Clayson  $m$ ak E Part homas C. Collins<br>Dean of the Graduate College

#### ACKNOWLEDGEMENTS

The educational process is a journey and no one walks alone on this particular pathway. I would like to sincerely thank all my fellow travellers helping me to my destination. I would like to express my deepest appreciation and respect for my adviser, Dr. Barry Kurt Moser. He has been my guide throughout my graduate travels, offering support and inspiration at every turn. I thank him for his invitation to learn.

I would like to thank the members of my committee - Dr. Larry Claypool, Dr. Bill Warde, Dr. Mark Payton and Dr. Doug Aichele - for their advice, encouragement and friendship. I am grateful to Dr. Mindy Mccann for her computer assistance.

Special thanks go to Scott Richter and Carri Duvall for being proofreaders, surrogate siblings, and very good friends. I thank Fran Mihura and Becki Moore for taking care of me when I forgot to take care of myself. My love and appreciation also go to Kelly Ridgway, just because.

My eternal gratitude goes to my son, Luke Faires, for his love and his patience. Most importantly, I would like to thank my husband, Keith, for everything.

Thank you for the shared laughter and tears. I love you all.

iii

# TABLE OF CONTENTS

 $\mathcal{L}_{\text{eff}}$ 

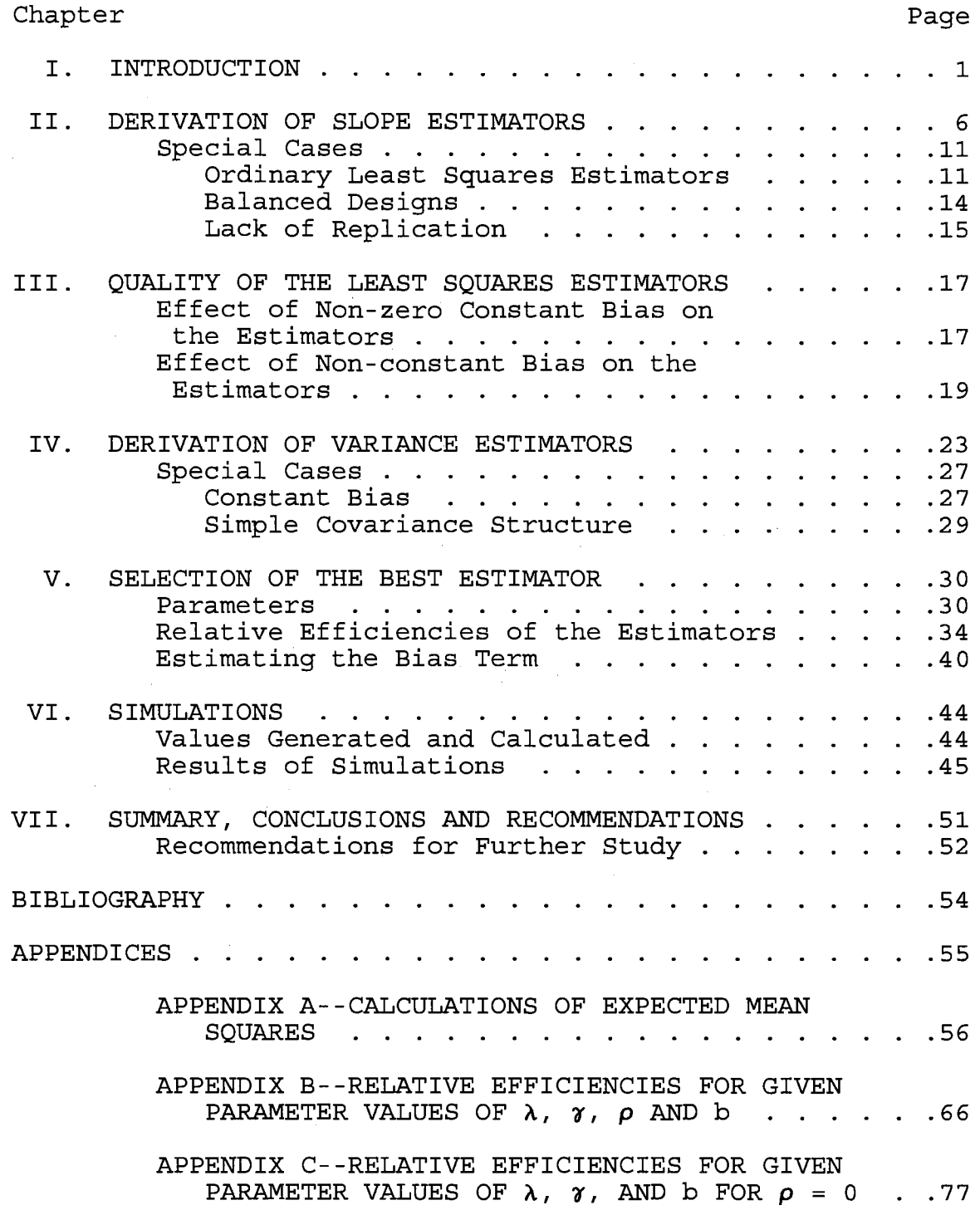

 $\sim 10^7$ 

# Chapter **Page**

APPENDICES (continued)

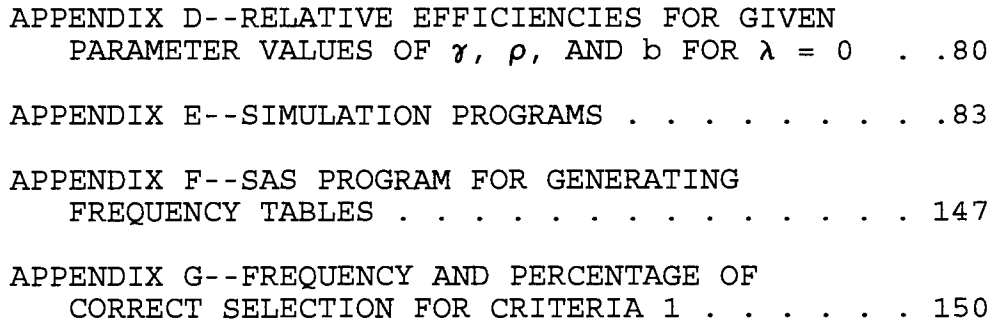

# LIST OF TABLES

 $\mathcal{L}_{\mathcal{A}}$ 

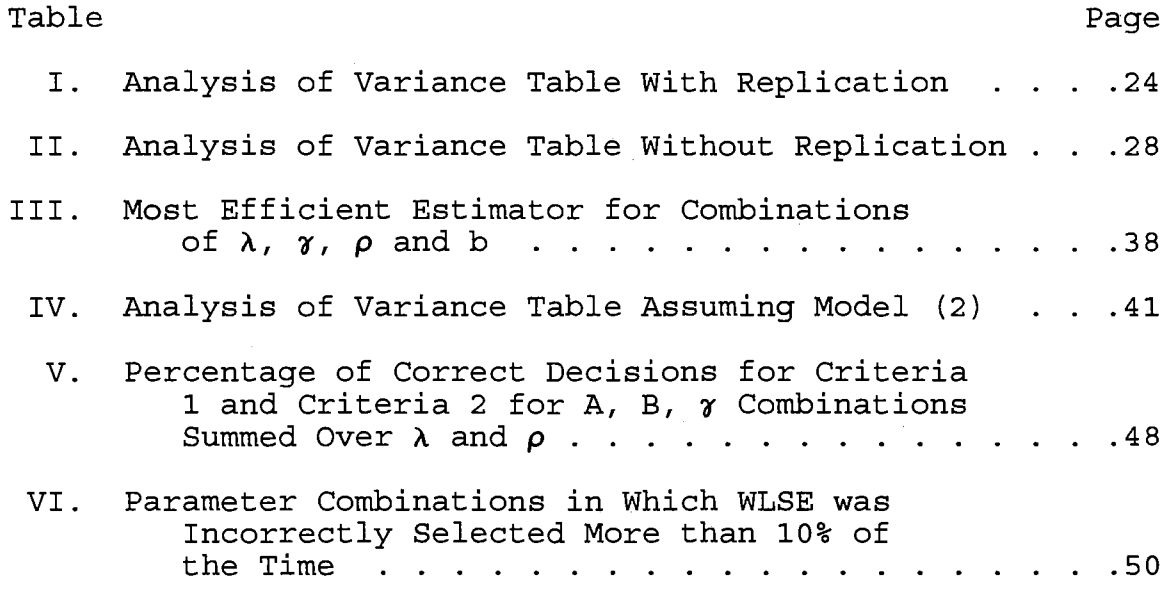

 $\sim$   $\sim$ 

## LIST OF FIGURES

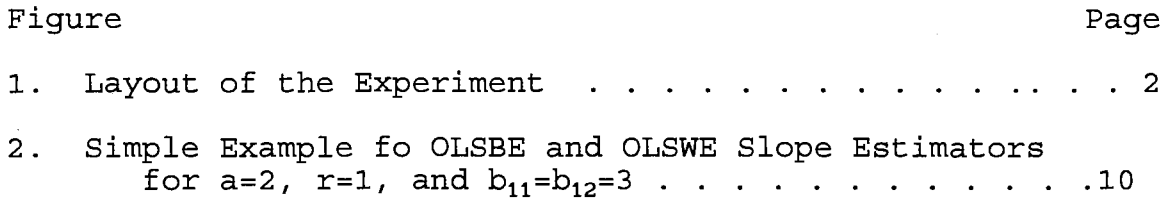

 $\chi$   $\sim$ 

 $\mathcal{L}^{(1)}$ 

 $\frac{1}{2}$ 

 $\hat{\mu}^{\dagger}$  ,  $\hat{\mu}^{\dagger}$ 

 $\sim 100$ 

 $\mathcal{L}_{\mathcal{A}}$ 

# NOMEMCLATURE

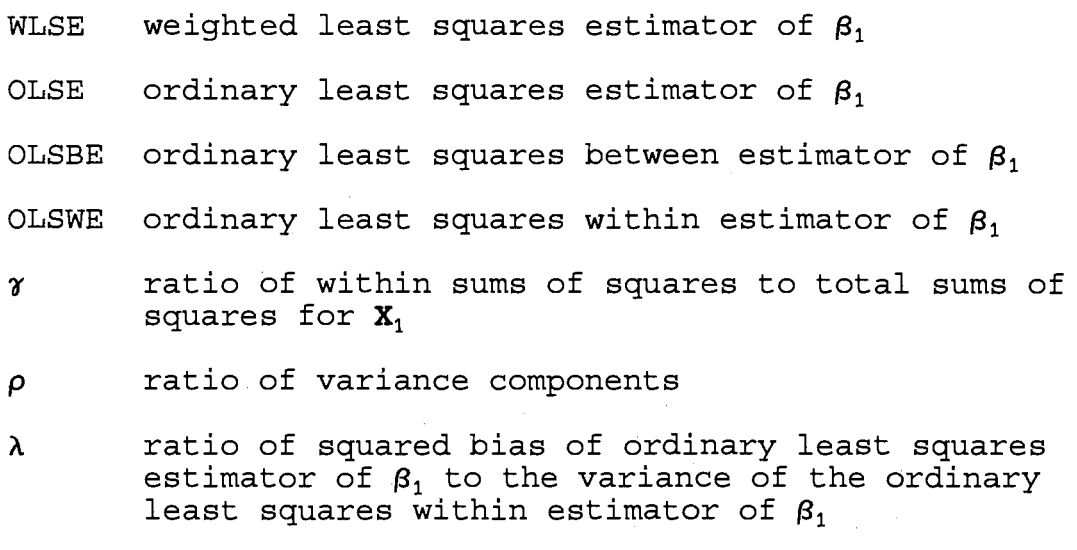

RE relative efficiency

 $\sim$ 

#### CHAPTER I

#### INTRODUCTION

In the estimation of slope parameters in a regression context, a major consideration is unbiasedness of the estimator. The ordinary and weighted least squares estimators are often used when the form of the linear model is assumed known. The purpose of this study is to explore options for determining the best estimator for the slope of the regression line when the researcher suspects the existence of an unknown bias term in the model.

The'layout of the repeated measures design to be considered is illustrated in Figure 1 on the following page. The independent variable,  $X_{ijk}$ , is measured along with the dependent variable,  $Y_{ijk}$ , over time where i denotes the level for the classification, j designates the replication number within each level of i and k denotes the level for time. Observations are considered replications if they are within the same classification and if they have the same bias.

Consider the centered model  $Y_{ijk} = \beta_0 + \beta_1 (x_{ijk} - \bar{x}_{...}) + s_i + \varepsilon_{ijk}$ (1) where  $\beta_0$  is the unknown intercept,  $\beta_1$  is the unknown slope parameter,  $\bar{x}_{...}$  is the overall mean of the  $x_{ijk}'$  s,  $s_i$  is the bias in the i<sup>th</sup> classification level, and  $\varepsilon_{ijk}$  is the random error such that  $E(c_{ijk}) = 0$  for all i = 1, 2, ..., a, j = 1,

# Classification

T 1 a I M Rep 1 ... r ... 1 ... r E 1  $X_{111}$  ,  $Y_{111}$  ...  $X_{1r_11}$  ,  $Y_{1r_11}$  ...  $X_{a11}$  ,  $Y_{a11}$  ...  $X_{ar_a1}$  ,  $Y_{ar_1}$ 2  $X_{112}$  ,  $Y_{112}$  ...  $X_{1r_12}$  ,  $Y_{1r_12}$  ...  $X_{a12}$  ,  $Y_{a12}$  ...  $X_{ar_a2}$  ,  $Y_{ar_2}$  $\sim 10^{11}$  and  $\sim 10^{11}$  $\sim 100$  km s  $^{-1}$  $\mathcal{L}^{\text{max}}_{\text{max}}$  and  $\mathcal{L}^{\text{max}}_{\text{max}}$  $\sim$   $\sim$   $\sim$  $\bullet$  $\hat{\mathbf{z}}$  $\mathcal{A}^{\pm}$  $\sim 100$  km s  $^{-1}$  $\mathcal{L}_{\text{max}}$  , and  $\mathcal{L}_{\text{max}}$  $\mathbf{z} = \mathbf{z}$  $\sim 100$  km s  $^{-1}$  $\bullet$  $\langle\ldots\rangle$  $\mathcal{L}^{\text{max}}$  $\mathbf{r} \bullet \mathbf{r}$  , where  $\mathbf{r} \bullet \mathbf{r}$  , we have  $\mathbf{r} \bullet \mathbf{r}$  $\sim$   $\sim$   $\sim$  $\bullet$ b  $X_{11b_{11}}$ ,  $Y_{11b_{11}}$  ,  $X_{1r_1b_{1r}}$ ,  $Y_{1r_1b_{1r}}$  ,  $X_{a1b_{a1}}$ ,  $Y_{a1b_{a1}}$  ,  $X_{ar_ab_{ar}}$ ,  $Y_{ar_ab_{ar}}$ 

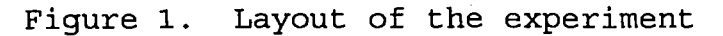

N

2, ...,  $r_i$ , and  $k = 1$ , 2, ...,  $b_{ij}$ . Then  $\sum_{i}^{a} b_{ij} = n$ ,  $i=1$ j=1 where n is the total number of observations. In matrix form, the model is

$$
\mathbf{Y} = \mathbf{1}_n \boldsymbol{\beta}_0 + \mathbf{X}_1 \boldsymbol{\beta}_1 + \mathbf{X}_2 \boldsymbol{\beta}^{(2)} + \boldsymbol{\epsilon}, \qquad (2)
$$

where  $X_1$  is an  $nx1$  vector such that  $X_1 = (x_{111} - x_{11}, \ldots, x_{11})$  $x_{{11b}_{r_1}}$ - $\bar x\dots$ ,  $\dots$ ,  $x_{{a_{r_a}1}}$ - $\bar x\dots$ ,  $\dots$ ,  $x_{{a_{r_a}b_{r_a}}}$ - $\bar x\dots$ )',  $x_2$  is an  $nx(p-2)$  matrix which is centered so that  $1_n'X_2 = 0$ ,  $\beta^{(2)}$  is a  $(p-2)x1$  vector such that  $\beta^{(2)} = (\beta_2, \beta_3, \ldots, \beta_{p-1})'$ , and  $\epsilon$  is the nx1 vector of random errors. The  $X_2\beta^{(2)}$  term represents the bias in the model. The bias within each classification level,  $s_i$ , is constant over time and replication.

Let  $X = (1_n | X_1)$ . If the assumption  $s_i = 0$  for all i is made, i.e. there is no significant bias, the ordinary least squares estimator (OLSE) of the parameters  $({\beta}_0 \quad {\beta}_1)'$ ,

$$
\begin{pmatrix}\n\hat{\beta} \\
\hat{\beta}_0 \\
\hat{\beta}_1\n\end{pmatrix} = (X'X)^{-1}X'Y,
$$

is the best linear unbiased estimator when the simple covariance structure  $\Sigma = \sigma_{\varepsilon}^2 \mathbf{I}_n$  is assumed.

The slope estimator,  $\hat{\beta}_1$ , remains unbiased when the bias is constant across levels of classification,  $s_i = c$  for all i. The estimator for the intercept,  $\beta_0$ , is affected when bias is constant but non-zero, as the least squares line is moved up or down by the value of the constant.

When a more complicated covariance structure, say  $\Sigma = V$ is utilized, the weighted least squares estimator (WLSE) of

 $(\beta_0 \beta_1)'$ 

$$
\begin{pmatrix} \wedge * \\ \hat{\beta}_0^* \\ \hat{\beta}_1^* \end{pmatrix} = (X'V^{-1}X)^{-1}X'V^{-1}Y,
$$

is the best linear unbiased estimator for the parameters when  $s_i = 0$ , or if only  $\beta_1$  is considered, when  $s_i = c$ .

If a situation arises in which the bias changes across levels of classification, the least squares estimators of  $\beta_1$ become biased. Hence, it is of interest to find a best estimator of  $\beta_1$  when bias is present. To this end, the WLSE, and therefore the OLSE, of  $\beta_1$  will be shown to be a linear combination of a within classifications estimator of  $\beta_1$  and a between classifications estimator of  $\beta_1$ . The behavior of the OLSE, WLSE, the between estimator and the within estimator will be compared when bias is present in order to determine a best estimator for given situations.

A search of the literature for work in this area produced little information, due to the narrowness of the problem under investigation. Draper and Smith discuss the effect of bias on the least squares analysis and give the form of the analysis of variance (ANOVA) table. General resources in the areas of regression, linear models, and estimation of variance components were utilized and are listed in the bibliography.

The objective of Chapter II is to derive the form of the weighted least squares, between classifications and within classifications estimators of  $\beta_1$  for model (1).

Special cases will be discussed, including the consideration of the ordinary least squares estimator as a special case of the weighted least squares estimator in which  $V = \sigma_E^2 I_{n}$ .

The objective of Chapter III is to discuss the quality of the OLS, WLS, between classifications and within classifications estimators of  $\beta_1$ . The effect of bias in the model on the biasedness of the estimators will be investigated, and best linear unbiasedness will be discussed in relation to the covariance structure.

The derivation of variance estimators is the objective of Chapter IV. The objective of Chapter Vis to compare the mean square errors of the estimators of  $\beta_1$ . The relative efficiencies are calculated and used to construct tables for determining the best estimator for sets of fixed parameter values. In addition, a method for estimating the bias parameter is suggested.

In Chapter VI results of simulations will be discussed, including a determination of how often the correct estimator is selected using the tables. It is assumed that an estimator for  $\lambda$  is available. Concluding remarks and suggestions for future research are offered in Chapter VII.

#### CHAPTER II

#### DERIVATION OF SLOPE ESTIMATORS

The between classifications estimator and within classifications estimator of  $\beta_1$  are derived by showing that the weighted least squares estimator is a linear combination of a between component and a within component. Assume the data structure is as described in Chapter I. Also assume that the bias is unknown.

Let  $X = (1_n | X_1)$  where  $X_1 = (x_{111} - \bar{x}_{11}, \ldots, x_{11} - \bar{x}_{11})$  $x_{11b_{r_1}} - \bar{x}_{\ldots}, \ldots, x_{ar_a1} - \bar{x}_{\ldots}, \ldots, x_{ar_a b_{r_a}} - \bar{x}_{\ldots})'$ . Also, let  $Y = (y_{111}, \ldots, y_{11b_{11}}, \ldots, y_{ar_{a}1}, \ldots, y_{ar_{a}b_{ar_{a}}})'$ .

Direct sum notation will be utilized to designate certain matrices. Let  $A_{i,j}$  be matrices of dimensions  $a_i x b_j$ ,  $i = 1, \ldots u$  and  $j = 1, \ldots, v$ . Then the nxn block diagonal matrix **A** is as follows:

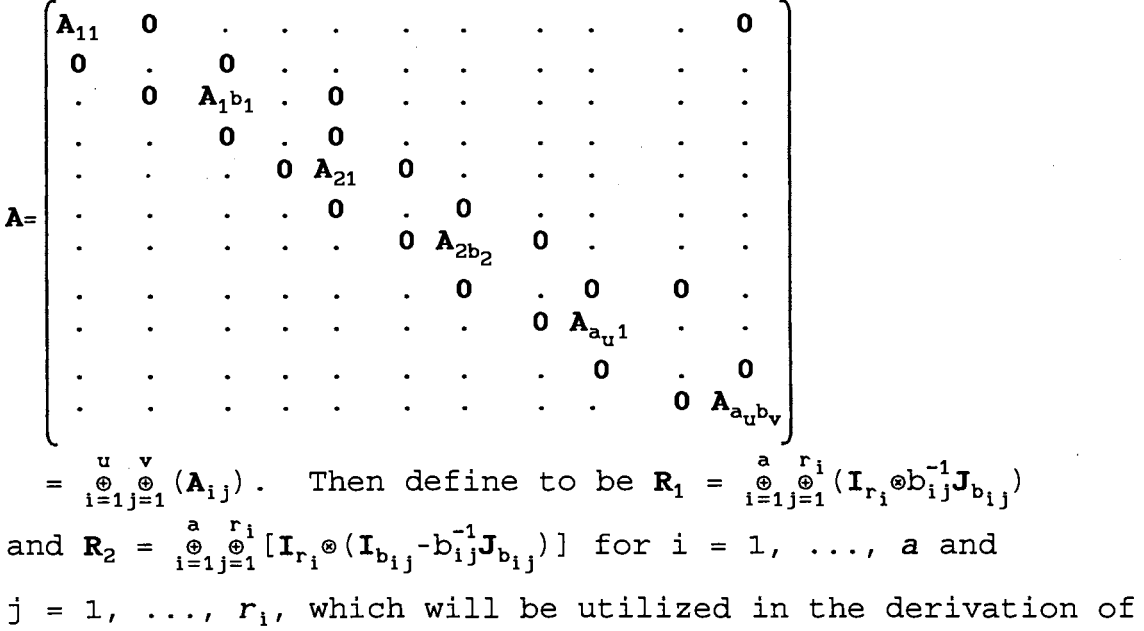

the slope estimators.

The weighted least squares estimator of  $(\beta_0, \ \beta_1)'$  is given by

$$
\begin{pmatrix}\n\hat{\beta}_{0}^{*} \\
\hat{\beta}_{1}^{*} \\
\vdots\n\end{pmatrix} = (X'V^{-1}X)^{-1}X'V^{-1}Y
$$
\n
$$
= \begin{bmatrix}\n\begin{bmatrix}\n\mathbf{1}_{n}' \\
X_{1}'\n\end{bmatrix}V^{-1}(\mathbf{1}_{n}|\mathbf{X}_{1})\n\end{bmatrix}^{-1}\begin{bmatrix}\n\mathbf{1}_{n}' \\
X_{1}'\n\end{bmatrix}V^{-1}Y
$$
\n
$$
= \begin{bmatrix}\n\mathbf{1}_{n}'V^{-1}\mathbf{1}_{n} & \mathbf{1}_{n}'V^{-1}\mathbf{X}_{1} \\
X_{1}'V^{-1}\mathbf{1}_{n} & X_{1}'V^{-1}\mathbf{X}_{1}\n\end{bmatrix}^{-1}\begin{bmatrix}\n\mathbf{1}_{n}' \\
X_{1}'\n\end{bmatrix}V^{-1}Y
$$
\n
$$
= \begin{bmatrix}\n(\mathbf{1}_{n}'V^{-1}\mathbf{1}_{n})^{-1} & 0 \\
0 & (X_{1}'V^{-1}\mathbf{X}_{1})^{-1}\n\end{bmatrix}\begin{bmatrix}\n\mathbf{1}_{n}' \\
X_{1}'\n\end{bmatrix}V^{-1}Y
$$
\n
$$
= \begin{bmatrix}\n(\mathbf{1}_{n}'V^{-1}\mathbf{1}_{n})^{-1}\mathbf{1}_{n}'V^{-1}Y \\
(X_{1}'V^{-1}\mathbf{X}_{1})^{-1}\mathbf{X}_{1}'V^{-1}Y\n\end{bmatrix}.
$$

Consider only  $\hat{\beta}_1^*$ , the estimator for the slope,  $\beta_1$ . This can be written as a linear combination of two components. Assuming  $\mathbf{V} = \sigma_R^2 \left[ \begin{smallmatrix} a & r_1 \\ \oplus & \oplus \\ i=1 \end{smallmatrix} \right] \left( \mathbf{I}_{r_1} \otimes \mathbf{J}_{b_{1j}} \right) \left. \right] + \sigma_{\mathbf{\mathcal{E}}}^2 \mathbf{I}_n$  $\bm{V}^{-1} \ = \ \mathop{\oplus}_{i=1}^a \mathop{\oplus}_{j=1}^r \ (\textbf{b}_{i\,j} \sigma_R^2 + \sigma_{\mathbf{E}}^2 \, ) \ ^{-1} \, (\, \bm{I}_{r_{\,i}} \textbf{b}_{i\,j}^{-1} \bm{J}_{b_{i\,j}} \, ) \quad +$  $-2$  a  $r_{i,r}$   $\sim$  1  $-1$  $\sigma_{\varepsilon_{i=1}^{m}\Theta_{i=1}^{m}}[I_{r_{i}\Theta}(I_{b_{i},-b_{i},J_{b_{i},}})]$ .

Also, since  $v^{-1}$  is positive definite, it may be expressed as PP' where P is an nxn matrix

$$
P = \begin{bmatrix} \n\mathbf{P}_{11}^{*} & 0 & \cdots & 0 \\
0 & \mathbf{P}_{12}^{*} & 0 & \cdots & 0 \\
\vdots & \vdots & \ddots & \vdots & \vdots \\
0 & \cdots & 0 & \mathbf{P}_{ar_{a}}^{*} \n\end{bmatrix} = \begin{bmatrix} \mathbf{a} & \mathbf{r}_{1} \\ \mathbf{b} & \mathbf{r}_{2} \\ \vdots \\ \mathbf{b} & \mathbf{r}_{2} \n\end{bmatrix}
$$

where  $\overline{P}_{ij}^*$  is a  $b_{ij}xb_{ij}$  matrix of the form  $\textbf{P}_{\text{i j}}^* \ = \ [\, {(\text{b}_{\text{i j}}\sigma_{\text{R}}^2+\sigma_{\epsilon}^2)}^{-1/2}\textbf{p}_{\text{i i j}} \big\vert \sigma_{\epsilon}^{-1}\textbf{P}_{\text{b}_{\text{i j}}}\, ] \ \ \text{with} \ \ \textbf{p}_{\text{i i j}} \ = \ \text{b}_{\text{i j}}^{-1/2}\textbf{1}_{\text{b}_{\text{i j}}}$ and  $P_{b_{ij}}'$  is a  $(b_{ij}-1) x b_{ij}$  dimensional lower portion of a Helmert matrix (Moser, p. 6). Then

$$
\mathbf{P}_{i\,j}^{*} \mathbf{P}_{i\,j}^{*} = ((b_{i\,j} \sigma_{R}^{2} + \sigma_{\varepsilon}^{2})^{-1/2} \mathbf{p}_{1\,j} | \sigma_{\varepsilon}^{-1} \mathbf{P}_{b_{i\,j}}) \begin{bmatrix} (b_{i\,j} \sigma_{R}^{2} + \sigma_{\varepsilon}^{2})^{-1/2} \mathbf{p}_{1\,i\,j} \\ \sigma_{\varepsilon}^{-1} \mathbf{P}_{b_{i\,j}} \end{bmatrix}
$$

$$
= (b_{ij}\sigma_R^2 + \sigma_{\varepsilon}^2)^{-1/2} p_{1ij} (b_{ij}\sigma_R^2 + \sigma_{\varepsilon}^2)^{-1/2} p_{1ij}' + \sigma_{\varepsilon}^{-1} P_{b_{ij}} \sigma_{\varepsilon}^{-1} P_{b_{ij}}
$$
  

$$
= (b_{ij}\sigma_R^2 + \sigma_{\varepsilon}^2)^{-1} b_{ij}^{-1/2} \mathbf{1}_{b_{ij}} b_{ij}^{-1/2} \mathbf{1}_{b_{ij}'} + \sigma_{\varepsilon}^{-2} (\mathbf{1}_{b_{ij}} - b_{ij}^{-1} \mathbf{1}_{b_{ij}})
$$

$$
= \ (b_{i\,j}\sigma_R^2 + \sigma_{\epsilon}^2)^{-1}b_{i\,j}^{-1}J_{b_{i\,j}} \ + \ \sigma_{\epsilon}^{-2}\,(\mathbf{I}_{b_{i\,j}} \ - \ b_{i\,j}^{-1}J_{b_{i\,j}}) \ \text{and}
$$

$$
PP' = \begin{bmatrix} P_{11}^* P_{11}^* & 0 & \dots & 0 \\ 0 & P_{12}^* P_{12}^* & 0 & \dots \\ \vdots & \vdots & \ddots & \vdots \\ 0 & \dots & 0 & P_{ar_a}^* P_{ar_a}^* \end{bmatrix}
$$

$$
= \begin{bmatrix} \frac{a}{1} \cdot P_{11}^* P_{11}^* \\ \vdots \\ 0 & \dots & 0 & P_{ar_a}^* P_{ar_a}^* \end{bmatrix}
$$

$$
= \frac{a}{i^{2}+j^{2}} \int_{-1}^{1} (b_{i,j} \sigma_{R}^{2} + \sigma_{E}^{2})^{-1} (I_{r_{i}} \otimes b_{i,j}^{-1} J_{b_{i,j}}) + \sigma_{E}^{-2} \frac{a}{i^{2}+j^{2}} \int_{-1}^{1} [I_{r_{i}} \otimes (I_{b_{i,j}} - b_{i,j}^{-1} J_{b_{i,j}})]
$$
  
\n
$$
= \left[ \frac{a}{i^{2}} \int_{-1}^{0} \int_{-1}^{0} (b_{i,j} \sigma_{R}^{2} + \sigma_{E}^{2})^{-1} \right] R_{1} + \sigma_{E}^{-2} R_{2}.
$$
  
\nLet  $R_{1}^{*} = \left[ \frac{a}{i^{2}} \int_{-1}^{0} \int_{-1}^{1} (b_{i,j} \sigma_{R}^{2} + \sigma_{E}^{2})^{-1} \right] R_{1}$  and  $R_{2}^{*} = \sigma_{E}^{-2} R_{2}.$  Then since

$$
(x_1' v^{-1} x_1)^{-1}
$$
 is scalar,  $\hat{\beta}_1^* = (x_1' v^{-1} x_1)^{-1} x_1' v^{-1} y$  may be

$$
\hat{\beta}_{1}^{*} = \frac{X_{1}^{'}}{X_{1}^{'}} \frac{\nabla^{2} Y}{X_{1}} = \frac{X_{1}^{'}}{X_{1}^{'}} \frac{P P^{'}}{P Y_{1}}
$$
\n
$$
= \frac{X_{1}^{'}}{X_{1}^{'}} \left( \left[ \frac{a}{1-1} \frac{b}{1-1} \right] \left[ (b_{1j} \sigma_{R}^{2} + \sigma_{E}^{2})^{-1} \right] R_{1} + \sigma_{E}^{-2} R_{2} \right) Y}{X_{1}^{'}} \left( \left[ \frac{a}{1-1} \frac{b}{1-1} \right] \left[ (b_{1j} \sigma_{R}^{2} + \sigma_{E}^{2})^{-1} \right] R_{1} + \sigma_{E}^{-2} R_{2} \right) X_{1}
$$
\n
$$
= \frac{X_{1}^{'}}{X_{1}^{'}} \left( R_{1}^{*} + R_{2}^{*} \right) Y
$$
\n
$$
= \frac{X_{1}^{'}}{X_{1}^{'}} \left( R_{1}^{*} + X_{1}^{'} R_{2}^{*} Y \right)
$$
\n
$$
= \frac{X_{1}^{'}}{X_{1}^{'}} \frac{R_{1}^{*} Y + X_{1}^{'}}{R_{2}^{*}} \frac{X_{1}^{'}}{X_{1}}
$$
\nLet  $d_{1}^{*} = X_{1}^{'} R_{1}^{*} X_{1}$  and  $d_{2}^{*} = X_{1}^{'} R_{2}^{*} X_{1}$ . Then\n
$$
\hat{\beta}_{1}^{*} = \frac{X_{1}^{'}}{X_{1}^{*}} \frac{R_{1}^{*} Y + X_{1}^{'}}{R_{2}^{*}} \frac{X_{2}^{'}}{X_{1}}
$$
\n(3)

Now to show that  $\hat{\beta}_1^*$  is a linear combination of the within and between estimators of  $\beta_1$ , rewrite model (1) as  $Y_{ijk} = \beta_0 + \beta_1(\bar{x}_{ij.} - \bar{x}_{...}) + \beta_1(x_{ijk} - \bar{x}_{ij.}) + S_i + \varepsilon_{ij}$ , (4) where  $\bar{x}_{ij} = b_{ij}^{-1} \sum_{k=1}^{b_{ij}} x_{ijk}$ . Then  $\hat{\beta}_1^*$  will be a weighted  $k=1$ average of two weighted least squares estimators,  $\overset{\sim}{\beta_1^{\mathrm{B}}}$  and  $\overset{\sim}{\beta_1^{\mathrm{W}}}$ .

 $\hat{\beta}_1^B$  is the WLSE on the set  $\begin{bmatrix} a & r_i \\ \theta & \theta \\ i=1 \end{bmatrix}$   $(b_{i,j}\sigma_R^2 + \sigma_{\mathcal{E}}^2)^{-1/2}$  $\mathbf{p}_{1ij}$ '] **Y** and will be referred to as the weighted least squares between estimator (WLSBE).  $\hat{\beta}_1^W$  is the WLSE on the set  $[\begin{smallmatrix} a & r_i & \cdots & r_i \\ \Phi & \Phi & \sigma \end{smallmatrix}]{\sigma}^{-1}_{\epsilon} \mathbf{P}_{b_{i\,j}}'$  ]  $\mathbf{Y}$  and will be referred to as the weighted least squares within estimator (WLSWE).

Now  ${\hat{\beta}_1^{\texttt{B}}}$  is an estimator of the slope between levels of classification, and  $\hat{\beta}_1^{\texttt{W}}$  is a weighted average of the slope

estimators within levels of classification. A simple example of the two estimators with  $a = 2$ ,  $r = 1$  and  $b_{11} =$  $b_{21} = 3$  is found in Figure 2.

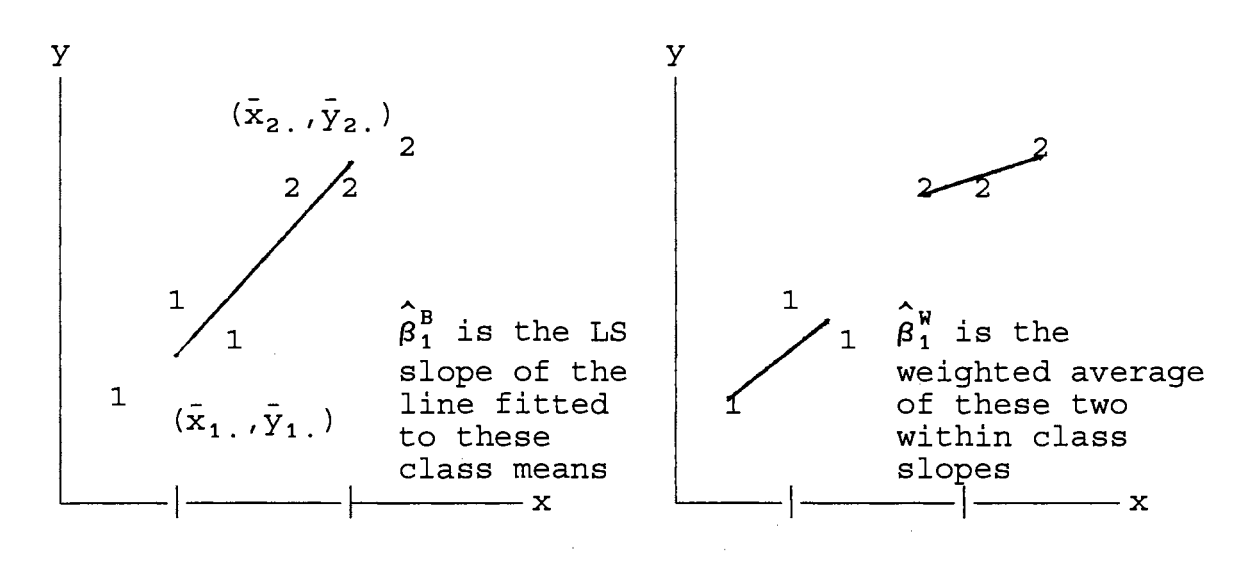

1 = observations from classification 1 2 = observations from classification 2

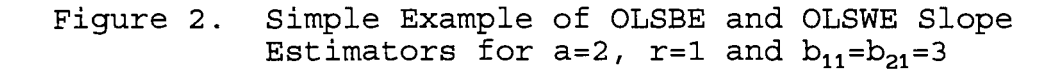

The WLSBE is the WLSE on  $\begin{bmatrix} a & r_i \\ \theta & \theta \\ i = 1 \end{bmatrix}$   $(b_{ij}\sigma_R^2 + \sigma_{\mathcal{E}}^2)^{-1/2} p_{1ij}$   $\gamma$ , thus

$$
\begin{aligned} &\hat{\beta}_1^B\!\!=\!\frac{X_1\,'\,\big[\,\frac{a}{\cdot^0\!-\!1}\,\frac{r_i}{\cdot^1}\,(b_{i\,j}\sigma_R^2+\sigma_{\mathcal{E}}^2\,)^{-1/2}p_{1i\,j}\big]\,\big[\,\frac{a}{\cdot^0\!-\!1}\,\frac{r_i}{\cdot^0\!-\!1}\,(b_{i\,j}\sigma_R^2+\sigma_{\mathcal{E}}^2\,)^{-1/2}p_{1i\,j}\big]\,\big]\,\gamma}{X_1\,'\,\big[\,\frac{a}{\cdot^0\!-\!1}\,\frac{r_i}{\cdot^0\!-\!1}\,(b_{i\,j}\sigma_R^2+\sigma_{\mathcal{E}}^2\,)^{-1/2}p_{1i\,j}\big]\,\big[\,\frac{a}{\cdot^0\!-\!1}\,\frac{r_i}{\cdot^0\!-\!1}\,(b_{i\,j}\sigma_R^2+\sigma_{\mathcal{E}}^2\,)^{-1/2}p_{1i\,j}\big]\,\big]\,X} \\ &=\frac{X_1\,'\,\big[\,\frac{a}{\cdot^0\!-\!1}\,\frac{c_i}{\cdot^0\!-\!1}\,(b_{i\,j}\sigma_R^2+\sigma_{\mathcal{E}}^2\,)^{-1}\,(I_{r_i}\otimes b_{i\,j}^{-1}J_{b_{i\,j}})\,\big]\,Y}{X_1\,'\,\big[\,\frac{a}{\cdot^0\!-\!1}\,\frac{c_i}{\cdot^0\!-\!1}\,(b_{i\,j}\sigma_R^2+\sigma_{\mathcal{E}}^2\,)^{-1}\,(I_{r_i}\otimes b_{i\,j}^{-1}J_{b_{i\,i}})\,\big]\,X_1} \end{aligned}
$$

$$
\hat{\beta}_1^B = \frac{X_1' R_1^* Y}{X_1' R_1^* X_1} = \frac{X_1' R_1^* Y}{d_1^*}.
$$
\n(5)

Since the WLSWE is the WLSE on 
$$
\left[\begin{array}{l}\frac{a}{\theta} - \frac{r}{2}i\sigma_{\epsilon}^{-1}P_{b_{i,j}}\end{array}\right]Y
$$
, then  
\n
$$
\hat{\beta}_{1}^{W} = \frac{X_{1} \left[\begin{array}{l}\frac{a}{\theta} - \frac{r}{2}i\sigma_{\epsilon}^{-1}P_{b_{i,j}}\end{array}\right] \left[\begin{array}{l}\frac{a}{\theta} - \frac{r}{2}i\sigma_{\epsilon}^{-1}P_{b_{i,j}}\end{array}\right]Y}{X_{1} \left[\begin{array}{l}\frac{a}{\theta} - \frac{r}{2}i\sigma_{\epsilon}^{-1}P_{b_{i,j}}\end{array}\right] \left[\begin{array}{l}\frac{a}{\theta} - \frac{r}{2}i\sigma_{\epsilon}^{-1}P_{b_{i,j}}\end{array}\right]X_{1}}
$$
\n
$$
= \frac{X_{1} \left(\sigma_{\epsilon}^{-2} \frac{a}{\theta} - \frac{r}{2}i\sigma_{\epsilon}^{-1}P_{b_{i,j}}\right] \left[\begin{array}{l}\frac{a}{\theta} - \frac{r}{2}i\sigma_{\epsilon}^{-1}P_{b_{i,j}}\end{array}\right]Y}{X_{1} \left(\sigma_{\epsilon}^{-2} \frac{a}{\theta} - \frac{r}{2}i\sigma_{\epsilon}^{-1}\left[I_{r_{i}} \otimes (I_{b_{i,j}} - b_{i,j}^{-1}J_{b_{i,j}})\right]\right)Y}
$$
\n
$$
= \frac{X_{1} \left(\sigma_{\epsilon}^{-2} \frac{a}{\theta} - \frac{r}{2}i\sigma_{\epsilon}^{-1}I_{r_{i}} \otimes (I_{b_{i,j}} - b_{i,j}^{-1}J_{b_{i,j}})\right)X_{1}
$$
\n
$$
= \frac{X_{1} \left(\mathbf{R}_{2}^{*}Y}{X_{1} \left(\mathbf{R}_{2}^{*}Y_{1}\right)}\right) = \frac{X_{1} \left(\mathbf{R}_{2}^{*}Y}{X_{1} \left(\mathbf{R}_{2}^{*}Y_{1}\right)}\right) \left[\begin{array}{l}\frac{a}{\theta} - \frac{r}{2}i\sigma_{\epsilon}^{-1}P_{b_{i,j}}\end{array}\right]Y_{1} \left(\begin{array}{l}\frac{a}{\theta} - \frac{r}{
$$

Recall the linear combination form of the WLSE from (3),

$$
\hat{\beta}_{1}^{*} = \frac{X_{1}' R_{1}^{*} Y + X_{1}' R_{2}^{*} Y}{d_{1}^{*} + d_{2}^{*}}
$$
\n
$$
= \frac{d_{1}^{*} (X_{1}' R_{1}^{*} Y / d_{1}^{*}) + d_{2}^{*} (X_{1}' R_{2}^{*} Y / d_{2}^{*})}{d_{1}^{*} + d_{2}^{*}}
$$
\n
$$
\hat{\beta}_{1}^{*} = \frac{d_{1}^{*} \hat{\beta}_{1}^{B} + d_{2}^{*} \hat{\beta}_{1}^{W}}{d_{1}^{*} + d_{2}^{*}}.
$$
\n(7)

Thus, the WLSE,  $\hat{\beta}_1^*$ , for  $\beta_1$  is a linear combination of the WLSBE,  $\hat{\beta}_1^B$ , and the WLSWE,  $\hat{\beta}_1^W$ .

## **Special Cases**

 $\label{eq:2} \frac{1}{\sqrt{2}}\left(\frac{1}{\sqrt{2}}\right)^{2} \frac{1}{\sqrt{2}}\left(\frac{1}{\sqrt{2}}\right)^{2}$ 

and the second contract of the common states of the second states of the second states of the second states of

# Ordinary Least Squares Estimators

The ordinary least squares estimator,  $\overset{\mathtt{A}}{\mathfrak{g}}_{1}$ , can be

**Service** and

treated as a special case of the weighted least squares  
estimator in which 
$$
\sigma_R^2 = 0
$$
. Then  $\mathbf{V} = \sigma_c^2 \mathbf{I}_n$ ,  $\mathbf{V}^{-1} = \sigma_c^{-2} \mathbf{I}_n$ ,  
and  $\mathbf{P}_{ij}^* = (\sigma_c^{-1} \mathbf{p}_{1ij} | \sigma_c^{-1} \mathbf{p}_{b_{ij}}) = \sigma_c^{-1} (\mathbf{p}_{1ij} | \mathbf{P}_{b_{ij}})$ . Then  

$$
\mathbf{P}_{ij}^* \mathbf{P}_{ij}^* = \sigma_c^{-1} (\mathbf{p}_{1ij} | \mathbf{P}_{b_{ij}}) \sigma_c^{-1} \begin{bmatrix} \mathbf{p}_{1ij} \\ \mathbf{P}_{b_{ij}}' \end{bmatrix}
$$

$$
= \sigma_c^{-2} (\mathbf{p}_{1ij} \mathbf{p}_{1ij}' + \mathbf{P}_{b_{ij}} \mathbf{P}_{b_{ij}}')
$$

$$
= \sigma_c^{-2} (\mathbf{p}_{1ij} \mathbf{p}_{1ij}' + \mathbf{P}_{b_{ij}} \mathbf{p}_{b_{ij}}^{-1/2} \mathbf{I}_{b_{ij}}' + (\mathbf{I}_{b_{ij}} - \mathbf{b}_{ij}^{-1} \mathbf{J}_{b_{ij}})]
$$

$$
= \sigma_c^{-2} [\mathbf{b}_{ij}^{-1} \mathbf{J}_{b_{ij}} + (\mathbf{I}_{b_{ij}} - \mathbf{b}_{ij}^{-1} \mathbf{J}_{b_{ij}})]
$$
and
$$
\mathbf{P} \mathbf{P}' = \begin{bmatrix} \mathbf{P}_{ij}^* \mathbf{P}_{ij}^* / 0 & \dots & 0 \\ 0 & \mathbf{P}_{ij}^* \mathbf{P}_{ij}^* / 0 & \dots & 0 \\ \vdots & \vdots & \ddots & \vdots \\ 0 & 0 & \mathbf{P}_{ij}^* \mathbf{P}_{ij}^* / 0 \end{bmatrix}
$$

$$
= \begin{bmatrix} \mathbf{P}_{ij}^* \mathbf{P}_{ij}^* / 0 & \dots & 0 \\ 0 & \mathbf{P}_{ij}^* \mathbf{P}_{ij}^* / 0 & \dots & 0 \\ \vdots & \vdots & \ddots & \vdots \\ 0 & 0 & \mathbf{P}_{ij}^* \mathbf{P}_{ij}^* / 0 \end{bmatrix}
$$

$$
+ \begin{
$$

 $\frac{1}{2} \frac{1}{2} \frac{1}{2} \frac{1}{2}$ 

 $\frac{1}{\sqrt{2}}\sum_{i=1}^{n} \frac{1}{\sqrt{2}}\left(\frac{1}{\sqrt{2}}\right)^2.$ 

 $\label{eq:2} \frac{1}{2} \sum_{i=1}^n \frac{1}{2} \sum_{j=1}^n \frac{1}{2} \sum_{j=1}^n \frac{1}{2} \sum_{j=1}^n \frac{1}{2} \sum_{j=1}^n \frac{1}{2} \sum_{j=1}^n \frac{1}{2} \sum_{j=1}^n \frac{1}{2} \sum_{j=1}^n \frac{1}{2} \sum_{j=1}^n \frac{1}{2} \sum_{j=1}^n \frac{1}{2} \sum_{j=1}^n \frac{1}{2} \sum_{j=1}^n \frac{1}{2} \sum_{j=1}^n \frac{1}{$ 

بتجاذب ومستدامه والرباب ومساء وبالمراء والمحارب وستنبط كمستمحمة

$$
\hat{\beta}_1 = \frac{\mathbf{X}_1' \mathbf{R}_1 \mathbf{Y} + \mathbf{X}_1' \mathbf{R}_2 \mathbf{Y}}{\mathbf{X}_1' \mathbf{R}_1 \mathbf{X}_1 + \mathbf{X}_1' \mathbf{R}_2 \mathbf{X}_1}
$$
\n
$$
= \frac{\mathbf{X}_1' \mathbf{R}_1 \mathbf{Y} + \mathbf{X}_1' \mathbf{R}_2 \mathbf{Y}}{d_1 + d_2} \tag{8}
$$

where  $d_1 = X_1' R_1 X_1$  and  $d_2 = X_1' R_2 X_1$ . Similarly, the OLSBE is

$$
\hat{\beta}_1^B = \frac{X_1' \left[ \int_{i=1}^{a} \int_{j=1}^{b} (I_{r_i} \otimes b_{i,j}^{-1} J_{b_{i,j}}) \right] Y}{X_1' \left[ \int_{i=1}^{a} \int_{j=1}^{r_i} (I_{r_i} \otimes b_{i,j}^{-1} J_{b_{i,j}}) \right] X_1}
$$
\n
$$
= \frac{X_1' R_1 Y}{X_1' R_1 X_1} = \frac{X_1' R_1 Y}{d_1}
$$
\n(9)

and the OLSWE is

$$
\hat{\beta}_{1}^{W} = \frac{X_{1}^{\prime} \left( \frac{a}{i^{2}} \right)_{j=1}^{i^{2}} \left[ I_{r_{1}} \otimes (I_{b_{1}j} - b_{1j}^{-1} J_{b_{1}j}) \right] \right) Y}{X_{1}^{\prime} \left( \frac{a}{i^{2}} \right)_{j=1}^{i^{2}} \left[ I_{r_{1}} \otimes (I_{b_{1}j} - b_{1j}^{-1} J_{b_{1}j}) \right] X_{1}}
$$
\n
$$
= \frac{X_{1}^{\prime} R_{2} Y}{X_{1}^{\prime} R_{2} X_{1}} = \frac{X_{1}^{\prime} R_{2} Y}{d_{2}}.
$$
\n(10)

Then from (8), the OLSE is a linear combination of the OLSBE and the OLSWE:

$$
\hat{\beta}_1 = \frac{\mathbf{X}_1' \mathbf{R}_1 \mathbf{Y} + \mathbf{X}_1' \mathbf{R}_2 \mathbf{Y}}{d_1 + d_2}
$$
\n
$$
= \frac{d_1 (\mathbf{X}_1' \mathbf{R}_1 \mathbf{Y}/d_1) + d_2 (\mathbf{X}_1' \mathbf{R}_2 \mathbf{Y}/d_2)}{d_1 + d_2}
$$
\n
$$
= \frac{d_1 \hat{\beta}_1^B + d_2 \hat{\beta}_1^W}{d_1 + d_2}.
$$
\n(11)

Note that the variance component cancels out of the WLSWE so

the WLSWE and the OLSWE are equal.

### Balanced Designs

The forms of the estimators are simplified when the design is balanced over replications, over time or over both replications and time. Appropriate  $R_1$  and  $R_2$  matrices may be defined for each situation and these matrices substituted into the previous equations for  $\hat{\beta}_1^*$ ,  $\hat{\beta}_1^B$ ,  $\hat{\beta}_1^W$ , and  $\hat{\beta}_1$  to obtain the estimators of  $\beta_1$ .

First assume the design is balanced in r so that  $r_i = r$ for all classification levels and is unbalanced over levels of time so that  $b_{i j} \neq b_{i' j'}$  for some i  $\neq i'$  or  $j \neq j'$ . Then  $R_1 = \frac{a}{\theta} \sum_{i=1}^{r} b_{i,j}^{-1} J_{b_{i,j}}$  and  $R_2 = \frac{a}{\theta} \sum_{i=1}^{r} (I_{b_{i,j}} - b_{i,j}^{-1} J_{b_{i,j}})$  for  $i=1, \ldots, a$ and  $j = 1, \ldots, r$ .

Now assume the design is balanced over levels of time so that  $b_{ij}$  = b for all i = 1, ..., a and j = 1, ..., r, but is not balanced over levels of replication so that  $r_i \neq r_i'$ , for some i  $\neq i'$ . Then  $\mathbf{R}_1 = \frac{a}{i} ( \mathbf{I}_{r_i} \otimes b^{-1} \mathbf{J}_b )$  and  $\mathbf{R}_2 =$  $\int_{i=1}^{a} [\mathbf{I}_{r_i} \otimes (\mathbf{I}_b - b^{-1} \mathbf{J}_b)]$ .

Finally, assume that the design is balanced over both levels of time and replication so that  $r_i = r$  and  $b_{ij} = b$ for i = 1, ..., a and j = 1, ..., r. Then  $\mathbf{R}_1 = \mathbf{I}_a \otimes \mathbf{I}_r \otimes b^{-1} \mathbf{J}_b$ , and  $\mathbf{R}_2 = \mathbf{I}_a \otimes \mathbf{I}_r \otimes (\mathbf{I}_b - b^{-1} \mathbf{J}_b)$ .

When the design is completely balanced,

 $\mathbf{V}^{-1} = (\mathbf{b}\sigma_{\mathbf{B}}^2 + \sigma_{\mathbf{F}}^2)^{-1} (\mathbf{I}_s \otimes \mathbf{I}_r \otimes \mathbf{b}^{-1} \mathbf{J}_b) + \sigma_{\mathbf{F}}^{-2} [\mathbf{I}_s \otimes \mathbf{I}_r \otimes (\mathbf{I}_b - \mathbf{b}^{-1} \mathbf{J}_b)]$ , hence  $PP' = (\text{b}\sigma_{\text{R}}^2 + \sigma_{\text{F}}^2)^{-1}R_1 + \sigma_{\text{F}}^2R_2.$ 

The form of the WLSE estimator is then

$$
\hat{\beta}_{1}^{*} = \frac{\mathbf{X}_{1}^{'} \left[ \left( b\sigma_{R}^{2} + \sigma_{E}^{2} \right)^{-1} \mathbf{R}_{1} + \sigma_{E}^{-2} \mathbf{R}_{2} \right] \mathbf{Y}}{\mathbf{X}_{1}^{'} \left[ \left( b\sigma_{R}^{2} + \sigma_{E}^{2} \right)^{-1} \mathbf{R}_{1} + \sigma_{E}^{-2} \mathbf{R}_{2} \right] \mathbf{X}_{1}}
$$
\n
$$
= \frac{\left( b\sigma_{R}^{2} + \sigma_{E}^{2} \right)^{-1} \mathbf{X}_{1}^{'} \mathbf{R}_{1} \mathbf{Y} + \sigma_{E}^{-2} \mathbf{X}_{1}^{'} \mathbf{R}_{2} \mathbf{Y}}{\left( b\sigma_{R}^{2} + \sigma_{E}^{2} \right)^{-1} \mathbf{X}_{1}^{'} \mathbf{R}_{1} \mathbf{X}_{1} + \sigma_{E}^{-2} \mathbf{X}_{1}^{'} \mathbf{R}_{2} \mathbf{X}_{1}}
$$
\n
$$
= \frac{d_{3} \mathbf{X}_{1}^{'} \mathbf{R}_{1} \mathbf{Y} + d_{4} \mathbf{X}_{1}^{'} \mathbf{R}_{2} \mathbf{Y}}{d_{3} d_{1} + d_{4} d_{2}}
$$
\n
$$
= \frac{d_{3} d_{1} \hat{\beta}_{1}^{B} + d_{4} d_{2} \hat{\beta}_{1}^{B}}{d_{3} d_{1} + d_{4} d_{2}} \qquad (12)
$$

where  $d_3 = (b\sigma_R^2 + \sigma_E^2)^{-1}$  and  $d_4 = \sigma_E^{-2}$ . Thus when the design is balanced, the WLSE estimator is a weighted average of the OLSBE and the OLSWE.

# Lack of Replication

If there is no replication in the experiment under consideration, i.e.  $r = 1$  for all classifications, then the model, as well as the forms of the  $X_1$ , Y and V matrices are simplified, as are the estimators for  $\beta_1$ . The centered model is now

$$
Y_{ij} = \beta_0 + \beta_1 (x_{ij} - \bar{x}_{..}) + s_i + \varepsilon_{ij}
$$
\nwhere  $\bar{x}_{..}$  is the overall mean of the  $x_{ij}$ 's, and  $\varepsilon_{ij}$  is the random error such that  $E(\varepsilon_{ij}) = 0$  for all  $i = 1, ..., a$ , and  $j = 1, ..., b_i$ . Then  $\sum_{i=1}^{a} b_i = n$ , where n is the total number of observations.

The matrix form of the model remains the same as (2). However, now  $X_1$  is an  $nx1$  vector such that  $X_1 = (x_{11} - \bar{x}_{11})$ 

 $\cdots$ ,  $x_{1b_1} - \bar{x}_{1b_2} - \cdots$ ,  $x_{a1} - \bar{x}_{1b_1} - \cdots$ ,  $x_{ab_2} - \bar{x}_{1b_2}$  and  $Y = (y_{11}, y_{12}, \ldots, y_{1b_1}, \ldots, y_{1b_1}, \ldots, y_{1b_1}, \ldots, y_{1b_1}, \ldots, y_{1b_1}, \ldots, y_{1b_1}, \ldots, y_{1b_1}, \ldots, y_{1b_1}, \ldots, y_{1b_1}, \ldots, y_{1b_1}, \ldots, y_{1b_1}, \ldots, y_{1b$  $\cdots$ ,  $Y_{1b}$ ,  $\cdots$ ,  $Y_{a1}$ ,  $\cdots$ ,  $Y_{ab}$ ,  $'$ . The covariance matrix is now  $\mathbf{V} = \sigma_{R_1 \oplus R_1}^{2} \mathbf{J}_{b_1} + \sigma_{\varepsilon}^{2} \mathbf{I}_n$ , therefore  $\mathbf{V}^{-1} = \frac{a}{\oplus 1} (b_1 \sigma_{R}^{2} + \sigma_{\varepsilon}^{2})^{-1} b_1^{-1} \mathbf{J}_{b_1}$ +  $\sigma_{\mathcal{E}}^{-2}\big|_{i=1}^{a}(\mathbf{I}_{b_i} - b_i^{-1}\mathbf{J}_{b_i})$ . Then the matrices  $\mathbf{R}_1$  and  $\mathbf{R}_2$  are now defined as  $\mathbf{R}_1 = \frac{a}{i} b_i^{-1} \mathbf{J}_{b_i}$  and  $\mathbf{R}_2 = \frac{a}{i} (\mathbf{I}_{b_i} - b_i^{-1} \mathbf{J}_{b_i})$ .

If the design with  $r = 1$  is balanced over levels of time so that  $b_i = b$  for all i = 1, ..., a, then all matrices are simply Kronecker products. Hence,  $V = \sigma_R^2(I_a \otimes J_b)$  +  $\sigma_{\varepsilon}^2 \left( \mathbf{I}_a \otimes \mathbf{I}_b \right)$ ,  $\mathbf{R}_1 = \mathbf{I}_a \otimes b^{-1} \mathbf{J}_b$ , and  $\mathbf{R}_2 = \mathbf{I}_a \otimes (\mathbf{I}_b - b^{-1} \mathbf{J}_b)$ .

#### CHAPTER III

#### QUALITY OF THE LEAST SQUARES ESTIMATORS

A desirable property of the ordinary and weighted least squares estimators of  $\beta_1$  is that they are unbiased when the model is assumed to be known. In fact, if there is no significant bias, so that  $s_i = 0$  for all i = 1, ..., a, the WLSE is the best linear unbiased estimator (BLUE) of  $\beta_1$  for the layout under consideration when the covariance matrix is  $\Sigma = \mathbf{V} = \sigma_R^2 \begin{bmatrix} \mathbf{a} & \mathbf{r}_1 \\ \mathbf{\Theta} & \mathbf{\Theta}^1 \\ \mathbf{i} = 1 \end{bmatrix} \begin{bmatrix} \mathbf{a} & \mathbf{r}_1 \\ \mathbf{r}_1 \mathbf{\Theta} \mathbf{J}_{b_1} \end{bmatrix} \begin{bmatrix} \mathbf{I} + \sigma_E^2 \mathbf{I}_n \end{bmatrix}$ . If  $\sigma_R^2 = 0$ , then **V** simplifies to  $\sigma_{\varepsilon}^2 I_n$ , and the OLSE is BLUE for  $\beta_1$ .

### **Effect of Non-zero Constant Bias on the Estimators**

Assume now that  $s_i \neq 0$ , but is constant across levels of classification so that  $s_i = c$  for all i = 1, ..., a. Then  $E(Y) = X_1\beta_1 + X_2\beta^{(2)}$  where  $X_2\beta^{(2)} = C \underset{i=1}{\overset{a}{\oplus}} \underset{j=1}{\overset{r_i}{\oplus}} (1_{r_i}\otimes 1_{b_{i,j}})$ . Note  $=\begin{array}{l} \ _{a}^{\ a} \ _{i}^{\ c} \ _{i}^{\ c} \left(\textbf{I}_{r_{i}}\otimes \textbf{b}_{i}^{-1}\textbf{J}_{b_{i\;j}}\right) \overset{a}{\underset{i=1}{\circ}}\ _{j=1}^{r_{i}}\left(\textbf{1}_{r_{i}}\otimes\textbf{1}_{b_{i\;j}}\right) \end{array}=\textbf{X}_{2}\beta^{(2)} \ \ \text{and}$  $R_2X_2\beta^{(2)}\ =\ \mathop{\oplus}\limits_{i=1}^a\mathop{\oplus}\limits_{j=1}^{r_i}\big[\mathbf{I}_{r_i}\!\otimes\!\big(\mathbf{I}_{b_{i\,j}}\!\!-\!\!b_{i\,j}^{-1}\!\mathbf{J}_{b_{i\,j}}\big)\,\big]\mathop{\oplus}\limits_{i=1}^a\mathop{\oplus}\limits_{j=1}^{r_i}\,(\mathbf{1}_{r_i}\!\otimes\!\mathbf{1}_{b_{i\,j}})\ =\ \mathbf{0}\,.$  $Similarly, R_1^*X_2\beta^{(2)} = X_2\beta^{(2)}$  and  $R_2^*X_2\beta^{(2)} = 0$ . Also,  $\mathbf{X}_1' \mathbf{X}_2 \boldsymbol{\beta}^{(2)} = 0$ . Then the WLSBE is an unbiased estimator of  $\beta_1$ ,

$$
E(\hat{\beta}_1^B) = \left[\frac{X_1' R_1^*}{X_1' R_1^* X_1}\right] E(Y)
$$

$$
E(\hat{\beta}_1^B) = \begin{pmatrix} x_1' R_1^* \\ x_1' R_1^* x_1 \end{pmatrix} (X_1 \beta_1 + X_2 \beta^{(2)})
$$
  

$$
= \beta_1 + \begin{pmatrix} x_1' R_1^* \\ x_1' R_1^* x_1 \end{pmatrix} X_2 \beta^{(2)}
$$
  

$$
= \beta_1 + \begin{pmatrix} x_1' \\ x_1' R_1^* x_1 \end{pmatrix} X_2 \beta^{(2)}
$$
  

$$
= \beta_1 + (X_1' R_1^* x_1)^{-1} X_1' X_2 \beta^{(2)} = \beta_1.
$$

Since the OLSBE is of the same form as the WLSBE with  $R_1^*$ replaced by  $\mathbf{R}_{1}$ , the OLSBE is also unbiased for  $\beta_{1}$  when bias is constant across classifications.

Similarly, the WLSWE, hence the OLSWE, is unbiased for the  $\beta_1$  slope parameter,

$$
E(\hat{\beta}_1^N) = \left(\frac{x_1' R_2^*}{x_1' R_2^* x_1}\right) E(Y)
$$
  

$$
= \left(\frac{x_1' R_2^*}{x_1' R_2^* x_1}\right) (x_1 \beta_1 + x_2 \beta^{(2)})
$$
  

$$
= \beta_1 + \left(\frac{x_1' R_2^*}{x_1' R_2^* x_1}\right) x_2 \beta^{(2)} = \beta_1.
$$

The WLSE estimator is unbiased for  $\beta_1$  since it is a linear combination of unbiased estimators,

$$
E(\hat{\beta}_1^*) = \left(\frac{d_1^*}{d_1^* + d_2^*}\right) E(\hat{\beta}_1^B) + \left(\frac{d_2^*}{d_1^* + d_2^*}\right) E(\hat{\beta}_1^W)
$$

$$
= \left(\frac{d_1^*}{d_1^* + d_2^*}\right) \beta_1 + \left(\frac{d_2^*}{d_1^* + d_2^*}\right) \beta_1
$$

$$
= \beta_1.
$$

Finally, when  $s_i = c$ , the OLSE is also an unbiased estimator of  $\beta_1$ ,

$$
E(\hat{\beta}_1) = \frac{d_1 \hat{\beta}_1^B + d_2 \hat{\beta}_1^W}{d_1 + d_2}
$$
  
= 
$$
\left(\frac{d_1}{d_1 + d_2}\right) E(\hat{\beta}_1^B) + \left(\frac{d_2}{d_1 + d_2}\right) E(\hat{\beta}_1^W)
$$
  
= 
$$
\left(\frac{d_1}{d_1 + d_2}\right) \beta_1 + \left(\frac{d_2}{d_1 + d_2}\right) \beta_1
$$
  
= 
$$
\beta_1.
$$

### **Effect of Non-constant Bias on the Estimators**

If the bias in the model is not constant, but changes over the levels of classification so that  $s_i * s_{i'}$  for some  $i * i'$ , all of the least squares estimators except the within classifications estimator become biased for  $\beta_1$ . The expectation for **Y** is still  $E(Y) = X_1\beta_1 + X_2\beta^{(2)}$ , but now

$$
X_{2}\beta^{(2)} = \frac{a}{\theta} \frac{r_{i}}{\theta} (s_{i} \otimes 1_{r_{i}} \otimes 1_{b_{i,j}}). \text{ Note}
$$
\n
$$
R_{1}X_{2}\beta^{(2)} = \frac{a}{i} \frac{r_{i}}{j=1} (I_{r_{i}} \otimes b_{i,j}^{-1} J_{b_{i,j}}) \frac{a}{i=1} \frac{r_{i}}{j=1} (s_{i} \otimes 1_{r_{i}} \otimes 1_{b_{i,j}}) = X_{2}\beta^{(2)} \text{ and}
$$
\n
$$
R_{2}X_{2}\beta^{(2)} = \frac{a}{\theta} \frac{r_{i}}{\theta} [I_{r_{i}} \otimes (I_{b_{i,j}} - b_{i,j}^{-1} J_{b_{i,j}})] \frac{a}{\theta} \frac{r_{i}}{\theta} (s_{i} \otimes 1_{r_{i}} \otimes 1_{b_{i,j}}) = 0.
$$

Then WLSBE is no longer an unbiased estimator of  $\beta_1$ ,

$$
E(\hat{\beta}_1^B) = \begin{pmatrix} x_1' R_1^* \\ x_1' R_1^* x_1 \end{pmatrix} E(Y)
$$
  
\n
$$
= \begin{pmatrix} x_1' R_1^* \\ x_1' R_1^* x_1 \end{pmatrix} (X_1 \beta_1 + X_2 \beta^{(2)})
$$
  
\n
$$
= \beta_1 + \begin{pmatrix} x_1' R_1^* \\ x_1' R_1^* x_1 \end{pmatrix} X_2 \beta^{(2)}
$$
  
\n
$$
= \beta_1 + \begin{pmatrix} x_1' \\ x_1' R_1^* x_1 \end{pmatrix} X_2 \beta^{(2)}
$$
  
\n
$$
= \beta_1 + (X_1' R_1^* x_1)^{-1} X_1' X_2 \beta^{(2)}.
$$

Since the OLSBE is of the same form as the WLSBE with  $\mathbf{R}_1^*$ replaced by  $R_1$ , the OLSBE is also becomes biased for  $\beta_1$  when bias is not constant across classifications.

However, the WLSWE/OLSWE remains unbiased for  $\beta_1$  when bias is not constant,

$$
E(\hat{\beta}_1^W) = \left(\frac{{\bf X}_1' {\bf R}_2^*}{ {\bf X}_1' {\bf R}_2^* {\bf X}_1}\right) E(\bf{Y})
$$

$$
E(\hat{\beta}_1^W) = \left(\frac{\mathbf{X}_1' \mathbf{R}_2^*}{\mathbf{X}_1' \mathbf{R}_2^* \mathbf{X}_1}\right) (\mathbf{X}_1 \beta_1 + \mathbf{X}_2 \beta^{(2)})
$$

$$
= \beta_1 + \left(\frac{\mathbf{X}_1' \mathbf{R}_2^*}{\mathbf{X}_1' \mathbf{R}_2^* \mathbf{X}_1}\right) \mathbf{X}_2 \beta^{(2)} = \beta_1.
$$

The WLSE estimator is biased for  $\beta_1$  since it is a linear combination of the WLSBE and WLSWE,

$$
E(\hat{\beta}_{1}^{*}) = \left(\frac{d_{1}^{*}}{d_{1}^{*} + d_{2}^{*}}\right) E(\hat{\beta}_{1}^{B}) + \left(\frac{d_{2}^{*}}{d_{1}^{*} + d_{2}^{*}}\right) E(\hat{\beta}_{1}^{W})
$$
\n
$$
= \left(\frac{d_{1}^{*}}{d_{1}^{*} + d_{2}^{*}}\right) (\beta_{1} + (X_{1} \cap X_{1}^{*}X_{1})^{-1}X_{1} \cap X_{2} \beta^{(2)}) + \left(\frac{d_{2}^{*}}{d_{1}^{*} + d_{2}^{*}}\right) \beta_{1}
$$
\n
$$
= \beta_{1} + \left(\frac{d_{1}^{*}}{d_{1}^{*} + d_{2}^{*}}\right) (X_{1} \cap X_{1}^{*}X_{1})^{-1}X_{1} \cap X_{2} \beta^{(2)}
$$
\n
$$
= \beta_{1} + \left(\frac{X_{1} \cap X_{1}^{*}X_{1}}{X_{1} \cap X_{1}^{*}X_{1} + X_{1} \cap X_{2}^{*}X_{1}}\right) (X_{1} \cap X_{1}^{*}X_{1})^{-1}X_{1} \cap X_{2} \beta^{(2)}
$$
\n
$$
= \beta_{1} + (X_{1} \cap X_{1}^{*}X_{1} + X_{1} \cap X_{2}^{*}X_{1})^{-1} (X_{1} \cap X_{1}^{*}X_{1}) (X_{1} \cap X_{1}^{*}X_{1})^{-1}X_{1} \cap X_{2} \beta^{(2)}
$$
\n
$$
= \beta_{1} + (X_{1} \cap X_{1}^{*}X_{1} + X_{1} \cap X_{2}^{*}X_{1})^{-1}X_{1} \cap X_{2} \beta^{(2)}.
$$

Since the OLSE is a linear combination of the OLSBE and OLSWE estimators of  $\beta_1$ ,  $\beta_1$  is also biased when  $s_i \neq s_{i'}$ , for some  $i \neq i'$ ,

 $\mathcal{A}^{\mathcal{A}}$ 

$$
E(\hat{\beta}_{1}) = \frac{d_{1}\hat{\beta}_{1}^{B} + d_{2}\hat{\beta}_{1}^{W}}{d_{1} + d_{2}} \\
= \left[\frac{d_{1}}{d_{1} + d_{2}}\right] E(\hat{\beta}_{1}^{B}) + \left[\frac{d_{2}}{d_{1} + d_{2}}\right] E(\hat{\beta}_{1}^{W}) \\
= \left[\frac{d_{1}}{d_{1} + d_{2}}\right] (\beta_{1} + (X_{1}'R_{1}X_{1})^{-1}X_{1}'X_{2}\beta^{(2)}) + \left[\frac{d_{2}}{d_{1} + d_{2}}\right] \beta_{1} \\
= \beta_{1} + \left[\frac{d_{1}}{d_{1} + d_{2}}\right] (X_{1}'R_{1}X_{1})^{-1}X_{1}'X_{2}\beta^{(2)} \\
= \beta_{1} + \left[\frac{X_{1}'R_{1}X_{1}}{X_{1}'R_{1}X_{1} + X_{1}'R_{2}X_{1}}\right] (X_{1}'R_{1}X_{1})^{-1}X_{1}'X_{2}\beta^{(2)} \\
= \beta_{1} + \left[\frac{X_{1}'R_{1}X_{1}}{X_{1}'R_{1}X_{1} + X_{1}'R_{2}X_{1}}\right] (X_{1}'R_{1}X_{1})^{-1}X_{1}'X_{2}\beta^{(2)} \\
= \beta_{1} + (X_{1}'X_{1})^{-1}X_{1}'X_{2}\beta^{(2)}.
$$

Therefore, the ordinary least squares within estimator is always unbiased for  $\beta_1$ . The WLSE, WLSBE, OLSBE and OLSE all become biased for  $\beta_1$  when bias is not constant across the levels of classification.  $\frac{1}{2}$ 

#### CHAPTER IV

#### DERIVATION OF VARIANCE ESTIMATORS

In Chapters II and III, the weighted least squares estimators are functions of the unknown parameters  $\sigma_R^2$  and  $\sigma_{\varepsilon}^2$ . It is of interest then to find estimators  $\hat{\sigma}_{\text{R}}^2$  and  $\hat{\sigma}_{\varepsilon}^2$ . The derivation of these variance estimators may be accomplished by using an analysis of variance (ANOVA) table and finding the expected mean squares (EMS) of the between and within residuals. The tables will only be produced for the balanced designs but can be adapted for the unbalanced designs with the appropriate changes in the sum of squares matrices. First consider the case with replication, since replication is necessary to find an estimator of  $\sigma_R^2$  when the bias term is unknown and bias is non-constant.

The source column of the ANOVA table, Table I on the following page, is divided into between classifications and within classifications subheadings with further subdivisions for regression and residual. The residual for the between classifications is then divided into a lack of fit (LOF) portion and a pure error (PE) portion.

The sum of squares for each source is designated by **Y'A<sub>i</sub>Y** for each of the i = 1, ..., 7 lines in the ANOVA table, and each **Ai** is called a sum of squares matrix. The **<sup>A</sup>1** matrix is the sum of squares matrix for the overall mean, **A2** for between regression, **A3** for between residual, **A4** for lack of fit for between residual,  $A_5$  for pure error for

between residual,  $A_6$  for within regression and  $A_7$  for within residual. The degrees of freedom for each source are equal to the trace of the corresponding sum of squares matrix, since each  $A_i$  is idempotent.

Since the ANOVA table is divided into between and within sources of variation, the original  $X_1$  matrix is divided into between and within components for use in the sum of squares matrices. Let the  $arx1$  matrix  $x_B^*$  =  $(\bar{x}_{11.} - \bar{x}_{1.1}, \ldots, \bar{x}_{1r.} - \bar{x}_{1.1}, \ldots, \bar{x}_{a1.} - \bar{x}_{1.1}, \ldots, \bar{x}_{ar.} - \bar{x}_{1.1})'$ and the  $arbx1$  matrix  $X_B = X_B^* \otimes 1_b$ . Now  $(X_B' X_B)^{-1} =$  $({x_B^*}' \, {x_B^*})^{-1} \otimes {\rm b}^{-1} \;\; \text{so that} \;\; {x_B} \, {({x_B}' \, {x_B})}^{-1} {x_B}' \;\; = \;\; {x_B^*} \, {({x_B^*}' \, {x_B^*})}^{-1} {x_B^*}' \, \otimes {\rm b}^{-1} {J_b} \, .$ In addition, the relationships  $(\mathbf{1}_a' \otimes \mathbf{1}_r') \mathbf{X}_B^* = 0$  (a scalar) and  $(a^{-1} J_a \otimes r^{-1} J_r) X_B^* = 0$  (of dimension arxl) will prove useful.

| <u>Source</u> |            | ₫Ę            | Sum of Squares                                                                                       |
|---------------|------------|---------------|----------------------------------------------------------------------------------------------------|
| Between       |            | ar            | $\mathbf{Y}'$ [ $\mathbf{I}_a \otimes \mathbf{I}_r \otimes b^{-1} \mathbf{J}_b$ ] $\mathbf{Y}$       |
|               | Mean       | 1             | $\mathbf{Y}' \mathbf{A}_1 \mathbf{Y}$                                                                |
|               | Regression | 1             | $Y'$ $A_2Y$                                                                                          |
|               | Residual   | $ar-2$        | $Y' A_2 Y$                                                                                           |
|               | LOF        | $a-2$         | $\mathbf{Y}' \mathbf{A}_4 \mathbf{Y}$                                                                |
|               | PЕ         | $a(r-1)$      | Y' A <sub>5</sub> Y                                                                                  |
| Within        |            | $ar(b-1)$     | $\mathbf{Y}'$ [ $\mathbf{I}_a \otimes \mathbf{I}_r \otimes (\mathbf{I}_b - b^{-1} \mathbf{J}_b)$ ] Y |
|               | Regression | 1             | $Y'$ $A_{6}Y$                                                                                        |
|               | Residual   | $ar(b-1) - 1$ | $Y' A_7Y$                                                                                            |
| Total         |            | ab            | $Y'$ [ $I_a \otimes I_r \otimes I_b$ ] $Y$                                                           |

Table I. Analysis of Variance Table With Replication

Also let  $X_w = (x_{111} - \bar{x}_{11.}, \ldots, x_{1rb} - \bar{x}_{1r.}, \ldots, x_{a11} - \bar{x}_{a1.}, \ldots, x_{a1b} - \bar{x}_{b1.}, \ldots, x_{b1b} - \bar{x}_{b1.}, \ldots, x_{b1b} - \bar{x}_{b1.}, \ldots, x_{b1b} - \bar{x}_{b1.}, \ldots, x_{b1b} - \bar{x}_{b1.}, \ldots, x_{b1b} - \bar{x}_{b1.}, \ldots, x_{b1b} - \bar{x}_{b1.}, \ldots, x_{b1b} - \bar{x}_{b1.}, \ldots$  $\ldots$ ,  $x_{\text{arb}} - \bar{x}_{\text{ar}}$ .  $'$ . Then  $X_B + X_W = X_1$ . Note the relationships  $(I_a \otimes I_r \otimes 1_b') X_w = 0$  (of dimension arx1) and  $(I_a \otimes I_r \otimes b^{-1}J_b)X_w = 0$  (of dimension arbx1).

Define the rx1 matrix  $B_i = (\bar{x}_{11} - \bar{x}_{1} \dots, \dots,$  $\bar{x}_{1r}$  - $\bar{x}_{1l}$ )' for i = 1, ..., a. This matrix will be used to construct the sum of squares matrix for pure error.

Then  $A_1 = [a^{-1}J_a \otimes r^{-1}J_r \otimes b^{-1}J_b]$ ,  $A_2 = [X_R^*(X_R^*Y_R^*)^{-1}X_R^* \otimes b^{-1}J_b]$ ,  ${\bf A}_3 = \big[ \left\{ \; ({\bf I}_a \otimes {\bf I}_r) - ({\bf a}^{-1} {\bf J}_a \otimes {\bf r}^{-1} {\bf J}_r) - ({\bf X}_B^* \, ({\bf X}_B^{* \prime} \, {\bf X}_B^{* \prime})^{-1} {\bf X}_B^{* \prime} \; ) \; \right\} \otimes {\bf b}^{-1} {\bf J}_b \big] \; ,$  ${\bf A}_4 {=} \left[\right. \left(\,\left\{\,\left({\bf I}_{\,a} {-a}^{-1} {\bf J}_{a}\right) \otimes r^{-1} {\bf J}_{r}\,\right\} {-} {\bf X}_{\rm B}^* \left({\bf X}_{\rm B}^{*{\prime}}\, {\bf X}_{\rm B}^{*}\right)^{-1} {\bf X}_{\rm B}^{*{\prime}} \ -\ {\mathop{\oplus}_{{\bf I}}}^{{\bf a}}\, {\bf B}_i \,\left({\bf B}_i \, {}^{\prime}\, {\bf B}_i\,\right)^{-1} {\bf B}_i{}^{\,\prime}\,\right)$  $\circ \circ b^{-1} J_b$ ],  $A_5 = [(\{I_a \circ (I_r - r^{-1}J_r)\} - \frac{a}{2} B_i (B_i B_j)^{-1}B_i') \circ b^{-1}J_b]$ ,  $\mathbf{A}_6 = \left[ \mathbf{X}_w (\mathbf{X}_w' \mathbf{X}_w)^{-1} \mathbf{X}_w' \right]$ , and  $\mathbf{A}_7 = \left[ \begin{array}{cc} (\mathbf{I}_8 \otimes \mathbf{I}_r \otimes \left[ \mathbf{I}_b - b^{-1} \mathbf{J}_b \right] \end{array} \right)$  -

 $X_w (X_w' X_w)^{-1} X_w'$ ]. One may notice that the sum of squares matrix for between classifications is equal to the  $R_1$  matrix used in the ordinary least squares between estimator, and the sum of squares matrix for within classifications is equal to the  $\mathbb{R}_2$  matrix used in the ordinary least squares within estimator.

The expected mean square of  $Y' A_i Y$  is

$$
E\left[\frac{Y' A_i Y}{\text{tr}(A_i)}\right] = \frac{\text{tr}(A_i \Sigma) + \mu' A_i \mu}{\text{tr}(A_i)}
$$

where  $tr(\mathbf{A}_i)$  is the trace of the matrix  $\mathbf{A}_i$ ,  $\mu$  is the mean vector for **Y**, where  $\mu = X_B\beta_1 + X_2\beta$ <sup>(2)</sup> for the between component and  $\mu = X_w \beta_1 + X_2 \beta$ <sup>(2)</sup> for the within component, and  $\Sigma$  is the covariance matrix of Y. Calculations for expected mean squares can be found in Appendix A.

Assuming  $\Sigma = \sigma_R^2 (\mathbf{I}_a \otimes \mathbf{I}_r \otimes \mathbf{J}_b) + \sigma_E^2 (\mathbf{I}_a \otimes \mathbf{I}_r \otimes \mathbf{I}_b)$ , the expected mean squares for between classifications pure error and the within classifications residual are:

$$
E\left(\frac{Y'A_{5}Y}{\text{tr}(A_{5})}\right) = E\left(Y'\left[\left(\left\{I_{a}\otimes(I_{r}-r^{-1}J_{r}\right)\right\}-\frac{a}{i^{2}}B_{i}\left(B_{i}'B_{i}\right)^{-1}B_{i}'\right)\otimes b^{-1}J_{b}\right]Y}{a(r-1)}
$$
\n
$$
= \sigma_{\varepsilon}^{2} + b\sigma_{R}^{2}, \text{ and}
$$
\n
$$
E\left(\frac{Y'A_{7}Y}{\text{tr}(A_{7})}\right) = E\left(\frac{Y'\left[\left(\left(I_{a}\otimes I_{r}\otimes\left(I_{b}-b^{-1}J_{b}\right)\right)-X_{W}\left(X_{W}'X_{W}\right)^{-1}X_{W}'\right]Y}{ar(b-1)-1}\right)
$$
\n
$$
= \sigma_{\varepsilon}^{2}, \text{ respectively.}
$$

These expected mean squares hold for both constant and nonconstant bias.

Then unbiased estimators of 
$$
\sigma_{\mathcal{E}}^2
$$
 and  $\sigma_{\mathcal{R}}^2$  are

$$
\hat{\sigma}_{\varepsilon}^{2} = \frac{\mathbf{Y}' \mathbf{A}_{7} \mathbf{Y}}{\text{tr}(\mathbf{A}_{7})}
$$
\n
$$
= \frac{\mathbf{Y}' \left[ (\mathbf{I}_{a} \boldsymbol{\Phi} \mathbf{I}_{r} \boldsymbol{\Phi} [\mathbf{I}_{b} - b^{-1} \mathbf{J}_{b}]) - \mathbf{X}_{W} (\mathbf{X}_{W}' \mathbf{X}_{W})^{-1} \mathbf{X}_{W}' \right] \mathbf{Y}}{\text{ar} (b-1) - 1}, \text{ and}
$$
\n
$$
\hat{\sigma}_{R}^{2} = b^{-1} \left[ \frac{\mathbf{Y}' \mathbf{A}_{5} \mathbf{Y}}{\text{tr}(\mathbf{A}_{5})} - \frac{\mathbf{Y}' \mathbf{A}_{7} \mathbf{Y}}{\text{tr}(\mathbf{A}_{7})} \right]
$$
\n
$$
= b^{-1} \left[ \frac{\mathbf{Y}' \left[ (\left\{ \mathbf{I}_{a} \boldsymbol{\Phi} (\mathbf{I}_{r} - r^{-1} \mathbf{J}_{r}) \right\} - \frac{a}{1 - a} \mathbf{B}_{1} (\mathbf{B}_{1}' \mathbf{B}_{1})^{-1} \mathbf{B}_{1}' \right) \boldsymbol{\Phi}^{-1} \mathbf{J}_{b} \right] \mathbf{Y}}{a (r-1)} \right]
$$
\n
$$
- b^{-1} \left[ \frac{\mathbf{Y}' \left[ (\mathbf{I}_{a} \boldsymbol{\Phi} [\mathbf{I}_{p} - b^{-1} \mathbf{J}_{p}]) - \mathbf{X}_{W} (\mathbf{X}_{W}' \mathbf{X}_{W})^{-1} \mathbf{X}_{W}' \right] \mathbf{Y}}{ar (b-1) - 1} \right]. \tag{15}
$$

If 
$$
(ar(b-1)-1)Y'A_5Y > (a(r-1))Y'A_7Y
$$
 then  $\hat{\sigma}_R^2$  as

constructed from the ANOVA table will be negative. If this occurs, set  $\hat{\sigma}_{\rm R}^2$  equal to zero and use a pooled estimator for  $\sigma_{\mathcal{E}}^2$ , that is,

$$
\hat{\sigma}_{Ep}^{2} = \frac{(a(r-1))Y'A_{5}Y + (ar(b-1)-1)Y'A_{7}Y}{a(r-1) + (ar(b-1)-1)}.
$$
\n(16)

### Special Cases

### Constant Bias

If bias is constant across the levels of classification so that  $s_i = c$  for all i = 1, ..., a, then  $\beta^{(2)}'X_2' =$  $c(\mathbf{1}_{a}{\prime\,\circ\,}\mathbf{1}_{r}{\prime\,\circ\,}\mathbf{1}_{b}{\prime})$ , so  $\beta^{(2)}{}'\mathbf{X}_{2}{\prime\,\mathbf{X}_{B}} = 0$ . Hence, the EMS of the between classifications residual has no bias term:

$$
E\left(\frac{\mathbf{Y}'\mathbf{A}_3\mathbf{Y}}{\text{tr}(\mathbf{A}_3)}\right) = \sigma_E^2 + b\sigma_R^2 + (\beta^{(2)}'\mathbf{X}_2'\mathbf{A}_3\mathbf{X}_2\beta^{(2)}) / (ar-2)
$$
\n
$$
= \sigma_E^2 + b\sigma_R^2 + \frac{\beta^{(2)}'\mathbf{X}_2'\left[\left\{\left(\mathbf{I}_a \boldsymbol{\Phi}\mathbf{I}_r\right) - \left(a^{-1}\mathbf{J}_a \boldsymbol{\Phi}\mathbf{r}^{-1}\mathbf{J}_r\right)\right\}\boldsymbol{\Phi}b^{-1}\mathbf{J}_b\right]\mathbf{X}_2\beta^{(2)}}{ar-2}
$$
\n
$$
- \frac{\beta^{(2)}'\mathbf{X}_2'\left[\left(\mathbf{X}_B^*(\mathbf{X}_B^*(\mathbf{X}_B^*)^{-1}\mathbf{X}_B^*(\boldsymbol{\Phi}^{-1}\mathbf{J}_b)\right)\mathbf{X}_2\beta^{(2)}}{ar-2}
$$
\n
$$
E\left(\frac{\mathbf{Y}'\mathbf{A}_3\mathbf{Y}}{\text{tr}(\mathbf{A}_3)}\right) = \sigma_E^2 + b\sigma_R^2.
$$

Therefore, an unbiased estimator of  $\sigma_R^2$  can be constructed without dividing this residual into lack of fit and pure error. This implies that replications are unnecessary if bias is constant across levels of

classification. If replications are not necessary, the  $A_i$ matrices can be reduced to dimension *abxab* and the ANOVA table simplified, as shown in Table II.

Let  $A_8 = [a^{-1}J_a \otimes b^{-1}J_b]$ ,  $A_9 = [X_B^*(X_B^*Y_B^*)^{-1}X_B^* \otimes b^{-1}J_b]$ ,  ${\bf A}_{10} = \left[\; ({\bf I}_a - a^{-1}{\bf J}_a - {\bf X}_B^* \, ({\bf X}_B^* \, ' {\bf X}_B^*)\; ^{-1}{\bf X}_B^* \prime \circledcirc {\bf b}^{-1}{\bf J}_b] \; , \ \ {\bf A}_{11} = \left[ {\bf X}_W \, ({\bf X}_W \, ' {\bf X}_W) \; ^{-1}{\bf X}_W \prime \; \right] \; ,$ and  $\textbf{A}_{12}\text{=}\,[\,({\textbf{I}_\mathrm{a}}\text{+}\left({\textbf{I}_\mathrm{b}}\text{+}\text{b}^{-1}{\textbf{J}_\mathrm{b}}\right])\text{ -}{{\textbf{X}}_{\textbf{W}}}\left({{\textbf{X}}_{\textbf{W}}}\prime{{\textbf{X}}_{\textbf{W}}}\right)^{-1}{\textbf{X}_{\textbf{W}}}\prime}\,]\enspace .$ 

The expected mean squares for residuals for between and within classifications when the bias is constant may now be utilized to find unbiased estimators of  $\sigma_R^2$  and  $\sigma_{\mathcal{E}}^2$ . Since

$$
E\left(\frac{\boldsymbol{Y}'\,\mathbf{A}_{12}\boldsymbol{Y}}{L\,\boldsymbol{\Upsilon}\,(\mathbf{A}_{12})}\right) = E\left(\frac{\boldsymbol{Y}'\,\left[\,\left(\,\mathbf{I}_{a}\otimes\,[\,\mathbf{I}_{b}\,-\,b^{-1}\,\mathbf{J}_{b}\,]\,\right)\,-\mathbf{X}_{W}\,(\mathbf{X}_{W}'\,\mathbf{X}_{W})\,^{-1}\mathbf{X}_{W}'\,\right]\boldsymbol{Y}}{a\,(b-1)\,-1}\right) = \sigma_{\boldsymbol{\mathcal{E}}}^{2}\,,
$$

an unbiased estimator of  $\sigma_{\mathbf{\mathcal{E}}}^2$  is

$$
\hat{\sigma}_{\mathcal{E}}^{2} = \left(\frac{\mathbf{Y}' \mathbf{A}_{12} \mathbf{Y}}{\text{tr} \left(\mathbf{A}_{12}\right)}\right) = \frac{\mathbf{Y}' \left[ \left(\mathbf{I}_{a} \otimes \left[\mathbf{I}_{b} - b^{-1} \mathbf{J}_{b}\right]\right) - \mathbf{X}_{w} \left(\mathbf{X}_{w} \mathbf{X}_{w}\right)^{-1} \mathbf{X}_{w'}\right] \mathbf{Y}}{a \left(b - 1\right) - 1}.
$$
 (17)

Table II. Analysis of Variance Table Without Replication

| Source  |            | $d\underline{f}$ | Sum of Squares                                                                               |
|---------|------------|------------------|----------------------------------------------------------------------------------------------|
| Between |            | a                | $\mathbf{Y}'$ [ $\mathbf{I}_a \circ b^{-1} \mathbf{J}_b$ ] $\mathbf{Y}$                      |
|         | Mean       | 1                | $Y' A_{\rm s} Y$                                                                             |
|         | Regression | $1 -$            | $Y'$ $A_0Y$                                                                                  |
|         | Residual   | $a-2$            | $Y' A_{10}Y$                                                                                 |
| Within  |            | $a(b-1)$         | $\mathbf{Y}'$ $[\mathbf{I}_{a} \otimes (\mathbf{I}_{b} - b^{-1} \mathbf{J}_{b})] \mathbf{Y}$ |
|         | Regression | $\mathbf{1}$     | $Y' A_{11} Y$                                                                                |
|         | Residual   | $a(b-1) - 1$     | $Y' A_{12}Y$                                                                                 |
| Total   |            | ab               | $Y'$ $[I_a \otimes I_b]$ $Y$                                                                 |
Also since

$$
E\left(\frac{\mathbf{Y}' \mathbf{A}_{10}\mathbf{Y}}{\text{tr}(\mathbf{A}_{10})}\right) = E\left(\frac{\mathbf{Y}' \left[ \left(\mathbf{I}_a - a^{-1} \mathbf{J}_a - \mathbf{X}_B^* (\mathbf{X}_B^* \mathbf{X}_B^*)^{-1} \mathbf{X}_B^* \circ b^{-1} \mathbf{J}_b \right] \mathbf{Y}}{a - 2}\right)\right)
$$

$$
= \sigma_{\varepsilon}^2 + b\sigma_{\text{R}}^2
$$

an unbiased estimator of  $\sigma_R^2$  is

$$
\hat{\sigma}_{R}^{2} = b^{-1} \left[ \frac{\mathbf{Y}' \mathbf{A}_{10} \mathbf{Y}}{\text{tr} \left( \mathbf{A}_{10} \right)} - \frac{\mathbf{Y}' \mathbf{A}_{12} \mathbf{Y}}{\text{tr} \left( \mathbf{A}_{12} \right)} \right]
$$
\n
$$
= b^{-1} \mathbf{Y}' \left[ \frac{\left( \mathbf{I}_{a} - a^{-1} \mathbf{J}_{a} - \mathbf{X}_{B}^{*} \left( \mathbf{X}_{B}^{*} \mathbf{X}_{B}^{*} \right)^{-1} \mathbf{X}_{B}^{*} \otimes b^{-1} \mathbf{J}_{b}}{a - 2} \right] \mathbf{Y} - b^{-1} \mathbf{Y}' \left[ \frac{\left( \mathbf{I}_{a} \otimes \left[ \mathbf{I}_{b} - b^{-1} \mathbf{J}_{b} \right] \right) - \mathbf{X}_{W} \left( \mathbf{X}_{W} \mathbf{X}_{W} \right)^{-1} \mathbf{X}_{W}}{a \left( b - 1 \right) - 1} \right] \mathbf{Y}. \qquad (18)
$$

 $\label{eq:3.1} \left\langle \Psi_{\alpha} \right\rangle = \left\langle \left\langle \phi_{\alpha} \right\rangle \right\rangle = \left\langle \left\langle \phi_{\alpha} \right\rangle \right\rangle = \left\langle \left\langle \phi_{\alpha} \right\rangle \right\rangle = \left\langle \left\langle \phi_{\alpha} \right\rangle \right\rangle$ 

## Simple Covariance Structure

If it is assumed that  $\sigma_{\rm R}^2$  = 0, then the covariance structure is simplified so that  $\Sigma = \sigma_{\epsilon}^2 (I_a \otimes I_r \otimes I_b)$ . Replication is also not necessary for this situation; hence the ANOVA table in Table II may be used to construct unbiased estimators of  $\sigma_{\mathcal{E}}^2$ . While the estimator of  $\sigma_{\mathcal{E}}^2$  in (17) may be used, an alternative is to construct the pooled estimator

$$
\hat{\sigma}_{Ep}^{2} = \frac{(a-2)Y'A_{3}Y + (a(b-1)-1)Y'A_{5}Y}{(a-2) + (a(b-1)-1)}.
$$
\n(19)

#### CHAPTER V

## SELECTION OF THE BEST ESTIMATOR

The practical purpose of this project is to construct tables for determining which of the least squares estimators is the best estimator to use for given parameters. The parameters which need to be considered must provide a measure of the bias, a measure of the correlation between the independent variable and the bias, and a measure of the ratio of the variance components.

The best estimator can then be chosen by calculating the relative efficiencies of the estimators, where the relative efficiencies are functions of the parameters of interest. In addition, it must be determined if the parameters in question can be estimated from the data.

### **Parameters**

To determine appropriate parameters to measure the bias and the correlation between  $X_1$  and  $X_2$  for the balanced design, consider the expectation of the OLSE,  $\hat{\beta}_1$  =  $(X_1' X_1)^{-1} X_1' Y$ . From model (2),  $Y = (1_a \otimes 1_r \otimes 1_b) \beta_0 + X_1 \beta_1 +$  $X_{2}\beta^{(2)}$  +  $\varepsilon$ . Rewriting in the form of the general linear model yields **Y** = **X** $\beta$  +  $\varepsilon$  where the pxl vector  $\beta$  = ( $\beta_0$ ,  $\beta_1$ ,  $\beta^{(2)}$ ')' and the nxp matrix **X** =  $(\mathbf{1}_a \cdot \mathbf{1}_b \cdot \mathbf{X}_1 \cdot \mathbf{X}_2)$ . Then  $E(\hat{\beta}_1) = (X_1'X_1)^{-1}X_1'X\beta$ 

$$
E(\hat{\beta}_1) = (X_1'X_1)^{-1}X_1' (1_a \otimes 1_r \otimes 1_b X_1 X_2) (\beta_0, \beta_1, \beta^{(2)})'
$$
  
=  $(X_1'X_1)^{-1} (0 X_1'X_1 X_1'X_2) (\beta_0, \beta_1, \beta^{(2)})'$   
=  $\beta_1 + (X_1'X_1)^{-1}X_1'X_2\beta^{(2)}$ .

Then the bias of the OLSE is bias $(\beta_1)$ and the squared bias is

[bias(
$$
\hat{\beta}_1
$$
)]<sup>2</sup> =  $\frac{\beta^{(2)} \times X_2 \times X_1 X_1 \times X_2 \beta^{(2)}}{(X_1 \times X_1)^2}$ .

Since  $X_1' X_2$  measures the correlation between  $X_1$  and  $X_2$ , it is obvious that if there is no bias, bias $(\hat{\beta}_1) = 0$ , then the bias and the independent variable  $X_1$  cannot be correlated. Also note that  $X_1' X_2 = 0$  (no correlation) implies that the bias is equal to zero. Therefore, only one parameter is needed to measure both the bias and the correlation between  $X_1$  and  $X_2$ . Let this parameter be denoted by  $\lambda$ .

Define  $\lambda = [\text{bias}(\hat{\beta}_1)]^2 / V(\hat{\beta}_1^W)$ . This gives the relative size of the squared bias of the ordinary least squares estimator to the variance of the OLSWE, a useful ratio when considering the relative efficiencies of the estimators. If the bias of the OLSE is large compared to the variance of the OLSWE, then the OLSWE will be a better estimator of  $\beta_1$ . Note that  $0 \leq \lambda < \infty$ .

Define  $\rho = \sigma_R^2 / \sigma_E^2$  where  $\rho \ge 0$ . If  $\rho = 0$ , then  $\Sigma =$  $\sigma_{\mathcal{E}}^2(\mathbf{I}_a \otimes \mathbf{I}_r \otimes \mathbf{I}_b)$ . The relative efficiencies will be developed

for the weighted least squares estimator, using  $\Sigma=$  $\sigma_R^2(I_a \otimes I_r \otimes J_b)$  +  $\sigma_E^2(I_a \otimes I_r \otimes I_b)$ , then simplified for the ordinary least squares estimator, assuming  $\rho = 0$ .

One other parameter is necessary to make the selection of the best estimator invariant to the scale and location of the  $X_1$  measurements. Recall that for the balanced design with replication,  $\mathbf{R}_1 = (\mathbf{I}_a \otimes \mathbf{I}_r \otimes b^{-1} \mathbf{J}_b)$  and  $\mathbf{R}_2 =$  $[I_a \otimes I_r \otimes (I_b - b^{-1}J_b)]$ . Define  $\gamma = X_1' R_2 X_1 / X_1' X_1$ , which measures the relative spread of the  $X_1$  measurements within classifications to the total spread in the **<sup>X</sup>1** values. Then  $1 - \gamma = X_1' R_1 X_1 / X_1' X_1$ ,  $0 < \gamma < 1$ , and  $0 < 1 - \gamma < 1$ .

The squared bias of the OLSBE can be written as a function the bias of the OLSE and  $\gamma$ . The expected value for the OLSBE is

$$
E(\hat{\beta}_1^B) = (X_1' R_1 X_1)^{-1} X_1' R_1 X \beta
$$
  
\n
$$
= (X_1' R_1 X_1)^{-1} X_1' R_1 (1_a \otimes 1_r \otimes 1_b X_1 X_2) (\beta_0, \beta_1, \beta^{(2)})'
$$
  
\n
$$
= (X_1' R_1 X_1)^{-1} X_1' (1_a \otimes 1_r \otimes b^{-1} J_b) (1_a \otimes 1_r \otimes 1_b X_1 X_2)
$$
  
\n
$$
= (B_0, \beta_1, \beta^{(2)})'
$$

= 
$$
(\mathbf{X}_1' \mathbf{R}_1 \mathbf{X}_1)^{-1} (\mathbf{0} \mathbf{X}_1' \mathbf{R}_1 \mathbf{X}_1 \mathbf{X}_1' \mathbf{R}_2 \mathbf{X}_2) (\beta_0, \beta_1, \beta^{(2)}))'
$$
  
=  $\beta_1 + (\mathbf{X}_1' \mathbf{R}_1 \mathbf{X}_1)^{-1} \mathbf{X}_1' \mathbf{X}_2 \beta^{(2)}$ .

Hence, the squared bias of the OLSBE is

$$
[\text{bias}\,(\hat{\beta}_1^B) \,]^2 \ = \ \frac{\beta^{(2)} \, 'X_2 \, 'X_1 X_1 \, 'X_2 \beta^{(2)}}{\left(X_1 \, 'R_1 X_1\right)^2}
$$

[bias 
$$
(\hat{\beta}_1^B)
$$
] <sup>2</sup> = 
$$
\frac{\beta^{(2)} \mathbf{X}_2' \mathbf{X}_1 \mathbf{X}_1' \mathbf{X}_2 \beta^{(2)} / (\mathbf{X}_1' \mathbf{X}_1)^2}{(\mathbf{X}_1' \mathbf{R}_1 \mathbf{X}_1)^2 / (\mathbf{X}_1' \mathbf{X}_1)^2}
$$

$$
= \frac{[\text{bias } (\hat{\beta}_1)]^2}{(1 - \gamma)^2}.
$$

Similarly, the squared bias of the WLSE can be written as a function of the squared bias of the OLSE and  $\gamma$ . The expectation of  $\hat{\beta}_1^*$  is

$$
E(\hat{\beta}_{1}^{*}) = (X_{1} \Sigma^{-1} X_{1})^{-1} X_{1} \Sigma^{-1} X \beta
$$
\n
$$
= (X_{1} \Sigma^{-1} X_{1})^{-1} X_{1} \Sigma^{-1} (1_{a} \otimes 1_{a} \otimes 1_{b} X_{1} X_{2}) (\beta_{0}, \beta_{1}, \beta^{(2)})'
$$
\n
$$
= (X_{1} \Sigma^{-1} X_{1})^{-1} X_{1} \Sigma^{-1} (1_{a} \otimes 1_{a} \otimes 1_{b}^{-1} J_{b}) (1_{a} \otimes 1_{a} \otimes 1_{b} X_{1} X_{2})
$$
\n
$$
= (X_{1} \Sigma^{-1} X_{1})^{-1} (0 X_{1} \Sigma^{-1} X_{1} X_{1} \Sigma^{-1} X_{2}) (\beta_{0}, \beta_{1}, \beta^{(2)})'
$$
\n
$$
= \beta_{1} + (X_{1} \Sigma^{-1} X_{1})^{-1} X_{1} \Sigma^{-1} X_{2} \beta^{(2)}
$$
\n
$$
= \beta_{1} + (b \sigma_{R}^{2} + \sigma_{C}^{2})^{-1} (X_{1} \Sigma^{-1} X_{1})^{-1} X_{1} X_{2} \beta^{(2)}
$$
\n
$$
= \beta_{1} + (b \sigma_{R}^{2} + \sigma_{C}^{2})^{-1} \left[ \frac{X_{1}' R_{1} X_{1}}{b \sigma_{R}^{2} + \sigma_{C}^{2}} + \frac{X_{1}' R_{2} X_{1}}{\sigma_{C}^{2}} \right]^{-1} X_{1} X_{2} \beta^{(2)}
$$
\n
$$
= \beta_{1} + (b \sigma_{R}^{2} + \sigma_{C}^{2})^{-1} \left[ \frac{\sigma_{C}^{2} X_{1}' X_{1} + b \sigma_{R}^{2} X_{1}' R_{2} X_{1}}{\sigma_{C}^{2}} \right]^{-1} X_{1} X_{2} \beta^{(2)}
$$
\n
$$
= \beta_{1} + (b \sigma_{R}^{2} + \sigma_{C}^{2})^{-1} \left[ \frac{\sigma_{C}^{2} X_{1}' X_{1} + b \sigma_{R}^{2} X_{1}' R_{2} X_{1}}{\sigma_{C}^{2} (b \sigma_{R}^{2} + \sigma_{C}^{2})} \right]^{-1} X_{1} X
$$

The squared bias of the WLSE is

$$
[\text{bias}(\hat{\beta}_1^*)]^2 = \frac{(\sigma_{\varepsilon}^2)^2 \beta^{(2)} \cdot X_2 \cdot X_1 X_1 \cdot X_2 \beta^{(2)}}{(\sigma_{\varepsilon}^2 X_1 \cdot X_1 + \text{b} \sigma_{\text{R}}^2 X_1 \cdot R_2 X_1)^2}
$$
  

$$
= \frac{(\sigma_{\varepsilon}^2)^2 \beta^{(2)} \cdot X_2 \cdot X_1 X_1 \cdot X_2 \beta^{(2)} / (X_1 \cdot X_1)^2}{(\sigma_{\varepsilon}^2 X_1 \cdot X_1 + \text{b} \sigma_{\text{R}}^2 X_1 \cdot R_2 X_1)^2 / (X_1 \cdot X_1)^2}
$$
  

$$
= \frac{[\text{bias}(\hat{\beta}_1)]^2}{(1 + \text{b} \rho \gamma)^2}.
$$

## **Relative Efficiencies of the Estimators**

The relative efficiencies of the estimators will be utilized to determine the best estimator for given sets of parameter values. The relative efficiency of  $\hat{\beta}_1^{\text{q1}}$  to  $\hat{\beta}_1^{\text{q2}}$  is defined to be

$$
RE(\hat{\beta}_1^{q1}, \hat{\beta}_1^{q2}) = \frac{MSE(\hat{\beta}_1^{q1})}{MSE(\hat{\beta}_1^{q2})} = \frac{V(\hat{\beta}_1^{q1}) + [\text{bias}(\hat{\beta}_1^{q1})]^2}{V(\hat{\beta}_1^{q2}) + [\text{bias}(\hat{\beta}_1^{q2})]^2}.
$$

Since  $\Sigma = \sigma_R^2 (I_a \otimes I_r \otimes J_b) + \sigma_E^2 (I_a \otimes I_r \otimes I_b)$ , the variances of the estimators are  $V(\hat{\beta}_1^*) = \sigma_E^2 (b \sigma_R^2 + \sigma_E^2) (\sigma_E^2 x_1' x_1 + b \sigma_R^2 x_1' R_2 x_1)^{-1}$ ,  $\text{V}\,(\hat{\beta}_1^\text{B}) \ = \ (\text{b}\sigma_\text{R}^2 + \sigma_\text{E}^2) \ \left(\text{X}_1\,{}^\prime\,\text{R}_1\text{X}_1\right)^{-1} \ \text{and} \ \text{V}\,(\hat{\beta}_1^\text{W}) \ = \ \sigma_\text{E}^2 \left(\text{X}_1\,{}^\prime\,\text{R}_2\text{X}_1\right)^{-1}. \quad \text{Then}$ the relative efficiency of  $\hat{\beta}_1^*$  to  $\hat{\beta}_1^B$  is

RE 
$$
(\hat{\beta}_1^*, \hat{\beta}_1^B)
$$
 =  $\frac{\text{MSE}(\hat{\beta}_1^*)}{\text{MSE}(\hat{\beta}_1^B)}$  =  $\frac{V(\hat{\beta}_1^*) + [\text{bias}(\hat{\beta}_1^*)]^2}{V(\hat{\beta}_1^B) + [\text{bias}(\hat{\beta}_1^B)]^2}$   
 =  $\frac{(V(\hat{\beta}_1^*) + [\text{bias}(\hat{\beta}_1^*)]^2)/V(\hat{\beta}_1^W)}{(V(\hat{\beta}_1^B) + [\text{bias}(\hat{\beta}_1^B)]^2)/V(\hat{\beta}_1^W)}$ 

RE
$$
(\hat{\beta}_1^*, \hat{\beta}_1^B)
$$
 =  $\frac{\nabla(\hat{\beta}_1^*) / \nabla(\hat{\beta}_1^W) + [\text{bias}(\hat{\beta}_1)]^2 / (1 + \text{bp} \gamma)^2 \nabla(\hat{\beta}_1^W)}{\nabla(\hat{\beta}_1^B) / \nabla(\hat{\beta}_1^W) + [\text{bias}(\hat{\beta}_1)]^2 / (1 - \gamma)^2 \nabla(\hat{\beta}_1^W)}$   
\n=  $\frac{[(1 + \text{bp}) \gamma] / (1 + \text{bp} \gamma) + \lambda / (1 + \text{bp} \gamma)^2}{[(1 + \text{bp}) \gamma] / (1 - \gamma) + \lambda / (1 - \gamma)^2}$   
\n=  $\frac{(1 - \gamma)^2 [(1 + \text{bp} \gamma) (1 + \text{bp}) \gamma + \lambda]}{(1 + \text{bp} \gamma)^2 [(1 - \gamma) (1 + \text{bp}) \gamma + \lambda]}$ .

Since  $(1-\gamma)$  <  $(1+b\rho\gamma)$ , then  $(1-\gamma)(1+b\rho\gamma)(1+b\rho)\gamma+(1-\gamma)\lambda$  <  $(1+b\rho\gamma)$   $(1-\gamma)$   $(1+b\rho)\gamma+(1+b\rho\gamma)\lambda$ . Hence,  $(1-\gamma)$   $[(1-\gamma) (1+b\rho\gamma) (1+b\rho)\gamma+(1-\gamma)\lambda]$  <

 $(1+b\rho\gamma)$   $[(1+b\rho\gamma)(1-\gamma)(1+b\rho)\gamma+(1+b\rho\gamma)\lambda]$ . Hence, RE $(\hat{\beta}_1^*, \hat{\beta}_1^B)$  < 1 for all  $0 \le \lambda < \infty$ ,  $\rho \ge 0$ ,  $0 < \gamma < 1$ , and  $b \geq 2$ . This implies that the WLSE is always a better estimator for  $\beta_1$  than the OLSBE.

If  $\rho = 0$ , then  $\Sigma = \sigma_{\mathcal{E}}^2 (I_a \otimes I_r \otimes I_b)$ , and the relative efficiency, RE $\hat{(\beta_1^*, \ \hat{\beta}_1^B)}$ , simplifies to

RE 
$$
(\hat{\beta}_1, \hat{\beta}_1^B)
$$
 =  $\frac{(1-\gamma)^2(\gamma+\lambda)}{(1-\gamma)\gamma+\lambda}$ .

Since  $1-\gamma$  < 1,  $(1-\gamma)^2 \gamma$  <  $(1-\gamma)\gamma$ , so  $(1-\gamma)^2 \gamma$  +  $(1-\gamma)^2 \lambda$  <  $(1-\gamma)\gamma + \lambda$ . Therefore, RE $(\stackrel{\wedge}{\beta_1}, \stackrel{\wedge}{\beta_1^B})$  < 1. Then the OLSE is always a better estimator than the OLSBE.

Since the OLSBE is never more efficient than the WLSE, the experimenter need only compare the OLSWE with the WLSE to determine the best estimator. The relative efficiency of the WLSE to the OLSWE is

RE(
$$
\hat{\beta}_1^*, \hat{\beta}_1^{\text{W}}
$$
) =  $\frac{\text{MSE}(\hat{\beta}_1^*)}{\text{MSE}(\hat{\beta}_1^{\text{W}})}$  =  $\frac{\text{V}(\hat{\beta}_1^*) + [\text{bias}(\hat{\beta}_1^*)]^2}{\text{V}(\hat{\beta}_1^{\text{W}})}$   
\n=  $\frac{\text{V}(\hat{\beta}_1^*)}{\text{V}(\hat{\beta}_1^{\text{W}})}$  +  $\frac{[\text{bias}(\hat{\beta}_1^*)]^2}{\text{V}(\hat{\beta}_1^{\text{W}})}$   
\n=  $\frac{(1 + \text{bp}) \gamma}{(1 + \text{bp} \gamma)} + \frac{[\text{bias}(\hat{\beta}_1)]^2}{\text{V}(\hat{\beta}_1^{\text{W}})(1 + \text{bp} \gamma)^2}$   
\n=  $\frac{(1 + \text{bp} \gamma)(1 + \text{bp} \gamma)^2}{(1 + \text{bp} \gamma)^2}$ .

Note that when  $\lambda = 0$ , i.e. there is no significant bias, this relative efficiency reduces to RE( $\hat{\beta}_1^*$ ,  $\hat{\beta}_1^W$ ) =  $(1+b\rho)\gamma/(1+b\rho\gamma)$ . Then  $RE(\hat{\beta}_1^*, \hat{\beta}_1^W)$  < 1 since  $\gamma$  < 1. This indicates that the WLSE should be used when there is no bias.

If  $\lambda \neq 0$ , then the OLSWE is a more efficient estimator of  $\beta_1$  than the WLSE when  $\lambda > (1+b\rho\gamma) (1-\gamma)$ . Thus, when bias is large relative to  $\rho$ ,  $\hat{\beta}_1^{\texttt{W}}$  is a better estimator than  $\hat{\beta}_1^*$ . Since the WLSE accounts for the covariance structure, as  $\rho$ becomes large relative to  $\lambda$  and as b increases, the WLSE becomes a better estimator for  $\beta_1$ .

When  $\rho = 0$ , the relative efficiency of the OLSE to the OLSWE is RE( $\hat{\beta}_1$ ,  $\hat{\beta}_1^W$ ) =  $\gamma$  +  $\lambda$ . Then  $\hat{\beta}_1^W$  is more efficient than  $\beta_1$  when  $\lambda > 1-\gamma$ .

The relative efficiency values for RE( $\hat{\beta}_1^*$ ,  $\hat{\beta}_1^*$ ) for the following combinations of parameter values may be found in Appendix B, along with the SAS program used to generate the

values:  $\lambda = 0$ , 0.5, 1, 2, 5;  $\gamma = 0.001$ , 0.2, 0.5, 0.7, 0.990;  $\rho = 0$ , 0.5, 1, 2, 5; and  $b = 2$ , 3, 6, 12. Appendix C provides the program and output for the special case when *p*  = O where the OLSE is compared to the OLSWE, and Appendix D gives the program and output for the special case when there is no significant bias,  $\lambda = 0$ .

Table III, on the following page, specifies which estimator is most efficient for the given sets of parameter values. Of particular interest is the combination of  $\lambda = 1$ and  $\rho = 0.5$ . As b increases, the WLSE becomes the better estimator of  $\beta_1$  for more values of  $\gamma$ . When b = 2, the WLSE is used only when  $\gamma = 0.001$ . However, the WLSE is most efficient for  $\gamma$  values of 0.001 and 0.2 for b = 3,  $\gamma$  values of 0.001, 0.2, and 0.5 for  $b = 6$ , and  $\gamma$  values of 0.001, 0.2, 0.5 and 0.7 when b = 12. Similarly, the combinations of  $\lambda = 2$  for  $\rho$  values of 2 and 5, and  $\lambda = 5$  for  $\rho$  values of 2 and 5 specify different best estimators for certain  $\gamma$ values as the number of levels of time increase. For  $\gamma$  = 0.990,  $\lambda = 0.5$  (small bias),  $\rho = 0$  (large variance ratio), the WLSE is most efficient for  $b = 12$ .

Note that if a design without replications is utilized, the definitions of the parameters remain the same. The  $Y$ ,  $X_1$ ,  $R_1$ ,  $R_2$  and  $\Sigma$  matrices are simplified so that  $Y = (Y_{11}, Y_{12})$  $\cdots$ ,  $Y_{1b}$ ,  $\cdots$ ,  $Y_{a1}$ ,  $\cdots$ ,  $Y_{ab}$ )',  $X_1 = (x_{11}-\bar{x}_{1}, \ldots, x_{1b}-\bar{x}_{1})$ ...,  $X_{a1} - \bar{X}_{1}$ , ...,  $X_{ab} - \bar{X}_{1}$ )',  $R_1 = (I_a \otimes b^{-1} J_b)$ ,  $R_2 =$  $\mathbf{I}_a \otimes (\mathbf{I}_b - b^{-1} \mathbf{J}_b)$  and  $\Sigma = \sigma_R^2 (\mathbf{I}_a \otimes \mathbf{J}_b) + \sigma_E^2 (\mathbf{I}_a \otimes \mathbf{I}_b)$ . Hence Table III may also be used for the design with no replications.

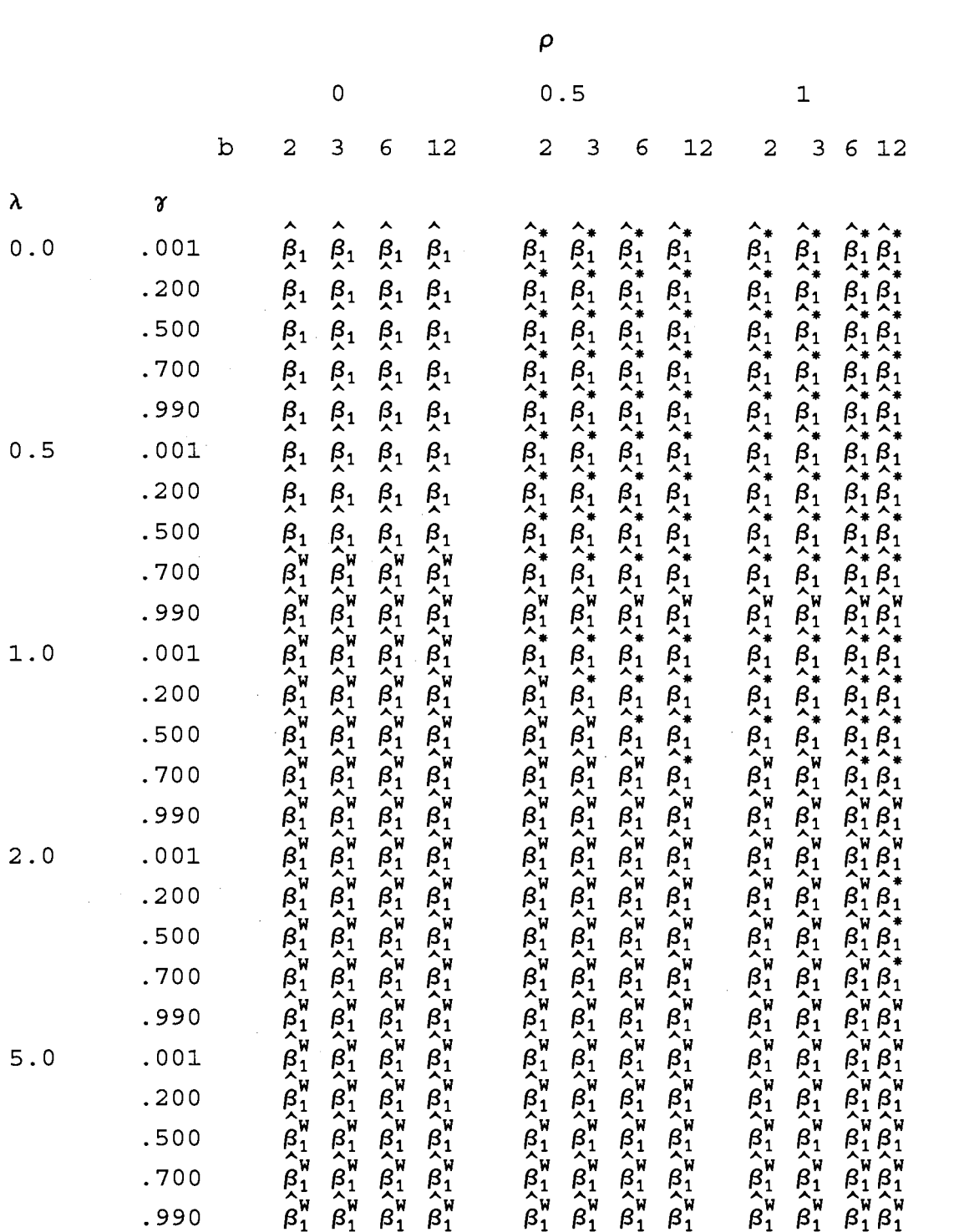

## Table III. Most Efficient Estimator for Specified Combinations of  $\lambda$ ,  $\gamma$ ,  $\rho$ , and b

continued on following page

Table III continued. Most Efficient Estimator for Specified Combinations of  $\lambda$ ,  $\gamma$ ,  $\rho$ , and b

|     |                |   |                         | $\overline{\mathbf{c}}$ |   |    |  |                | 5 |   |    |
|-----|----------------|---|-------------------------|-------------------------|---|----|--|----------------|---|---|----|
|     |                | b | $\overline{\mathbf{c}}$ | 3                       | 6 | 12 |  | $\overline{c}$ | 3 | 6 | 12 |
| λ   | $\pmb{\gamma}$ |   |                         |                         |   |    |  |                |   |   |    |
| 0.0 | .001           |   |                         |                         |   |    |  |                |   |   |    |
|     | .200           |   |                         |                         |   |    |  |                |   |   |    |
|     | .500           |   |                         |                         |   |    |  |                |   |   |    |
|     | .700           |   |                         |                         |   |    |  |                |   |   |    |
|     | .990           |   |                         |                         |   |    |  |                |   |   |    |
| 0.5 | .001           |   |                         |                         |   |    |  |                |   |   |    |
|     | .200           |   |                         |                         |   |    |  |                |   |   |    |
|     | .500           |   |                         |                         |   |    |  |                |   |   |    |
|     | .700           |   |                         |                         |   |    |  |                |   |   |    |
|     | .990           |   |                         |                         |   |    |  |                |   |   |    |
| 1.0 | .001           |   |                         |                         |   |    |  |                |   |   |    |
|     | .200           |   |                         |                         |   |    |  |                |   |   |    |
|     | .500           |   |                         |                         |   |    |  |                |   |   |    |
|     | .700           |   |                         |                         |   |    |  |                |   |   |    |
|     | .990           |   |                         |                         |   |    |  |                |   |   |    |
| 2.0 | .001           |   |                         |                         |   |    |  |                |   |   |    |
|     | .200           |   |                         |                         |   |    |  |                |   |   |    |
|     | .500           |   |                         |                         |   |    |  |                |   |   |    |
|     | .700           |   |                         |                         |   |    |  |                |   |   |    |
|     | .990           |   |                         |                         |   |    |  |                |   |   |    |
| 5.0 | 001            |   |                         |                         |   |    |  |                |   |   |    |
|     | .200           |   |                         |                         |   |    |  |                |   |   |    |
|     | .500           |   |                         |                         |   |    |  |                |   |   |    |
|     | .700           |   |                         |                         |   |    |  |                |   |   |    |
|     | .990           |   |                         |                         |   |    |  |                |   |   |    |
|     |                |   |                         |                         |   |    |  |                |   |   |    |

 $\rho$ 

### **Estimating the Bias Term**

It was determined in Chapter IV that  $\sigma_R^2$  and  $\sigma_{\mathcal{E}}^2$  may be estimated from the sample, hence an estimator of *p* may be calculated. The parameter  $\gamma$  is a function of the  $X_1$  matrix which is known, hence  $\gamma$  is known. Since the expected mean square of the between classifications residual lack of fit portion is  $\beta^{(2)}'X_2'X_2\beta^{(2)} + \beta^{(2)}'X_2' [X_B^*(X_B^*'X_B^*)^{-1}X_B^*']$   $\otimes$  $b^{-1}J_b]\chi_2\beta^{(2)}$ , it is not possible to estimate the bias from the ANOVA table. To use Table III, one would have to either assume the bias term is known, or there exists an estimate of the bias from a source outside the data.

One might use information from the ANOVA table to estimate  $\lambda$  if the researcher had an outside estimate of the  $R^2$  value that was anticipated prior to taking data, where  $R^2$ is the ratio of the sum of squares for regression to the total sum of squares. This outside estimate of  $R^2$  might be found in previous work in the field of interest.

If the  $R^2$  calculated from the data is much smaller than anticipated, one might suspect that more explanatory variables are necessary and the  $X_2\beta$ <sup>(2)</sup> term should be included in the model. An estimator of  $\lambda$  may be constructed using the anticipated and the calculated values.

Let  $R_{1,2}^2$  denote the anticipated  $R^2$  value which would assume model (2) is correct, and  $SSR_{1,2}$  be the sum of squares for regression from that model, which would be calculated using both  $\mathbf{X}_1$  and  $\mathbf{X}_2$ . Then  $R_{1,2}^2 = SSR_{1,2}/SST$ 

where SST is the total sum of squares. Let  $X_{B2} = (X_B X_2)$ ,  $X_{W2}$  =  $(X_W 0)$ , both of dimension  $arbx(p-1)$ , and let  $X =$ **(X1 X<sup>2</sup> ).** Then Table IV illustrates the ANOVA table when model (2) is assumed to be the correct model.

Adding the sum of squares for between and within regression,

$$
R_{1,2}^{2} = \frac{SSR_{1,2}}{SST}
$$
\n
$$
= \frac{\mathbf{Y}' \left[ \mathbf{X}_{B2} (\mathbf{X}_{B2}^{\prime} \mathbf{X}_{B2})^{-1} \mathbf{X}_{B2}^{\prime} + \mathbf{X}_{W2} (\mathbf{X}_{W2}^{\prime} \mathbf{X}_{W2})^{-1} \mathbf{X}_{W2}^{\prime} \right] \mathbf{Y}}{\mathbf{Y}' \left[ \mathbf{I}_{a} \boldsymbol{\Phi} \mathbf{I}_{r} \boldsymbol{\Phi} \mathbf{I}_{b} \right] \mathbf{Y}}
$$
\n
$$
= \frac{\mathbf{Y}' \left[ \mathbf{X} (\mathbf{X}' \mathbf{X})^{-1} \mathbf{X}' \right] \mathbf{Y}}{\mathbf{Y}' \left[ \mathbf{I}_{a} \boldsymbol{\Phi} \mathbf{I}_{r} \boldsymbol{\Phi} \mathbf{I}_{b} \right] \mathbf{Y}}.
$$

Table IV. Analysis of Variance Table Assuming Model (2)

| <u>Source</u> | <u>df</u> | Sum of Squares                                                                                                    |
|---------------|-----------|----------------------------------------------------------------------------------------------------|
| Between       | ar        | $\mathbf{Y}'$ [ $\mathbf{I}_{\mathbf{a}} \otimes \mathbf{I}_{\mathbf{r}} \otimes \mathbf{b}^{-1} \mathbf{J}_{\mathbf{b}}$ ] $\mathbf{Y}$                                                                              |
| Mean          | 1         | $\mathbf{Y}'$ [a <sup>-1</sup> J <sub>2</sub> or <sup>-1</sup> J <sub>2</sub> ob <sup>-1</sup> J <sub>2</sub> ] $\mathbf{Y}$                                                                                          |
| Regression 1  |           | $Y'$ $[X_{B2} (X_{B2} 'X_{B2})^{-1} X_{B2}' ] Y$                                                                                                    |
| Residual ar-2 |           | $\mathbf{Y}'$ [ $\{ (\mathbf{I}_{\alpha} \otimes \mathbf{I}_{\mathbf{r}}) - (\mathbf{a}^{-1} \mathbf{J}_{\alpha} \otimes \mathbf{r}^{-1} \mathbf{J}_{\mathbf{r}}) \otimes \mathbf{b}^{-1} \mathbf{J}_{\mathbf{r}} \}$ |
|               |           | - $X_{B2} (X_{B2} 'X_{B2} )^{-1} X_{B2}' ] Y$                                                                                                    |
| Within        |           | $ar(b-1)$ $Y' [I_{a} \otimes I_{r} \otimes (I_{b} - b^{-1}J_{b})]Y$                                                                                                    |
| Regression 1  |           | $Y'$ $[X_{u_2}(X_{u_2}'X_{u_2})^{-1}X_{u_2}'']Y$                                                                                                    |
|               |           | Residual ar(b-1)-1 $Y'$ [( $I_a \otimes I_a \otimes [I_b - b^{-1} J_b]$ )                                                                                                    |
|               |           | $-X_{U2}$ $(X_{U2}' X_{U2})^{-1} X_{U2}'$ ] Y                                                                                                    |
| Total         | ab        | $Y'$ [ $I_a \otimes I_r \otimes I_b$ ] $Y$                                                                                                    |

Let  $R_1^2$  be the  $R^2$  value calculated from the data, and  $SSR<sub>1</sub>$  be the sum of squares for regression utilizing only the  $X_1$  matrix, assuming the model  $Y = 1_n\beta_0 + X_1\beta_1 + \varepsilon$ . Then from Table I,

$$
R_1^2 = \frac{SSR_1}{SST}
$$
  
= 
$$
\frac{Y [X_B (X_B' X_B)^{-1} X_B'] Y}{Y' [I_a \otimes I_r \otimes I_b] Y}
$$
  
= 
$$
\frac{Y [X_1 (X_1' X_1)^{-1} X_1'] Y}{Y' [I_a \otimes I_r \otimes I_b] Y}
$$

Consider the quantity

$$
R_{1,2}^2 - R_1^2 = \frac{SSR_{1,2}}{SST} - \frac{SSR_1}{SST}.
$$

This is a measure of the difference between the anticipated and the calculated values for  $R^2$ . The parameter  $\lambda$  can be expressed as a function of the expectation of this quantity, the expected lack of fit sum of squares (SSLOF), the  $X_1$ matrix and  $\gamma$ . Now

$$
E(SSR1,2) = \beta_1' X_1' X_1 \beta_1 + \beta_1' X_1' X_2 \beta_2 + \beta_2' X_2' X_1 \beta_1 +
$$
  

$$
\beta_2' X_2' X_2 \beta_2,
$$

$$
E(SSR1) = \beta_1' X_1' X_1 \beta_1 + \beta_1' X_1' X_2 \beta_2 + \beta_2' X_2' X_1 \beta_1 +
$$
  

$$
\beta_2' X_2' X_1 (X_1' X_1)^{-1} X_1' X_2 \beta_2,
$$

and

$$
E(SSLOF) = \beta_2' X_2' X_2 \beta_2 + \beta_2' X_2' X_B (X_B' X_B)^{-1} X_B' X_2 \beta_2.
$$

Then

$$
E(SSR_{1,2}) - E(SSR_{1}) - E(SSLOF) = \beta_{1}'X_{1}'X_{1}\beta_{1} + \beta_{1}'X_{1}'X_{2}\beta_{2}
$$
  
+  $\beta_{2}'X_{2}'X_{1}\beta_{1} + \beta_{2}'X_{2}'X_{2}\beta_{2} - \beta_{1}'X_{1}'X_{1}\beta_{1} - \beta_{1}'X_{1}'X_{2}\beta_{2}$   
-  $\beta_{2}'X_{2}'X_{1}\beta_{1} - \beta_{2}'X_{2}'X_{1}(X_{1}'X_{1})^{-1}X_{1}'X_{2}\beta_{2} - \beta_{2}'X_{2}'X_{2}\beta_{2}$   
+  $\beta_{2}'X_{2}'X_{B}(X_{B}'X_{B})^{-1}X_{B}'X_{2}\beta_{2}$   
=  $\beta_{2}'X_{2}'X_{B}(X_{B}'X_{B})^{-1}X_{B}'X_{2}\beta_{2} - \beta_{2}'X_{2}'X_{1}(X_{1}'X_{1})^{-1}X_{1}'X_{2}\beta_{2}$   
=  $(X_{B}'X_{B})^{-1}(X_{1}'X_{1})^{2}\lambda - (X_{1}'X_{1})\lambda$   
=  $(X_{1}'X_{1})\gamma(1-\gamma)^{-1}\lambda$ .

Since  $SST(R_{1,2}^2)$  is an estimator for  $SSR_{1,2}$  and estimators of  $SSR_1$  and  $SSLOF$  are  $\mathbf{Y} \left[ \mathbf{X}_1 \left( \mathbf{X}_1 \right)^\mathbf{-1} \mathbf{X}_1 \right] \mathbf{Y}$  and  ${\bf Y'}\ [\ (\ \big\{\ (\ {\bf I}_a - a^{-1} {\bf J}_a) \otimes r^{-1} {\bf J}_r\ \big\} - {\bf X}_B^* \ ({\bf X}_B^{*'} {\bf X}_B^*)\ ^{-1} {\bf X}_B^{*'} - \mathop{\otimes}\limits_{i = 1}^a {\bf B_i}\ ({\bf B_i}'\ {\bf B_i}')\ ^{-1} {\bf B_i}'\ ) \otimes {\bf b}^{-1}$  $\mathbf{J}_b$ ]Y, respectively, then an estimator of  $\lambda$  for  $R_{1,2}^2$  known is  $\hat{\lambda}$  = (1- $\gamma$ ) [(X<sub>1</sub>'X<sub>1</sub>) $\gamma$ ]<sup>-1</sup> [SST(R<sub>1,2</sub>) - Y[X<sub>1</sub>(X<sub>1</sub>'X<sub>1</sub>)<sup>-1</sup>X<sub>1</sub>']Y -  $Y'$   $[( ( (I_a - a^{-1}J_a) \otimes r^{-1}J_r ) - X_B^* (X_B^* 'X_B^*)^{-1}X_B^* ]$  $- \frac{a}{i} B_i (B_i' B_i)^{-1} B_i'$ ) @b<sup>-1</sup>J<sub>b</sub>] Y].

Recall that replications are necessary for the estimator of SSLOF (from Table I).

#### CHAPTER VI

### SIMULATIONS

Simulations were run to determine how often the most efficient estimator would be selected when used in practice. Simulated samples were produced utilizing one of three FORTRAN programs, all of which may be found in Appendix E.

### **Values Generated and Calculated**

The elements of the  $X_1$  vector were generated to produce the requested values for  $\gamma$  from a Uniform(0,1) distribution. For the purpose of the simulations, it was assumed that an estimator of  $\lambda$  was known. The first element of  $X_2$  was calculated from  $\lambda$ , assuming that the second element was the negative of the first and the third element was 0 for  $a = 3$ . When a = 5, the first element was calculated from  $\lambda$ , assuming the second element was the negative of the first, the third element was the the first, the fourth element was half the second and the last element was 0.

The elements of the  $X_1$  and  $X_2$  vectors were standardized so that the scale of measurement would not affect the selection of the estimator for  $\beta_1$ . Since none of the parameters are functions of  $\beta_0$  or  $\beta_1$ , nor is the relative efficiency of the WLSE to the OLSWE, values of  $\beta_0 = 0$  and  $\beta_1$ = 1, were selected for these parameters.

One thousand samples were created for each of the

following combinations of parameter values:  $a = 3$  and  $5$ ; b  $= 2, 3, 6$  and 12;  $\gamma = 0.001, 0.2, 0.5, 0.7$  and  $0.99; \lambda = 0,$ 0.5, 1, 2 and 5; and  $\rho = 0$ , 0.5, 1, 2 and 5. **Y** vectors were generated using the model  $Y = X_1 + X_2 \beta^{(2)} + \varepsilon$ . The random normal number generator was used to generate two error terms, one associated with the between portion of the model and one associated with the within.

An estimator of *p* was calculated using the estimators of  $\sigma_R^2$  and  $\sigma_E^2$  as indicated in Chapter IV. When a negative estimator was calculated,  $\hat{\sigma}_{\rm R}^2$  was set to zero. Pooled estimators of  $\sigma_{\varepsilon}^2$  were not used in the simulations.

The relative efficiency of the weighted least squares estimator to the ordinary least squares within estimator was calculated for each sample and the most efficient estimator selected. This selection was then compared to the estimator indicated as the most efficient for the given parameter values in Table III. The frequency of correct selection was recorded and the percentage was calculated, utilizing a SAS program which may be found in Appendix F. Frequency tables for all combinations of *A* and *p* were produced for each a, b and  $\gamma$  combination.

### **Results of Simulations**

The results of the simulations indicate that the correct estimator is selected 89% of the time, summed over all combinations of the parameters considered, when the

variance ratio is estimated from the data. The number of correct decisions in each cell (A and *p* combination) for each frequency table, as well as the percentage, may be found in Appendix G.

Because the relative efficiency is the ratio of the mean squares of the WLSE and the OLSWE, the choice of the estimator as shown in Table III is based on the value of the relative efficiency as compared to one. If the relative efficiency is greater than one, the OLSWE is selected; if the relative efficiency is less than or equal to one, the WLSE is selected. This selection process will be referred to as Criteria 1.

Similarly, the value of the relative efficiency from each sample was compared to one, and the WLSE or OLSWE was selected based on the relationship of that value to one. The correctness of the decision was then determined by comparing the estimator selected by the sample to the estimator selected by Table III.

Since the value of one is the point at which the decision changes, it seems reasonable to assume that for relative efficiencies close to one, as calculated from the true parameter values, the selection of the best estimator is not as crucial as it would be for values much smaller or much larger than one. The best estimator in these cases is not sufficiently more efficient than the other. Thus, the selection of the appropriate estimator a vital issue. Under this assumption, the choice of the estimator within cells in

which the relative efficiency is close to one may be considered to be correct without regard to whether the WLSE or OLSWE is selected.

Values for the relative efficiency between .5 and 2 were considered to be close to one. In this case, the WLSE is the correct choice if the relative efficiency is less than 0.5 and the OLSWE is the correct choice if the relative efficiency is greater than 2. Either estimator is considered to be a correct choice if the relative efficiency is between 0.5 and 2 inclusive. This selection process is referred to as Criteria 2. Table Von the following page summarizes the percentage of correct choices for each a, b and  $\gamma$  combination summed over values of  $\lambda$  and  $\rho$  for Criteria 1 and Criteria 2.

The lowest percentage of correct decisions for Criteria 1, 75.944%, occurred for the frequency table for the parameter combination  $a = 3$ ,  $b = 2$ ,  $\gamma = 0.7$ , while the highest percentage, 99.504%, occurred for the parameter combination  $a = 5$ ,  $b = 3$ ,  $\gamma = 0.99$ . For Criteria 2, the lowest percentage, 97.8%, occurred in the frequency table for the parameter combination  $a = 3$ ,  $b = 2$ ,  $\gamma = .2$ , and the highest percentage, 100%, occurred for several parameter combinations. The percentage of correct decisions tended to increase as the levels of time increased. Also, the percentage of correct decisions tended to be higher for five levels of classification than for three.

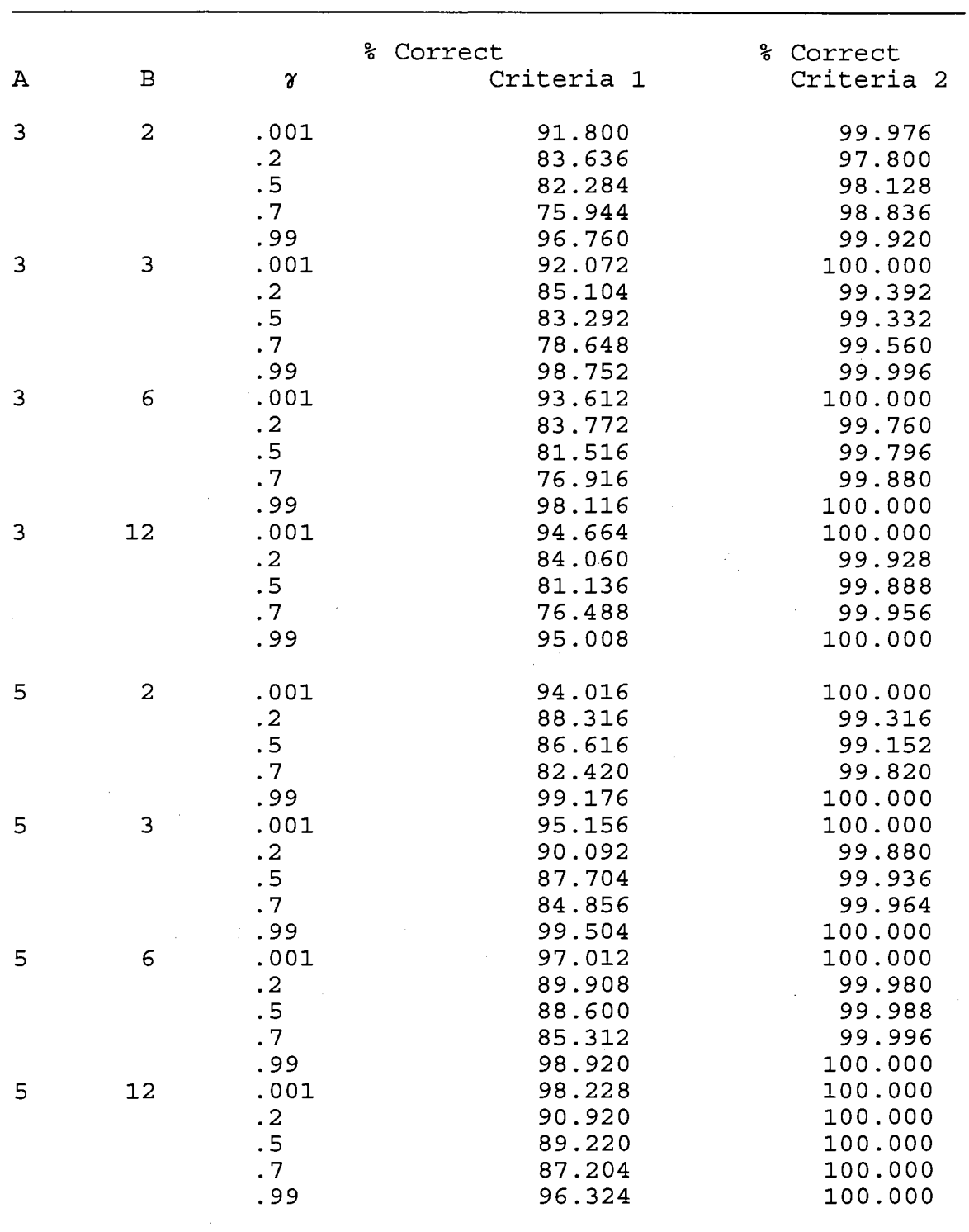

Table V. Percentage of Correct Decisions for Criteria 1 and Criteria 2 for A, B, *'1* Combinations Summed Over  $\lambda$  and  $\rho$ 

The selection of the most efficient estimator of  $\beta_1$ becomes more imperative for parameter combinations for which the relative efficiency is less than 0.5 or greater than 2. The percentage of correct decisions was inspected for these cells in each of the frequency tables, and those producing the correct decision less than 90% of the time were examined.

There were no cells for which the relative efficiency was less than 0.5 where the correct estimator was selected less than 100% of the time. When the WLSE was at least twice as efficient as the OLSWE, the correct estimator, WLSE, was always selected.

The correct estimator was selected less than 90% of time in 6 cells for which the relative efficiency was greater than 2. Since the true relative efficiency is greater than one, when an incorrect decision is made, the WLSE is selected when the OLSWE is the more efficient estimator. This indicates that the selection process using Criteria 2 is conservative. If an error was consistently made in a cell, the error was always in selecting the WLSE, the estimator that would have ordinarily have been used.

The parameter combinations for the 6 cells in which the WLSE was incorrectly selected more than 10% of the time are listed in Table VI on the following page. The number of incorrect decisions and the magnitude of the maximum difference between the sample relative efficiency and the value one is given in the table.

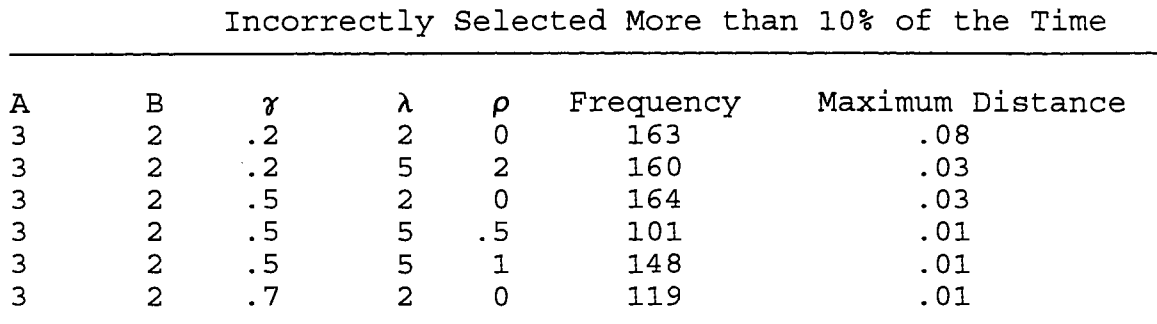

Table VI. Parameter Combinations in Which WLSE was

Note that in every case, this maximum distance is less than or equal to 0.08. Therefore, even when an incorrect decision is made, the sample relative efficiency is close to the value one, indicating the selection of the correct

estimator is missed by a small distance.

This error in selection appears to be due to the method of generating the  $X_2$  value. For some parameter combinations, particularly for small samples, large  $\hat{\sigma}_{R}^{2}$  are generated. For example, for the parameter combination a = 3,  $b = 2$ ,  $\gamma = 0.001$ , 559 estimates of  $\rho$  where generated that were greater than 100, with the maximum value being 30,517.

والواعديت المداوية والمدعاة

#### CHAPTER VII

#### SUMMARY, CONCLUSIONS AND RECOMMENDATIONS

Least squares estimators of the slope parameter,  $\beta_1$ , are frequently used when the model is assumed to be known, and in fact, are the best linear unbiased estimators under certain conditions. Unfortunately, if an unknown bias term is present in the model and bias is not constant across classifications, the weighted least squares and ordinary least squares estimators become biased for  $\beta_1$ . Two new estimators which were derived from the weighted least squares estimator, the ordinary least squares between estimator and the ordinary least squares within estimator, were offered for consideration.

The OLSBE also is biased for  $\beta_1$  when an unknown bias term is present in the model and is not constant across classifications. However, the OLSWE remains unbiased. If the variance of the OLSWE is small relative to the size of the bias in the WLSE, the OLSWE could be a viable alternative to the WLSE.

In comparing mean squares of the WLSE to the OLSWE, the relative efficiency calculations showed that the OLSWE is a more efficient estimator of  $\beta_1$  for certain sets of parameter values. When the bias is large compared to size of the variance ratio,  $\rho$ , the OLSWE is often more efficient. This is particularly true for smaller samples. As  $\rho$  gets larger and the number of levels of time get larger, the WLSE

becomes more efficient.

Results of simulations indicate that when estimating  $\rho$ from the data and calculating the relative efficiency of the WLSE and OLSWE, the correct estimator is selected a 84% of the time. It was also noted that for parameter combinations in which selection of the correct estimator is more vital, most errors tend to occur in a conservative manner, i.e. the WLSE is selected when the OLSWE is more efficient.

Table III allows an experimenter to determine the best estimator for the given parameter values, provided that an estimate of  $\lambda$  is available. Information from outside the data is necessary to produce an estimator of the bias.

#### **Recommendations for Further Study**

A Since  $\gamma$  and b are known values from the data and  $\rho$  can be calculated using the ANOVA estimator, it would certainly enhance the practical utility of Table III in selecting the best estimator if a estimator of the bias could be produced directly from the sample. More study in generating such a statistic is indicated.

The possibility of an alternative method of generating X<sub>2</sub> values should be explored. A procedure is needed that produces  $X_2$  values that combine with the  $X_1$  values for the  $\gamma$ and  $\lambda$  values needed without creating outliers that inflate the variance estimators. In addition, further simulations should be extended to determine differences in accuracy of

selection when  $p > 2$  so that  $X_2$  is a matrix with more than one column.

The behavior of the estimators should also be investigated in a multivariate setting in which the  $X_1$ vector becomes an nxq matrix. Several independent variables would then be measured over time along with the dependent variable.

#### BIBLIOGRAPHY

Draper, N. and Smith, H. (1981), *Applied Regression Analysis,* New York: John Wiley and Sons.

- Kempthorne, 0. (1983), *The Design and Analysis of Experiments,* Malabar, FL: Robert E. Krieger Publishing Co., Inc.
- Moser, B. K. ( in press) , *Linear Models: The Mean Model Approach,* San Diego: Academic Press, Inc.
- Neter, J., Wasserman, W., and Kutner, M.H. (1989), *Applied Linear Regression Models,* Homewood, IL: Irwin.
- Searle, S.R. (1982), *Matrix Algebra Useful for Statistics,*  New York: John Wiley and Sons.

## APPENDICES

 $\bar{z}$ 

APPENDIX A CALCULATIONS OF EXPECTED MEAN SQUARES

## **Expected Mean Squares for Table** I

Between Classifications

Mean

$$
E\left(\frac{\mathbf{Y}' \mathbf{A}_1 \mathbf{Y}}{tr(\mathbf{A}_1)}\right) = \frac{tr(\mathbf{A}_1 \Sigma) + \mu' \mathbf{A}_1 \mu}{tr(\mathbf{A}_1)}
$$
  
=  $b\sigma_R^2 + \sigma_E^2$   
+  $(\beta_1' \mathbf{X_B}' + \beta^{(2)}' \mathbf{X_2}') (a^{-1} \mathbf{J}_a \omega r^{-1} \mathbf{J}_r \omega b^{-1} \mathbf{J}_b) (\mathbf{X}_B \beta_1 + \mathbf{X}_2 \beta^{(2)})$   
=  $b\sigma_R^2 + \sigma_E^2$ 

 $\sim 10^{11}$ 

**Regression** 

$$
E\left[\frac{\mathbf{Y}'\mathbf{A}_{2}\mathbf{Y}}{\text{tr}(\mathbf{A}_{2})}\right] = \frac{\text{tr}(\mathbf{A}_{2}\Sigma) + \mu'\mathbf{A}_{2}\mu}{\text{tr}(\mathbf{A}_{2})}
$$
  
\n
$$
= \text{b}\sigma_{R}^{2} + \sigma_{E}^{2}
$$
  
\n
$$
+ (\beta_{1}'\mathbf{X}_{B}' + \beta^{(2)}'\mathbf{X}_{2}') (\mathbf{X}_{B}(\mathbf{X}_{B}'\mathbf{X}_{B})^{-1}\mathbf{X}_{B}') (\mathbf{X}_{B}\beta_{1} + \mathbf{X}_{2}\beta^{(2)})
$$
  
\n
$$
= \text{b}\sigma_{R}^{2} + \sigma_{E}^{2} + \beta_{1}'\mathbf{X}_{B}'\mathbf{X}_{B}\beta_{1} + \beta_{1}'\mathbf{X}_{B}'\mathbf{X}_{2}\beta^{(2)} + \beta^{(2)}'\mathbf{X}_{2}'\mathbf{X}_{B}\beta_{1} + \beta^{(2)}'\mathbf{X}_{2}'\mathbf{X}_{2}\beta^{(2)}
$$

Residual

 $\Delta \sim 1$  $\sim$   $\omega$ 

$$
E\left[\frac{Y'A_3Y}{\text{tr}(A_3)}\right] = \frac{\text{tr}(A_3\Sigma) + \mu'A_3\mu}{\text{tr}(A_3)}
$$
  
\n
$$
= b\sigma_R^2 + \sigma_E^2
$$
  
\n
$$
+ \frac{(\beta_1'X_B' + \beta^{(2)}'X_2')(\mathbf{I}_a \otimes \mathbf{I}_r \otimes b^{-1}\mathbf{J}_b) (\mathbf{X}_B\beta_1 + \mathbf{X}_2\beta^{(2)})}{\text{ar} - 2}
$$
  
\n
$$
- \frac{(\beta_1'X_B' + \beta^{(2)}'X_2') (\mathbf{a}^{-1}\mathbf{J}_a \otimes \mathbf{r}^{-1}\mathbf{J}_r \otimes b^{-1}\mathbf{J}_b) (\mathbf{X}_B\beta_1 + \mathbf{X}_2\beta^{(2)})}{\text{ar} - 2}
$$
  
\n
$$
- \frac{(\beta_1'X_B' + \beta^{(2)}'X_2') (\mathbf{X}_B(\mathbf{X}_B' \mathbf{X}_B)^{-1}\mathbf{X}_B') (\mathbf{X}_B\beta_1 + \mathbf{X}_2\beta^{(2)})}{\text{ar} - 2}
$$

$$
E\left[\frac{Y'A_{3}Y}{\text{tr}(A_{3})}\right] = b\sigma_{R}^{2} + \sigma_{C}^{2} + \frac{\beta_{1}'X_{B}'X_{B}\beta_{1} - \beta_{1}'X_{B}'X_{B}\beta_{1} + \beta_{1}'X_{B}'X_{2}\beta^{(2)}}{a\tau - 2} - \frac{\beta_{1}'X_{B}'X_{B}'X_{2}\beta^{(2)} - \beta^{(2)}X_{2}'X_{B}\beta_{1} + \beta^{(2)}X_{2}'X_{B}\beta_{1}}{a\tau - 2} + \frac{\beta^{(2)}X_{2}'X_{2}\beta^{(2)} - \beta^{(2)}X_{2}'X_{B}(X_{B}'X_{B})^{-1}X_{B}'X_{2}\beta^{(2)}}{a\tau - 2}
$$

$$
= b\sigma_R^2 + \sigma_{\varepsilon}^2 + \frac{\beta^{(2)}{\mathbf{X}_2}'\mathbf{X}_2\beta^{(2)}}{+} - \frac{\beta^{(2)}{\mathbf{X}_2}'\mathbf{X}_2'\mathbf{X}_2\beta^{(2)}\mathbf{X}_2\beta^{(2)}}{a r - 2}
$$

$$
E\left[\frac{Y'A_{4}Y}{tr(A_{4})}\right] = \frac{tr(A_{4}\Sigma) + \mu'A_{4}\mu}{tr(A_{4})}
$$
\n
$$
= b\sigma_{R}^{2} + \sigma_{C}^{2} + \frac{(\beta_{1}'X_{B}'+\beta^{(2)}'X_{2}') (I_{a}\sigma r^{-1}J_{r}\otimes b^{-1}J_{b}) (X_{B}\beta_{1}+X_{2}\beta^{(2)})}{a-2} - \frac{(\beta_{1}'X_{B}'+\beta^{(2)}'X_{2}') (a^{-1}J_{a}\otimes r^{-1}J_{r}\otimes b^{-1}J_{b}) (X_{B}\beta_{1}+X_{2}\beta^{(2)})}{a-2} - \frac{(\beta_{1}'X_{B}'+\beta^{(2)}'X_{2}') (X_{B}(X_{B}'+X_{B})^{-1}X_{B}') (X_{B}\beta_{1}+X_{2}\beta^{(2)})}{a-2} - \frac{(\beta_{1}'X_{B}'+\beta^{(2)}'X_{2}') (a_{B}^{2}B_{1}(B_{1}'B_{1})^{-1}B_{1}) (X_{B}\beta_{1}+X_{2}\beta^{(2)})}{a-2} - \frac{(\beta_{1}'X_{B}'+\beta^{(2)}'X_{2}') (a_{B}^{2}B_{1}(B_{1}'B_{1})^{-1}B_{1}) (X_{B}\beta_{1}+X_{2}\beta^{(2)})}{a-2} - b\sigma_{R}^{2} + \sigma_{C}^{2} + \frac{\beta_{1}'X_{B}' (I_{a}\otimes r^{-1}J_{r}\otimes b^{-1}J_{b}) X_{B}\beta_{1} + \beta_{1}'X_{B}' X_{2}\beta^{(2)}}{a-2} - \frac{\beta_{1}'X_{B}'X_{2}\beta^{(2)}+\beta^{(2)}X_{2}'X_{B}\beta_{1}+\beta^{(2)}X_{2}'X_{B}(X_{B}'X_{B})^{-1}X_{B}'X_{2}\beta^{(2)}}{a-2} - \frac{\beta_{1}'X_{B}'X_{2}\beta^{(2)}+\beta^{(2)}X_{2}'X_{B}(I_{a}\otimes r^{-1}J_{r}\otimes b^{-1}J_{b}) X_{B}'X_{2}\beta^{(2)}}{a-2}
$$

 $\bar{\mathcal{A}}$ 

$$
E\left[\frac{Y' A_4 Y}{\text{tr}(A_4)}\right] = b\sigma_R^2 + \sigma_E^2
$$
  
+ 
$$
\frac{\beta^{(2)}' X_2' X_2 \beta^{(2)} + \beta^{(2)}' X_2' X_B (X_B' X_B)^{-1} X_B' X_2 \beta^{(2)}}{a - 2}
$$

Pure Error

$$
E\left(\frac{\mathbf{Y}' \mathbf{A}_5 \mathbf{Y}}{\text{tr}(\mathbf{A}_5)}\right) = \frac{\text{tr}(\mathbf{A}_5 \Sigma) + \mu' \mathbf{A}_5 \mu}{\text{tr}(\mathbf{A}_5)}
$$

$$
= b\sigma_{R}^{2} + \sigma_{E}^{2}
$$
\n
$$
+ \frac{(\beta_{1}'X_{B}'+\beta^{(2)}X_{2}') (\mathbf{I}_{a}\otimes \mathbf{I}_{r}\otimes b^{-1}\mathbf{J}_{b}) (\mathbf{X}_{B}\beta_{1}+\mathbf{X}_{2}\beta^{(2)})}{a (r - 1)}
$$
\n
$$
- \frac{(\beta_{1}'X_{B}'+\beta^{(2)}X_{2}') (\mathbf{I}_{a}\otimes r^{-1}\mathbf{J}_{r}\otimes b^{-1}\mathbf{J}_{b}) (\mathbf{X}_{B}\beta_{1}+\mathbf{X}_{2}\beta^{(2)})}{a (r - 1)}
$$
\n
$$
- \frac{(\beta_{1}'X_{B}'+\beta^{(2)}X_{2}') (\mathbf{A}_{B}B_{i} (\mathbf{B}_{i}'\mathbf{B}_{i})^{-1}\mathbf{B}_{i}) (\mathbf{X}_{B}\beta_{1}+\mathbf{X}_{2}\beta^{(2)})}{a (r - 1)}
$$

$$
= b\sigma_{R}^{2} + \sigma_{E}^{2} + \frac{\beta_{1}' X_{B} X_{B} \beta_{1} + \beta_{1}' X_{B} X_{B} \beta_{2}^{(2)} + \beta^{(2)} X_{B} X_{B} \beta_{1}}{a(r - 1)}
$$

$$
+ \frac{\beta^{(2)} X_{B} X_{B} \beta_{2}^{(2)} - \beta_{1}' X_{B} Y (I_{a} \omega r^{-1} J_{r} \omega b^{-1} J_{b}) X_{B} \beta_{1}}{a(r - 1)}
$$

$$
- \frac{\beta_{1}' X_{B} X_{B} \beta_{2}^{(2)} + \beta^{(2)} X_{B} X_{B} \beta_{1} + \beta^{(2)} X_{B} X_{B} \beta_{2}}{a(r - 1)}
$$

$$
- \frac{\beta_{1}' X_{B} Y [I_{a} \omega (I_{r} - r^{-1} J_{r}) \omega b^{-1} J_{b}] X_{B} \beta_{1}}{a(r - 1)}
$$

 $=$   $b\sigma_R^2$  +  $\sigma_{\mathcal{E}}^2$ 

Within Classifications

Regression

$$
E\left(\frac{\mathbf{Y}' \mathbf{A}_6 \mathbf{Y}}{\text{tr}(\mathbf{A}_6)}\right) = \frac{\text{tr}(\mathbf{A}_6 \Sigma) + \mu' \mathbf{A}_6 \mu}{\text{tr}(\mathbf{A}_6)}
$$

 $\sim$ 

$$
E\left(\frac{Y' A_6 Y}{\text{tr}(A_6)}\right) = \sigma_{\varepsilon}^2 + (\beta_1' X_w' + \beta^{(2)}' X_2') (X_w (X_w' X_w)^{-1} X_w') (X_w \beta_1 + X_2 \beta^{(2)})
$$

$$
= \sigma_{\varepsilon}^2 + \beta_1' X_w' X_w \beta_1
$$

Residual

$$
E\left[\frac{Y'A_{7}Y}{\text{tr}(A_{7})}\right] = \frac{\text{tr}(A_{7}\Sigma) + \mu'A_{7}\mu}{\text{tr}(A_{7})}
$$
\n
$$
= \sigma_{\varepsilon}^{2} + \frac{(\beta_{1}'X_{W}'+\beta^{(2)}'X_{2}') (I_{a}\otimes I_{r}\otimes I_{b}) (X_{W}\beta_{1}+X_{2}\beta^{(2)})}{\text{ar}(b-1) - 1}
$$
\n
$$
- \frac{(\beta_{1}'X_{W}'+\beta^{(2)}'X_{2}') (I_{a}\otimes I_{r}\otimes b^{-1}J_{b}) (X_{W}\beta_{1}+X_{2}\beta^{(2)})}{\text{ar}(b-1) - 1}
$$
\n
$$
- \frac{(\beta_{1}'X_{W}'+\beta^{(2)}'X_{2}') (X_{W}(X_{W}'X_{W})^{-1}X_{W}') (X_{W}\beta_{1}+X_{2}\beta^{(2)})}{\text{ar}(b-1) - 1}
$$
\n
$$
= \sigma_{\varepsilon}^{2} + \beta_{1}'X_{W}'X_{W}\beta_{1} - \beta_{1}'X_{W}'X_{W}\beta_{1} = \sigma_{\varepsilon}^{2}
$$

Overall Regression

$$
E\left[\frac{Y' [X_1(X_1'X_1)^{-1}X_1']Y}{\text{tr}[X_1(X_1'X_1)^{-1}X_1']}\right] = \frac{\text{tr}[X_1(X_1'X_1)^{-1}X_1\Sigma] + \mu' X_1(X_1'X_1)^{-1}X_1'\mu}{\text{tr}[X_1(X_1'X_1)^{-1}X_1']}\n\n= \left.\log_8^2 + \sigma_\epsilon^2 + (\beta_1'X_1' + \beta^{(2)}'X_2') (X_1(X_1'X_1)^{-1}X_1') (X_1\beta_1 + X_2\beta^{(2)})\n\n= \left.\log_8^2 + \sigma_\epsilon^2 + \beta_1'X_1'X_1\beta_1 + \beta_1'X_1'X_2\beta^{(2)} + \beta^{(2)}'X_2'X_1\beta_1 + \beta_1'X_2'\beta^{(2)}X_2'X_1(X_1'X_1)^{-1}X_1'X_2\beta^{(2)}\n\right]
$$

## **Expected Mean Squares for Table** II

Between Classifications

Mean

$$
E\left[\frac{Y'A_1Y}{\text{tr}(A_1)}\right] = \frac{\text{tr}(A_1\Sigma) + \mu'A_1\mu}{\text{tr}(A_1)}
$$
  
=  $b\sigma_R^2 + \sigma_E^2 + (\beta_1'X_B' + \beta^{(2)}'X_2') (a^{-1}J_a \otimes b^{-1}J_b) (X_B\beta_1 + X_2\beta^{(2)})$   
=  $b\sigma_R^2 + \sigma_E^2$ 

Regression

$$
E\left[\frac{Y' A_2 Y}{\text{tr}(A_2)}\right] = \frac{\text{tr}(A_2 \Sigma) + \mu' A_2 \mu}{\text{tr}(A_2)}
$$
  
=  $b\sigma_R^2 + \sigma_E^2$   
+  $(\beta_1' X_B' + \beta^{(2)}' X_2')$   $(X_B (X_B' X_B)^{-1} X_B')$   $(X_B \beta_1 + X_2 \beta^{(2)})$   
=  $b\sigma_R^2 + \sigma_E^2 + \beta_1' X_B' X_B \beta_1 + \beta_1' X_B' X_2 \beta^{(2)} + \beta^{(2)}' X_2' X_B \beta_1$   
+  $\beta^{(2)}' X_2' X_2 \beta^{(2)}$ 

Residual

$$
E\left[\frac{\mathbf{Y}' \mathbf{A}_3 \mathbf{Y}}{\text{tr}(\mathbf{A}_3)}\right] = \frac{\text{tr}(\mathbf{A}_3 \Sigma) + \mu' \mathbf{A}_3 \mu}{\text{tr}(\mathbf{A}_3)}
$$
  
\n
$$
= \text{b}\sigma_R^2 + \sigma_{\mathcal{E}}^2 + \frac{(\beta_1' \mathbf{X}_B' + \beta^{(2)}' \mathbf{X}_2') (\mathbf{I}_a \otimes \mathbf{b}^{-1} \mathbf{J}_b) (\mathbf{X}_B \beta_1 + \mathbf{X}_2 \beta^{(2)})}{a - 2}
$$
  
\n
$$
- \frac{(\beta_1' \mathbf{X}_B' + \beta^{(2)}' \mathbf{X}_2') (\mathbf{a}^{-1} \mathbf{J}_a \otimes \mathbf{b}^{-1} \mathbf{J}_b) (\mathbf{X}_B \beta_1 + \mathbf{X}_2 \beta^{(2)})}{a - 2}
$$
  
\n
$$
+ \frac{(\beta_1' \mathbf{X}_B' + \beta^{(2)}' \mathbf{X}_2') (\mathbf{X}_B (\mathbf{X}_B' \mathbf{X}_B)^{-1} \mathbf{X}_B') (\mathbf{X}_B \beta_1 + \mathbf{X}_2 \beta^{(2)})}{a - 2}
$$

$$
E\left[\frac{Y'A_{3}Y}{\text{tr}(A_{3})}\right] = b\sigma_{R}^{2} + \sigma_{E}^{2} + \frac{\beta_{1}'X_{B}'X_{B}\beta_{1} + \beta_{1}'X_{B}'X_{2}\beta^{(2)}}{a - 2} + \frac{\beta^{(2)}X_{2}'X_{2}\beta_{1} + \beta^{(2)}X_{2}'X_{2}\beta^{(2)} - \beta_{1}'X_{B}'X_{B}\beta_{1}}{a - 2} - \frac{\beta_{1}'X_{B}'X_{2}\beta^{(2)} + \beta^{(2)}X_{2}'X_{B}\beta_{1}}{a - 2}
$$

$$
= b\sigma_{R}^{2} + \sigma_{E}^{2} + \frac{\beta^{(2)}X_{2}'X_{2}\beta^{(2)} - \beta^{(2)}X_{2}'X_{B}(X_{B}'X_{B})^{-1}X_{B}'X_{2}\beta^{(2)}}{a - 2}
$$

 $\sim 10$ 

 $\sim$ 

 $\bar{\mathcal{L}}$ 

Within Classifications

Regression

$$
E\left[\frac{Y' A_4 Y}{\text{tr}(A_4)}\right] = \frac{\text{tr}(A_4 \Sigma) + \mu' A_4 \mu}{\text{tr}(A_4)}
$$
  
=  $\sigma_{\Sigma}^2 + (\beta_1' X_w' + \beta^{(2)}' X_2') (X_w (X_w' X_w)^{-1} X_w') (X_w \beta_1 + X_2 \beta^{(2)})$   
=  $\sigma_{\Sigma}^2 + \beta_1' X_w' X_w \beta_1$ 

Residual

$$
E\left[\frac{Y'A_{5}Y}{\text{tr}(A_{5})}\right] = \frac{\text{tr}(A_{5}\Sigma) + \mu'A_{5}\mu}{\text{tr}(A_{5})}
$$
  
\n
$$
= \sigma_{\varepsilon}^{2} + \frac{(\beta_{1}'X_{W}'+\beta^{(2)}'X_{2}') (I_{a}\otimes I_{b}) (X_{W}\beta_{1}+X_{2}\beta^{(2)})}{a(b-1) - 1}
$$
  
\n
$$
- \frac{(\beta_{1}'X_{W}'+\beta^{(2)}'X_{2}') (I_{a}\otimes b^{-1}J_{b}) (X_{W}\beta_{1}+X_{2}\beta^{(2)})}{a(b-1) - 1}
$$
  
\n
$$
- \frac{(\beta_{1}'X_{W}'+\beta^{(2)}'X_{2}') (X_{W}(X_{W}'X_{W})^{-1}X_{W}') (X_{W}\beta_{1}+X_{2}\beta^{(2)})}{a(b-1) - 1}
$$
  
\n
$$
= \sigma_{\varepsilon}^{2} + \beta_{1}'X_{W}'X_{W}\beta_{1} - \beta_{1}'X_{W}'X_{W}\beta_{1} = \sigma_{\varepsilon}^{2}
$$

Overall Regression

$$
E\left[\frac{Y'\left[X_{1}\left(X_{1}'X_{1}\right)^{-1}X_{1}'\right]Y}{\text{tr}\left[X_{1}\left(X_{1}'X_{1}\right)^{-1}X_{1}'\right]}\right] = \frac{\text{tr}\left[X_{1}\left(X_{1}'X_{1}\right)^{-1}X_{1}\Sigma\right]+\mu'X_{1}\left(X_{1}'X_{1}\right)^{-1}X_{1}'\mu}{\text{tr}\left[X_{1}\left(X_{1}'X_{1}\right)^{-1}X_{1}'\right]} \\
= b\sigma_{R}^{2} + \sigma_{\epsilon}^{2} \\
+ (\beta_{1}'X_{1}' + \beta^{(2)}'X_{2}')\left(X_{1}\left(X_{1}'X_{1}\right)^{-1}X_{1}'\right)\left(X_{1}\beta_{1} + X_{2}\beta^{(2)}\right) \\
= b\sigma_{R}^{2} + \sigma_{\epsilon}^{2} + \beta_{1}'X_{1}'X_{1}\beta_{1} + \beta_{1}'X_{1}'X_{2}\beta^{(2)} + \beta^{(2)}'X_{2}'X_{1}\beta_{1} \\
+ \beta^{(2)}'X_{2}'X_{1}\left(X_{1}'X_{1}\right)^{-1}X_{1}'X_{2}\beta^{(2)}
$$

 $\hat{\mathcal{L}}$ 

 $\mathcal{L}_{\mathcal{L}}$ 

 $\sim$   $\sim$ 

 $\bar{\beta}$ 

 $\hat{\mathcal{A}}$ 

 $\mathcal{A}$ 

 $\mathcal{A}^{\pm}$ 

## Between Classifications

Mean

$$
E\left[\frac{Y'A_1Y}{\text{tr}(A_1)}\right] = \frac{\text{tr}(A_1\Sigma) + \mu' A_1\mu}{\text{tr}(A_1)}
$$
  
= 
$$
\text{b}\sigma_R^2 + \sigma_{\varepsilon}^2
$$
  
+ 
$$
(\beta_1'X_B' - \beta^{(2)}'X_2') (\text{a}^{-1}J_a\text{er}^{-1}J_r\text{ab}^{-1}J_b) \left(\frac{X_B\beta_1}{X_2\beta^{(2)}}\right)
$$
  
= 
$$
\text{b}\sigma_R^2 + \sigma_{\varepsilon}^2
$$

Regression

 $\bar{\mathcal{L}}$ 

$$
E\left[\frac{Y' A_2 Y}{\text{tr}(A_2)}\right] = \frac{\text{tr}(A_2 \Sigma) + \mu' A_2 \mu}{\text{tr}(A_2)}
$$
  
\n
$$
= b\sigma_R^2 + \sigma_E^2
$$
  
\n+  $(\beta_1' X_B' \beta^{(2)} X_2') (X_B X_2) \left[\begin{pmatrix} X_B' \\ X_2' \end{pmatrix} (X_B X_2)\right]^{-1} \begin{pmatrix} X_B' \\ X_2' \end{pmatrix} \begin{pmatrix} X_B \beta_1 \\ X_2 \end{pmatrix}$   
\n
$$
= b\sigma_R^2 + \sigma_E^2 + (\beta_1' X_B' \beta^{(2)} X_2') (X_B X_2) \begin{pmatrix} X_B' \\ X_2' \end{pmatrix} \begin{pmatrix} X_B \beta_1 \\ X_2 \beta^{(2)} \end{pmatrix}
$$
  
\n
$$
= b\sigma_R^2 + \sigma_E^2 + \beta_1' X_B' X_B \beta_1 + \beta_1' X_B' X_2 \beta^{(2)} + \beta^{(2)} X_2' X_B \beta_1 + \beta_1' X_B' X_2 \beta^{(2)} + \beta^{(2)} X_2' X_B \beta_1
$$

Residual

$$
E\left(\frac{\mathbf{Y}'\,\mathbf{A}_3\mathbf{Y}}{tr\left(\mathbf{A}_3\right)}\right) = \frac{tr\left(\mathbf{A}_3\Sigma\right) + \mu'\,\mathbf{A}_3\mu}{tr\left(\mathbf{A}_3\right)}
$$

$$
E\left[\frac{Y'A_{3}Y}{\tau_{\Sigma}(\mathbf{A}_{3})}\right] = b\sigma_{R}^{2} + \sigma_{C}^{2}
$$
\n
$$
(\beta_{1}'X_{B}' \beta^{(2)}X_{2}') (I_{a}\sigma I_{r}\omega b^{-1}J_{b})\begin{bmatrix} X_{B}\beta_{1} \\ X_{2}\beta^{(2)} \end{bmatrix} + \frac{A_{B}\beta_{1}A_{B}Y}{2\pi - 2}
$$
\n
$$
(\beta_{1}'X_{B}' \beta^{(2)}X_{2}') (a^{-1}J_{a}\omega r^{-1}J_{r}\omega b^{-1}J_{b})\begin{bmatrix} X_{B}\beta_{1} \\ X_{2}\beta^{(2)} \end{bmatrix} - \frac{A_{B}\beta_{1}A_{B}Y}{2\pi - 2}
$$
\n
$$
= \frac{B\left[\frac{Y'A_{3}Y}{\tau_{\Sigma}(\mathbf{A}_{3})}\right] - \frac{B\beta_{1}B_{B}Z}{2\pi - 2} - \frac{B\beta_{1}B_{B}Z}{2\pi - 2}
$$
\n
$$
= b\sigma_{R}^{2} + \sigma_{C}^{2} + \frac{B_{1}'X_{B}'X_{B}\beta_{1} - B_{1}'X_{B}'X_{B}\beta_{1} + B_{1}'X_{B}'X_{2}\beta^{(2)}}{2\pi - 2}
$$
\n
$$
= b\sigma_{R}^{2} + \frac{B^{(2)}X_{2}'X_{2}\beta^{(2)} - B^{(2)}X_{2}'X_{B}\beta_{1} + B^{(2)}X_{2}'X_{B}\beta_{1}}{2\pi - 2}
$$
\n
$$
= b\sigma_{R}^{2} + \sigma_{C}^{2}
$$
\n
$$
= b\sigma_{R}^{2} + \sigma_{C}^{2}
$$

# Within Classifications

**Regression** 

$$
\begin{aligned}\n\mathbf{E} \left[ \frac{\mathbf{Y}' \mathbf{A}_4 \mathbf{Y}}{\text{tr} \left( \mathbf{A}_4 \right)} \right] &= \frac{\text{tr} \left( \mathbf{A}_4 \Sigma \right) + \mu' \mathbf{A}_4 \mu}{\text{tr} \left( \mathbf{A}_4 \right)} \\
&= \sigma_{\varepsilon}^2 \\
&+ \left( \beta_1' \mathbf{X}_{w'} - \beta^{(2)} \mathbf{X}_{2'} \right) \left( \mathbf{X}_{w} - \mathbf{0} \right) \left[ \begin{pmatrix} \mathbf{X}_{w'} \\ \mathbf{0} \end{pmatrix} \left( \mathbf{X}_{w} - \mathbf{0} \right) \right]^{-1} \left( \mathbf{X}_{w'} \right) \left( \mathbf{X}_{\varepsilon} \beta^{(2)} \right) \\
&= \sigma_{\varepsilon}^2 + \beta_1' \mathbf{X}_{w'} \mathbf{X}_{w'} \beta_1\n\end{aligned}
$$

 $\label{eq:2} \frac{1}{2} \sum_{i=1}^n \frac{1}{2} \sum_{j=1}^n \frac{1}{2} \sum_{j=1}^n \frac{1}{2} \sum_{j=1}^n \frac{1}{2} \sum_{j=1}^n \frac{1}{2} \sum_{j=1}^n \frac{1}{2} \sum_{j=1}^n \frac{1}{2} \sum_{j=1}^n \frac{1}{2} \sum_{j=1}^n \frac{1}{2} \sum_{j=1}^n \frac{1}{2} \sum_{j=1}^n \frac{1}{2} \sum_{j=1}^n \frac{1}{2} \sum_{j=1}^n \frac{1}{$ 

 $\sim$   $\sim$
Residual

 $\sim$ 

$$
E\left[\frac{\mathbf{Y}' \mathbf{A}_5 \mathbf{Y}}{\text{tr}(\mathbf{A}_5)}\right] = \frac{\text{tr}(\mathbf{A}_5 \Sigma) + \mu' \mathbf{A}_5 \mu}{\text{tr}(\mathbf{A}_5)}
$$
\n
$$
= \sigma_{\varepsilon}^2 + \frac{(\beta_1' \mathbf{X}_{\varepsilon} \cdot \beta^{(2)} \mathbf{X}_{2} \cdot) (\mathbf{I}_a \otimes \mathbf{I}_r \otimes \mathbf{I}_b)}{\text{ar}(\mathbf{b} - 1) - 1} \left[\frac{\mathbf{X}_{\varepsilon} \beta^{(2)}}{\mathbf{X}_{2} \beta^{(2)}}\right]
$$
\n
$$
- \frac{(\beta_1' \mathbf{X}_{\varepsilon} \cdot \beta^{(2)} \mathbf{X}_{2} \cdot) (\mathbf{a}^{-1} \mathbf{J}_a \otimes \mathbf{r}^{-1} \mathbf{J}_r \otimes \mathbf{b}^{-1} \mathbf{J}_b)}{\text{ar}(\mathbf{b} - 1) - 1} \left[\frac{\mathbf{X}_{\varepsilon} \beta^{(2)}}{\mathbf{X}_{2} \beta^{(2)}}\right]
$$
\n
$$
- \frac{(\beta_1' \mathbf{X}_{\varepsilon} \cdot \beta^{(2)} \mathbf{X}_{2} \cdot) (\mathbf{X}_{\varepsilon} (\mathbf{X}_{\varepsilon} \cdot \mathbf{X}_{\varepsilon 2})^{-1} \mathbf{X}_{\varepsilon 2} \cdot) \left[\frac{\mathbf{X}_{\varepsilon} \beta_1}{\mathbf{X}_{2} \beta^{(2)}}\right]
$$
\n
$$
- \frac{(\beta_1' \mathbf{X}_{\varepsilon} \cdot \beta^{(2)} \mathbf{X}_{2} \cdot) (\mathbf{X}_{\varepsilon 2} (\mathbf{X}_{\varepsilon 2} \cdot \mathbf{X}_{\varepsilon 2})^{-1} \mathbf{X}_{\varepsilon 2} \cdot) \left[\frac{\mathbf{X}_{\varepsilon} \beta_1}{\mathbf{X}_{2} \beta^{(2)}}\right]
$$
\n
$$
= \sigma_{\varepsilon}^2 + \beta_1' \mathbf{X}_{\varepsilon} \cdot \mathbf{X}_{\varepsilon} \beta_1 - \beta_1' \mathbf{X}_{\varepsilon} \cdot \mathbf{X}_{\varepsilon}
$$

Overall Regression

\nFor 
$$
X = (X_1 \ X_2)
$$

\n
$$
E\left[\frac{Y' [X(X'X)^{-1}X']Y}{\text{tr}[X(X'X)^{-1}X']}\right] = \frac{\text{tr}[X(X'X)^{-1}XZ] + \mu' X(X'X)^{-1}X' \mu}{\text{tr}[X(X'X)^{-1}X']}
$$
\n
$$
= \text{d}\sigma_R^2 + \sigma_{\epsilon}^2 + (\beta_1'X_{B'} - \beta^{(2)}'X_{2}') (X_1 \ X_2) \begin{bmatrix} X_1' \\ X_2' \end{bmatrix} \begin{bmatrix} X_1 \ A_1 \end{bmatrix}
$$
\n
$$
= \text{d}\sigma_R^2 + \sigma_{\epsilon}^2 + \beta_1'X_1'X_1\beta_1 + \beta_1'X_1'X_2\beta^{(2)} + \beta^{(2)}'X_1'X_{B}\beta_1 + \beta_1'X_1'X_2\beta^{(2)} + \beta^{(2)}'X_1'X_{B}\beta_1 + \beta_1'X_1'X_2\beta^{(2)} + \beta^{(2)}'X_2'X_2\beta^{(2)}
$$

APPENDIX B RELATIVE EFFICIENCIES FOR GIVEN PARAMETER VALUES OF  $\lambda$ ,  $\gamma$ ,  $\rho$ , AND b

**SAS Program** 

```
OPTIONS PS= 60; 
DATA RELEFF; 
   DO B = 2, 3, 6, 12;
      DO LAMBDA = 0, .5, 1, 2, 5;DO RHO = 0, .5, 1, 2, 5;DO GAMMA = .001, .2, .5, .7, .99;RELEFF =((GAMMA*(1+B*RHO)*(1+B*RHO*GAMMA)) + LAMBDA)(1+B*RHO*GAMMA)**2;OUTPUT; 
            END; 
         END; 
      END; 
   END; 
PROC PRINT DATA = RELEFF NOOBS;
RUN;
```
# **Output**

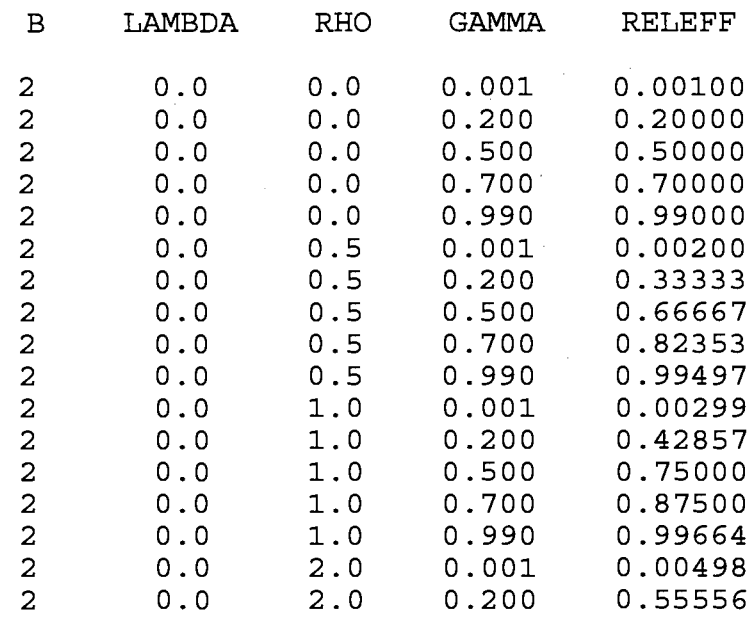

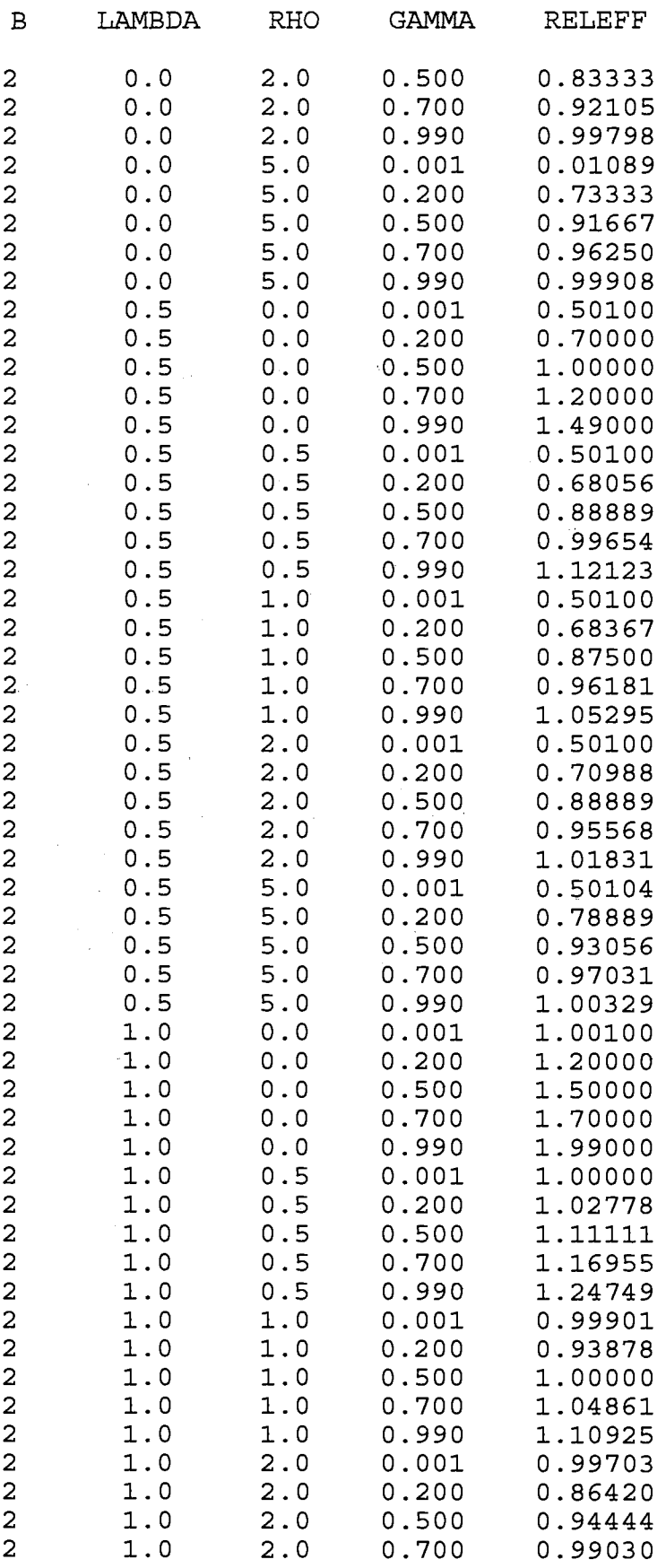

-- -------- ------ ---- ---- --- ------------ --- ------------------------ ------- -- -- ---- -

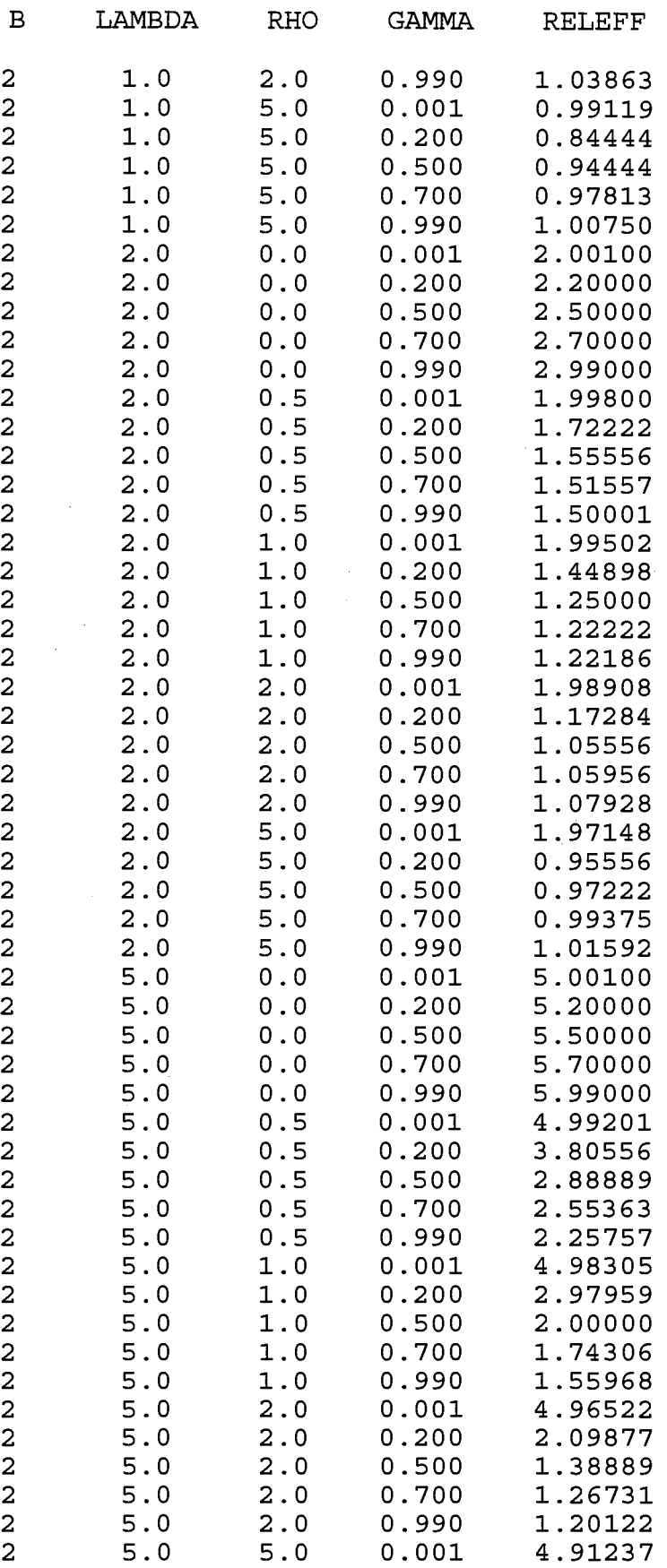

 $\ddot{\phantom{a}}$ 

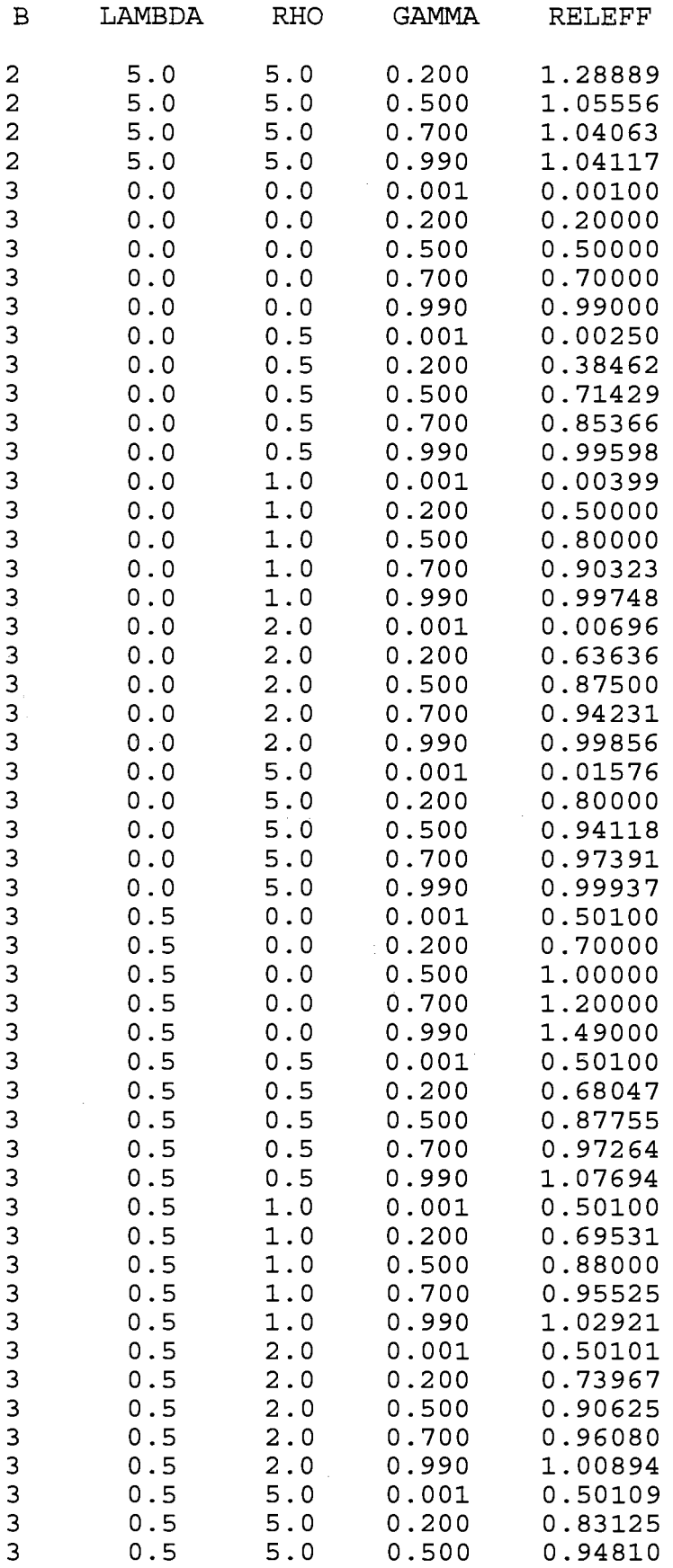

 $\sim$   $\sim$ 

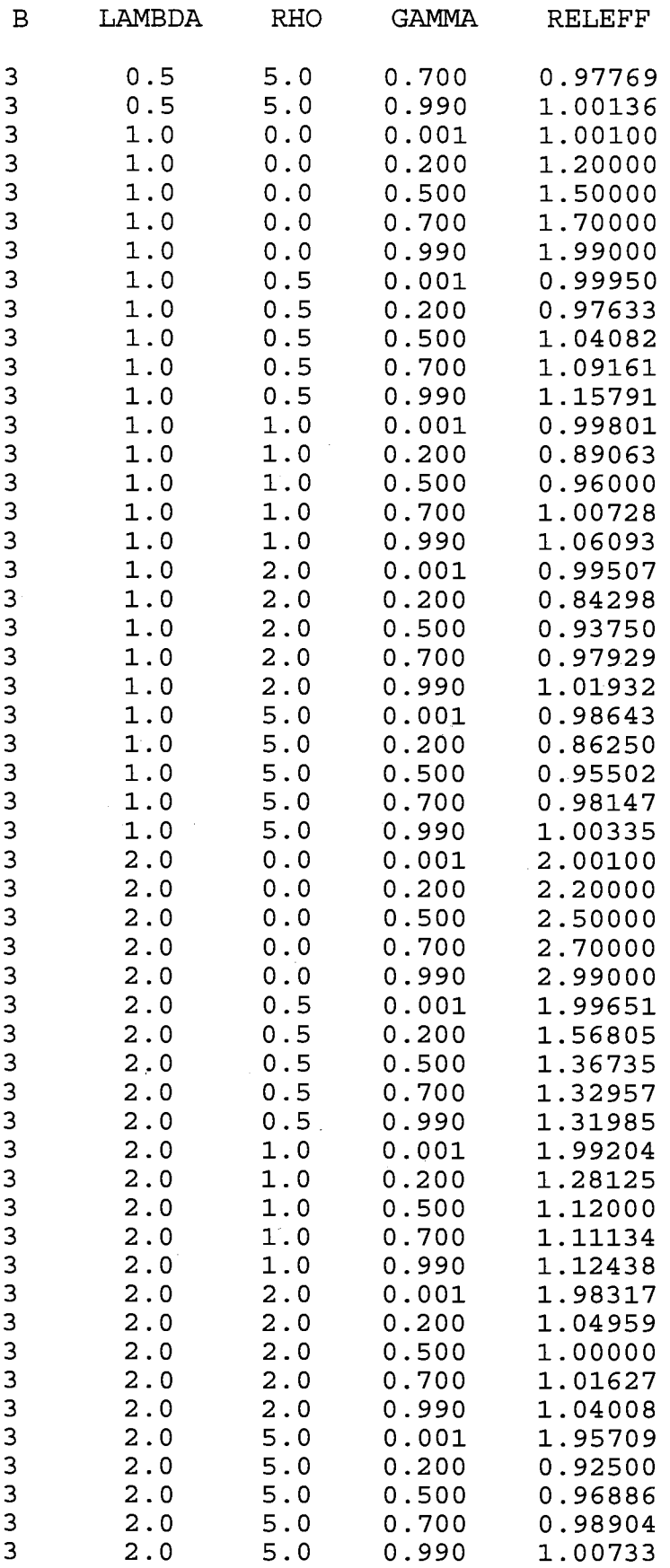

 $\mathcal{A}^{\mathcal{A}}$ 

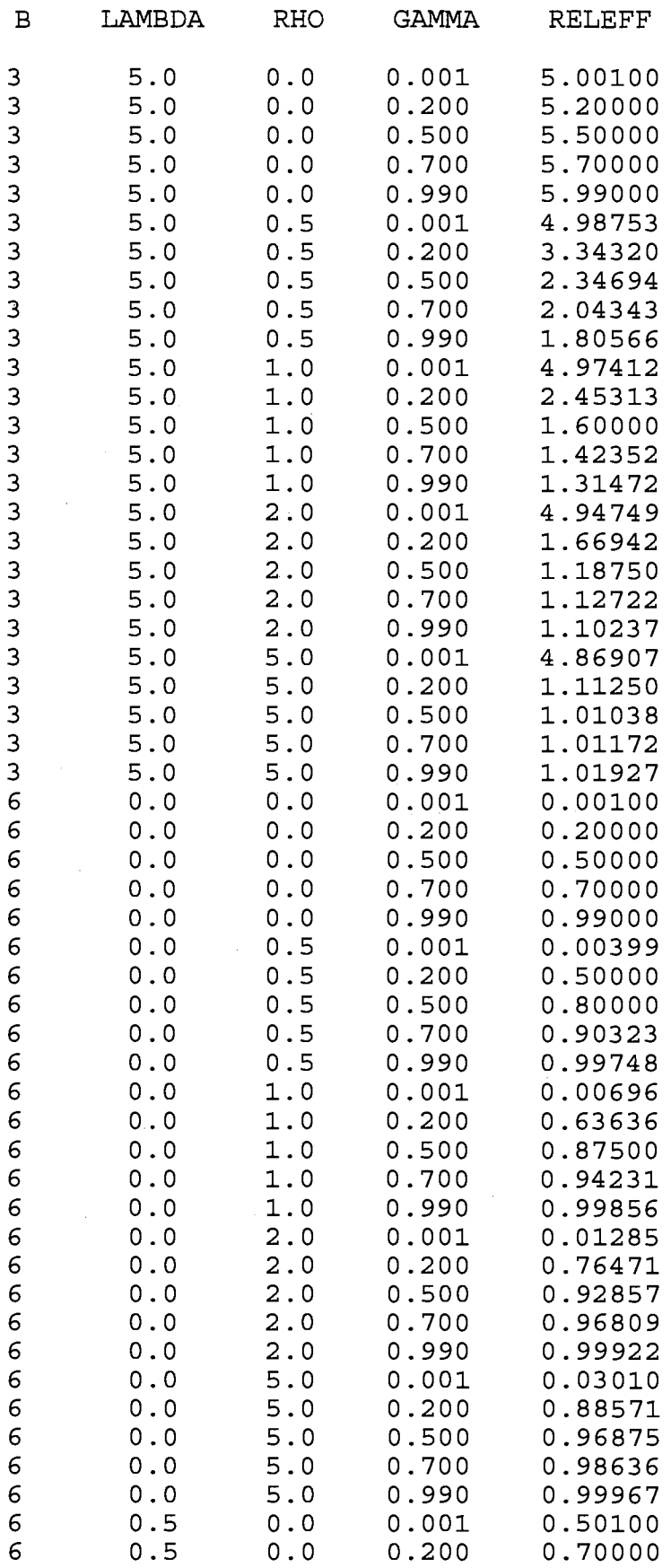

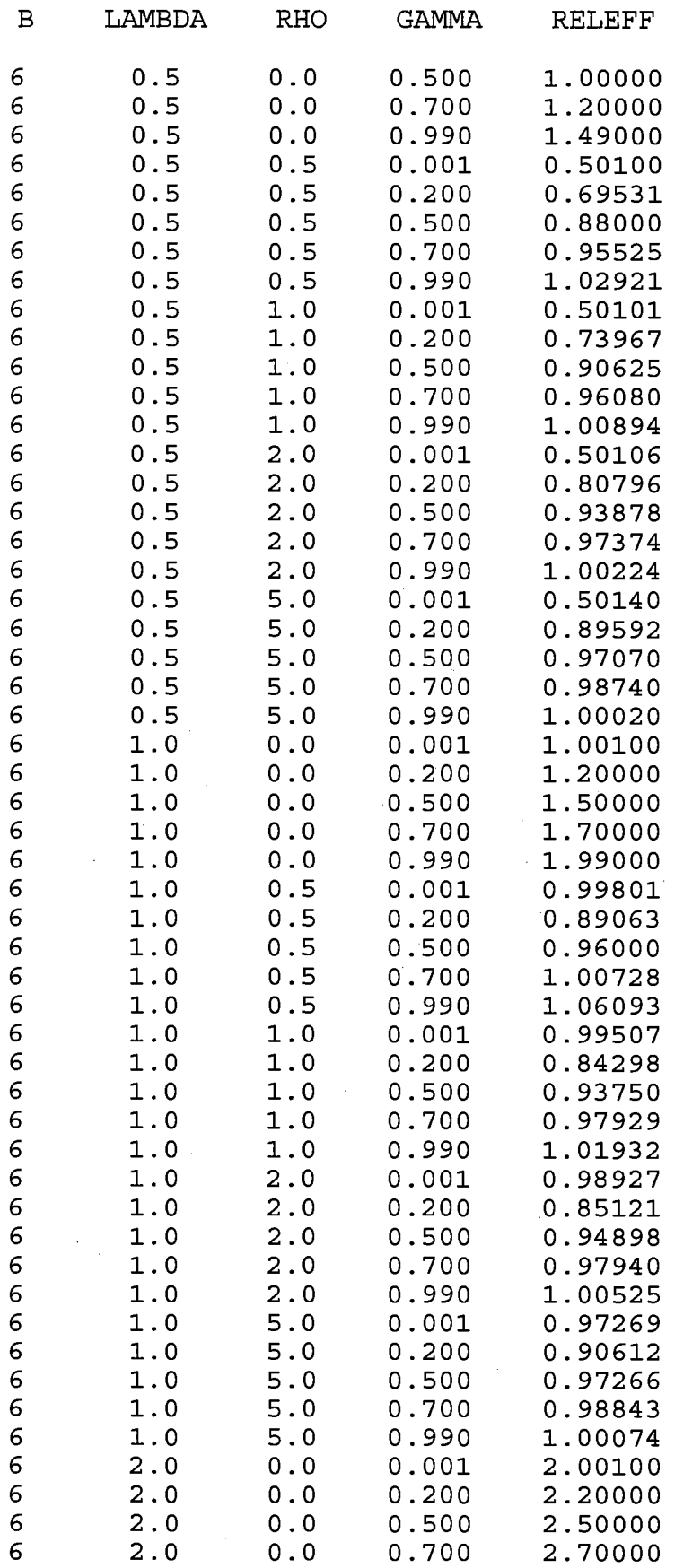

 $\sim 10$ 

 $\mathcal{L}^{\text{max}}_{\text{max}}$ 

 $\sim 10$ 

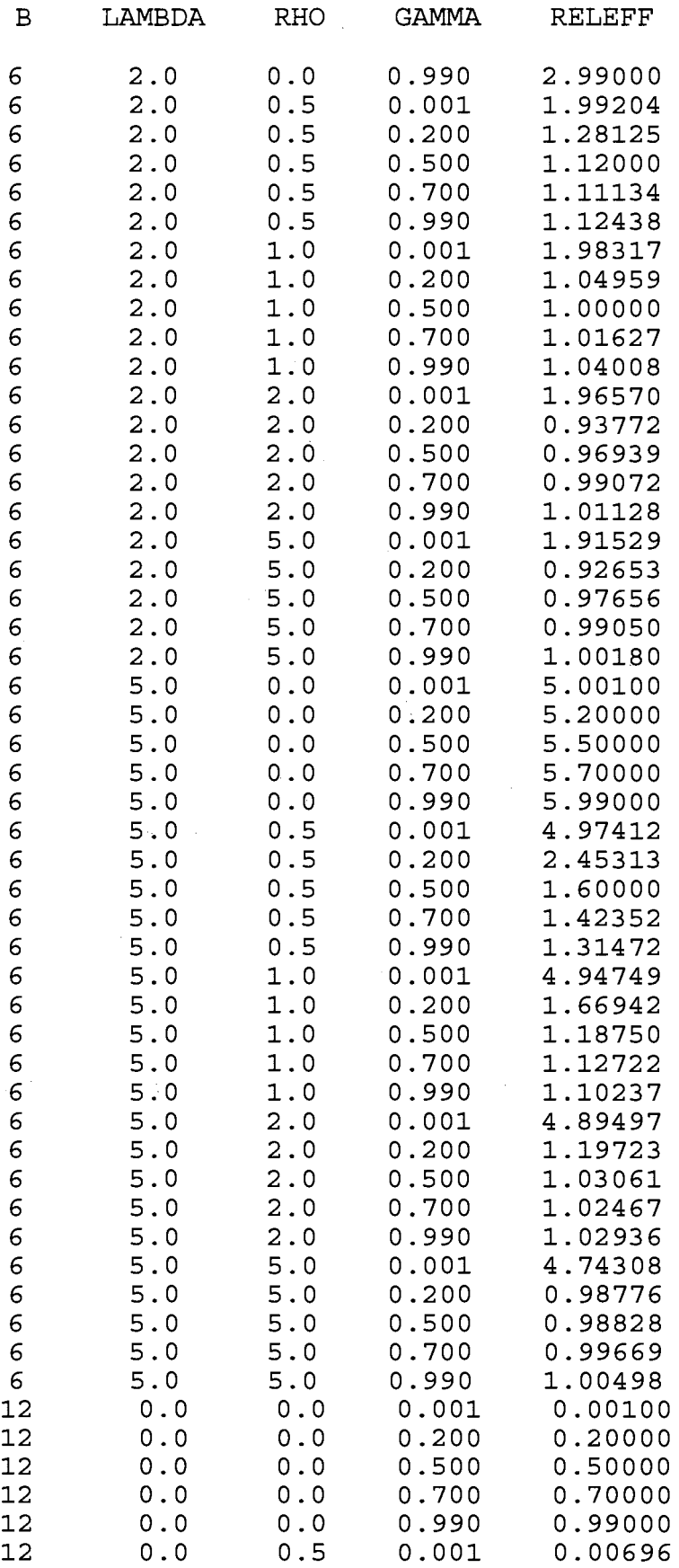

 $\bar{\mathcal{A}}$ 

 $\ddot{\phantom{0}}$ 

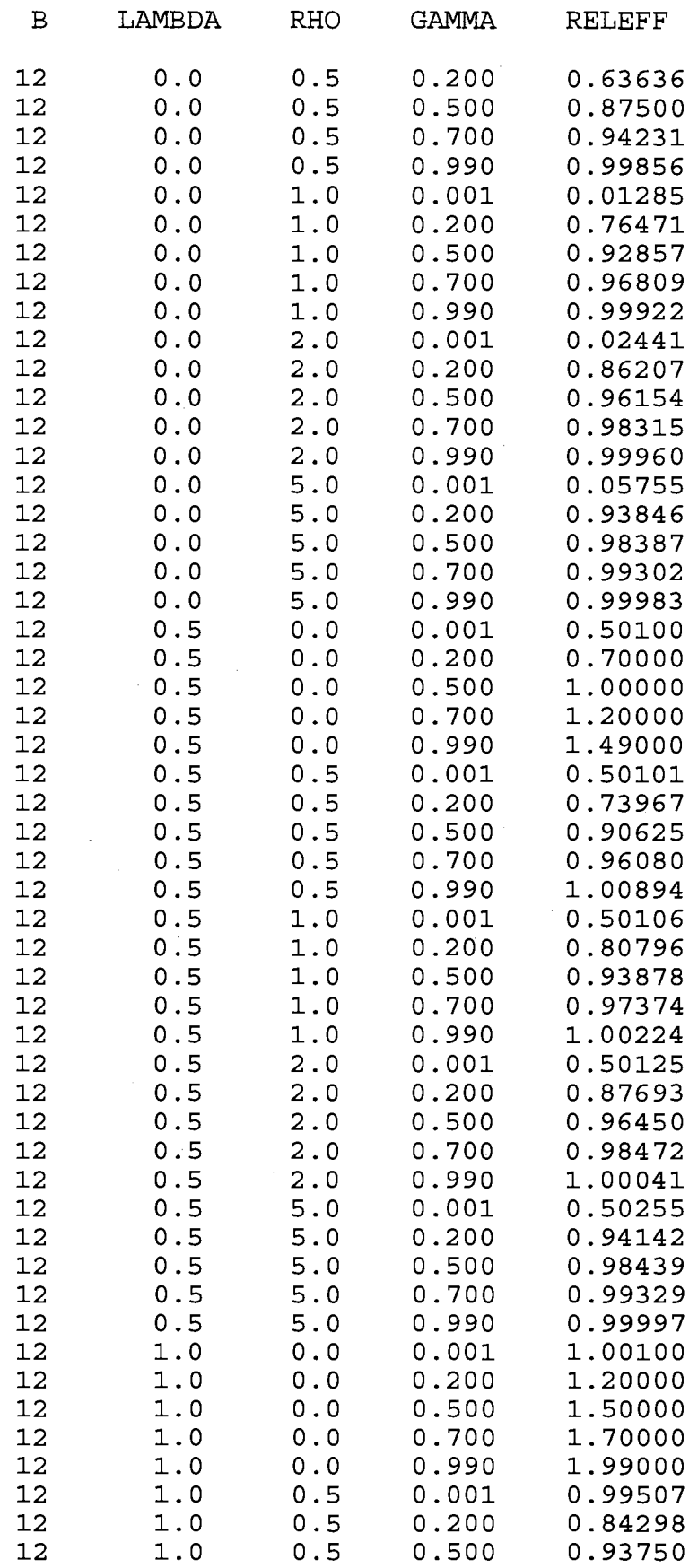

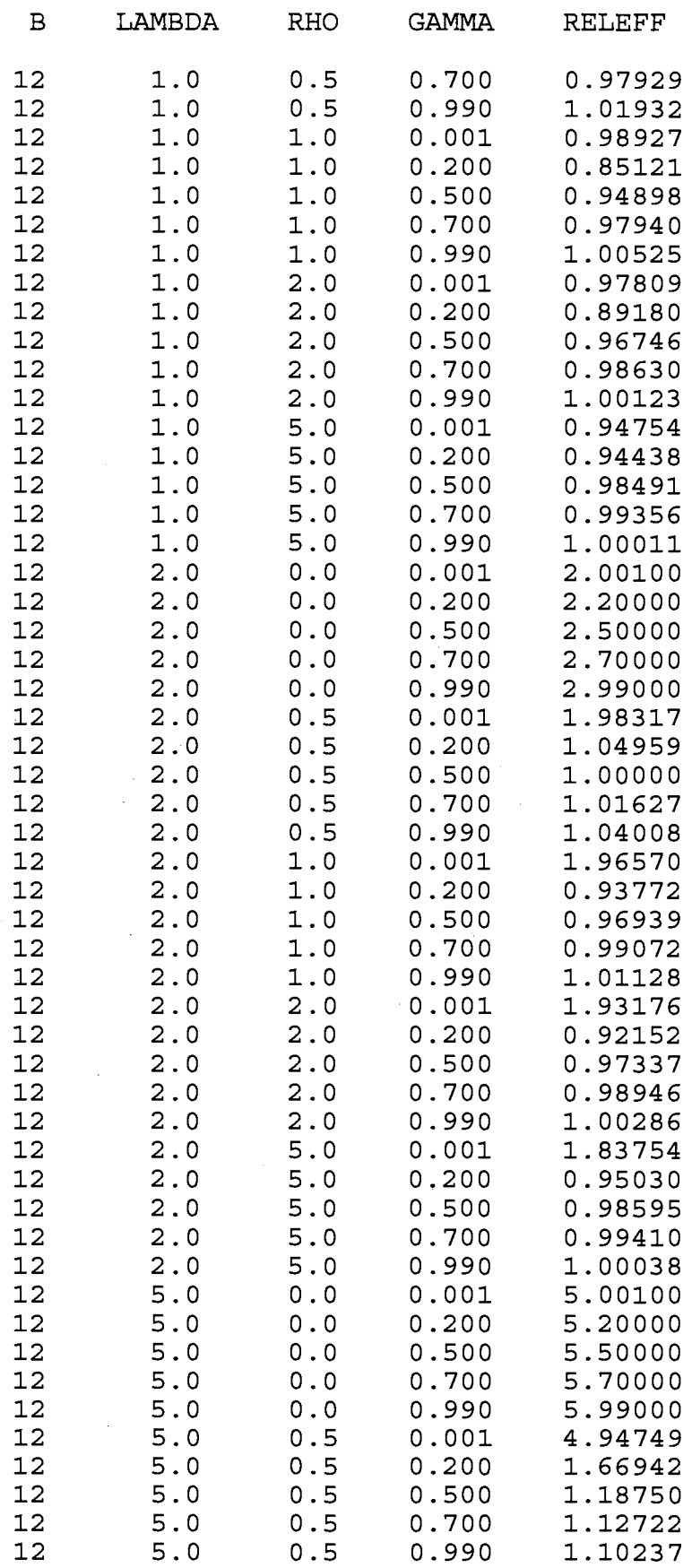

 $\sim 10^6$ 

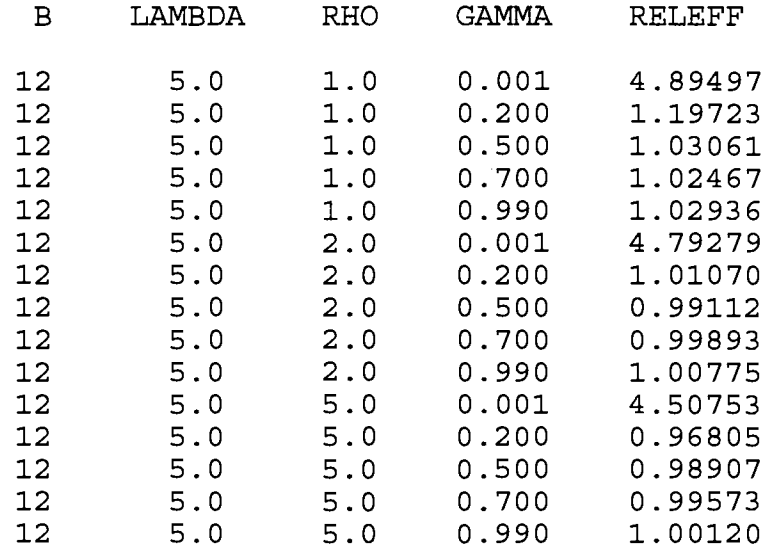

 $\sim$ 

 $\mathbb{R}^2$ 

 $\bar{\beta}$ 

 $\sim$ 

 $\bar{\mathbf{r}}$ 

l,

APPENDIX C RELATIVE EFFICIENCIES FOR GIVEN PARAMETER VALUES OF  $\lambda$ ,  $\gamma$ , AND b FOR  $\rho = 0$ 

## **SAS Program**

```
OPTIONS PS = 60;DATA RELEFF; 
  DO B = 2, 3, 6, 12;
      DO LAMBDA = 0, .5, 1, 2, 5;DO RHO = 0;DO GAMMA = .001, .2, .5, .7, .99;RELEFF =((GAMMA*(1+B*RHO)*(1+B*RHO*GAMMA)) +LAMBDA)/(1+B*RHO*GAMMA)**2;OUTPUT; 
            END; 
         END; 
      END; 
   END; 
PROC PRINT DATA= RELEFF NOOBS;
```
RUN;

## **Output**

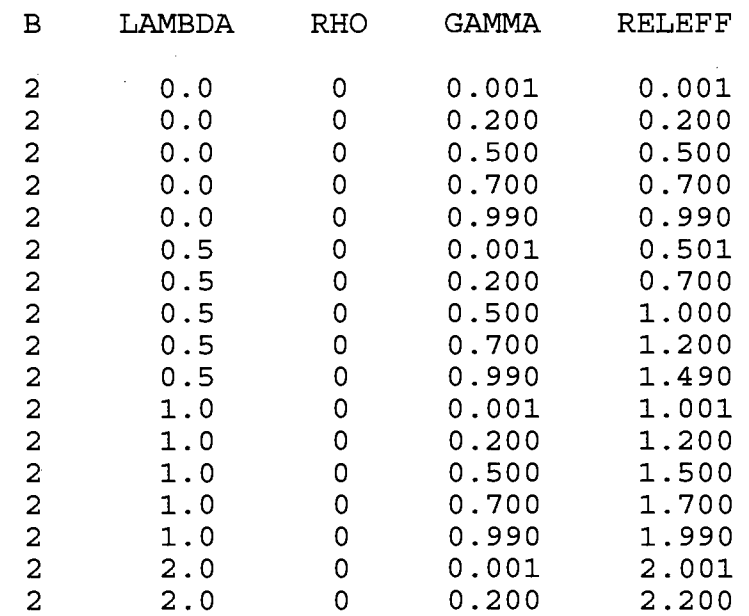

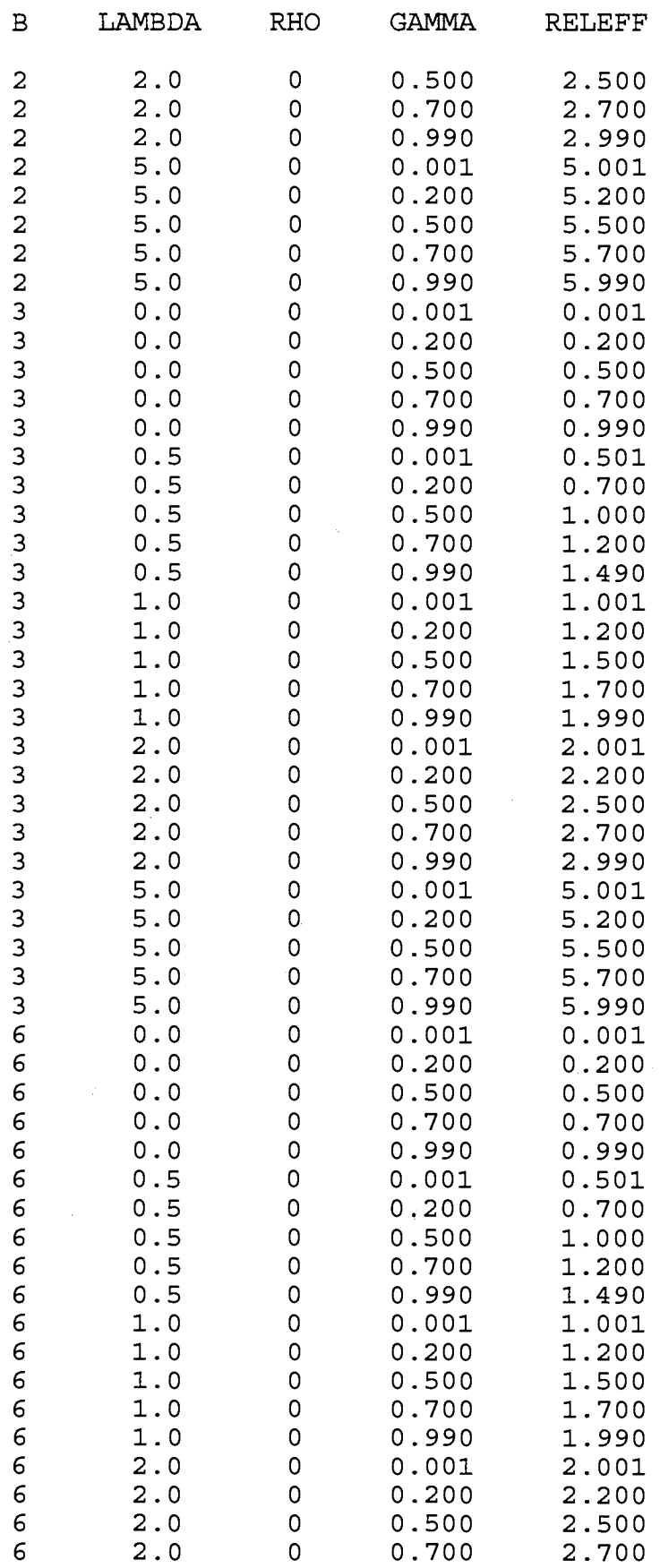

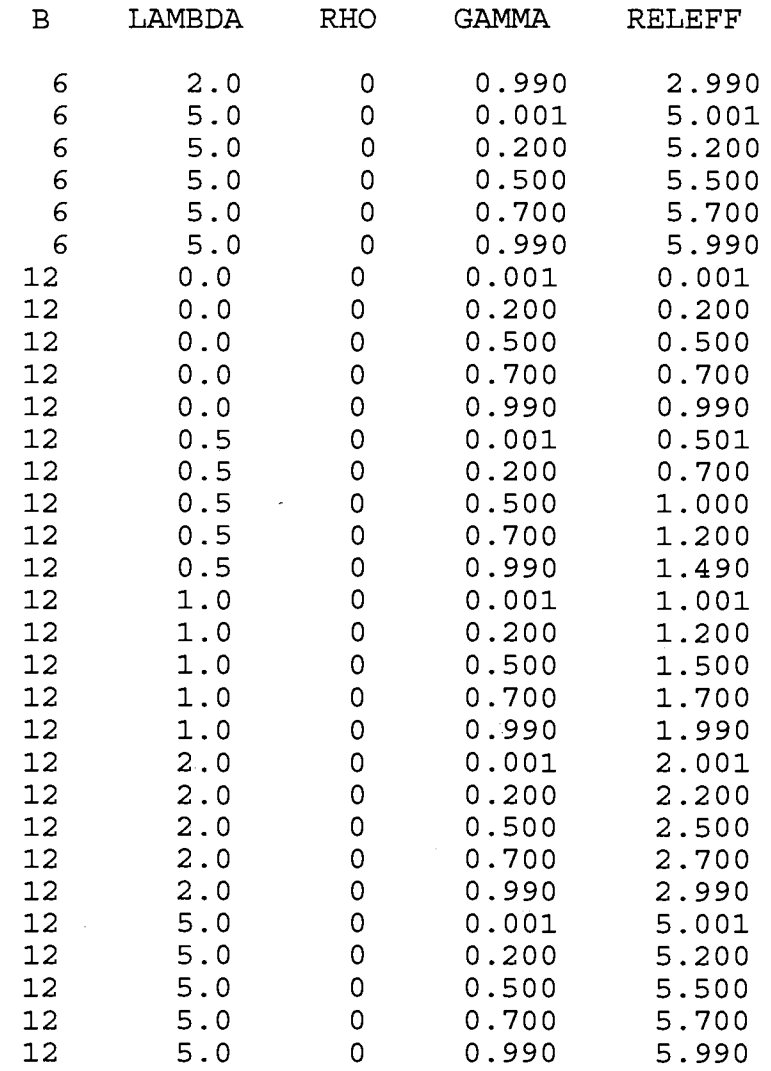

 $\sim 10$ 

 $\label{eq:2.1} \frac{1}{\sqrt{2}}\left(\frac{1}{\sqrt{2}}\right)^{2} \left(\frac{1}{\sqrt{2}}\right)^{2} \left(\frac{1}{\sqrt{2}}\right)^{2} \left(\frac{1}{\sqrt{2}}\right)^{2}$ 

APPENDIX D RELATIVE EFFICIENCIES FOR GIVEN PARAMETER VALUES OF  $\gamma$ ,  $\rho$ , AND b FOR  $\lambda = 0$ 

**SAS Program** 

```
OPTIONS PS= 60; 
DATA RELEFF; 
   DO B = 2, 3, 6, 12;
      DO LAMBDA = 0;DO RHO = 0, .5, 1, 2, 5;DO GAMMA= .001, .2, .5, .7, .99; 
               RELEFF =( (GAMMA*(1+B*RHO)*(1+B*RHO*GAMMA))+LAMBDA)/
                          (1+B*RHO*GAMMA)**2;OUTPUT; 
            END; 
         END; 
      END; 
   END;
```
PROC PRINT DATA = RELEFF NOOBS; RUN;

# **Output**

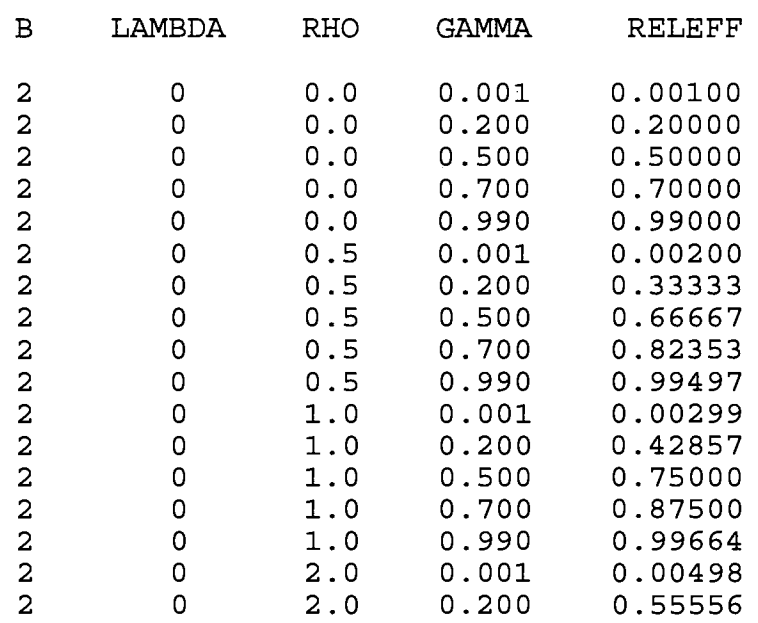

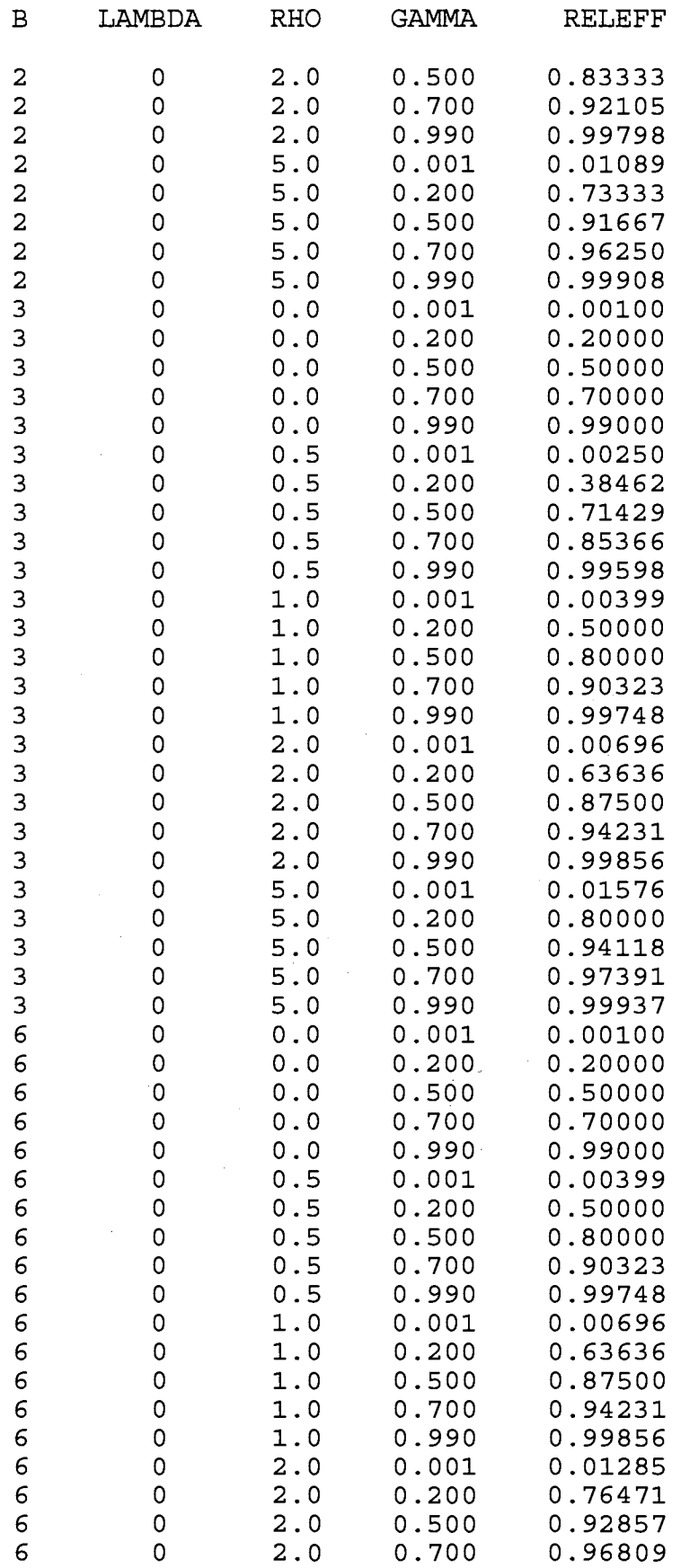

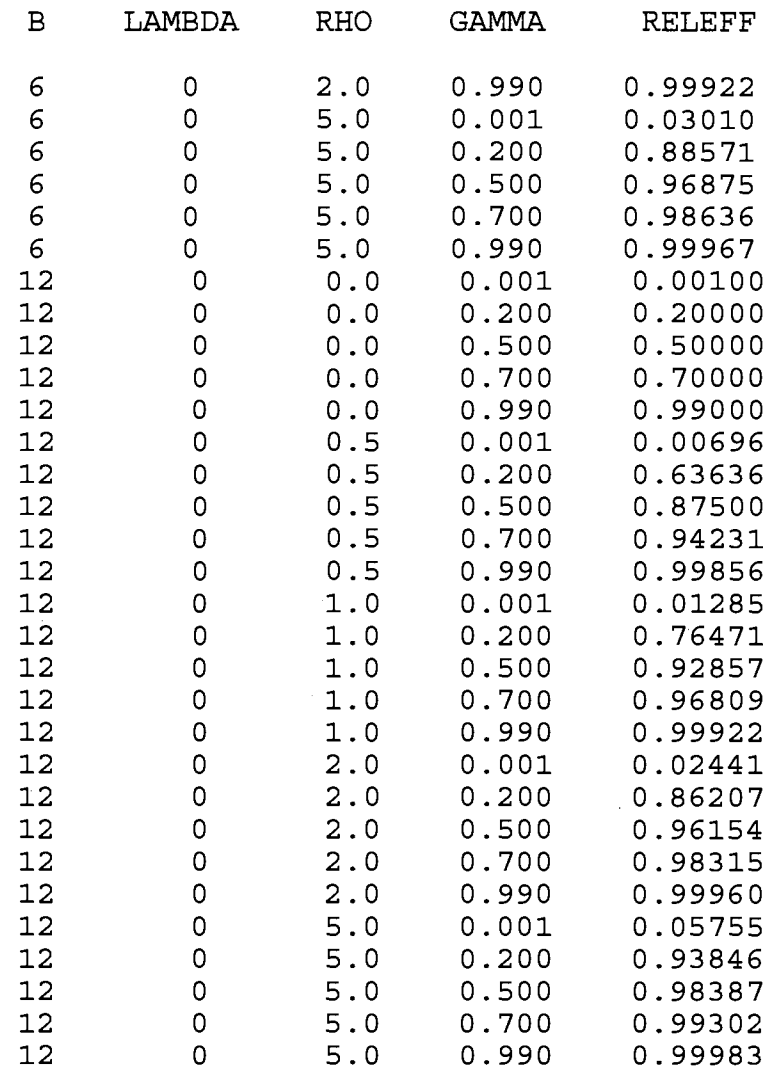

 $\sim$ 

 $\sim$ 

### APPENDIX E SIMULATION PROGRAMS

### Program 1 for  $a = 3$

The following is an example of Program 1 for  $a = 3$ ,  $b = 2$ , and  $\gamma$  = .001. The a, b, and  $\gamma$  value may be changed for the other parameter combinations utilizing Program 1 for  $a = 3$ . C INTEGER A,B,N,CLASS,TIME,COUNT,SIZE,PASS,FC,COUNTER2, COUNT3,W INTEGER NUM, NUM2, COUNTER3 REAL XMAT(2,3),XVEC(6),SUM,SUMCOL,XDOTI(3),XBAR,TSS2 REAL WSS, TSS, GAMMA, SMAT $(2,3)$ , ZMAT $(2,3)$ , GAMVAL $(5)$ , LAMBDA REAL DELTA, DELTAN, DELTAO, CHANGE(3), NXBAR, EPS, X2SSQQ, X2PX1 REAL X2VEC(3),X2MAT(2,3),XlCMAT(2,3),X2SUM,XlCLSMN(3) REAL SUM2,CLSSUM(3),Z,X2STD(3),X2SSQ,X2STDSQ,X2STDSUM REAL LAMVAL(5),ERVEC(3),EVEC(6),EMAT(2,3),SIGE,SIGR, BSS REAL XlSTD(2,3),XlMSTD(3),BETAO,BETA1,BETA2, X1WISTD(2,3) ,BSS2 REAL YB(3),YMAT(2,3),RHOVAL(5),RHOHAT,TSSSQ, RHOSQ(5) ,XWPXW REAL B1WHAT, B1BHAT, B1HAT1, B1STRHAT, SIGEHAT, SIGRHAT,YVEC(6) REAL RELEFF,XlPY,XlPR1Y,SUMY,YCLSSUM(3),YBAR,YPR2Y, B1HAT2 REAL YCLSMN(3) ,XWPIXW,YPXW,YPXWY,YPBETY,YPXB,XBPXB, XBPIXB REAL YBET(3) ,YWI(2,3)  $A=3$  $B=2$ N=A\*B  $EPS = 0.00005$  $GAMVAL$  (1) = .001  $GAMVAL$  (2) = .2  $GAMVAL$  (3) = .5  $GAMVAL(4) = .7$  $GAMVAL$  $(5) = .99$  $LAMVAL(1) = 0$  $LAMVAL(2) = .5$  $LAMVAL$  (3) = 1  $LAMVAL(4) = 2$  $LAMVAL$  (5) = 5

 $RHOVAL(1) = 0$  $RHOVAL(2) = .5$  $RHOVAL(3) = 1$  $RHOVAL(4) = 2$  $RHOVAL(5) = 5$ 

```
C 
C 
C 
C 
C 
C 
C 
C 
C 
      RHOSQ(1) = SQRT(RHOVAL(1))RHOSQ(2) = SQRT(RHOVAL(2))RHOSO(3) = SQRT(RHOVAL(3))RHOSQ(4) = SQRT(RHOVAL(4))RHOSQ(5) = SQRT(RHOVAL(5))X2VEC(1) = 0X2VEC(2) = 0X2VEC(3) = 0SIGE = 1BETAO = 0BETA1 = 1WRITE(4, \star) 'A', A, 'B', B
      COUNT2 = 0COUNTER3 = 0CALL RNOPT(2) 
      CALL RNSET (348) 
      DO 860 M = 1,500DO 850 K = 1,1DO 840 L = 1,5DO 830 W = 1,5LOOPD = 05 LOOPC = 0 
      LOOPD = LOOPD + 1IF (LOOPD. LE. 50) THEN 
        GO TO 6 
      ELSE 
        WRITE(4,*) 'NO SOLUTION IN 50 LOOPS' 
        GO TO 860 
      END IF 
      DO 250 J = 1,506 RNUN(N,XVEC) 
      DO 7 I = 1,NXVEC(I) = XVEC(I) * 157 CONTINUE 
      SUM = 0COUNT = 1DO 20 CLASS = 1, ASUMCOL = 0DO 10 TIME = 1,BXMAT(TIME,CLASS) = XVEC(COUNT) 
                SUM = SUM + XMAT(TIME, CLASS)SUMCOL = SUMCOL + XMAT (TIME, CLASS)COUNT = COUNT + 110 CONTINUE
```

```
XDOTI (CLASS) = SUMCOL/B
   20 CONTINUE 
C 
      XBAR = SUM/NWSS = 0TSS = 0C 
      DO 40 CLASS = 1,ADO 30 TIME = 1,BSMAT(TIME, CLASS) = XMAT(TIME, CLASS) -XDOTI(CLASS) 
            WSS = WSS +(SMAT(TIME,CLASS))*(SMAT(TIME,CLASS)) 
            TSS = TSS + (XMAT(TIME, CLASS) - XBAR) *+ (XMAT(TIME,CLASS) - XBAR) 
   30 CONTINUE 
   40 CONTINUE 
C 
   50 GAMMA= WSS/TSS 
      SUMNEW = 0C 
      IF ((GAMMA.GE. GAMVAL (K) -
         EPS) .AND. (GAMMA. LE. GAMVAL (K) +EPS)) 
     + THEN 
         GO TO 300 
      END IF 
C 
      IF (GAMMA.LT.GAMVAL(K)-EPS) THEN 
         SIZE = 0FC = 0PASS = 1END IF 
C 
      IF (GAMMA.GT.GAMVAL(K)+EPS) THEN 
         SIZE = 1FC = 0PASS = 1END IF 
C 
      DELTA = .5NXBAR = XBAR 
                                        \mathcal{L}_{\mathcal{A}}C 
   55 LOOPC = LOOPC + 1 
      IF (LOOPC.LE.50) THEN 
        GO TO 56 
      ELSE 
        GO TO 5 
      END IF 
   56 WSS = 0TSS = 0IF ( (SIZE.EQ.O) .AND. (FC.EQ.O)) THEN 
         IF (PASS.EQ.l) THEN 
             DELTA0 = .75ELSE
```
 $\bar{\gamma}$ 

```
C 
            DELTAO = DELTAN 
         END IF 
         PASS = 0DELTAN = DELTAO - DELTA 
         NXBAR = DELTAN*XBAR 
         DO 70 CLASS = 1,ACHANGE(CLASS) = DELTAN*XDOTI(CLASS) 
            DO 60 TIME = 1,BZMAT(TIME, CLASS) = SMAT(TIME, CLASS) +
                  CHANGE(CLASS) 
   60 CONTINUE 
   70 CONTINUE 
         DO 90 CLASS = 1,ADO 80 TIME = 1,BWSS = WSS + (ZMAT(TIME, CLASS) -CHANGE(CLASS))* 
     + (ZMAT(TIME,CLASS) -
                           CHANGE (CLASS)) 
               TSS = TSS + (ZMAT(TIME, CLASS) - NXBAR) *+ (ZMAT(TIME,CLASS) - NXBAR) 
   80 CONTINUE 
   .90 CONTINUE 
         GAMMA= WSS/TSS 
         IF ((GAMMA.GE.GAMVAL(K)-
            EPS) .AND. (GAMMA.LE.GAMVAL(K)+EPS)) 
     + THEN 
            GO TO 300 
         ELSE IF (GAMMA.LT.GAMVAL(K)-EPS) THEN 
            SIZE = 0FC = 0ELSE 
            SIZE = 1FC = 1ENDIF
         GO TO 55 
      ELSE IF ((SIZE.EQ.1} .AND. (FC.EQ.O}) THEN 
         IF (PASS.EQ.1) THEN 
            DELTAO = 1.5ELSE 
            DELTAO = DELTAN 
         END IF 
         PASS = 0DELTAN = DELTAO + DELTA 
         NXBAR = DELTAN*XBAR 
         DO 110 \texttt{CLASS} = 1, \texttt{A}CHANGE(CLASS) = DELTAN*XDOTI(CLASS) 
            DO 100 TIME = 1,BZMAT(TIME, CLASS) = SMAT(TIME, CLASS) +
                  CHANGE(CLASS) 
  100 CONTINUE 
  110 CONTINUE 
         DO 130 CLASS = 1, ADO 120 TIME = 1, B
```
C  $WSS = WSS + (ZMAT(TIME, CLASS) -$ CHANGE(CLASS))\* + (ZMAT(TIME,CLASS) - CHANGE (CLASS)) TSS = TSS +  $(ZMAT(TIME, CLASS) - NXBAR) *$ + (ZMAT(TIME,CLASS) - NXBAR) 120 CONTINUE 130 CONTINUE  $GAMMA = WSS/TSS$ IF ((GAMMA.GE.GAMVAL(K)- EPS) .AND. (GAMMA.LE.GAMVAL(K)+EPS)) + THEN GO TO 300 ELSE IF (GAMMA.LT.GAMVAL(K)-EPS) THEN  $SIZE = 0$  $FC = 1$ ELSE  $SIZE = 1$  $FC = 0$ END IF GO TO 55 ELSE IF ((SIZE. EQ. 0). AND. (FC. EQ. 1)) THEN DELTAO = DELTAN DELTA =  $DELTA*(0.9)$ DELTAN = DELTAO - DELTA NXBAR = DELTAN\*XBAR DO 150  $CLASS = 1,A$ CHANGE(CLASS) = DELTAN\*XDOTI(CLASS) DO 140 TIME =  $1.B$  $ZMAT(TIME, CLASS) = SMAT(TIME, CLASS) +$ CHANGE(CLASS) 140 CONTINUE<br>150 CONTINUE **CONTINUE** DO 170  $CLASS = 1, A$ DO 160 TIME =  $1,B$  $\begin{array}{rcl} \texttt{WSS} & = & \texttt{WSS} + & \texttt{(ZMAT (TIME, CLASS) -} \\ & & \texttt{CHANGE (CLASS) } \star \end{array}$ + (ZMAT(TIME,CLASS) - CHANGE (CLASS)) TSS = TSS +  $(ZMAT(TIME, CLASS) - NXBAR) *$ + (ZMAT (TIME, CLASS) - NXBAR) 160 CONTINUE 170 CONTINUE GAMMA= WSS/TSS IF ((GAMMA.GE.GAMVAL(K)- EPS) .AND. (GAMMA.LE.GAMVAL(K)+EPS)) + THEN GO TO 300 ELSE IF (GAMMA.LT.GAMVAL(K)-EPS) THEN  $SIZE = 0$  $FC = 1$ ELSE  $SIZE = 1$ 

```
C 
C 
C 
C 
C 
C 
           FC = 1END IF 
         GO TO 55 
     ELSE 
         DELTAO = DELTAN 
         DELTA = DELTA*(0.9)DELTAN = DELTAO + DELTA 
         NXBAR = DELTAN*XBAR 
         DO 190 CLASS = 1,ACHANGE(CLASS) = DELTAN*XDOTI(CLASS) 
            DO 180 TIME = 1, BZMAT(TIME, CLASS) = SMAT(TIME, CLASS) +CHANGE(CLASS) 
 180 CONTINUE 
 190 CONTINUE 
         DO 210 CLASS = 1, ADO 200 TIME = 1,BWSS = WSS + (ZMAT(TIME, CLASS) -CHANGE(CLASS))* 
     + (ZMAT(TIME,CLASS) -
                            CHANGE (CLASS)) 
               TSS = TSS + (ZMAT(TIME, CLASS) - NXBAR) *+ (ZMAT(TIME,CLASS) - NXBAR) 
 200 CONTINUE 
 210 CONTINUE 
         GAMMA = WSS/TSSIF ( (GAMMA.GE.GAMVAL(K) -
            EPS) .AND. (GAMMA.LE.GAMVAL(K) +EPS)) 
     + THEN 
            GO TO 300 
         ELSE IF (GAMMA.LT.GAMVAL(K)-EPS) THEN 
            SIZE = 0FC = 1ELSE 
            SIZE = 1FC = 1ENDIF
         GO TO 55 
     END IF 
  250 CONTINUE 
  300 IF ((GAMMA.GE.GAMVAL(K)-
           EPS) .AND. (GAMMA.LE.GAMVAL(K)+EPS)) 
     + THEN 
           GO TO 305 
      ELSE 
           WRITE(4,*) 'NO SOLUTION IN 50 LOOPS' 
      END IF 
 305 DO 320 CLASS= 1,A
```

```
\mathsf{C}C 
\mathsf{C}C 
\mathbf C\mathsf{C}CLSSUM(CLASS) = 0 
         DO 310 TIME = 1,BXlCMAT(TIME,CLASS) = ZMAT(TIME,CLASS) - NXBAR 
            CLSSUM(CLASS) = CLSSUM(CLASS) +XlCMAT(TIME,CLASS) 
  310 CONTINUE 
  320 CONTINUE 
      CLSSUM1 = 0CLSSUM2 = 0 
      CLSSUM3 = 0CLSSUM4 = 0 
      CLSSUM5 = 0 
      DO 322 CLASS = 1,AIF (CLASS.EQ.1) THEN 
          CLSSUMl = CLSSUM(CLASS) 
         ELSE IF (CLASS.EQ.2) THEN 
          CLSSUM2 = CLSSUM(CLASS) 
         ELSE 
          CLSSUM3 = CLSSUM(CLASS) 
         END IF 
  322 CONTINUE 
      ZP = (CLSSUM1 - CLSSUM2) **2Z2 = (LAMVAL(U) * TSS * SIGE) / (ZP * GAMVAL(V))Z3 = SQRT(22)DO 325 CLASS = 1, AIF (CLASS.EQ.1) THEN 
        X2VEC(CLASS) = Z3ELSE IF (CLASS.EQ.2) THEN 
        X2VEC(CLAS) = -Z3ELSE 
        X2VEC(CLAS) = 0ENDIF
  325 CONTINUE 
       SUM2 = 0DO 390 CLASS = 1,ADO 385 TIME = 1,BX2MAT(TIME,CLASS) = X2VEC(CLASS) 
  385 CONTINUE 
  390 CONTINUE 
       DO 396 CLASS = 1,AX1CLSMN(CLAS) = CLSSUM(CLAS)/B396 CONTINUE 
       BSS = 0DO 402 CLASS = 1, ADO 401 TIME = 1,BBSS = BSS + (XlCLSMN(CLASS)*XlCLSMN(CLASS)) 
  401 CONTINUE 
  402 CONTINUE
```

```
\mathbf CC 
C 
C 
\mathbf CC 
C 
C 
       X2PX1 = 0DO 404 CLASS = 1, ADO 403 TIME = 1,BX2PX1 = X2PX1 
                 + (X2MAT(TIME,CLASS)*XlCMAT(TIME,CLASS)) 
  403 CONTINUE 
  404 CONTINUE 
       Z = (SIGE*TSS*TSS*LAMVAL(L)) / ((X2PX1*X2PX1)*BSS)BETA2 = SORT(Z)LAMBDA = (BETA2*X2PX1*X2PX1*BETA2*BSS)/(SIGE*TSS*TSS)
       X2SSQ = 0X2STDSQ = 0VARX2STD = 0 
       DO 410 CLASS = 1,AX2SSO = X2SSO + (B*(X2VEC(CLAS)**2))410 CONTINUE 
       X2SSQQ = SQRT(X2SSQ)DO 415 CLASS = 1.AX2STD(CLASS) = X2VEC(CLASS)/X2SSQQ 
          X2STDSQ = X2STDSQ + (B*(X2STD(CLASS)**2))VARX2STD = X2STDSQ / (N-1)415 CONTINUE 
       IF (VARX2STD.GT.l.5) THEN 
          COUNTER2 = COUNTER2 + 1ELSE 
          COUNTER2 = COUNTER2 
       END IF 
      CALL RNNOA(A,ERVEC) 
      CALL RNNOA(N,EVEC) 
      COUNT3 = 1DO 435 CLASS = 1,ADO 434 TIME = 1,BEMAT(TIME, CLASS) = EVEC(COUTT3)COUNT3 = COUNT3 + 1434 CONTINUE 
  435 CONTINUE 
  440 CONTINUE 
      TSSSQ = SQRT(TSS)DO 450 CLASS = 1.AXlMSTD(CLASS) = (CLSSUM(CLASS)/B)/TSSSQ 
  450 CONTINUE 
      DO 470 CLASS = 1,ADO 460 TIME = 1, BXlSTD(TIME,CLASS) = XlCMAT(TIME,CLASS)/TSSSQ 
  460 CONTINUE 
  470 CONTINUE
```

```
C 
C 
\mathbf CC 
C 
C 
C 
C 
C 
      DO 510 CLASS = 1, AYB(CLASS) = BETAO + (BETA1*XIMSTD(CLASS)) ++ (BETA2*X2STD(CLASS)) + 
                     (RHOSQ(W) * ERVEC(CLASS))510 CONTINUE 
      DO 540 CLASS= 1,A 
         DO 530 TIME = 1,BX1WISTD(TIME, CLASS) = X1STD(TIME, CLASS) -XlMSTD(CLASS) 
  530 CONTINUE · 
  540 CONTINUE 
      DO 580 CLASS = 1,ADO 570 TIME = 1,BYMAT(TIME, CLASS) = YB(CLAS) +(BETAl*XlWISTD(TIME,CLASS)) SIM03720 
  + \text{EMAT}(\text{TIME}, \text{CLASS})<br>570 CONTINUE
         CONTINUE
  580 CONTINUE 
      X1PY = 0DO 620; CLASS = 1, A
         DO 610 TIME = 1,BX1PY = X1PY +(XlSTD(TIME,CLASS)*YMAT(TIME,CLASS)) 
  610 CONTINUE 
  620 CONTINUE 
      B1HAT1 = X1PYX1PR1Y = 0DO 640 CLASS = 1,ADO 630 TIME= 1,B 
            X1PR1Y = X1PR1Y +
                          (XlMSTD(CLASS)*YMAT(TIME,CLASS)) 
  630 CONTINUE 
  640 CONTINUE 
      B1BHAT = X1PR1Y/(BSS/TSS)X1PR2Y = 0DO 660 CLASS = 1,ADO 650 TIME = 1,BX1PR2Y = X1PR2Y +(XlWISTD(TIME,CLASS)*YMAT(TIME,CLASS)) 
  650 CONTINUE 
  660 CONTINUE 
      B1WHAT = X1PR2Y/(WSS/TSS)SUMY = 0DO 680 CLASS = 1,A
```
C

```
C 
\mathsf{C}\mathbf CC 
C 
C 
\overline{C}\mathsf{C}YCLSSUM(CLASS) = 0 
         DO 670 TIME = 1,BSUMY = SUMY + YMAT (TIME, CLASS)YCLSSUM(CLASS) = YCLSSUM(CLASS) +YMAT (TIME, CLASS)
  670 CONTINUE 
  680 CONTINUE 
      DO 685 CLASS = 1, AYCLSMN(CLASS) = YCLSSUM(CLASS)/B 
  685 CONTINUE 
      YBAR = SUMY/(A*B)YPR2Y = 0DO 700 CLASS = 1,ADO 690 TIME = 1,BYWI(TIME, CLASS) = YMAT(TIME, CLASS) -
                YCLSMN(CLASS) 
            YPR2Y = YPR2Y + YWI(TIME, CLASS) *YWI(TIME, CLASS)690 CONTINUE 
  700 CONTINUE 
      XWPXW = 0YPXW = 0DO 720 CLASS = 1,ADO 710 TIME= 1,B 
            YPXW = YPXW +(YMAT(TIME,CLASS)*XlWISTD(TIME,CLASS)) 
            XWPXW = XWPXW +(XlWISTD(TIME,CLASS)*XlWISTD(TIME,CLASS)) 
            XWPIXW = 1/XWPXW710 CONTINUE 
  720 CONTINUE 
      YPXWY = (YPXW*YPXW*XWPIXW) 
      SIGEHAT = (YPR2Y - YPXWY) / (A*(B-1)-1)YPBETY = 0DO 750 CLASS = 1,AYBET(CLASS) = YCLSMN(CLASS) - YBAR 
         YPBERTY = YPBERTY + B*(YBET(CLASS)*YBET(CLASS))750 CONTINUE 
      YPXB = 0XBPXB = 0DO 770 CLASS = 1.ADO 760 TIME = 1,BYPXB = YPXB + (YMAT(TIME, CLASS) *XIMSTD(CLAS))XBPXB = XBPXB + (XIMSTD(CLASS) *XIMSTD(CLASS))XBPIXB = 1/XBPXB760 CONTINUE 
  770 CONTINUE
```
C C C C 830 CONTINUE C 840 CONTINUE C 850 CONTINUE C 860 CONTINUE C 900 END YPXBY = YPXB\*YPXB\*XBPIXB  $SIGRHAT = (((YPBERT - YPXBY)/(A-2)) - SIGEHAT)/B$ COUNTER3 = 0 IF (SIGRHAT.LT.O) THEN  $RHOHAT = 0$ COUNTER3 = COUNTER3 + 1 ELSE RHOHAT = SIGRHAT/SIGEHAT END IF  $DI = BSS/TSS$  $D2 = WSS/TSS$  $D3 = 1/((B*SIGRHAT) + SIGEHAT)$  $D4 = 1/SIGEHAT$  $B1HAT2 = ((D1*B1BHAT) + (D2*B1WHAT))/(D1 + D2)$ B1STRHAT =  $($ D1\*D3\*B1BHAT) +  $(D2*D4*B1WHAT)$  /  $($ D1\*D3) + (D2\*D4)) RELEFF =  $((1 + (B * RHOHAT * GAMVAL (K))) *$  $(1 + (B*RHOHAT)) * GAMVAL (K))$ + + LAMVAL(L))/((l+(B\*RHOHAT\*GAMVAL(K)))\*\*2)  $WRITE(4,*)$  LAMVAL $(L)$ , RHOVAL $(W)$ , RELEFF WRITE(4,\*) 'CVARX2', COUNTER2, 'CRNEG', COUNTER3

Program 1 for  $a = 5$ 

The following is an example of Program 1 for  $a = 5$ ,  $b = 2$ , and  $\gamma$  = .001. The a, b, and  $\gamma$  value may be changed for the other parameter combinations utilizing Program 1 for a= 5.

> INTEGER A,B,N,CLASS,TIME,COUNT,SIZE,PASS,FC,COUNTER2, COUNT3,W INTEGER NUM, NUM2, COUNTER3 REAL XMAT(2,5),XVEC(10),SUM,SUMCOL,XDOTI(5),XBAR,TSS2 REAL WSS, TSS, GAMMA, SMAT(2,5), ZMAT(2,5), GAMVAL(5), LAMBDA REAL DELTA, DELTAN, DELTAO, CHANGE(5), NXBAR, EPS, X2SSQQ, X2PX1 REAL X2VEC(5),X2MAT(2,5),XlCMAT(2,5),X2SUM,XlCLSMN(3) REAL SUM2,CLSSUM(5) ,Z,X2STD(5) ,X2SSQ,X2STDSQ,X2STDSUM REAL LAMVAL(5), ERVEC(5), EVEC(10), EMAT(2,5), SIGE, SIGR,

```
BSS
REAL XlSTD(2,5),XlMSTD(5),BETAO,BETA1,BETA2, 
   X1WISTD(2,5) ,BSS2 
REAL YB(5),YMAT(2,5),RHOVAL(5),RHOHAT,TSSSQ, 
   RHOSQ(5) ,XWPXW 
REAL B1WHAT, B1BHAT, B1HAT1, B1STRHAT, SIGEHAT,
   SIGRHAT, YVEC (10) 
REAL RELEFF,XlPY,XlPR1Y,SUMY,YCLSSUM(5),YBAR,YPR2Y, 
   B1HAT2 
REAL YCLSMN(5) ,XWPIXW,YPXW,YPXWY,YPBETY,YPXB,XBPXB, 
   XBPIXB 
REAL YBET(5) ,YWI(2,5) 
A=5B=2N=A*B 
EPS = 0.00005GAMVAL(1) = .001GAMVAL(2) = .2GAMVAL (3) = .5
GAMVAL(4) = .7GAMVAL(5) = .99LAMVAL(1) = 0\mathcal{L}_{\text{max}} , \mathcal{L}_{\text{max}}LAMVAL(2) = .5LAMVAL (3) = 1
                           \simLAMVAL(4) = 2LAMVAL (5) = 5
RHOVAL(1) = 0RHOVAL(2) = .5RHOVAL(3) = 1RHOVAL(4) = 2RHOVAL(5) = 5RHOSQ(1) = SQRT(RHOVAL(1))RHOSQ(2) = SQRT(RHOVAL(2))RHOSQ(3) = SQRT(RHOVAL(3))RHOSQ(4) = SQRT(RHOVAL(4))RHOSQ(5) = SQRT(RHOVAL(5))X2VEC(1) = 0X2VEC(2) = 0X2VEC(3) = 0X2VEC(4) = 0X2VEC(5) = 0SIGE = 1BETAO = 0BETA1 = 1WRITE(4, \star) 'A', A, 'B', B
COUNT2 = 0COUNTER3 = 0 
CALL RNOPT(2) 
CALL RNSET(162512) 
DO 860 M = 1,1000
```
C

C

C

C

C  $\mathbf C$ C C C  $\mathbf C$ C C C DO 850 K =  $1,1$ DO 840  $L = 1, 5$ DO 830  $W = 1,5$  $LOOPD = 0$ 5 LOOPC = 0  $LOOPD = LOOPD + 1$ IF (LOOPD. LE. 50) THEN GO TO 6 ELSE WRITE(4,\*) 'NO SOLUTION IN 50 LOOPS' GO TO 860 END IF DO 250  $J = 1,50$ 6 RNUN(N,XVEC) DO 7 I =  $1, N$  $XVEC(I) = XVEC(I) * 15$ 7 CONTINUE  $SUM = 0$ COUNT= 1 DO 20  $CLASS = 1, A$  $SUMCOL = 0$ DO 10 TIME =  $1, B$  $XMAT$ (TIME, CLASS) =  $XVEC$ (COUNT)  $SUM = SUM + XMAT(TIME, CLASS)$  $SUMCOL = SUMCOL + XMAT (TIME, CLASS)$  $COUNT = COUNT + 1$ 10 CONTINUE XDOTI(CLASS) = SUMCOL/B 20 CONTINUE  $XBAR = SUM/N$  $WSS = 0$  $TSS = 0$ DO 40 CLASS =  $1.A$ DO 30 TIME =  $1,B$  $SMAT(TIME, CLASS) = XMAT(TIME, CLASS) -$ XDOTI(CLASS)  $WSS = WSS +$ (SMAT(TIME,CLASS))\*(SMAT(TIME,CLASS))  $TSS = TSS + (XMAT(TIME, CLASS) - XBAR) *$ (XMAT(TIME, CLASS) - XBAR) 30 CONTINUE 40 CONTINUE 50 GAMMA= WSS/TSS  $SUMNEW = 0$ 

C C C C C IF ((GAMMA.GE.GAMVAL(K)- EPS) . AND. (GAMMA. LE. GAMVAL ( K) +EPS) ) + THEN GO TO 300 **ENDIF** IF (GAMMA.LT.GAMVAL(K)-EPS) THEN  $SIZE = 0$  $FC = 0$  $PASS = 1$ **ENDIF** IF (GAMMA.GT.GAMVAL(K)+EPS) THEN  $SIZE = 1$  $FC = 0$  $PASS = 1$ END IF DELTA  $= .5$  $NXBAR = XBAR$ 55 LOOPC = LOOPC + 1 IF (LOOPC.LE.50) THEN GO TO 56 ELSE GO TO 5 **ENDIF** 56  $WSS = 0$  $TSS = 0$ IF ((SIZE.EQ.O} .AND. (FC.EQ.O}) THEN IF (PASS.EQ.1} THEN  $DELTAO = .75$ ELSE DELTAO = DELTAN END IF  $PASS = 0$ DELTAN = DELTAO - DELTA  $NXBAR = DELTAN*XBAR$ DO 70 CLASS =  $1,A$ CHANGE(CLASS) = DELTAN\*XDOTI(CLASS) DO 60 TIME =  $1,B$  $ZMAT$ (TIME, CLASS) = SMAT(TIME, CLASS) + CHANGE(CLASS) 60 CONTINUE<br>70 CONTINUE **CONTINUE** DO 90  $CLASS = 1, A$ DO 80 TIME =  $1,B$  $WSS = WSS + (ZMAT(TIME, CLASS) -$ CHANGE(CLASS))\* + (ZMAT(TIME,CLASS) - CHANGE (CLASS) ) TSS = TSS +  $(ZMAT(TIME, CLASS) - NXBAR) *$ + (ZMAT(TIME,CLASS) - NXBAR)

```
80 CONTINUE 
   90 CONTINUE 
         GAMMA = WSS/TSSIF ((GAMMA.GE.GAMVAL(K)-
            EPS) .AND. (GAMMA.LE.GAMVAL(K)+EPS)) 
     + THEN 
            GO TO 300 
         ELSE IF (GAMMA.LT.GAMVAL(K)-EPS) THEN 
            SIZE = 0FC = 0ELSE 
            SIZE = 1FC = 1ENDIF
         GO TO 55 
C 
      ELSE IF ((SIZE.EQ.1) .AND. (FC.EQ.O)) THEN 
         IF (PASS.EQ.1) THEN 
            DELTAO = 1.5ELSE 
            DELTAO = DELTAN 
         END IF 
         PASS = 0DELTAN = DELTAO + DELTA 
         NXBAR = DELTAN*XBAR 
         DO 110 \text{CLASS} = 1, \text{A}CHANGE(CLASS) = DELTAN*XDOTI(CLASS) 
            DO 100 TIME = 1, BZMAT (TIME, CLASS) = SMAT (TIME, CLASS) +
                  CHANGE(CLASS) 
  100 CONTINUE 
  110 CONTINUE 
         DO 130 CLASS = 1, ADO 120 TIME = 1, BWSS = WSS + (ZMAT(TIME, CLASS) -CHANGE(CLASS))* 
     + (ZMAT(TIME,CLASS) -
                            CHANGE (CLASS)) 
   \simTSS = TSS + (ZMAT(TIME, CLASS) - NXBAR) *(ZMAT(TIME, CLASS) - NXBAR)
  120 CONTINUE 
  130 CONTINUE 
         GAMMA = WSS/TSSIF ( (GAMMA. GE. GAMVAL (K) -
            EPS) .AND. (GAMMA.LE.GAMVAL(K)+EPS)) 
     + THEN 
            GO TO 300 
         ELSE IF (GAMMA.LT.GAMVAL(K)-EPS) THEN 
            SIZE = 0FC = 1ELSE 
            SIZE = 1FC = 0END IF
```

```
97
```
GO TO 55

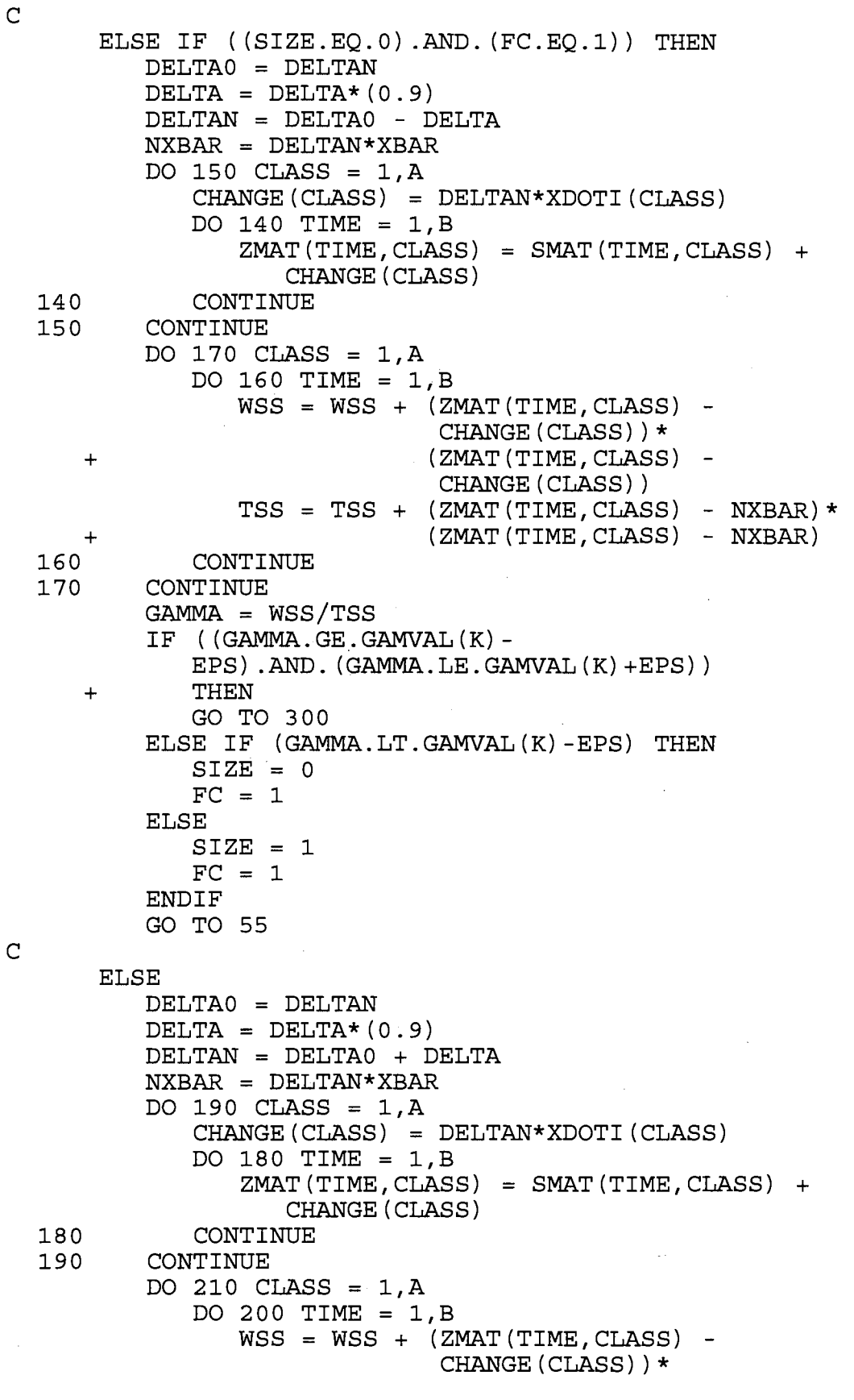

+ (ZMAT(TIME,CLASS) - CHANGE (CLASS) )  $TSS = TSS + (ZMAT(TIME, CLASS) - NXBAR) *$ + (ZMAT(TIME,CLASS) - NXBAR)  $\bullet$ 200 CONTINUE 210 CONTINUE C  $GAMMA = WSS/TSS$ IF ((GAMMA.GE.GAMVAL(K)- EPS) .AND. (GAMMA.LE.GAMVAL(K)+EPS)) + THEN GO TO 300 ELSE IF (GAMMA.LT.GAMVAL(K)-EPS) THEN  $SIZE = 0$  $FC = 1$ ELSE  $SIZE = 1$  $FC = 1$ END IF GO TO 55 C **ENDIF** C 250 CONTINUE C 300 IF ((GAMMA.GE.GAMVAL(K)- EPS) .AND. (GAMMA.LE.GAMVAL(K)+EPS)) + THEN GO TO 305 ELSE WRITE(4,\*) 'NO SOLUTION IN 50 LOOPS' END IF C  $305$  DO 320 CLASS = 1, A  $CLSSUM(ClASS) = 0$ DO 310 TIME =  $1,B$ XlCMAT(TIME,CLASS) = ZMAT(TIME,CLASS) - NXBAR  $CLSSUM (CLASS) = CLSSUM (CLASS) +$ XlCMAT(TIME,CLASS) 310 CONTINUE 320 CONTINUE  $\mathbf C$  $CLSSUM1 = 0$  $\mathcal{L} = \mathcal{L} \left( \mathcal{L} \right)$  , where  $\mathcal{L}$  $CLSSUM2 = 0$  $CLSSUM3 = 0$  $CLSSUM4 = 0$ CLSSUM5 = 0 DO 322  $CLASS = 1,A$ IF (CLASS.EQ.1) THEN CLSSUMl = CLSSUM(CLASS) ELSE IF (CLASS.EQ.2) THEN CLSSUM2 = CLSSUM(CLASS) ELSE IF (CLASS.EQ.3) THEN CLSSUM3 = CLSSUM(CLASS)

```
C 
C 
\mathbf C\mathbf C\mathbf CC 
C 
          ELSE IF (CLASS.EQ.4) THEN 
          CLSSUM4 = CLSSUM(CLASS) 
         ELSE 
          CLSSUM5 = CLSSUM(CLASS) 
         END IF 
  322 CONTINUE 
      ZP = (CLSSUM1 - CLSSUM2) **2Z2 = (LAMVAL (L) * TSS * SIGE) / (ZP * GAMVAL (K))Z3 = \text{SORT}(Z2)DO 325 CLASS = 1,AIF (CLASS.EQ.1) THEN 
        X2VEC(CLAS) = Z3ELSE IF (CLASS.EQ.2) THEN 
        X2VEC(CLAS) = -Z3ELSE IF (CLASS.EQ.3) THEN 
        X2VEC(CLAS) = Z3/2ELSE IF (CLASS.EQ.4) THEN 
        X2VEC(CLASS) = -Z3/2ELSE 
        X2VEC (CLASS) = 0
        ENDIF
  325 CONTINUE 
       SUM2 = 0DO 390 CLASS = 1,ADO 385 TIME= 1,B 
             X2MAT(TIME,CLASS) = X2VEC(CLASS) 
  385 CONTINUE 
  390 CONTINUE 
       DO 396 CLASS = 1,AXlCLSMN(CLASS) = CLSSUM(CLASS)/B 
  396 CONTINUE 
       BSS = 0DO 402 CLASS = 1,ADO 401 TIME = 1, B
             BSS = BSS + (XlCLSMN(CLASS)*XlCLSMN(CLASS)) 
  401 CONTINUE 
  402 CONTINUE 
       X2PX1 = 0DO 404 CLASS = 1, ADO 403 TIME = 1, BX2PX1 = X2PX1+ (X2MAT(TIME,CLASS)*X1CMAT(TIME,CLASS)) 
  403 CONTINUE 
  404 CONTINUE 
       Z = (SIGE*TSS*TSS*LAMVAL(L)) / ((X2PX1*X2PX1)*BSS)BETA2 = SORT(Z)LAMBDA= (BETA2*X2PXl*X2PXl*BETA2*BSS)/(SIGE*TSS*TSS)
```
```
C 
\mathbf CC 
\mathbf C\mathbf CC 
C 
\mathbf CX2SSQ = 0X2STDSO = 0VARX2STD = 0 
       DO 410 CLASS = 1, AX2SSQ = X2SSQ + (B*(X2VEC(CLAS)**2))410 CONTINUE 
       X2SSQQ = SQRT(X2SSQ)DO 415 CLASS = 1, AX2STD(CLASS) = X2VEC(CLASS)/X2SSQQ 
          X2STDSQ = X2STDSQ + (B*(X2STD(CLAS)**2))VARX2STD = X2STDSQ / (N-1)415 CONTINUE 
       IF (VARX2STD.GT.1.5) THEN 
          COUNTER2 = COUNTER2 + 1 
       ELSE 
          COUNTER2 = COUNTER2 
       END IF 
      CALL RNNOA(A,ERVEC) 
      CALL RNNOA(N,EVEC) 
      COUNT3 = 1DO 435 CLASS = 1, A
         DO 434 TIME = 1, BEMAT(TIME, CLASS) = EVEC (COUNT3)COUNT3 = COUNT3 + 1434 CONTINUE 
  435 CONTINUE 
  440 CONTINUE 
      TSSSQ = SQRT(TSS)DO 450 CLASS = 1,AXlMSTD(CLASS) = (CLSSUM(CLASS)/B)/TSSSQ 
  450 CONTINUE 
      DO 470 CLASS = 1, ADO 460 TIME = 1,BXlSTD(TIME,CLASS) = XlCMAT(TIME,CLASS)/TSSSQ 
  460 CONTINUE 
  470 CONTINUE 
     + 
     + 
      DO 510 CLASS= 
1,A 
         YB(CLAS) = BETA0 + (BETA1*X1MSTD(CLAS)) +(BETA2*X2STD(CLASS)) + 
                      (RHOSQ(W)*ERVEC(CLASS)) 
  510 CONTINUE 
      DO 540 CLASS = 1,ADO 530 TIME = 1, BXlWISTD(TIME,CLASS) = XlSTD(TIME,CLASS) -
                                    XlMSTD(CLASS) 
  530 CONTINUE
```
statement of the control of

```
540 CONTINUE 
C 
      DO 580 CLASS = 1, ADO 570 TIME = 1,BYMAT(TIME, CLASS) = YB(CLAS) +(BETAl*XlWISTD(TIME,CLASS)) SIM03720 
  + \texttt{EMAT}(\texttt{TIME}, \texttt{CLASS})<br>570 CONTINUE
         CONTINUE
  580 CONTINUE 
C 
      X1PY = 0DO 620 CLASS = 1,A\hat{A}DO 610 TIME = 1,BX1PY = X1PY +(XlSTD(TIME,CLASS)*YMAT(TIME,CLASS)) 
  610 CONTINUE 
  620 CONTINUE 
C 
      B1HAT1 = X1PYC 
      X1PR1Y = 0DO 640 CLASS = 1, ADO 630 TIME = 1,BX1PR1Y = X1PR1Y +(XlMSTD(CLASS)*YMAT(TIME,CLASS)) 
  630 CONTINUE 
  640 CONTINUE 
C 
      B1BHAT = X1PR1Y/(BSS/TSS)C 
      X1PR2Y = 0DO 660 CLASS = 1,ADO 650 TIME = 1, BX1PR2Y = X1PR2Y +(XlWISTD(TIME,CLASS)*YMAT(TIME,CLASS)) 
  650 CONTINUE 
  660 CONTINUE 
C 
      B1WHAT = X1PR2Y/(WSS/TSS)C 
      SUMY = 0DO 680 CLASS = 1.AYCLSSUM(CLASS) = 0 
         DO 670 TIME = 1,BSUMY = SUMY + YMAT(TIME, CLASS)YCLSSUM(CLASS) = YCLSSUM(CLASS) + 
                YMAT (TIME, CLASS)
  670 CONTINUE 
  680 CONTINUE 
C 
      DO 685 CLASS = 1,AYCLSMN(CLASS) = YCLSSUM(CLASS)/B 
  685 CONTINUE 
\mathsf{C}
```

```
C 
\mathbf CC 
C 
C 
\mathbf C\mathbf CC 
      YBAR = SUMY / (A*B)YPR2Y = 0DO 700 CLASS = 1.ADO 690 TIME = 1,BYWI(TIME, CLASS) = YMAT(TIME, CLASS) -
                YCLSMN(CLASS) 
            YPR2Y = YPR2Y + YWI(TIME, CLASS) *YWI(TIME, CLASS)690 CONTINUE 
  700 CONTINUE 
      XWPXW = 0YPXW = 0DO 720 CLASS = 1.ADO 710 TIME = 1,BYPXW = YPXW +(YMAT(TIME,CLASS)*XlWISTD(TIME,CLASS)) 
            XWPXW = XWPXW +(XlWISTD(TIME,CLASS)*XlWISTD(TIME,CLASS)) 
            XWPIXW = 1/XWPXW710 CONTINUE 
  720 CONTINUE 
      YPXWY = (YPXW*YPXW*XWPIXW) 
      SIGEHAT = (YPR2Y - YPXWY) / (A*(B-1) - 1)YPBETY = 0 
      DO 750 CLASS = 1,AYBET(CLASS) = YCLSMN(CLASS) - YBAR 
         YPBETY = YPBETY + B* (YBET(CLASS) *YBET(CLASS))
  750 CONTINUE 
      YPXB = 0XBPXB = 0DO 770 CLASS = 1,ADO 760 TIME = 1,BYPXB = YPXB + (YMAT(TIME, CLASS) *XIMSTD(CLAS))XBPXB = XBPXB + (XIMSTD(CLASS) *XIMSTD(CLASS))XBPIXB = 1/XBPXB760 CONTINUE 
  770 CONTINUE 
      YPXBY = YPXB*YPXB*XBPIXB 
      SIGRHAT = ((YPBETY - YPXBY)/(A-2)) - SIGEHAT)/BCOUNTER3 = 0 
      IF (SIGRHAT.LT.O) THEN 
         RHOHAT = 0COUNTER3 = COUNTER3 + 1ELSE 
         RHOHAT = SIGRHAT/SIGEHAT 
      ENDIF
      DI = BSS/TSS
```

```
C 
C 
  830 
CONTINUE 
C 
  840 
CONTINUE 
\mathsf{C}850 
CONTINUE 
C 
  860 
CONTINUE 
C 
  900 
END 
      D2 = WSS/TSSD3 = 1/((B*SIGHT) + SIGHT)D4 = 1/SIGEHATB1HAT2 = ((D1*B1BHAT) + (D2*B1WHAT))/(D1 + D2)B1STRHAT = ((D1*D3*B1BHAT) + (D2*D4*B1WHAT))/(D1*D3)+ (D2*D4) ) 
      RELEFF = ((1 + (B * RHOHAT * GAMVAL (K))) *(1+(B*RHOHAT))*GAMVAL (K))+ + LAMVAL(L))/((l+(B*RHOHAT*GAMVAL(K)))**2) 
      WRITE(4,*) LAMVAL(L), RHOVAL(W), RELEFF
      WRITE(4,*) 'CVARX2', COUNTER2, 'CRNEG', COUNTER3
```
## Program 2 for  $a = 3$

The following is an example of Program 2 for  $a = 3$ ,  $b = 2$ , and  $\gamma$  = .2. The a, b, and  $\gamma$  value may be changed for the other parameter combinations utilizing Program 2 for a= 3.

> INTEGER A,B,N,CLASS,TIME,COUNT,SIZE;PASS,FC,COUNTER2, COUNT3,W INTEGER NUM, NUM2, COUNTER3 REAL XMAT(2,3),XVEC(6),SUM,SUMCOL,XDOTI(3),XBAR,TSS2 REAL WSS,TSS,GAMMA,SMAT(2,3),ZMAT(2,3),GAMVAL(S), LAMBDA REAL DELTA, DELTAN, DELTAO, CHANGE(3), NXBAR, EPS, X2SSQQ, X2PX1 REAL X2VEC(3) ,X2MAT(2,3) ,XlCMAT(2,3),X2SUM,XlCLSMN(3) REAL SUM2,CLSSUM(3),Z,X2STD(3),X2SSQ,X2STDSQ,X2STDSUM REAL LAMVAL(5), ERVEC(3), EVEC(6), EMAT(2,3), SIGE, SIGR, BSS REAL XlSTD(2,3),XlMSTD(3),BETAO,BETA1,BETA2, X1WISTD(2,3) ,BSS2 REAL YB(3), YMAT(2,3), RHOVAL(5), RHOHAT, TSSSQ, RHOSQ(S),XWPXW REAL B1WHAT, B1BHAT, B1HAT1, B1STRHAT, SIGEHAT, SIGRHAT,YVEC(6) REAL RELEFF,XlPY,XlPR1Y,SUMY,YCLSSUM(3),YBAR,YPR2Y, B1HAT2 REAL YCLSMN(3) ,XWPIXW,YPXW,YPXWY,YPBETY,YPXB,XBPXB, XBPIXB REAL YBET(3) ,YWI(2,3)

C

 $A=3$  $B=2$ N=A\*B

```
C 
C 
C 
C 
C 
C 
C 
      EPS = 0.00005GAMVAL(1) = .001GAMVAL(2) = .2<br>GAMVAL(3) = .5GAMVAL(3) = .5<br>GAMVAL(4) = .7GAMVAL(4)GAMVAL(5) = .99 
      LAMVAL(1) = 0LAMVAL(2) = .5LAMVAL (3) = 1
      LAMVAL(4) = 2LAMVAL (5) = 5
      RHOVAL(1) = 0RHOVAL(2) = .5RHOVAL(3) = 1RHOVAL(4) = 2RHOVAL(5) = 5RHOSQ(1) = SQRT(RHOVAL(1))RHOSQ(2) = SQRT(RHOVAL(2))RHOSQ(3) = SQRT(RHOVAL(3))RHOSO(4) = SORT(RHOVAL(4))RHOSQ(5) = SQRT(RHOVAL(5))X2VEC(1) = 0X2VEC(2) = 0X2VEC(3) = 0SIGE = 1BETAO = 0BETA1 = 1WRITE(4, \star) 'A', A, 'B', B
      COUNT2 = 0COUNTER3 = 0 
      CALL RNOPT(2) 
      CALL RNSET(265) 
      DO 860 M = 1,500DO 850 K = 2,2DO 840 L = 1,5DO 830 W = 1,5LOOPD = 05 LOOPC = 0 
      LOOPD = LOOPD + 1IF (LOOPD. LE. 50) 
THEN 
         GO TO 6 
      ELSE 
         WRITE(4,*) 'NO SOLUTION 
IN 50 LOOPS'
```

```
\mathcal{C}\mathbf C\mathbf CC 
C 
C 
C 
C 
        GO TO 860 
      ENDIF
      DO 250 J = 1,506 RNUN (N, XVEC) 
      DO 7 I = 1, NXVEC(I) = XVEC(I) * 157 CONTINUE 
      SUM = 0COUNT = 1DO 20 CLASS = 1, ASUMCOL = 0DO 10 TIME = 1, BXMAT(TIME,CLASS) = XVEC(COUNT) 
                SUM = SUM + XMAT(TIME, CLASS)SUMCOL = SUMCOL + XMAT (TIME, CLASS)COUNT = COUNT + 110 CONTINUE 
            XDOTI (CLASS) = SUMCOL/B
   20 CONTINUE 
      XBAR = SUM/NWSS = 0TSS = 0DO 40 CLASS = 1,ADO 30 TIME = 1,BSMAT(TIME, CLASS) = XMAT(TIME, CLASS) -
            XDOTI(CLASS) 
            WSS = WSS +(SMAT(TIME,CLASS))*(SMAT(TIME,CLASS)) 
            TSS = TSS + (XMAT (TIME, CLASS) - XBAR) *+ (XMAT(TIME,CLASS) - XBAR) 
   30 CONTINUE 
   40 CONTINUE 
   50 GAMMA = WSS/TSS
      SUMNEW = 0IF ((GAMMA.GE.GAMVAL(K)-
         EPS) .AND. (GAMMA.LE.GAMVAL(K)+EPS)) 
     + THEN 
         GO TO 300 
      END IF 
      IF (GAMMA.LT.GAMVAL(K)-EPS) THEN 
         SIZE = 0FC = 0PASS = 1ENDIF
      IF (GAMMA.GT.GAMVAL(K)+EPS) THEN
```
 $SIZE = 1$  $FC = 0$  $PASS = 1$ **ENDIF**  $DELTA = .5$ NXBAR = XBAR 55 LOOPC = LOOPC + 1 IF (LOOPC.LE.50) THEN GO TO 56 ELSE GO TO 5 **ENDIF** 56  $WSS = 0$  $TSS = 0$ IF  $((SIZE.EQ.0).AND.(FC.EQ.0)) THE$ IF (PASS.EQ.l) THEN  $DELTAO = .75$ ELSE DELTAO = DELTAN **ENDIF**  $PASS = 0$ DELTAN = DELTAO - DELTA NXBAR = DELTAN\*XBAR DO 70 CLASS =  $1,A$ CHANGE(CLASS) = DELTAN\*XDOTI(CLASS) DO 60 TIME =  $1,B$  $ZMAT$ (TIME,  $CLASS$ ) = SMAT(TIME,  $CLASS$ ) + CHANGE(CLASS) 60 CONTINUE<br>70 CONTINUE **CONTINUE** DO 90  $CLASS = 1,A$ DO 80 TIME =  $1, B$  $WSS = WSS + (ZMAT(TIME, CLASS) -$ CHANGE(CLASS))\* + (ZMAT(TIME,CLASS) - CHANGE (CLASS) )  $TSS = TSS + (ZMAT(TIME, CLASS) - NXBAR) *$ + (ZMAT(TIME,CLASS) - NXBAR) 80 CONTINUE<br>90 CONTINUE **CONTINUE**  $GAMMA = WSS/TSS$ IF ( (GAMMA. GE. GAMVAL ( K) - EPS) .AND. (GAMMA.LE.GAMVAL(K)+EPS)) + THEN GO TO 300 ELSE IF (GAMMA.LT.GAMVAL(K)-EPS) THEN  $SIZE = 0$  $FC = 0$ ELSE  $SIZE = 1$  $FC = 1$ **ENDIF** 

C

C

C C GO TO 55 ELSE IF ((SIZE.EQ.1} .AND. (FC.EQ.O}) THEN IF (PASS.EQ.l} THEN  $DELTAO = 1.5$ ELSE DELTAO = DELTAN **ENDIF**  $PASS = 0$ DELTAN = DELTAO + DELTA NXBAR = DELTAN\*XBAR DO 110  $\texttt{CLASS} = 1, \texttt{A}$ CHANGE(CLASS) = DELTAN\*XDOTI(CLASS) DO 100 TIME =  $1,B$  $ZMAT$ (TIME, CLASS) = SMAT(TIME, CLASS) + CHANGE(CLASS) 100 CONTINUE<br>110 CONTINUE **CONTINUE** DO 130 CLASS =  $1,A$ DO 120 TIME =  $1, B$  $WSS = WSS + (ZMAT(TIME, CLASS) -$ CHANGE(CLASS))\* + (ZMAT(TIME,CLASS) - CHANGE (CLASS) )  $TSS = TSS + (ZMAT(TIME, CLASS) - NXBAR) *$ + (ZMAT(TIME,CLASS) - NXBAR) **CONTINUE** 130 CONTINUE  $GAMMA = WSS/TSS$ IF ((GAMMA.GE.GAMVAL(K)- EPS) .AND. (GAMMA.LE.GAMVAL(K)+EPS)) + THEN GO TO 300 ELSE IF (GAMMA.LT.GAMVAL(K)-EPS) THEN  $SIZE = 0$  $FC = 1$ ELSE  $SIZE = 1$  $FC = 0$ **ENDIF** GO TO 55 ELSE IF ((SIZE.EQ.O} .AND. (FC.EQ.l}) THEN DELTAO = DELTAN DELTA =  $DELTA*(0.7)$ DELTAN = DELTAO - DELTA NXBAR = DELTAN\*XBAR DO 150  $CLASS = 1, A$ CHANGE(CLASS) = DELTAN\*XDOTI(CLASS) DO 140 TIME =  $1,B$  $ZMAT$ (TIME, CLASS) = SMAT(TIME, CLASS) + CHANGE(CLASS) 140 CONTINUE 150 CONTINUE

108

C C DO 170 CLASS =  $1,A$ DO  $160$  TIME =  $1,B$  $WSS = WSS + (ZMAT(TIME, CLASS) -$ CHANGE(CLASS))\* + (ZMAT(TIME,CLASS) - CHANGE (CLASS))  $TSS = TSS + (ZMAT(TIME, CLASS) - NXBAR) *$ + (ZMAT(TIME,CLASS) - NXBAR) 160 CONTINUE<br>170 CONTINUE **CONTINUE**  $GAMMA = WSS/TSS$ IF ((GAMMA.GE.GAMVAL(K)- EPS) .AND. (GAMMA.LE.GAMVAL(K)+EPS)) + THEN GO TO 300 ELSE IF (GAMMA.LT.GAMVAL(K)-EPS) THEN  $SIZE = 0$  $FC = 1$ ELSE  $SIZE = 1$  $FC = 1$ **ENDIF** GO TO 55 ELSE DELTAO = DELTAN DELTA =  $DELTA*(0.7)$ DELTAN = DELTAO + DELTA NXBAR = DELTAN\*XBAR DO 190  $\texttt{CLASS} = 1, \texttt{A}$ CHANGE(CLASS) = DELTAN\*XDOTI(CLASS) DO 180 TIME =  $1, B$  $ZMAT(TIME, CLASS) = SMAT(TIME, CLASS) +$ CHANGE(CLASS) 180 CONTINUE 190 CONTINUE DO 210  $CLASS = 1, A$ DO 200 TIME =  $1, B$  $WSS = WSS + (ZMAT(TIME, CLASS) -$ CHANGE(CLASS))\* + (ZMAT(TIME,CLASS) - CHANGE (CLASS) )  $TSS = TSS + (ZMAT(TIME, CLASS) - NXBAR) *$ (ZMAT(TIME, CLASS) - NXBAR) 200 CONTINUE 210 CONTINUE  $GAMMA = WSS/TSS$ IF ((GAMMA.GE.GAMVAL(K)- EPS) .AND. (GAMMA.LE.GAMVAL(K)+EPS)) + THEN GO TO 300 ELSE IF (GAMMA.LT.GAMVAL(K)-EPS) THEN  $SIZE = 0$ 

```
C 
C 
C 
C 
C 
C 
            FC = 1ELSE 
            SIZE = 1FC = 1END IF 
         GO TO 55 
      END IF 
  250 CONTINUE 
  300 IF ((GAMMA.GE.GAMVAL(K)-
           EPS) .AND. (GAMMA.LE.GAMVAL(K)+EPS)) 
     + THEN 
           GO TO 305 
      ELSE 
           WRITE(4,*) 'NO SOLUTION IN 50 LOOPS' 
      ENDIF
  305 DO 320 CLASS= 1,A 
         CLSSUM(CLASS) = 0 
         DO 310 TIME = 1,BXlCMAT(TIME,CLASS) = ZMAT(TIME,CLASS) - NXBAR 
             CLSSUM(CLASS) = CLSSUM(CLASS) + 
                              XlCMAT(TIME,CLASS) 
  310 CONTINUE 
  320 CONTINUE 
      CLSSUM1 = 0CLSSUM2 = 0CLSSUM3 = 0CLSSUM4 = 0 
      CLSSUM5 = 0DO 322 CLASS = 1,AIF (CLASS.EQ.1) THEN 
          CLSSUMl = CLSSUM(CLASS) 
         ELSE IF (CLASS.EQ.2) THEN 
          CLSSUM2 = CLSSUM(CLASS) 
         ELSE 
          CLSSUM3 = CLSSUM(CLASS) 
         END IF 
  322 CONTINUE 
      ZP = (CLSSUM1 - CLSSUM2) **2Z2 = (LAMVAL (L) * TSS * SIGE) / (ZP * GAMVAL (K))Z3 = SQRT(Z2)DO 325 CLASS = 1, AIF (CLASS.EQ.l) THEN 
        X2VEC(CLASS) = Z3ELSE IF (CLASS.EQ.2) THEN 
        X2VEC(CLASS) = -Z3ELSE 
        X2VEC(CLASS) = 0ENDIF
```

```
\mathbf CC 
C 
C 
C 
C 
C 
C 
\mathbf CC 
  325 
CONTINUE 
  385 
  390 
  396 
  401 
  402 
       SUM2 = 0DO 390 CLASS = 1,ADO 385 TIME = 1,BX2MAT(TIME,CLASS) = X2VEC(CLASS) 
          CONTINUE 
       CONTINUE 
       DO 396 CLASS = 1,AXlCLSMN(CLASS) = CLSSUM(CLASS)/B 
       CONTINUE 
       BSS = 0DO 402 CLASS = 1.ADO 401 TIME = 1,BBSS = BSS + (XlCLSMN(CLASS)*XlCLSMN(CLASS)) 
          CONTINUE 
       CONTINUE 
       X2PX1 = 0DO 404 CLASS = 1, ADO 403 TIME = 1,BX2PX1 = X2PX1 
                  + (X2MAT(TIME,CLASS)*X1CMAT(TIME,CLASS)) 
  403 CONTINUE 
       CONTINUE
       Z = (SIGE*TSS*TSS*LAMVAL(L)) / ((X2PX1*X2PX1)*BSS)BETA2 = SORT(Z)LAMBDA = (BETA2*X2PX1*X2PX1*BETA2*BSS)/(SIGE*TSS*TSS)
       X2SSO = 0X2STDSQ = 0 
       VARX2STD = 0 
       DO 410 CLASS = 1,AX2SSQ = X2SSQ + (B*(X2VEC(CLAS)**2))410 CONTINUE 
       X2SSQQ = SQRT(X2SSQ)DO 415 CLASS = 1, AX2STD(CLASS) = X2VEC(CLASS)/X2SSQQ 
          X2STDSQ = X2STDSQ + (B*(X2STD(CLASS)**2))VARX2STD = X2STDSQ / (N-1)415 CONTINUE 
       IF (VARX2STD.GT.1.5) THEN 
          COUNTER2 = COUNTER2 + 1ELSE 
          COUNTER2 = COUNTER2 
       ENDIF
      CALL RNNOA(A,ERVEC)
```

```
\mathcal{C}C 
C 
C 
C 
C 
C 
C 
      CALL RNNOA(N,EVEC) 
      COUNT3 = 1 
      DO 435 CLASS = 1, ADO 434 TIME = 1.BEMAT(TIME, CLASS) = EVEC(COUNT3)COUNT3 = COUNT3 + 1434 CONTINUE 
  435 CONTINUE 
  440 CONTINUE 
      TSSSQ = SORT(TSS)DO 450 CLASS = 1.AX1MSTD(CLASS) = (CLSSUM(CLASS)/B)/TSSSQ450 CONTINUE 
      DO 470 CLASS = 1,ADO 460 TIME = 1,BXlSTD(TIME,CLASS) = XlCMAT(TIME,CLASS)/TSSSQ 
  460 CONTINUE 
  470 CONTINUE 
     + 
     + 
      DO 510 CLASS = 1,AYB(CLASS) = BETAO + (BETA1*X1MSTD(CLASS)) +(BETA2*X2STD(CLASS)) + 
                     (RHOSQ(W)*ERVEC(CLASS)) 
  510 CONTINUE 
      DO 540 CLASS= 1,A 
         DO 530 TIME = 1,BXlWISTD(TIME,CLASS) = XlSTD(TIME,CLASS) -
                                  XlMSTD(CLASS) 
  530 CONTINUE 
  540 CONTINUE 
      DO 580 CLASS = 1,ADO 570 TIME = 1,BYMAT(TIME, CLASS) = YB(CLAS) +(BETAl*XlWISTD(TIME,CLASS)) SIM03720 
     + + EMAT(TIME,CLASS) 
  570 CONTINUE 
  580 CONTINUE 
      X1PY = 0DO 620 CLASS = 1, ADO 610 TIME = 1,BX1PY = X1PY +(XlSTD(TIME,CLASS)*YMAT(TIME,CLASS)) 
  610 CONTINUE 
  620 CONTINUE 
      B1HAT1 = X1PYX1PR1Y = 0DO 640 CLASS = 1,A
```

```
C 
C 
C 
C 
C 
C 
C 
         DO 630 TIME = 1, BX1PR1Y = X1PR1Y +(XlMSTD(CLASS)*YMAT(TIME,CLASS)) 
  630 CONTINUE 
  640 CONTINUE 
  650 
CONTINUE 
  660 
CONTINUE 
  670 
  680 
CONTINUE 
  685 
CONTINUE 
      B1BHAT = X1PR1Y / (BSS/TSS)X1PR2Y = 0DO 660 CLASS = 1, A
          DO 650 TIME 
= 1,B 
             X1PR2Y = X1PR2Y +(XlWISTD(TIME,CLASS)*YMAT(TIME,CLASS)) 
      B1WHAT = X1PR2Y/(WSS/TSS)SUMY = 0DO 680 CLASS = 1,AYCLSSUM(CLASS) = 0 
         DO 670 TIME = 1,BSUMY = SUMY + YMAT(TIME, CLASS)YCLSSUM(CLASS) = YCLSSUM(CLASS) 
+ 
                YMAT (TIME, CLASS)
         CONTINUE
      DO 685 CLASS = 1.AYCLSMN(CLASS) 
= YCLSSUM(CLASS)/B 
      YBAR = SUMY/(A*B)YPR2Y = 0DO 700 CLASS = 1, ADO 690 TIME = 1, BYWI(TIME, \texttt{CLASS}) = YMAT(TIME, \texttt{CLASS}) -
                YCLSMN(CLASS) 
             YPR2Y = YPR2Y + YWI(TIME,CLASS)*YWI(TIME,CLASS)) 
  690 CONTINUE 
  700 CONTINUE 
      XWPXW = 0YPXW = 0DO 720 CLASS = 1, ADO 710 TIME= 1,B 
             YPXW = YPXW + 
                        (YMAT(TIME,CLASS)*XlWISTD(TIME,CLASS)) 
             XWPXW = XWPXW + 
                     (XlWISTD(TIME,CLASS)*XlWISTD(TIME,CLASS)) 
             XWPIXW = 1/XWPXW710 CONTINUE 
  720 CONTINUE
```

```
C
```

```
C 
C 
\mathbf C\mathsf{C}C 
C 
C 
C 
\mathbf C\mathbf CC 
C 
      YPXWY = (YPXW*YPXW*XWPIXW) 
      SIGEHAT = (YPR2Y - YPXWY) / (A*(B-1)-1)YPBETY = 0DO 750 CLASS = 1.AYBET(CLASS) = YCLSMN(CLASS) - YBAR 
         YPBERTY = YPBERT + B*(YBET(CLASS)*YBET(CLASS))750 CONTINUE 
      YPXB = 0XBPXB = 0DO 770 CLASS = 1,ADO 760 TIME = 1,BYPXB = YPXB + (YMAT(TIME, CLASS) * XIMSTD(CLAS))XBPXB = XBPXB + (XIMSTD(CLASS) *XIMSTD(CLASS))XBPIXB = 1/XBPXB760 CONTINUE 
  770 CONTINUE 
  830 
CONTINUE 
  840 
CONTINUE 
  850 
CONTINUE 
  860 
CONTINUE 
  900 
END 
      YPXBY = YPXB*YPXB*XBPIXB 
      SIGRHAT = ((YPBETY - YPXBY)/(A-2)) - SIGEHAT)/BCOUNTER3 = 0 
      IF (SIGRHAT.LT.O) THEN 
         RHOHAT = 0COUNTER3 = COUNTER3 + 1 
      ELSE 
         RHOHAT = SIGRHAT/SIGEHAT 
      ENDIF
      D1 = BSS/TSSD2 = WSS/TSSD3 = 1/((B*SIGRHAT) + SIGEHAT)D4 = 1/SIGEHATB1HAT2 = ( (D1*B1BHAT) + (D2*B1WHAT) ) / (D1 + D2)
      B1STRHAT = ( (D1*D3*B1BHAT) + (D2*D4*B1WHAT) ) / ( (D1*D3) + (D2*D4) )RELEFF = ((1+(B*RHOHAT*GAMVAL<math>(K)))</math>(1+(B*RHOHAT))*GAMVAL (K))+ + LAMVAL(L))/((l+(B*RHOHAT*GAMVAL(K)))**2) 
      WRITE(4,*) LAMVAL(L), RHOVAL(W), RELEFF
      WRITE(4,*) 'CVARX2', COUNTER2, 'CRNEG', COUNTER3
```
## Program 2 for  $a = 5$

The following is an example of Program 2 for  $a = 5$ ,  $b = 2$ , and  $\gamma$  = .2. The a, b, and  $\gamma$  value may be changed for the other parameter combinations utilizing Program 2 for  $a = 5$ . C INTEGER A,B,N,CLASS,TIME,COUNT,SIZE,PASS,FC,COUNTER2, COUNT3,W INTEGER NUM, NUM2, COUNTER3 REAL XMAT(2,5),XVEC(10),SUM,SUMCOL,XDOTI(5),XBAR,TSS2 REAL WSS, TSS, GAMMA, SMAT(2,5), ZMAT(2,5), GAMVAL(5), LAMBDA REAL DELTA, DELTAN, DELTAO, CHANGE(5), NXBAR, EPS, X2SSQQ, X2PX1 REAL X2VEC(5) ,X2MAT(2,5) ,X1CMAT(2,5) ,X2SUM,X1CLSMN(3) REAL SUM2,CLSSUM(5),Z,X2STD(5) ,X2SSQ,X2STDSQ,X2STDSUM REAL LAMVAL $(5)$ , ERVEC $(5)$ , EVEC $(10)$ , EMAT $(2,5)$ , SIGE, SIGR, BSS REAL X1STD(2,5) ,X1MSTD(5) ,BETAO,BETA1,BETA2, X1WISTD(2,5) ,BSS2 REAL YB(5), YMAT(2,5), RHOVAL(5), RHOHAT, TSSSQ, RHOSQ(5),XWPxw· REAL B1WHAT, B1BHAT, B1HAT1, B1STRHAT, SIGEHAT, SIGRHAT, YVEC(10) REAL RELEFF,XlPY,XlPR1Y,SUMY,YCLSSUM(5) ,YBAR,YPR2Y, B1HAT2 REAL YCLSMN(5) ,XWPIXW,YPXW,YPXWY,YPBETY,YPXB,XBPXB, XBPIXB REAL YBET(5) ,YWI(2,5)  $A=5$  $B=2$  $N = A * B$  $EPS = 0.00005$  $GAMVAL(1) = .001$  $GAMVAL$  $(2) = .2$  $GAMVAL$  (3) = .5  $GAMVAL(4) = .7$  $GAMVAL(5) = .99$  $LAMVAL(1) = 0$  $LAMVAL(2) = .5$  $LAMVAL$  (3) = 1  $LAMVAL(4) = 2$  $LAMVAL$  (5) = 5  $RHOVAL(1) = 0$  $RHOVAL(2) = .5$  $RHOVAL(3) = 1$  $RHOVAL(4) = 2$  $RHOVAL(5) = 5$ 

 $RHOSQ(1) = SQRT(RHOVAL(1))$  $RHOSQ(2) = SQRT(RHOVAL(2))$ 

```
RHOSQ(3) = SQRT(RHOVAL(3))RHOSQ(4) = SQRT(RHOVAL(4))RHOSQ(5) = SQRT(RHOVAL(5))X2VEC(1) = 0X2VEC(2) = 0X2VEC(3) = 0X2VEC(4) = 0X2VEC(5) = 0SIGE = 1BETAO = 0BETA1 = 1C 
      WRITE(4, \star) 'A', A, 'B', B
      COUNT2 = 0COUNTER3 = 0 
C 
      CALL RNOPT(2) 
      CALL RNSET(262511) 
C 
      DO 860 M = 1,1000 
C 
      DO 850 K = 2, 2C 
      DO 840 L = 1, 5C 
      DO 830 W = 1,5\mathcal{A}=\mathcal{A}C 
      LOOPD = 05 LOOPC = 0
      LOOPD = LOOPD + 1IF (LOOPD.LE.50) THEN 
        GO TO 6 
      ELSE 
        WRITE(4,*) 'NO SOLUTION IN 50 LOOPS' 
        GO TO 860 
      END IF 
     \cdot DO 250 J = 1,50
C 
    6 RNUN (N, XVEC) 
      DO 7 I = 1,NXVEC(I) = XVEC(I) * 157 CONTINUE 
C 
      SUM = 0COUNT = 1DO 20 CLASS = 1, ASUMCOL = 0DO 10 TIME = 1,BXMAT(TIME,CLASS) = XVEC(COUNT) 
                 SUM = SUM + XMAT(TIME, CLASS)SUMCOL = SUMCOL + XMLT (TIME, CLASS)COUNT = COUNT + 110 CONTINUE
```
116

```
C 
C 
C 
C 
C 
C 
\mathcal{C}C 
            XDOTI(CLASS) 
SUMCOL/B 
   20 CONTINUE 
      XBAR = SUM/NWSS = 0TSS = 0DO 40 CLASS = 1,ADO 30 TIME = 1,BSMAT(TIME, CLASS) = XMAT(TIME, CLASS) -
            XDOTI (CLASS) 
            WSS = WSS +(SMAT(TIME,CLASS))*(SMAT(TIME,CLASS)) 
            TSS = TSS + (XMAT(TIME, CLASS) - XBAR) *+ (XMAT(TIME,CLASS) ~ XBAR) 
        30 CONTINUE 
   40 CONTINUE 
   50 GAMMA= WSS/TSS 
      SUMNEW = 0IF ({GAMMA.GE.GAMVAL(K)-
         EPS) .AND. (GAMMA.LE.GAMVAL(K)+EPS)) 
     + THEN 
         GO TO 300 
      END IF 
      IF (GAMMA.LT.GAMVAL(K)-EPS) THEN 
         SIZE = 0FC = 0PASS = 1END IF 
      IF (GAMMA.GT.GAMVAL(K)+EPS) THEN 
         SIZE = 1FC = 0PASS = 1ENDIF
      DELTA = .5NXBAR = XBAR55 LOOPC = LOOPC + 1 
      IF (LOOPC.LE.50) THEN 
        GO TO 56 
      ELSE 
        GO TO 5 
      ENDIF
   56 WSS = 0TSS = 0IF ((SIZE.EQ.O) .AND. (FC.EQ.O)) THEN 
         IF (PASS.EQ.1) THEN 
            DELTAO = .75 
         ELSE
```

```
C 
           DELTAO = DELTAN 
         ENDIF
         PASS = 0DELTAN = DELTAO - DELTA 
        NXBAR = DELTAN*XBARDO 70 CLASS = 1, ACHANGE(CLASS) = DELTAN*XDOTI(CLASS) 
            DO 60 TIME = 1,BZMAT(TIME, CLASS) = SMAT(TIME, CLASS) +
                  CHANGE(CLASS) 
  60 CONTINUE<br>70 CONTINUE
         CONTINUE
        DO 90 CLASS = 1, ADO 80 TIME = 1,BWSS = WSS + (ZMAT(TIME, CLASS) -CHANGE(CLASS))* 
     + (ZMAT(TIME,CLASS) -
                            CHANGE (CLASS) ) 
               TSS = TSS + (ZMAT(TIME, CLASS) - NXBAR) *+ (ZMAT(TIME,CLASS) - NXBAR) 
   80 CONTINUE 
   90 CONTINUE 
         GAMMA= WSS/TSS 
         IF ( (GAMMA. GE. GAMVAL ( K) -
            EPS) .AND. (GAMMA.LE.GAMVAL (K) +EPS)) 
     + THEN 
            GO TO 300 
         ELSE IF (GAMMA.LT.GAMVAL(K)-EPS) THEN 
            SIZE = 0FC = 0ELSE 
            SIZE = 1FC = 1ENDIF
         GO TO 55 
      ELSE IF ((SIZE.EQ.l} .AND. (FC.EQ.O)) THEN 
         IF .(PASS.EQ.l} THEN 
            DELTAO = 1.5ELSE 
            DELTAO = DELTAN 
         ENDIF
         PASS = 0DELTAN = DELTAO + DELTA 
        NXBAR = DELTAN*XBAR 
         DO 110 CLASS = 1, ACHANGE (CLASS) = DELTAN * XDOTI (CLASS)
            DO 100 TIME = 1,BZMAT(TIME, CLASS) = SMAT(TIME, CLASS) +
                  CHANGE(CLASS) 
  100 CONTINUE 
  110 CONTINUE 
         DO 130 CLASS = 1, ADO 120 TIME = 1,B
```
C  $WSS = WSS + (ZMAT(TIME, CLASS) -$ CHANGE(CLASS))\* + (ZMAT(TIME,CLASS) - CHANGE (CLASS))  $TSS = TSS + (ZMAT(TIME, CLASS) - NXBAR) *$ + (ZMAT(TIME,CLASS) - NXBAR) 120 CONTINUE 130 CONTINUE  $GAMMA = WSS/TSS$ IF ((GAMMA.GE.GAMVAL(K)- EPS) .AND. (GAMMA.LE.GAMVAL(K)+EPS)} + THEN GO TO 300 ELSE IF (GAMMA.LT.GAMVAL(K)-EPS) THEN  $SIZE = 0$  $FC = 1$ ELSE  $SIZE = 1$  $FC = 0$ **ENDIF** GO TO 55 ELSE IF ((SIZE.EQ.0).AND. (FC.EQ.1)) THEN DELTAO = DELTAN  $DELTA = DELTA*(0.7)$ DELTAN = DELTAO - DELTA NXBAR = DELTAN\*XBAR DO  $150$  CLASS = 1, A CHANGE(CLASS) = DELTAN\*XDOTI(CLASS) DO 140 TIME =  $1,B$  $ZMAT$ (TIME, CLASS) = SMAT(TIME, CLASS) + CHANGE(CLASS) 140 CONTINUE 150 CONTINUE DO 170  $\texttt{CLASS} = 1, \texttt{A}$ DO 160 TIME =  $1, B$  $WSS = WSS + (ZMAT(TIME, CLASS) - CHANGE(CLAS)) *$ + (ZMAT(TIME,CLASS) - CHANGE (CLASS))  $TSS = TSS + (ZMAT(TIME, CLASS) - NXBAR) *$ (ZMAT(TIME, CLASS) - NXBAR) 160 CONTINUE 170 CONTINUE  $GAMMA = WSS/TSS$ IF ((GAMMA.GE.GAMVAL(K)- EPS) .AND. (GAMMA.LE.GAMVAL(K)+EPS)) + THEN GO TO 300 ELSE IF (GAMMA.LT.GAMVAL(K)-EPS) THEN  $SIZE = 0$  $FC = 1$ ELSE  $SIZE = 1$ 

```
C 
C 
C 
C 
\mathsf{C}C 
            FC = 1ENDIF
         GO TO 55 
      ELSE 
         DELTAO = DELTAN 
         DELTA = DELTA*(0.7)DELTAN = DELTAO + DELTA 
         NXBAR = DELTAN*XBAR 
         DO 190 CLASS = 1, ACHANGE(CLASS) = DELTAN*XDOTI(CLASS) 
            DO 180 TIME = 1,BZMAT(TIME, CLASS) = SMAT(TIME, CLASS) +
                  CHANGE(CLASS) 
  180 CONTINUE 
  190 CONTINUE 
         DO 210 CLASS = 1, ADO 200 TIME = 1,BWSS = WSS + (ZMAT(TIME, CLASS) -CHANGE(CLASS))* 
     + (ZMAT(TIME,CLASS) -
                            CHANGE (CLASS)) 
               TSS = TSS + (ZMAT(TIME, CLASS) - NXBAR) *+ (ZMAT(TIME,CLASS) - NXBAR) 
  200 CONTINUE 
  210 CONTINUE 
         GAMMA = WSS/TSSIF ((GAMMA.GE.GAMVAL(K)-
            EPS) .AND. (GAMMA.LE.GAMVAL(K)+EPS)) 
     + THEN 
            GO TO 300 
         ELSE IF (GAMMA.LT.GAMVAL(K)-EPS) THEN 
            SIZE = 0FC = 1ELSE 
            SIZE = 1FC = 1ENDIF
         GO TO 55 
      END IF 
  250 CONTINUE 
  300 IF ((GAMMA.GE.GAMVAL(K)-
           EPS) .AND. (GAMMA.LE.GAMVAL(K)+EPS)) 
     + THEN 
           GO TO 305 
      ELSE 
           WRITE(4,*) 'NO SOLUTION IN 50 LOOPS' 
      END IF 
  305 DO 320 CLASS= 1,A
```

```
\mathbf C\mathbf C\mathbf CC 
         CLSSUM(CLASS) = 0 
         DO 310 TIME = 1, BXlCMAT(TIME,CLASS) = ZMAT(TIME,CLASS) - NXBAR 
             CLSSUM(CLASS) = CLSSUM(CLASS) +XlCMAT(TIME,CLASS) 
  310 CONTINUE 
  320 CONTINUE 
      CLSSUM1 = 0CLSSUM2 = 0 
      CLSSUM3 = 0CLSSUM4 = 0CLSSUM5 = 0 
      DO 322 CLASS = 1, AIF (CLASS.EQ.l) THEN 
          CLSSUM1 = CLSSUM(CLAS)ELSE IF (CLASS.EQ.2) THEN 
          CLSSUM2 = CLSSUM(CLASS) 
          ELSE IF (CLASS.EQ.3) THEN 
          CLSSUM3 = CLSSUM(CLASS) 
          ELSE IF (CLASS.EQ.4) THEN 
          CLSSUM4 = CLSSUM(CLASS) 
         ELSE 
          CLSSUM5 = CLSSUM(CLASS) 
         ENDIF
  322 CONTINUE 
      ZP = (CLSSUM1 - CLSSUM2) **2Z2 = (LAMVAL(L) * TSS * SIGE) / (ZP * GAMVAL(K))Z3 = SORT (Z2)DO 325 CLASS = 1, AIF (CLASS.EQ.l) THEN 
        X2VEC(CLASS) = Z3ELSE IF (CLASS.EQ.2) THEN 
        X2VEC(CLASS) = -Z3ELSE IF (CLASS.EQ.3) THEN 
        X2VEC(CLASS) = Z3/2ELSE IF (CLASS.EQ.4) THEN 
        X2VEC(CLASS) = -Z3/2ELSE 
        X2VEC(CLAS) = 0END IF 
  325 CONTINUE 
       SUM2 = 0 
       DO 390 CLASS = 1, ADO 385 TIME = 1,BX2MAT(TIME,CLASS) = X2VEC(CLASS) 
  385 CONTINUE 
  390 CONTINUE 
       DO 396 CLASS = 1,AX1CLSMN (CLASS) = CLSSUM (CLASS) /B
  396 CONTINUE
```

```
C 
C 
\mathbf CC 
C 
C 
C 
C 
C 
       BSS = 0DO 402 CLASS = 1,ADO 401 TIME = 1,BBSS = BSS + (XlCLSMN(CLASS)*XlCLSMN(CLASS)) 
  401 CONTINUE<br>402 CONTINUE
       CONTINUE
       X2PX1 = 0DO 404 CLASS = 1, A
          DO 403 TIME = 1,BX2PX1 = X2PX1 
                  + (X2MAT(TIME,CLASS)*X1CMAT(TIME,CLASS)) 
  403 CONTINUE 
  404 CONTINUE 
       Z = (SIGE*TSS*TSS*LAMVAL(L)) / ((X2PX1*X2PX1)*BSS)BETA2 = SQRT(Z)LAMBDA = (BETA2*X2PX1*X2PX1*BETA2*BSS)/(SIGE*TSS*TSS)
       X2SSQ = 0X2STDSQ = 0VARX2STD = 0 
       DO 410 \texttt{CLASS} = 1, \texttt{A}X2SSQ = X2SSQ + (B*(X2VEC(CLASS)**2))410 CONTINUE 
       X2SSOO = SORT(X2SSO)DO 415 \text{CLASS} = 1, \text{A}X2STD(CLASS) = X2VEC(CLASS)/X2SSQQ 
           X2STDSQ = X2STDSQ + (B*(X2STD(CLAS)**2))VARX2STD = X2STDSQ / (N-1)415 CONTINUE 
       IF (VARX2STD.GT.l.5) THEN 
           COUNTER2 = COUNTER2 + 1 
       ELSE 
           COUNTER2 = COUNTER2 
       ENDIF
      CALL RNNOA(A,ERVEC) 
      CALL RNNOA(N,EVEC) 
      COUNT3 = 1DO 435 CLASS = 1,ADO 434 TIME = 1, BEMAT(TIME,CLASS) = EVEC(COUNT3) 
             COUNT3 = COUNT3 + 1434 CONTINUE 
  435 CONTINUE 
  440 CONTINUE 
      TSSSQ = SQRT(TSS)DO 450 CLASS = 1, A
```

```
C 
C 
C 
C 
\mathcal{C}C 
C 
C 
\mathbf CXlMSTD(CLASS) = (CLSSUM(CLASS)/B)/TSSSQ 
  450 CONTINUE 
      DO 470 CLASS = 1, ADO 460 TIME = 1,BXlSTD(TIME,CLASS) = XlCMAT(TIME,CLASS)/TSSSQ 
  460 CONTINUE 
  470 CONTINUE 
     + 
     + 
      DO 510 CLASS = 1, AYB (CLASS) 
BETAO + (BETAl*XlMSTD(CLASS)) + 
                      (BETA2*X2STD(CLASS)) + 
                       (RHOSQ(W)*ERVEC(CLASS)) 
  510 CONTINUE 
      DO 540 CLASS= 1,A 
         DO 530 TIME = 1,BXlWISTD(TIME,CLASS) = XlSTD(TIME,CLASS) -
                                    XlMSTD(CLASS) 
  530 CONTINUE 
  540 CONTINUE 
      DO 580 CLASS = 1,ADO 570 TIME = 1,BYMAT(TIME, CLASS) = YB(CLAS) +(BETAl*XlWISTD(TIME,CLASS)) SIM03720 
  + \texttt{EMAT}(\texttt{TIME}, \texttt{CLASS})<br>570 CONTINUE
         CONTINUE
  580 CONTINUE 
  610 
CONTINUE 
  620 
CONTINUE 
      X1PY = 0DO 620 CLASS = 1, ADO 610 TIME = 1,BX1PY = X1PY +(XlSTD(TIME,CLASS)*YMAT(TIME,CLASS)) 
      B1HAT1 = X1PYX1PR1Y = 0DO 640 CLASS = 1, ADO 630 TIME = 1, BX1PR1Y = X1PR1Y +
                           (XlMSTD(CLASS)*YMAT(TIME,CLASS)) 
  630 CONTINUE 
  640 CONTINUE 
      B1BHAT = X1PR1Y/(BSS/TSS)X1PR2Y = 0DO 660 CLASS= 1,A 
         DO 650 TIME = 1,BX1PR2Y = X1PR2Y +
```

```
(XlWISTD(TIME,CLASS)*YMAT(TIME,CLASS)) 
  650 CONTINUE 
  660 CONTINUE 
\mathbf CB1WHAT = X1PR2Y/(WSS/TSS)C 
      SUMY = 0DO 680 CLASS = 1,AYCLSSUM(CLASS) = 0 
         DO 670 TIME = 1,BSUMY = SUMY + YMAT(TIME, CLASS)YCLSSUM(CLAS) = YCLSSUM(CLAS) +YMAT (TIME, CLASS)
  670 CONTINUE 
  680 CONTINUE 
\mathcal{C}DO 685 CLASS = 1,AYCLSMN(CLASS) = YCLSSUM(CLASS)/B 
  685 CONTINUE 
C 
      YBAR = SUMY / (A*B)YPR2Y = 0DO 700 CLASS = 1,ADO 690 TIME = 1,BYWI(TIME, CLASS) = YMAT(TIME, CLASS) -YCLSMN(CLASS) 
             YPR2Y = YPR2Y + YWI(TIME, CLASS) *YWI(TIME, CLASS))690 CONTINUE 
  700 CONTINUE 
\mathcal{C}XWPXW = 0YPXW = 0\sim 100DO 720 CLASS = 1,ADO 710 TIME= 1,B 
             YPXW = YPXW +(YMAT(TIME,CLASS)*XlWISTD(TIME,CLASS)) 
             XWPXW = XWPXW + 
                     (XlWISTD(TIME,CLASS)*XlWISTD(TIME,CLASS)) 
             XWPIXW = 1/XWPXW710 CONTINUE 
  720 CONTINUE 
C 
      YPXWY = (YPXW*YPXW*XWPIXW) 
C 
      SIGEHAT = (YPR2Y - YPXWY) / (A*(B-1) - 1)C 
      YPBETY = 0DO 750 CLASS = 1,AYBET(CLASS) = YCLSMN(CLASS) - YBAR 
         YPBETY = YPBETY + B*(YBET(CLASS)*YBET(CLASS)) 
  750 CONTINUE 
\mathbf CYPXB = 0XBPXB = 0
```

```
C 
C 
C 
C 
C 
C 
\mathcal{C}C 
C 
      DO 770 CLASS = 1,ADO 760 TIME = 1, BYPXB = YPXB + (YMAT(TIME, CLASS) *XIMSTD(CLAS))XBPXB = XBPXB + (XIMSTD(CLAS) *XIMSTD(CLAS))XBPIXB = 1/XBPXB760 CONTINUE 
  770 CONTINUE 
  830 
CONTINUE 
  840 
CONTINUE 
  850 
CONTINUE 
  860 
CONTINUE 
  900 
END 
      YPXBY = YPXB*YPXB*XBPIXB 
      SIGRHAT = ((YPBETY - YPXBY)/(A-2)) - SIGEHAT)/BCOUNTER3 = 0 
      IF (SIGRHAT.LT.O) THEN 
         RHOHAT = 0COUNTER3 = COUNTER3 + 1ELSE 
         RHOHAT = SIGRHAT/SIGEHATENDIF
      D1 = BSS/TSSD2 = WSS/TSSD3 = 1/((B*SIGHT) + SIGHT)D4 = 1/SIGEHATB1HAT2 = ( (D1*B1BHAT) + (D2*B1WHAT) ) /(D1 + D2)BlSTRHAT = ((D1*D3*B1BHAT) + (D2*D4*B1WHAT))/(D1*D3)+ (D2 *D4))
      RELEFF = ((1 + (B * RHOHAT * GAMVAL (K))) *(1 + (B*RHOHAT)) * GAMVAL(K))+ + LAMVAL(L))/((l+(B*RHOHAT*GAMVAL(K)))**2) 
      WRITE(4, \star) LAMVAL(L), RHOVAL(W), RELEFF
      WRITE(4,*) 'CVARX2', COUNTER2, 'CRNEG', COUNTER3
```
Program  $3$  for  $a = 3$ 

The following is an example of Program 3 for  $a = 3$ ,  $b = 2$ , and  $\gamma$  = .99. The a, b, and  $\gamma$  value may be changed for the other parameter combinations utilizing Program 3 for a= 3.

> INTEGER A,B,N,CLASS,TIME,COUNT,SIZE,PASS,FC,COUNTER2, COUNT3,W INTEGER NUM, NUM2, COUNTER3

```
REAL XMAT(2,3) ,XVEC(6) ,SUM,SUMCOL,XD0TI(3) ,XBAR,TSS2 
REAL WSS,TSS,GAMMA,SMAT(2,3) ,ZMAT(2,3) ,GAMVAL(S), 
   LAMBDA 
REAL DELTA, DELTAN, DELTAO, CHANGE(3), NXBAR, EPS, X2SSOO,
   X2PX1 
REAL X2VEC(3) ,X2MAT(2,3) ,X1CMAT(2,3) ,X2SUM,X1CLSMN(3) 
REAL SUM2,CLSSUM(3) ,Z,X2STD(3),X2SSQ,X2STDSQ,X2STDSUM 
REAL LAMVAL(5),ERVEC(3),EVEC(6),EMAT(2,3),SIGE,SIGR, 
   BSS
REAL XlSTD(2,3),XlMSTD(3),BETAO,BETA1,BETA2, 
   X1WISTD(2,3),BSS2 
REAL YB(3), YMAT(2,3), RHOVAL(5), RHOHAT, TSSSQ,
   RHOSQ(5) ,XWPXW 
REAL B1WHAT, B1BHAT, B1HAT1, B1STRHAT, SIGEHAT,
   SIGRHAT,YVEC(6) 
REAL RELEFF,XlPY,XlPR1Y,SUMY,YCLSSUM(3),YBAR,YPR2Y, 
   B1HAT2 
REAL YCLSMN(3) ,XWPIXW,YPXW,YPXWY,YPBETY,YPXB,XBPXB, 
   XBPIXB 
REAL YBET(3) ,YWI(2,3) 
A=3B=2N=A*B 
EPS = 0.00005GAMVAL(1) = .001GAMVAL(2) = .2GAMVAL (3) = .5
GAMVAL(4) = .7GAMVAL(5) = .99LAMVAL(1) = 0LAMVAL(2) = .5LAMVAL(3) = 1LAMVAL(4) = 2LAMVAL(5) = 5RHOVAL(1) = 0RHOVAL(2) = .5RHOVAL(3) = 1RHOVAL(4) = 2RHOVAL(5) = 5RHOSQ(1) = SQRT(RHOVAL(1))RHOSQ(2) = SQRT(RHOVAL(2))RHOSQ(3) = SQRT(RHOVAL(3))RHOSQ(4) = SQRT(RHOVAL(4))RHOSQ(5) = SQRT(RHOVAL(5))X2VEC(1) = 0X2VEC(2) = 0X2VEC(3) = 0SIGE = 1BETAO = 0BETA1 = 1WRITE(4, \star) 'A', A, 'B', B
COUNT2 = 0
```
 $\mathbf C$ 

C

```
C 
C 
C 
C 
C 
C 
C 
\mathbf CC 
C 
      COUNTER3 = 0 
      CALL RNOPT(2) 
      CALL RNSET (351) 
      DO 860 M = 1,250DO 850 K = 5,5DO 840 L = 1,5DO 830 W = 1,5LOOPD = 0.5 LOOPC = 0 
      LOOPD = LOOPD + 1IF (LOOPD.LE.50) THEN 
        GO TO 6 
      ELSE 
        WRITE(4,*) 'NO SOLUTION IN 50 LOOPS' 
        GO TO 860 
      END IF 
      DO 250 J = 1,506 RNUN(N,XVEC) 
      DO 7 I = 1, NXVEC(I) = XVEC(I) * 157 CONTINUE 
      SUM = 0COUNT = 1DO 20 CLASS = 1, ASUMCOL = 0DO 10 TIME = 1,BXMAT (TIME, CLASS) = XVEC (COUNT)
                 SUM = SUM + XMAT(TIME, CLASS)SUMCOL = SUMCOL + XMAT (TIME, CLASS)COUNT = COUNT + 110 CONTINUE 
            XDOTI(CLASS) = SUMCOL/B 
   20 CONTINUE 
      XBAR = SUM/NWSS = 0TSS = 0DO 40 CLASS = 1,ADO 30 TIME = 1,BSMAT(TIME, CLASS) = XMAT(TIME, CLASS) -XDOTI(CLASS) 
            WSS = WSS +(SMAT(TIME,CLASS))*(SMAT(TIME,CLASS)) 
            TSS = TSS + (XMAT(TIME, CLASS) - XBAR) *
```

```
C 
C 
C 
C 
C 
C 
   + (XMAT(TIME,CLASS) - XBAR) 
        30 CONTINUE 
   40 CONTINUE 
   50 GAMMA = WSS/TSS
      SUMNEW = 0IF ((GAMMA.GE.GAMVAL(K)-
         EPS) .AND. (GAMMA.LE.GAMVAL(K)+EPS)) 
     + THEN 
         GO TO 300 
      END IF 
      IF (GAMMA.LT.GAMVAL(K)-EPS) THEN 
         SIZE = 0FC = 0PASS = 1END IF 
      IF (GAMMA.GT.GAMVAL(K)+EPS) THEN 
         SIZE = 1FC = 0PASS = 1END IF 
      DELTA = .5NXBAR = XBAR55 LOOPC = LOOPC + 1 
      IF (LOOPC.LE.50) THEN 
        GO TO 56 
      ELSE 
        GO TO 5 
      END IF 
   56 WSS = 0TSS = 0IF ((SIZE.EQ.O) .AND. (FC.EQ.O)) THEN 
         IF. (PASS.EQ.1) THEN 
            DELTAO = .75 
         ELSE 
            DELTAO = DELTAN 
         END IF 
         PASS = 0DELTAN = DELTAO - DELTA 
         NXBAR = DELTAN*XBAR 
         DO 70 CLASS = 1,ACHANGE(CLASS) = DELTAN*XDOTI(CLASS) 
            DO 60 TIME = 1, BZMAT(TIME, CLASS) = SMAT(TIME, CLASS) +
                   CHANGE(CLASS) 
   60 CONTINUE<br>70 CONTINUE
         CONTINUE
         DO 90 CLASS = 1,ADO 80 TIME = 1,B
```
C  $WSS = WSS + (ZMAT(TIME, CLASS) -$ CHANGE(CLASS))\* + (ZMAT(TIME,CLASS) - CHANGE (CLASS))  $TSS = TSS + (ZMAT(TIME, CLASS) - NXBAR) *$ + (ZMAT(TIME,CLASS) - NXBAR) 80 CONTINUE 90 CONTINUE  $GAMMA = WSS/TSS$ IF ( (GAMMA. GE. GAMVAL (K) - EPS) .AND. (GAMMA.LE.GAMVAL(K)+EPS)) + THEN GO TO 300 ELSE IF (GAMMA.LT.GAMVAL(K)-EPS) THEN  $SIZE = 0$  $FC = 0$ ELSE  $SIZE = 1$  $FC = 1$ **ENDIF** GO TO 55 ELSE IF ((SIZE.EQ.l) .AND. (FC.EQ.O)) THEN IF (PASS.EQ.1) THEN  $DELTAO = 1.5$ ELSE DELTAO = DELTAN **ENDIF**  $PASS = 0$ DELTAN = DELTAO + DELTA  $NXBAR = DELTAN*XBAR$ DO 110  $\texttt{CLASS} = 1, \texttt{A}$ CHANGE(CLASS) = DELTAN\*XDOTI(CLASS) DO 100 TIME =  $1, B$  $ZMAT$ (TIME, CLASS) = SMAT(TIME, CLASS) + CHANGE(CLASS) 100 CONTINUE 110 CONTINUE DO 130  $CLASS = 1, A$ DO 120 TIME =  $1,B$  $WSS = WSS + (ZMAT(TIME, CLASS) -$ CHANGE(CLASS))\* + (ZMAT(TIME,CLASS) - CHANGE (CLASS) )  $TSS = TSS + (ZMAT(TIME, CLASS) - NXBAR) *$ + (ZMAT(TIME,CLASS) - NXBAR) 120 CONTINUE 130 CONTINUE  $GAMMA = WSS/TSS$ IF ((GAMMA.GE. GAMVAL (K) - EPS) .AND. (GAMMA.LE.GAMVAL(K)+EPS)) + THEN GO TO 300 ELSE IF (GAMMA.LT.GAMVAL(K)-EPS) THEN

```
C 
C 
            SIZE = 0FC = 1ELSE 
            SIZE = 1FC = 0ENDIF
         GO TO 55 
      ELSE IF ((SIZE.EQ.O) .AND. (FC.EQ.1)) THEN 
         DELTAO = DELTAN 
         DELTA = DELTA*(0.5)DELTAN = DELTAO - DELTA 
         NXBAR = DELTAN*XBAR 
         DO 150 CLASS = 1, ACHANGE(CLASS) = DELTAN*XDOTI(CLASS) 
            DO 140 TIME = 1,BZMAT(TIME, CLASS) = SMAT(TIME, CLASS) +
                  CHANGE(CLASS) 
  140 CONTINUE 
  150 CONTINUE 
         DO 170 CLASS = 1,ADO 160 TIME = 1, BWSS = WSS + (ZMAT(TIME, CLASS) -CHANGE(CLASS))* 
     + (ZMAT(TIME,CLASS) -
                            CHANGE (CLASS) ) 
               TSS = TSS + (ZMAT(TIME, CLASS) - NXBAR) *(ZMAT (TIME, CLASS) - NXBAR)
  160 CONTINUE<br>170 CONTINUE
         CONTINUE
         GAMMA = WSS/TSSIF ((GAMMA.GE.GAMVAL(K)-
            EPS) .AND. (GAMMA.LE.GAMVAL(K)+EPS)) 
     + THEN 
            GO TO 300 
         ELSE IF (GAMMA.LT.GAMVAL(K)-EPS) THEN 
            SIZE = 0FC = 1ELSE 
            SIZE = 1FC = 1ENDIF
         GO TO 55 
      ELSE 
         DELTAO = DELTAN 
         DELTA = DELTA*(0.5)DELTAN = DELTAO + DELTA 
         NXBAR = DELTAN*XBARDO 190 CLASS = 1,ACHANGE(CLASS) = DELTAN*XDOTI(CLASS) 
            DO 180 TIME = 1,BZMAT(TIME, CLASS) = SMAT(TIME, CLASS) +
                  CHANGE(CLASS)
```

```
C 
C 
\mathbf CC 
C 
C 
  180 CONTINUE 
  190 CONTINUE 
         DO 210 CLASS = 1,ADO 200 TIME = 1, BWSS = WSS + (ZMAT(TIME, CLASS) -CHANGE(CLASS))* 
     + (ZMAT(TIME,CLASS) -
                            CHANGE (CLASS) ) 
               TSS = TSS + (ZMAT(TIME, CLASS) - NXBAR) *+ (ZMAT(TIME,CLASS) - NXBAR) 
            CONTINUE
  210 CONTINUE 
         GAMMA = WSS/TSSIF ((GAMMA.GE.GAMVAL(K)-
            EPS) .AND. (GAMMA.LE.GAMVAL(K)+EPS)) 
     + THEN 
            GO TO 300 
         ELSE IF (GAMMA.LT.GAMVAL(K)-EPS) THEN 
            SIZE = 0FC = 1ELSE 
            SIZE = 1FC = 1ENDIF
         GO TO 55 
      END IF 
  250 CONTINUE 
  300 IF ((GAMMA.GE.GAMVAL(K)-
           EPS) .AND. (GAMMA. LE. GAMVAL (K) +EPS)) 
     + THEN 
           GO TO 305 
      ELSE 
      WRITE(4,*) 'NO SOLUTION IN 50 LOOPS'<br>ENDIF
  305 DO 320 CLASS= 1,A. 
         CLSSUM(CLASS) = 0 
         DO 310 TIME = 1,BX1CMAT(TIME, CLASS) = ZMAT(TIME, CLASS) - NXBARCLSSUM(CLASS) = CLSSUM(CLASS) +XlCMAT(TIME,CLASS) 
  310 CONTINUE 
  320 CONTINUE 
      CLSSUM1 = 0CLSSUM2 = 0 
      CLSSUM3 = 0 
      CLSSUM4 = 0CLSSUM5 = 0 
      DO 322 CLASS = 1, A
```

```
C 
C 
\mathcal{C}C 
C 
C 
C 
C 
         IF (CLASS.EQ.l) THEN 
          CLSSUMl = CLSSUM(CLASS) 
         ELSE IF (CLASS.EQ.2) THEN 
          CLSSUM2 = CLSSUM(CLASS) 
         ELSE 
          CLSSUM3 = CLSSUM(CLASS) 
         END IF 
  322 CONTINUE 
      ZP = (CLSSUM1 - CLSSUM2) **2Z2 = (LAMVAL (L) * TSS * SIGE) / (ZP * GAMVAL (K))Z3 = SQRT(Z2)DO 325 CLASS = 1, AIF (CLASS.EQ.l) THEN 
        X2VEC(CLAS) = Z3ELSE IF (CLASS.EQ.2) THEN 
        X2VEC(CLASS) = -Z3ELSE 
        X2VEC(CLASS) = 0ENDIF
  325 CONTINUE 
       SUM2 = 0DO 390 CLASS = 1, ADO 385 TIME = 1,BX2MAT(TIME,CLASS) = X2VEC(CLASS) 
  385 CONTINUE 
  390 CONTINUE 
       DO 396 CLASS = 1,AXlCLSMN(CLASS) = CLSSUM(CLASS)/B 
  396 CONTINUE 
       BSS = 0DO 402 CLASS = 1,ADO 401 TIME = 1,BBSS = BSS + (XlCLSMN(CLASS)*XlCLSMN(CLASS)) 
  401 CONTINUE 
  402 CONTINUE 
       X2PX1 = 0DO 404 CLASS = 1, ADO 403 TIME = 1,BX2PX1 = X2PX1+ (X2MAT(TIME,CLASS)*X1CMAT(TIME,CLASS)) 
  403 CONTINUE 
  404 CONTINUE 
       Z = (SIGE*TSS*TSS*LAMVAL(L)) / ((X2PX1*X2PX1)*BSS)BETA2 = SQRT(Z)LAMBDA = (BETA2*X2PX1*X2PX1*BETA2*BSS)/(SIGE*TSS*TSS)
       X2SSQ = 0
```

```
X2STDSQ = 0VARX2STD = 0 
       DO 410 \text{CLASS} = 1, \text{A}X2SSQ = X2SSQ + (B*(X2VEC(CLAS)**2))410 CONTINUE 
C 
       X2SSQQ = SQRT(X2SSQ)DO 415 CLASS = 1, AX2STD(CLASS) = X2VEC(CLASS)/X2SSQQ 
          X2STDSQ = X2STDSQ + (B*(X2STD(CLAS)**2))VARX2STD = X2STDSQ / (N-1)415 CONTINUE 
C 
       IF (VARX2STD.GT.1.5) THEN 
          COUNTER2 = COUNTER2 + 1 
       ELSE 
           COUNTER2 = COUNTER2ENDIF
C 
      CALL RNNOA(A,ERVEC) 
      CALL RNNOA (N, EVEC)
      COUNT3 = 1 
      DO 435 CLASS = 1, ADO 434 TIME = 1,BEMAT(TIME, CLASS) = EVEC(COUNT3)COUNT3 = COUNT3 + 1434 CONTINUE 
  435 CONTINUE 
  440 CONTINUE 
                                       \sim 10^{-10}C 
      TSSSQ = SQRT(TSS)DO 450 CLASS = 1.AXlMSTD(CLASS) = (CLSSUM(CLASS)/B)/TSSSQ 
  450 CONTINUE 
C 
      DO 470 CLASS = 1,ADO 460 TIME = 1,BXlSTD(TIME,CLASS) = XlCMAT(TIME,CLASS)/TSSSQ 
  460 CONTINUE 
  470 CONTINUE 
C 
      DO 510 CLASS = 1, AYB(CLASS) = BETA0 + (BETA1*XIMSTD(CLASS)) ++ (BETA2*X2STD(CLASS)) + 
                       (RHOSQ(W) * ERVEC(CLASS))510 CONTINUE 
\mathcal{C}DO 540 CLASS= 1,A 
         DO 530 TIME = 1,BX1WISTD(TIME, CLASS) = X1STD(TIME, CLASS) -<br>X1MSTD(CLASS)
  530 CONTINUE 
  540 CONTINUE 
C
```

```
DO 580 CLASS = 1,ADO 570 TIME = 1,BYMAT(TIME, CLASS) = YB(CLAS) +(BETAl*XlWISTD(TIME,CLASS)) SIM03720 
     + + EMAT(TIME,CLASS) 
  570 CONTINUE 
  580 CONTINUE 
C 
      X1PY = 0DO 620 CLASS = 1, ADO 610 TIME = 1,BX1PY = X1PY +(XlSTD(TIME,CLASS)*YMAT(TIME,CLASS)) 
  610 CONTINUE 
  620 CONTINUE 
C 
      BlHATl = XlPY 
C 
      X1PR1Y = 0DO 640 CLASS = 1, ADO 630 TIME = 1,BX1PR1Y = X1PR1Y +(XlMSTD(CLASS)*YMAT(TIME,CLASS)) 
  630 CONTINUE 
  640 CONTINUE 
C 
      B1BHAT = X1PR1Y/(BSS/TSS)C 
      X1PR2Y = 0DO 660 CLASS = 1,ADO 650 TIME= 1,B 
            X1PR2Y = X1PR2Y +(XlWISTD(TIME,CLASS)*YMAT(TIME,CLASS)) 
  650 CONTINUE 
  660 CONTINUE 
C 
      B1WHAT = X1PR2Y/(WSS/TSS)C 
  \simSUMY = 0DO 680 CLASS = 1,AYCLSSUM(CLASS) = 0 
         DO 670 TIME = 1,BSUMY = SUMY + YMAT(TIME, CLASS)YCLSSUM(CLASS) = YCLSSUM(CLASS) + 
               YMAT (TIME, CLASS)
  670 CONTINUE 
  680 CONTINUE 
C 
      DO 685 CLASS = 1,AYCLSMN(CLASS) = YCLSSUM(CLASS)/B 
  685 CONTINUE 
C 
      YBAR = SUMY/(A*B)YPR2Y = 0
```

```
\mathbf CC 
C 
C 
\mathbf CC 
C 
C 
      DO 700 CLASS = 1,ADO 690 TIME = 1,BYWI(TIME, CLASS) = YMAT(TIME, CLASS) -
               YCLSMN(CLASS) 
            YPR2Y = YPR2Y + YWI(TIME, CLASS) * YWI(TIME, CLASS)690 CONTINUE 
  700 CONTINUE 
      XWPXW = 0YPXW = 0DO 720 CLASS = 1,ADO 710 TIME = 1,BYPXW = YPXW +(YMAT(TIME,CLASS)*XlWISTD(TIME,CLASS)) 
            XWPXW = XWPXW +(XlWISTD(TIME,CLASS)*XlWISTD(TIME,CLASS)) 
            XWPIXW = 1/XWPXW710 CONTINUE 
  720 CONTINUE 
      YPXWY = (YPXW*YPXW*XWPIXW) 
      SICEHAT = (YPR2Y - YPXWY) / (A * (B-1) - 1)YPBETY = 0DO 750 CLASS = 1,AYBET(CLASS) = YCLSMN(CLASS) - YBARYPBETY = YPBETY + B*(YBET(CLASS)*YBET(CLASS)) 
  750 CONTINUE 
      YPXB = 0XBPXB = 0DO 770 CLASS = 1, ADO 760 TIME = 1, BYPXB = YPXB + (YMAT(TIME,CLASS)*XlMSTD(CLASS)) 
            XBPXB = XBPXB + (XIMSTD(CLASS) *XIMSTD(CLASS))XBPIXB = 1/XBPXB760 CONTINUE 
  770 CONTINUE 
      YPXBY = YPXB*YPXB*XBPIXB 
      SIGRHAT = ((YPBETY - YPXBY)/(A-2)) - SIGEHAT)/BCOUNTER3 = 0IF (SIGRHAT.LT.O) THEN 
         RHOHAT = 0 
         COUNTER3 = COUNTER3 + 1ELSE 
         RHOHAT = SIGRHAT/SIGEHAT 
      ENDIF
      DI = BSS/TSSD2 = WSS/TSSD3 = 1/((B*SIGRHAT) + SIGEHAT)
```
C C 830 CONTINUE C 840 CONTINUE C 850 CONTINUE C 860 CONTINUE C 900 END  $D4 = 1/SIGEHAT$ B1HAT2 =  $( (D1 * B1BHAT) + (D2 * B1WHAT) ) / (D1 + D2)$ BlSTRHAT =  $((D1*D3*B1BHAT) + (D2*D4*B1WHAT))/(D1*D3)$ + (D2\*D4)) RELEFF =  $((1 + (B * RHOHAT * GAMVAL (K))) *$  $(1+(B*RHOHAT))*GAMVAL(K))$ + + LAMVAL(L))/((l+(B\*RHOHAT\*GAMVAL(K)))\*\*2)  $WRITE(4, \star)$  LAMVAL $(L)$ , RHOVAL $(W)$ , RELEFF WRITE(4,\*) 'CVARX2', COUNTER2, 'CRNEG', COUNTER3

## Program 3 for  $a = 5$

The following is an example of Program 3 for  $a = 5$ ,  $b = 2$ , and  $\gamma$  = .99. The a, b, and  $\gamma$  value may be changed for the other parameter combinations utilizing Program 3 for a= 5.

INTEGER A,B,N,CLASS,TIME,COUNT,SIZE,PASS,FC,COUNTER2, COUNT3,W INTEGER NUM, NUM2, COUNTER3 REAL XMAT(2,5),XVEC(10),SUM,SUMCOL,XDOTI(5),XBAR,TSS2 REAL WSS, TSS, GAMMA, SMAT(2,5), ZMAT(2,5), GAMVAL(5), LAMBDA REAL DELTA, DELTAN, DELTAO, CHANGE(5), NXBAR, EPS, X2SSQQ, X2PX1 REAL X2VEC(5) ,X2MAT(2,5) ,X1CMAT(2,5) ,X2SUM,X1CLSMN(3) REAL SUM2,CLSSUM(5),Z,X2STD(5),X2SSQ,X2STDSQ,X2STDSUM REAL LAMVAL(5), ERVEC(5), EVEC(10), EMAT(2,5), SIGE, SIGR, **BSS** REAL X1STD(2,5) ,X1MSTD(5),BETAO,BETA1,BETA2, X1WISTD(2,5) ,BSS2 REAL YB(5), YMAT(2,5), RHOVAL(5), RHOHAT, TSSSQ, RHOSQ(5),XWPXW REAL B1WHAT, B1BHAT, B1HAT1, B1STRHAT, SIGEHAT, SIGRHAT, YVEC(10) REAL RELEFF,XlPY,XlPR1Y,SUMY,YCLSSUM(5),YBAR,YPR2Y, B1HAT2 REAL YCLSMN(5),XWPIXW,YPXW,YPXWY,YPBETY,YPXB,XBPXB, XBPIXB REAL YBET(5) ,YWI(2,5)  $A=5$  $B=2$
N=A\*B

C EPS = 0.00005  $GAMVAL(1) = .001$  $GAMVAL(2) = .2$  $GAMVAL$  (3) = .5  $GAMVAL$  $(4) = .7$  $GAMVAL(5) = .99$  $LAMVAL(1) = 0$  $LAMVAL(2) = .5$  $LAMVAL$  (3) = 1  $LAMVAL(4) = 2$  $LAMVAL$  (5) = 5  $RHOVAL(1) = 0$  $RHOVAL(2) = .5$  $RHOVAL(3) = 1$  $RHOVAL$  (4) = 2  $RHOVAL(5) = 5$  $RHOSQ(1) = SQRT(RHOVAL(1))$  $RHOSQ(2) = SQRT(RHOVAL(2))$  $RHOSQ(3) = SQRT(RHOVAL(3))$  $RHOSQ(4) = SQRT(RHOVAL(4))$  $RHOSQ(5) = SQRT(RHOVAL(5))$  $X2VEC(1) = 0$  $X2VEC(2) = 0$  $X2VEC(3) = 0$  $X2VEC(4) = 0$  $X2VEC(5) = 0$  $SIGE = 1$  $BETAO = 0$  $BETA1 = 1$ C WRITE $(4, \star)$  'A', A, 'B', B  $\sim m_{\rm H}$  $COUNT2 = 0$ COUNTER3 = 0 C CALL RNOPT(2) CALL.RNSET(22) C DO 860 M = 1,1000 C DO 850  $K = 5, 5$ C DO 840  $L = 1,5$ C DO 830  $W = 1,5$ C  $LOOPD = 0$ 5 LOOPC = 0  $LOOPD = LOOPD + 1$ IF (LOOPD. LE. 50) THEN GO TO 6 ELSE WRITE(4,\*) 'NO SOLUTION IN 50 LOOPS'

 $\sim$ 

```
GO TO 860 
      ENDIF
      DO 250 J = 1,50\mathbf C6 RNUN (N, XVEC) 
      DO 7 I = 1,NXVEC(I) = XVEC(I) * 157 CONTINUE 
C 
      SUM = 0COUNT = 1DO 20 CLASS = 1, ASUMCOL = 0DO 10 TIME = 1,BXMAT(TIME,CLASS) = XVEC(COUNT) 
                SUM = SUM + XMAT(TIME, CLASS)SUMCOL = SUMCOL + XMAT (TIME, CLASS)\sim \simCOUNT = COUNT + 110 CONTINUE 
            XDOTI(CLASS) = SUMCOL/B 
   20 CONTINUE 
C 
      XBAR = SUM/NWSS = 0TSS = 0C 
      DO 40 CLASS = 1,ADO 30 TIME = 1,BSMAT(TIME, CLASS) = XMAT(TIME, CLASS) -
            XDOTI(CLASS) 
            WSS = WSS +(SMAT(TIME,CLASS))*(SMAT(TIME,CLASS)) 
            TSS = TSS + (XMAT(TIME, CLASS) - XBAR) *+ (XMAT(TIME,CLASS) - XBAR) 
   30 CONTINUE 
   40 CONTINUE 
C 
   50 GAMMA= WSS/TSS 
      SUMNEW = 0C 
      IF ((GAMMA.GE.GAMVAL(K)-
         EPS) .AND. (GAMMA.LE.GAMVAL(K)+EPS)) 
     + THEN 
         GO TO 300 
      END IF 
C 
      IF (GAMMA.LT.GAMVAL(K)-EPS) THEN 
         SIZE = 0FC = 0PASS = 1ENDIF
C 
      IF (GAMMA.GT.GAMVAL(K)+EPS) THEN
```
 $\mathcal{C}$ C  $SIZE = 1$  $FC = 0$  $PASS = 1$ END IF DELTA = .5 NXBAR = XBAR 55 LOOPC = LOOPC + 1 IF (LOOPC.LE.50) THEN GO TO 56 ELSE GO TO 5 END IF 56  $WSS = 0$  $TSS = 0$ IF  $((SIZE.EQ.0).AND.(FC.EQ.0)) THE$ IF (PASS.EQ.1) THEN DELTAO = .75 ELSE DELTAO = DELTAN END IF  $PASS = 0$ DELTAN = DELTAO - DELTA  $NXBAR = DELTAN*XBAR$ DO 70 CLASS =  $1, A$ CHANGE(CLASS) = DELTAN\*XDOTI(CLASS) DO 60 TIME  $= 1, B$  $ZMAT$ (TIME, CLASS) = SMAT(TIME, CLASS) + CHANGE (CLASS) 60 CONTINUE<br>70 CONTINUE **CONTINUE** DO 90  $CLASS = 1,A$ DO 80 TIME  $= 1, B$  $WSS = WSS + (ZMAT(TIME, CLASS) -$ CHANGE(CLASS))\* + (ZMAT(TIME,CLASS) - CHANGE (CLASS))  $TSS = TSS + (ZMAT(TIME, CLASS) - NXBAR) *$ + (ZMAT(TIME,CLASS) - NXBAR) 80 CONTINUE 90 CONTINUE  $GAMMA = WSS/TSS$ IF ((GAMMA.GE.GAMVAL(K)- EPS) .AND. (GAMMA.LE.GAMVAL(K)+EPS)) + THEN GO TO 300 ELSE IF (GAMMA.LT.GAMVAL(K)-EPS) THEN  $SIZE = 0$  $FC = 0$ ELSE  $SIZE = 1$  $FC = 1$ **ENDIF** 

```
C 
C 
         GO TO 55 
      ELSE IF ((SIZE.EQ.1) .AND. (FC.EQ.O)) THEN 
         IF (PASS.EQ.l) THEN 
            DELTAO = 1.5ELSE 
            DELTAO = DELTAN 
         END IF 
         PASS = 0DELTAN = DELTAO + DELTA 
         NXBAR = DELTAN*XBAR 
         DO 110 \texttt{CLASS} = 1, \texttt{A}CHANGE(CLASS) = DELTAN*XDOTI(CLASS) 
            DO 100 TIME = 1, BZMAT(TIME, CLASS) = SMAT(TIME, CLASS) +CHANGE(CLASS) 
  100 CONTINUE 
  110 CONTINUE 
         DO 130 CLASS = 1, ADO 120 TIME = 1, BWSS = WSS + (ZMAT(TIME, CLASS) -CHANGE(CLASS))* 
     + (ZMAT(TIME,CLASS) - CHANGE (CLASS)) 
               TSS = TSS + (ZMAT(TIME, CLASS) - NXBAR) *+ (ZMAT(TIME,CLASS) - NXBAR) 
  120 CONTINUE 
  130 CONTINUE 
         GAMMA= WSS/TSS 
         IF ( (GAMMA. GE. GAMVAL ( K) -
            EPS) .AND. (GAMMA.LE.GAMVAL(K)+EPS)) 
     + THEN 
            GO TO 300 
         ELSE IF (GAMMA.LT.GAMVAL(K)-EPS) THEN 
            SIZE = 0FC = 1ELSE 
            SIZE = 1FC = 0END IF 
         GO TO 55 
      ELSE IF ((SIZE.EQ.0).AND. (FC.EQ.1)) THEN
         DELTAO = DELTAN 
         DELTA = DELTA*(0.5)DELTAN = DELTAO - DELTA 
         NXBAR = DELTAN*XBAR 
         DO 150 CLASS = 1, ACHANGE(CLASS) = DELTAN*XDOTI(CLASS) 
            DO 140 TIME = 1,BZMAT(TIME, CLASS) = SMAT(TIME, CLASS) +
                  CHANGE(CLASS) 
  140 CONTINUE 
  150 CONTINUE
```
140

```
C 
C 
         DO 170 CLASS = 1,ADO 160 TIME = 1,BWSS = WSS + (ZMAT (TIME, CLASS) - CHANGE(CLAS)) *+ (ZMAT(TIME,CLASS) - CHANGE (CLASS) ) 
               TSS = TSS + (ZMAT(TIME, CLASS) - NXBAR) *+ (ZMAT(TIME,CLASS) - NXBAR) 
  160 CONTINUE 
  170 CONTINUE 
         GAMMA = WSS/TSSIF ( (GAMMA.GE.GAMVAL(K)-
            EPS) .AND. (GAMMA.LE.GAMVAL(K)+EPS)) 
     + THEN 
            GO TO 300 
         ELSE IF (GAMMA.LT.GAMVAL(K)-EPS) THEN 
            SIZE = 0FC = 1ELSE 
            SIZE = 1FC = 1ENDIF
         GO TO 55 
      ELSE 
         DELTAO = DELTAN 
         DELTA = DELTA*(0.5)DELTAN = DELTAO + DELTA 
         NXBAR = DELTAN*XBARDO 190 CLASS = 1.ACHANGE(CLASS) = DELTAN*XDOTI(CLASS) 
            DO 180 TIME = 1, BZMAT(TIME, CLASS) = SMAT(TIME, CLASS) +
                  CHANGE(CLASS) 
  180 CONTINUE<br>190 CONTINUE
         CONTINUE
         DO 210 CLASS = 1, ADO 200 TIME = 1, BWSS = WSS + (ZMAT (TIME, CLASS) - CHANGE(CLAS)) *+ (ZMAT(TIME,CLASS) - CHANGE (CLASS)) 
               TSS = TSS + (ZMAT(TIME, CLASS) - NXBAR) *+ (ZMAT(TIME,CLASS) - NXBAR) 
  200 CONTINUE<br>210 CONTINUE
         CONTINUE
         GAMMA = WSS/TSSIF ((GAMMA.GE.GAMVAL(K)-
            EPS) .AND. (GAMMA.LE.GAMVAL(K)+EPS)) 
     + THEN 
            GO TO 300 
         ELSE IF (GAMMA.LT.GAMVAL(K)-EPS) THEN 
            SIZE = 0
```
141

```
C 
C 
C 
C 
C 
C 
            FC = 1ELSE 
            SIZE = 1FC = 1END IF 
         GO TO 55 
      ENDIF
  250 CONTINUE 
  300 IF ((GAMMA.GE.GAMVAL(K)-
            EPS) .AND. (GAMMA.LE.GAMVAL(K)+EPS)) 
     + THEN 
            GO TO 305 
      ELSE 
           WRITE(4,*) 'NO SOLUTION IN 50 LOOPS' 
      ENDIF
  305 DO 320 CLASS= 1,A 
         CLSSUM(CLASS) = 0 
         DO 310 TIME = 1,BXlCMAT(TIME,CLASS) = ZMAT(TIME,CLASS) - NXBAR 
             CLSSUM(CLASS) = CLSSUM(CLASS) +XlCMAT(TIME,CLASS) 
  310 CONTINUE 
  320 CONTINUE 
      CLSSUM1 = 0CLSSUM2 = 0CLSSUM3 = 0 
      CLSSUM4 = 0CLSSUM5 = 0DO 322 CLASS = 1,AIF (CLASS.EQ.l) THEN 
          CLSSUMl = CLSSUM(CLASS) 
         ELSE IF. (CLASS. EQ. 2) THEN 
          CLSSUM2 = CLSSUM(CLASS) 
          ELSE IF (CLASS.EQ.3) THEN 
          CLSSUM3 = CLSSUM(CLASS) 
          ELSE IF (CLASS.EQ.4) THEN 
           CLSSUM4 = CLSSUM(CLASS) 
         ELSE 
           CLSSUMS = CLSSUM(CLASS) 
         END IF 
  322 CONTINUE 
      ZP = (CLSSUM1 - CLSSUM2) **2Z2 = (LAMVAL(L) * TSS * SIGE) / (ZP * GAMVAL(K))Z3 = \text{SQRT}(Z2)DO 325 CLASS = 1, AIF (CLASS.EQ.1) THEN 
        X2VEC(CLASS) = Z3ELSE IF (CLASS.EQ.2) THEN
```

```
C 
C 
\mathbf CC 
C 
C 
C 
C 
        X2VEC(CLASS) = -Z3ELSE IF (CLASS.EQ.3} THEN 
        X2VEC(CLASS) = Z3/2ELSE IF (CLASS.EQ.4} THEN 
        X2VEC (CLASS) = -Z3/2ELSE 
        X2VEC(CLAS) = 0END IF 
  325 CONTINUE 
       SUM2 = 0DO 390 CLASS = 1,ADO 385 TIME = 1,BX2MAT(TIME, CLASS) = X2VEC (CLASS)
  385 CONTINUE 
  390 CONTINUE 
       DO 396 CLASS = 1.AXlCLSMN(CLASS) = CLSSUM(CLASS)/B 
  396 CONTINUE 
       BSS = 0DO 402 CLASS = 1, A
          DO 401 TIME = 1, BBSS = BSS + (XlCLSMN(CLASS)*XlCLSMN(CLASS)) 
  401 CONTINUE 
  402 CONTINUE 
       X2PX1 = 0DO 404 CLASS = 1,ADO 403 TIME = 1,BX2PX1 = X2PX1+ (X2MAT(TIME,CLASS)*X1CMAT(TIME,CLASS)) 
  403 CONTINUE 
  404 CONTINUE 
       Z = (SIGE*TSS*TSS*LAMVAL(L)) / ((X2PX1*X2PX1)*BSS)BETA2 = SQRT(Z)LAMBDA = (BETA2*X2PX1*X2PX1*BETA2*BSS)/(SIGE*TSS*TSS)
       X2SSQ = 0X2STDSQ = 0VARX2STD = 0DO 410 CLASS = 1,AX2SSQ = X2SSQ + (B*(X2VEC(CLAS)**2))410 CONTINUE 
       X2SSQQ = SQRT(X2SSQ)DO 415 \texttt{CLASS} = 1, \texttt{A}X2STD(CLASS) = X2VEC(CLASS)/X2SSQQ 
          X2STDSQ = X2STDSQ + (B*(X2STD(CLAS)**2))VARX2STD = X2STDSQ / (N-1)415 CONTINUE
```
C  $\mathbf C$ C  $\mathbf C$  $\mathbf C$ C  $\mathsf{C}$ IF (VARX2STD.GT.l.5) THEN  $COUNTER2 = COUNTER2 + 1$ ELSE COUNTER2 = COUNTER2 **ENDIF** CALL RNNOA(A,ERVEC) CALL RNNOA(N,EVEC) COUNT3 = 1 DO 435  $CLASS = 1.A$ DO 434 TIME =  $1,B$ EMAT(TIME,CLASS) = EVEC(COUNT3)  $COUNT3 = COUNT3 + 1$ 434 CONTINUE 435 CONTINUE 440 CONTINUE  $TSSSQ = SQRT(TSS)$ DO 450  $CLASS = 1,A$ XlMSTD(CLASS) = (CLSSUM(CLASS)/B)/TSSSQ 450 CONTINUE DO 470 CLASS =  $1,A$ DO 460 TIME =  $1,B$ XlSTD(TIME,CLASS) = XlCMAT(TIME,CLASS)/TSSSQ 460 CONTINUE 470 CONTINUE DO 510  $\texttt{CLASS} = 1, \texttt{A}$  $YB(CLASS) = BETAO + (BETA1*XIMSTD(CLASS)) +$ + (BETA2\*X2STD(CLASS)) + + (RHOSQ(W) \*ERVEC(CLASS)) 510 CONTINUE DO 540 CLASS =  $1,A$ DO 530 TIME =  $1,B$ XlWISTD(TIME,CLASS) = XlSTD(TIME,CLASS) - XlMSTD(CLASS) 530 CONTINUE 540 CONTINUE DO 580 CLASS =  $1, A$ DO 570 TIME =  $1,B$ YMAT $(TIME, CLASS) = YB(CLAS) +$ (BETAl\*XlWISTD(TIME,CLASS)) SIM03720 + + EMAT(TIME,CLASS) 570 CONTINUE 580 CONTINUE  $X1PY = 0$ DO 620 CLASS =  $1,A$ DO 610 TIME =  $1,B$  $X1PY = X1PY +$ 

C

```
C 
C 
C 
C 
C 
C 
\mathcal{C}\mathbf C\mathcal{C}(XlSTD(TIME,CLASS)*YMAT(TIME,CLASS)) 
  610 CONTINUE 
  620 CONTINUE 
      BlHATl = XlPY 
      X1PR1Y = 0DO 640 CLASS = 1,ADO 630 TIME = 1,BX1PR1Y = X1PR1Y +(XlMSTD(CLASS)*YMAT(TIME,CLASS)) 
  630 CONTINUE 
  640 CONTINUE 
  650 
CONTINUE 
  660 
CONTINUE 
  670 
  680 
CONTINUE 
  685 
CONTINUE 
      B1BHAT = X1PR1Y / (BSS/TSS)X1PR2Y = 0DO 660 CLASS = 1.ADO 650 TIME = 1,BX1PR2Y = X1PR2Y +(XlWISTD(TIME,CLASS)*YMAT(TIME,CLASS)) 
      B1WHAT = X1PR2Y/(WSS/TSS)SUMY = 0DO 680 CLASS = 1,AYCLSSUM(CLASS) = 0 
         DO 670 TIME = 1, BSUMY = SUMY + YMAT (TIME, CLASS)YCLSSUM(CLASS) = YCLSSUM(CLASS) 
+ 
                YMAT (TIME, CLASS)
          CONTINUE 
      DO 685 CLASS = 1, AYCLSMN(CLASS) 
= YCLSSUM(CLASS)/B 
      YBAR = SUMY / (A*B)YPR2Y = 0DO 700 \text{CLASS} = 1, \text{A}DO 690 TIME = 1, BYWI(TIME, CLASS) = YMAT (TIME, CLASS) -YCLSMN(CLASS) 
             YPR2Y = YPR2Y + YWI(TIME, CLASS) *YWI(TIME, CLASS))690 CONTINUE 
  700 CONTINUE 
      XWPXW = 0YPXW = 0DO 720 CLASS= 1,A 
         DO 710 TIME = 1,B
```

```
C 
C 
C 
\overline{C}C 
C 
C 
C 
C 
\mathsf{C}YPXW = YPXW +(YMAT(TIME,CLASS)*XlWISTD(TIME,CLASS)) 
             XWPXW = XWPXW +(XlWISTD(TIME,CLASS)*XlWISTD(TIME,CLASS)) 
             XWPIXW = 1/XWPXW710 CONTINUE 
  720 CONTINUE 
      YPXWY = (YPXW*YPXW*XWPIXW) 
      SIGEHAT = (YPR2Y - YPXWY) / (A*(B-1) - 1)YPBETY = 0DO 750. CLASS = 1.AYBET(CLASS) = YCLSMN(CLASS) - YBAR 
         YPBETY = YPBETY + B*(YBET(CLAS)*YBET(CLAS))750 CONTINUE 
  760 
  770 
CONTINUE 
      YPXB = 0XBPXB = 0DO 770 CLASS = 1.A• 
         DO 760 TIME= 1,B 
             YPXB = YPXB + (YMAT(TIME, CLASS) * XIMSTD(CLAS))XBPXB = XBPXB + (XIMSTD(CLAS) * XIMSTD(CLAS))XBPIXB = 1/XBPXBCONTINUE 
      YPXBY = YPXB*YPXB*XBPIXB 
      SIGRHAT = ((YPBETY - YPXBY)/(A-2)) - SIGEHAT)/BCOUNTER3 = 0 
      IF (SIGRHAT.LT.O) THEN 
         RHOHAT = 0COUNTER3 = COUNTER3 + 1ELSE 
         RHOHAT = SIGRHAT/SIGEHAT 
      END IF 
      DI = BSS/TSSD2 = WSS/TSSD3 = 1/((B*SIGRHAT) + SIGEHAT)D4 = 1/SIGEHATB1HAT2 = ( (D1 * B1BHAT) + (D2 * B1WHAT) ) / (D1 + D2)
      BlSTRHAT = ((D1*D3*B1BHAT) + (D2*D4*B1WHAT))/(D1*D3)+ (D2 *D4))
      RELEFF = ((1 + (B * RHOHAT * GAMVAL (K))) *(1 + (B*RHOHAT)) * GAMVAL (K))+ LAMVAL(L)) / ((1+(B*RHOHAT*GAMVALKK))) **2)
      WRITE(4, \star) LAMVAL(L), RHOVAL(W), RELEFF
  830 CONTINUE
```
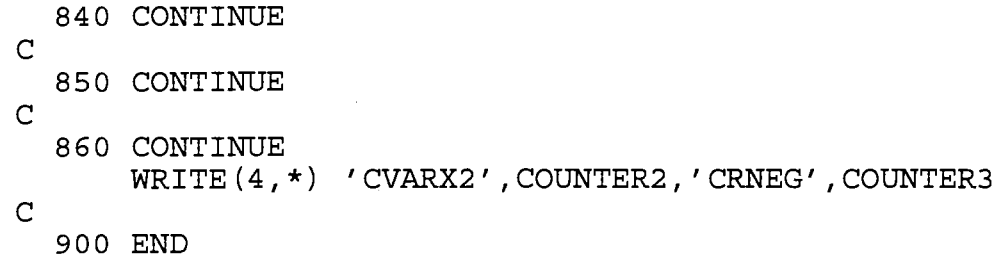

 $\mathcal{A}^{\mathcal{A}}$ 

 $\sim$ 

147

 $\hat{\boldsymbol{\beta}}$ 

 $\mathbb{R}^2$ 

 $\mathcal{A}^{\text{max}}_{\text{max}}$ 

 $\mathcal{A}^{\mathcal{A}}$ 

## APPENDIX F SAS PROGRAM FOR GENERATING FREQUENCY TABLES

```
This is a sample program for generating the frequency table, 
univariate output, and variance information for the 
parameter combination a = 3, b = 2 and \gamma = .99. The same
program was used for all frequency tables by changing the 
appropriate values. 
OPTIONS PS = 50;DATA SIMASB3; 
  INFILE 'C:\JULIE.SIM'; 
  INPUT LAMBDA RHO RHOHAT RELEFF; 
DATA SIM2; SET SIMASB3; 
  B = 2; GAMMA = .99;
  LIMIT = (1+B*RHO*GAMMA)*(1-GAMMA);
  IF RELEFF <= 1 THEN SIM = 0;IF RELEFF > 1 THEN SIM = 1;
  IF LAMBDA \leq LIMIT THEN TRUE = 0;
  IF LAMBDA > LIMIT THEN TRUE = 1;
  COUNT4 = SIM + TRUE;IF COUNT4 = 0 OR COUNT4 = 2 THEN CORRECT = 1;
  IF COUNT4 = 1 THEN CORRECT = 0;
  TITLE 'A = 3 B = 2 GAMMA = .99';
PROC FREQ DATA= SIM2; 
   TABLES LAMBDA*RHO; 
   WEIGHT CORRECT; 
RUN; 
PROC SORT DATA= SIM2; 
   BY LAMBDA RHO; 
RUN; 
DATA SIM3; SET SIM2; 
   IF CORRECT = 1 THEN DELETE;
   RELDIFF = RELEFF - 1;
   RELEFF2 = ((1+B*RHO*GAMMA)*(1+B*RHO)*GAMMA)+LAMBDA)/((1+B*RHO*GAMMA)**2);
   RELDIFF2 = RELEFF2 - 1;
PROC UNIVARIATE DATA = SIM3 NORMAL;
   BY LAMBDA RHO; 
   VAR RELDIFF; 
RUN; 
PROC MEANS DATA= SIM2; 
   BY LAMBDA RHO; 
   VAR RHOHAT; 
RUN;
```
DATA SIM4; SET SIM2; LENGTH COUNTBIG 4; IF RHOHAT > 100 THEN COUNTBIG =  $1$ ; PROC FREQ DATA = SIM4; TABLES LAMBDA\*RHO; WEIGHT COUNTBIG; TITLE2 'LARGE RHOHAT VALUES'; RUN;

 $\mathcal{L}_{\mathcal{A}}$ 

**Contract Contract** 

 $\mathcal{A}(\mathcal{A})$  and  $\mathcal{A}(\mathcal{A})$ 

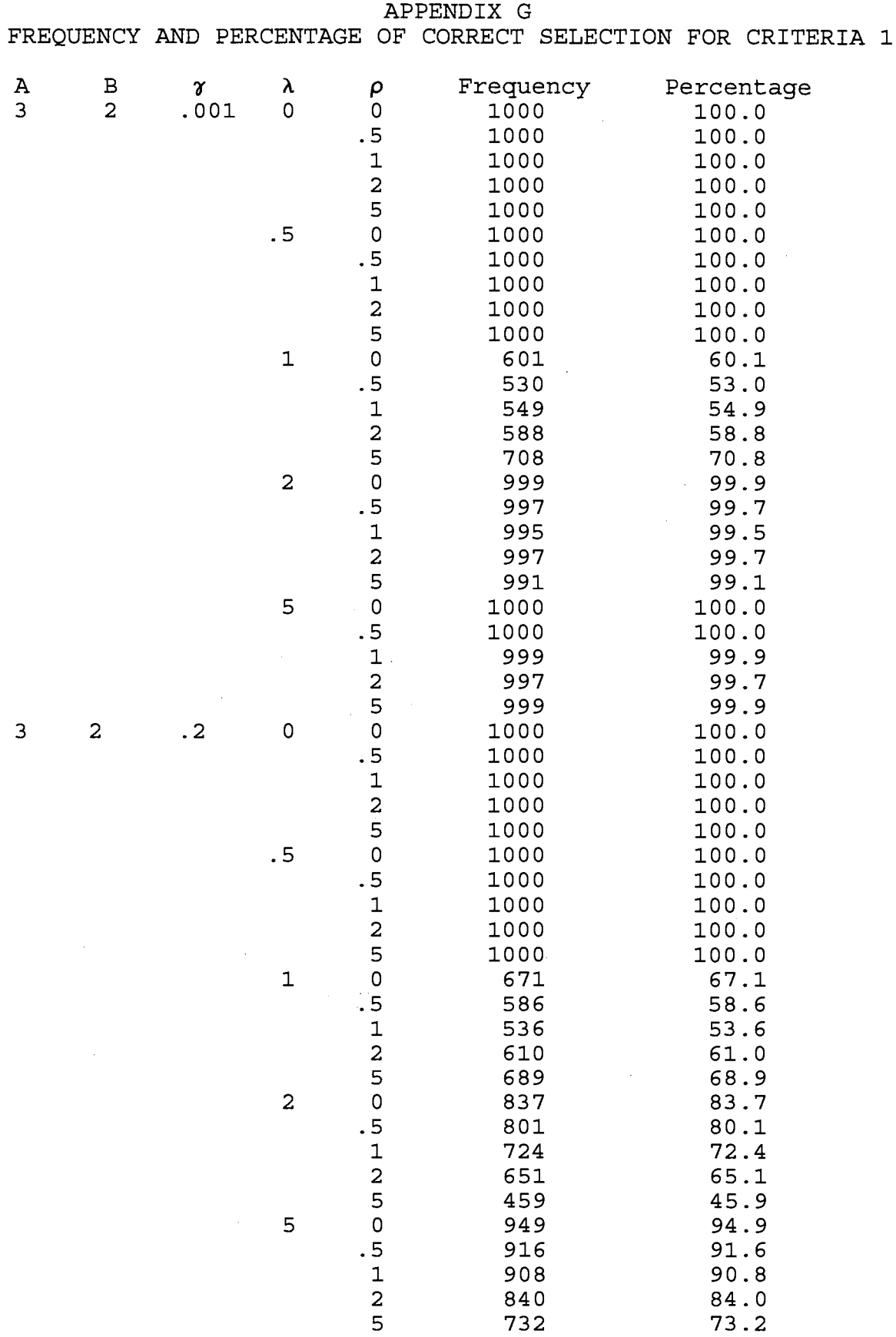

 $\bar{J}$ 

150

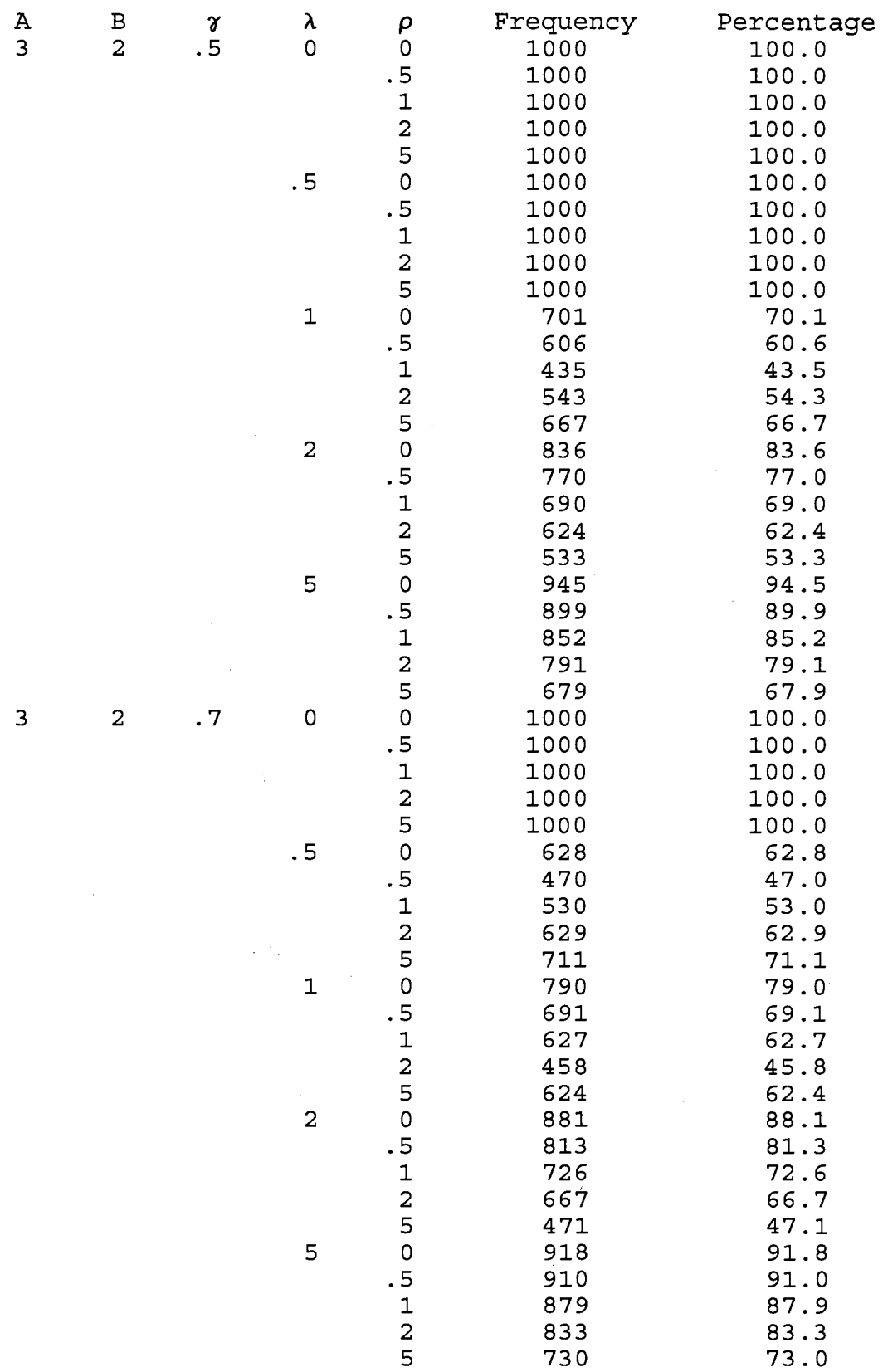

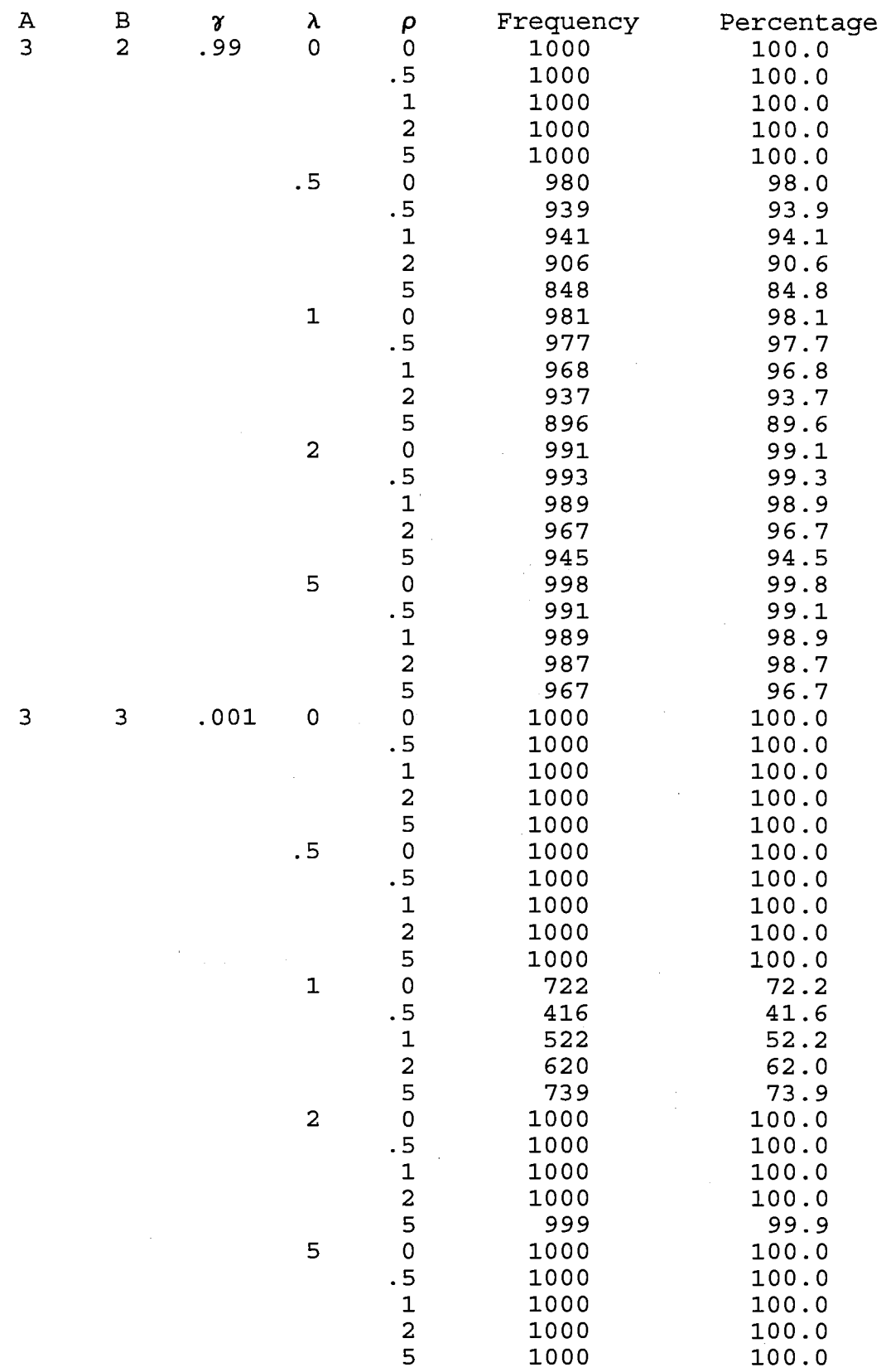

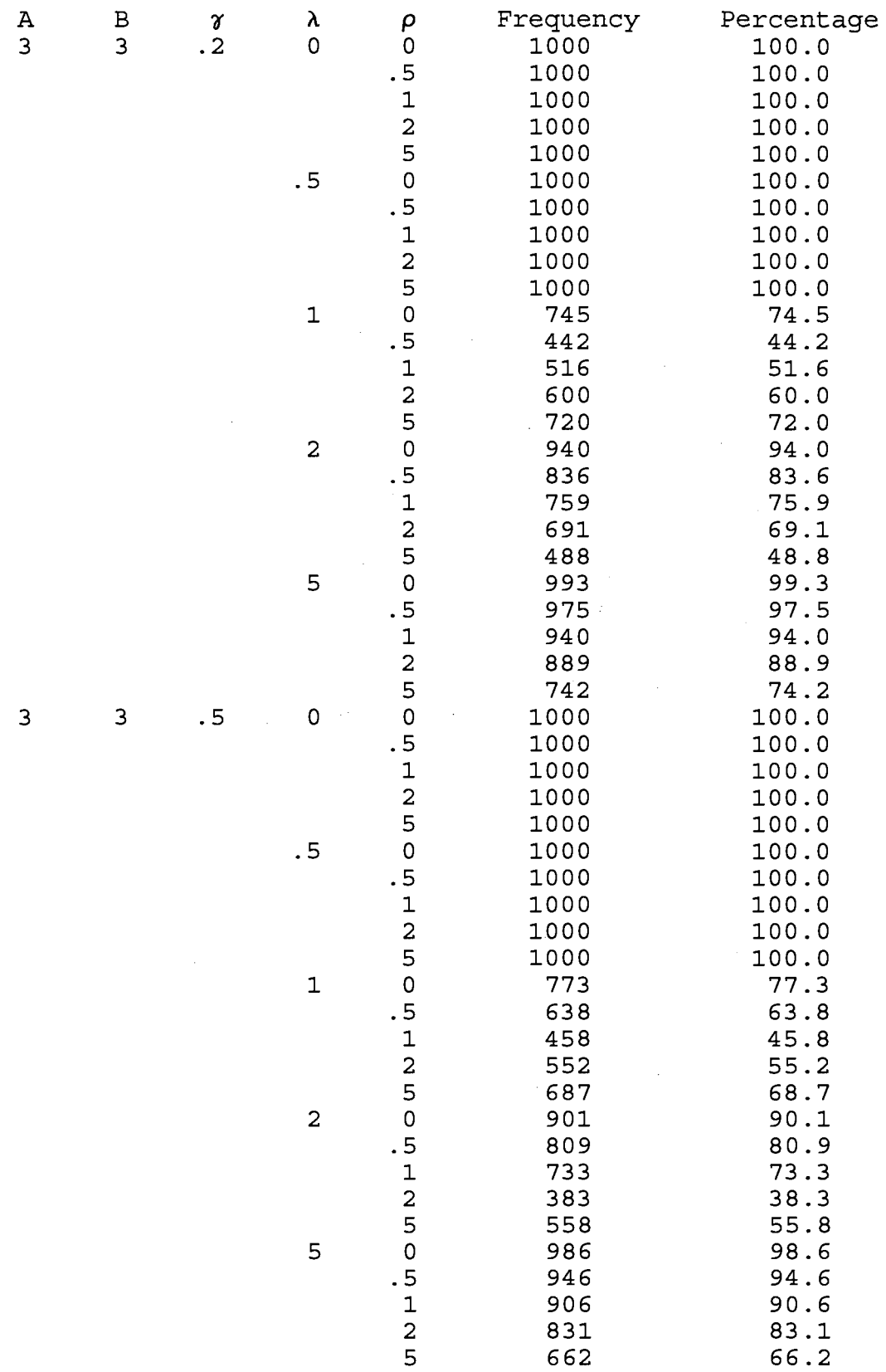

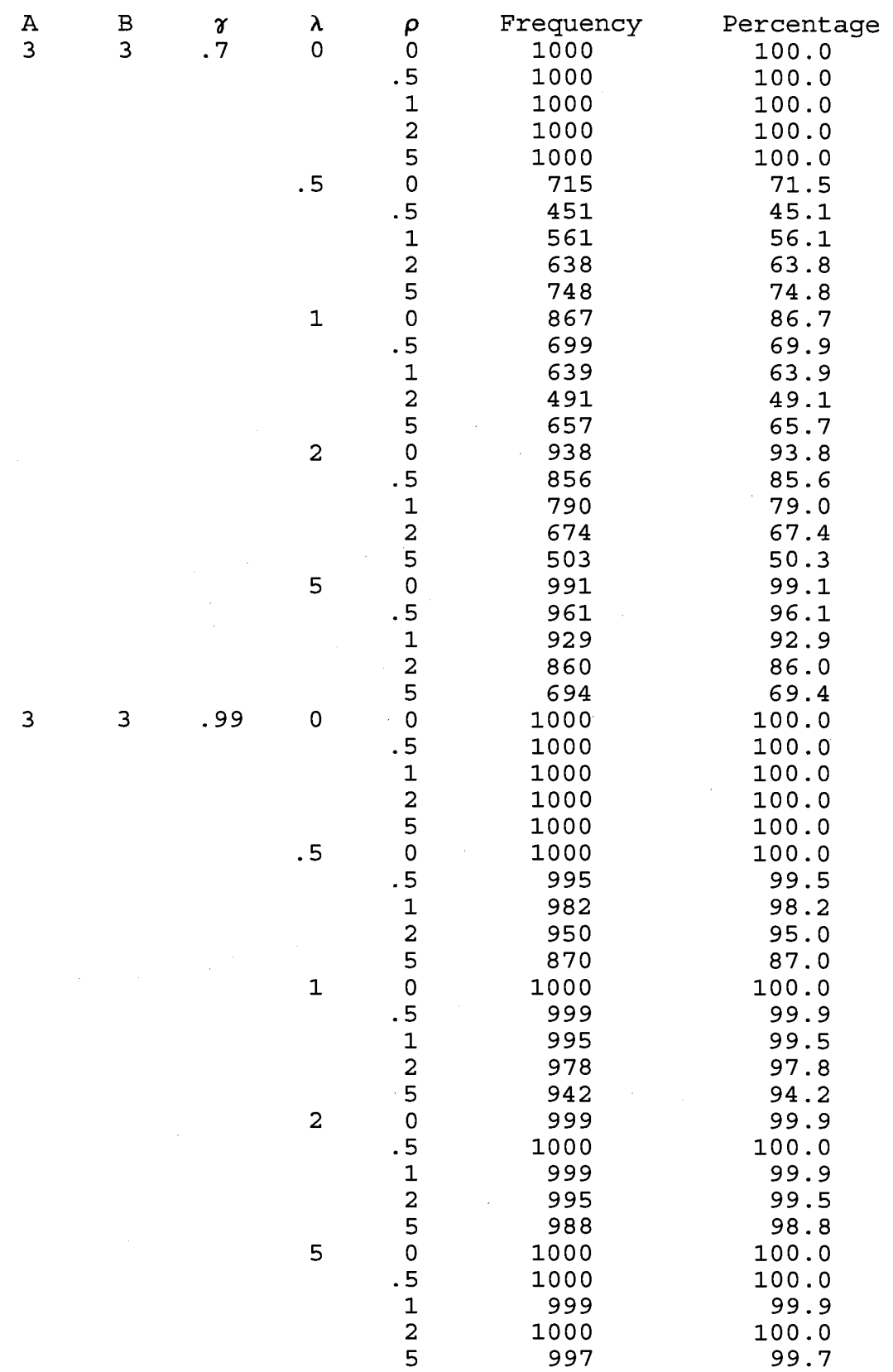

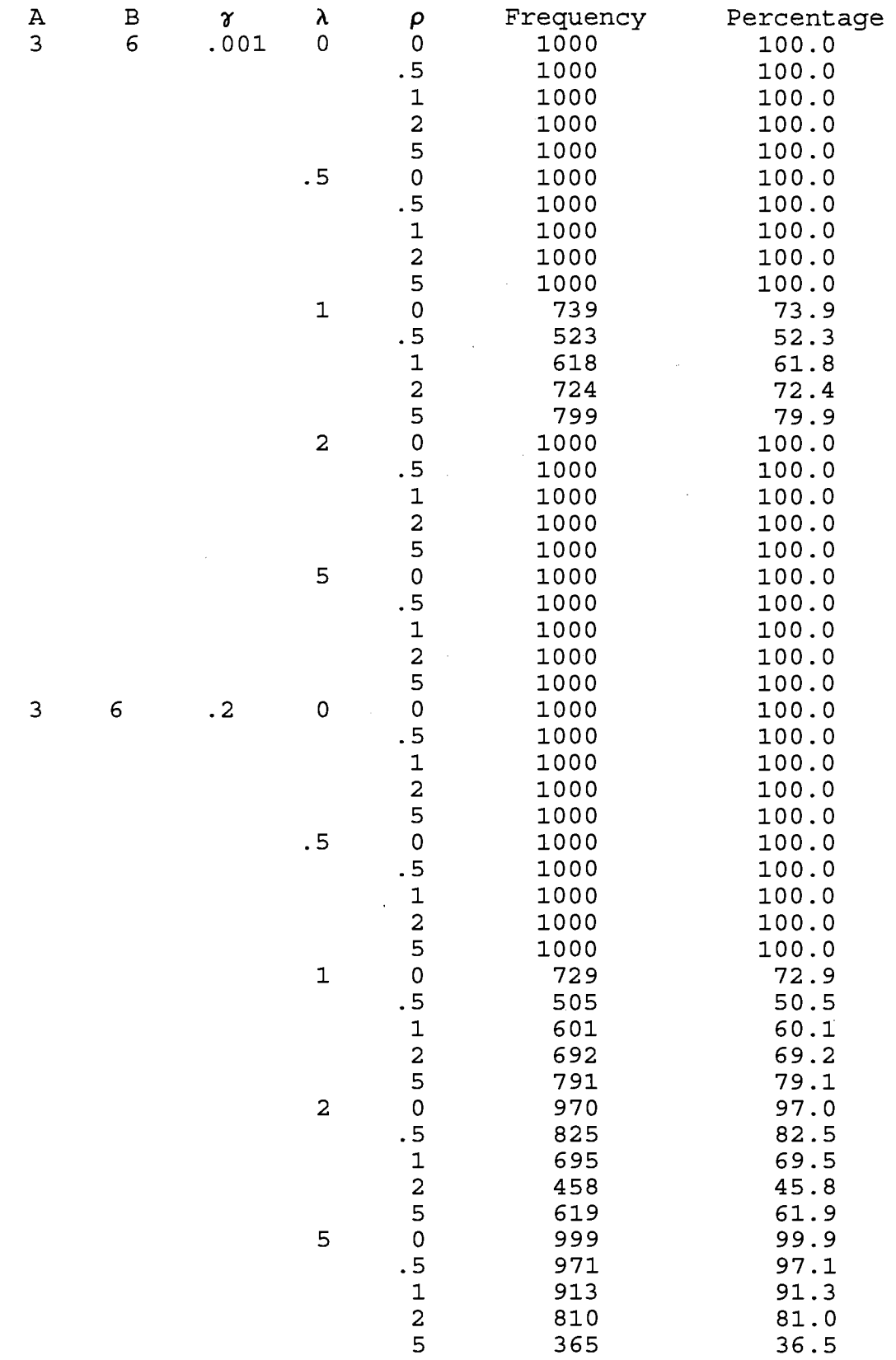

 $\sim$ 

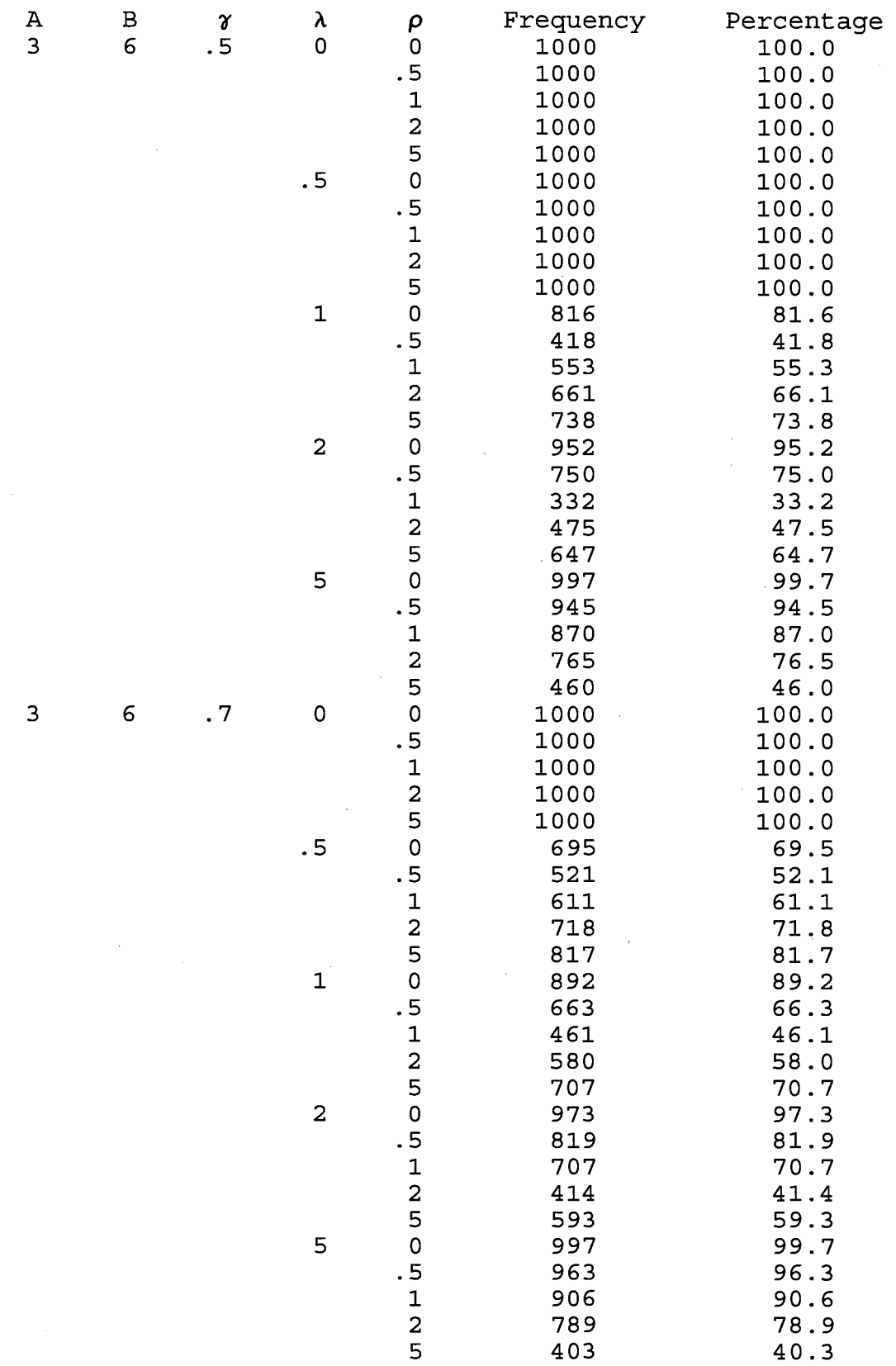

 $\sim$ 

 $\mathcal{A}$ 

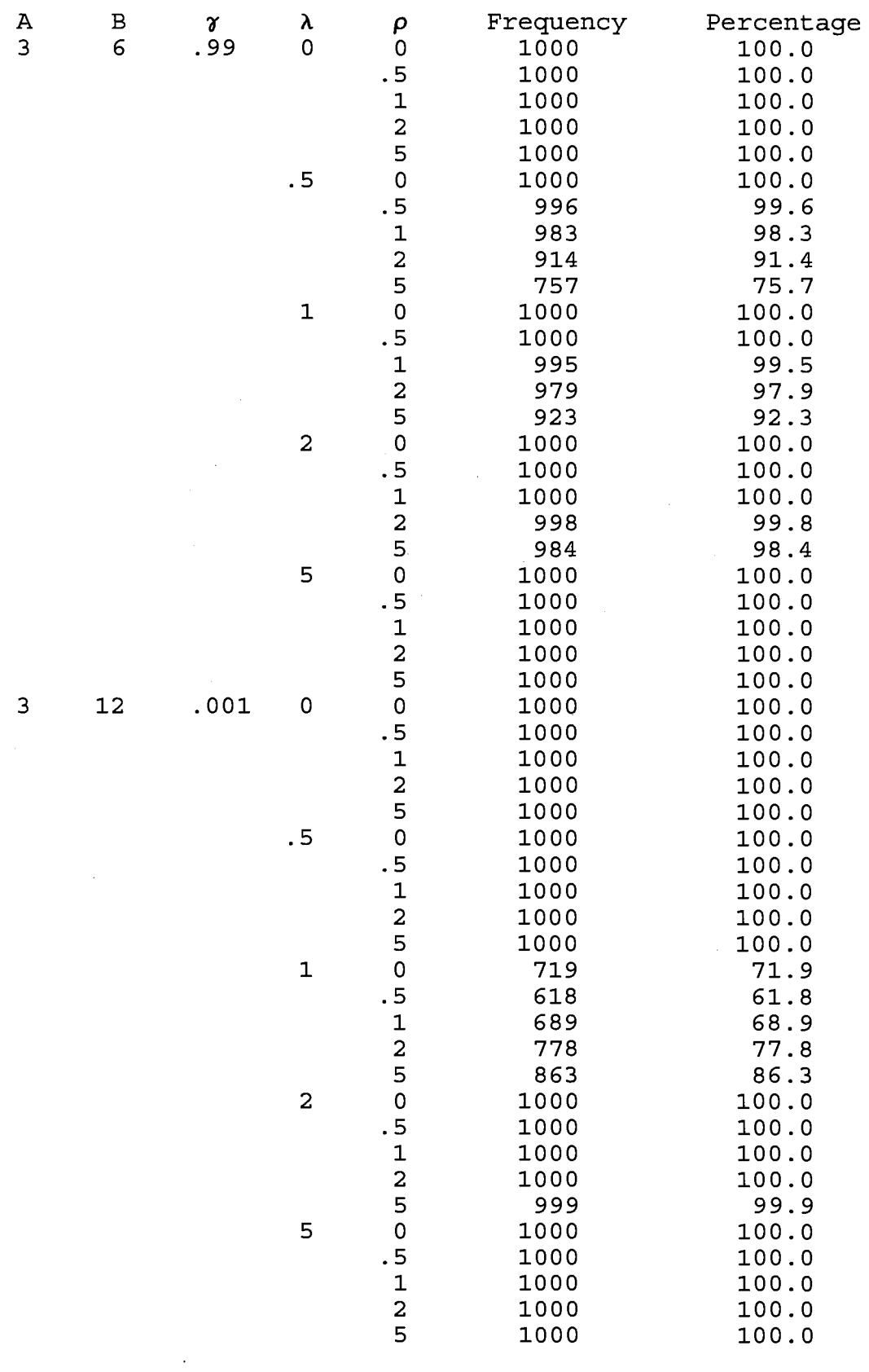

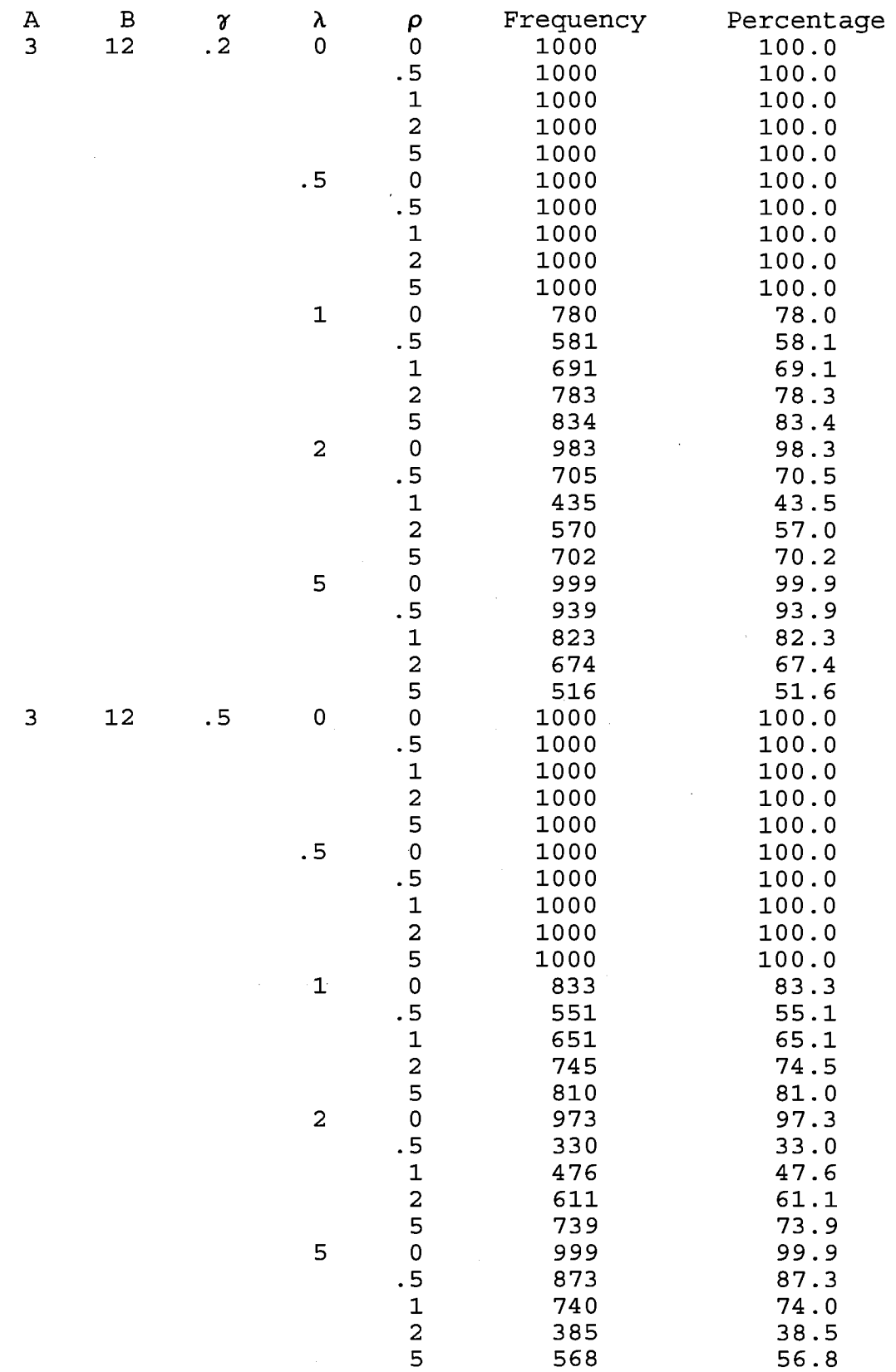

 $\sim$ 

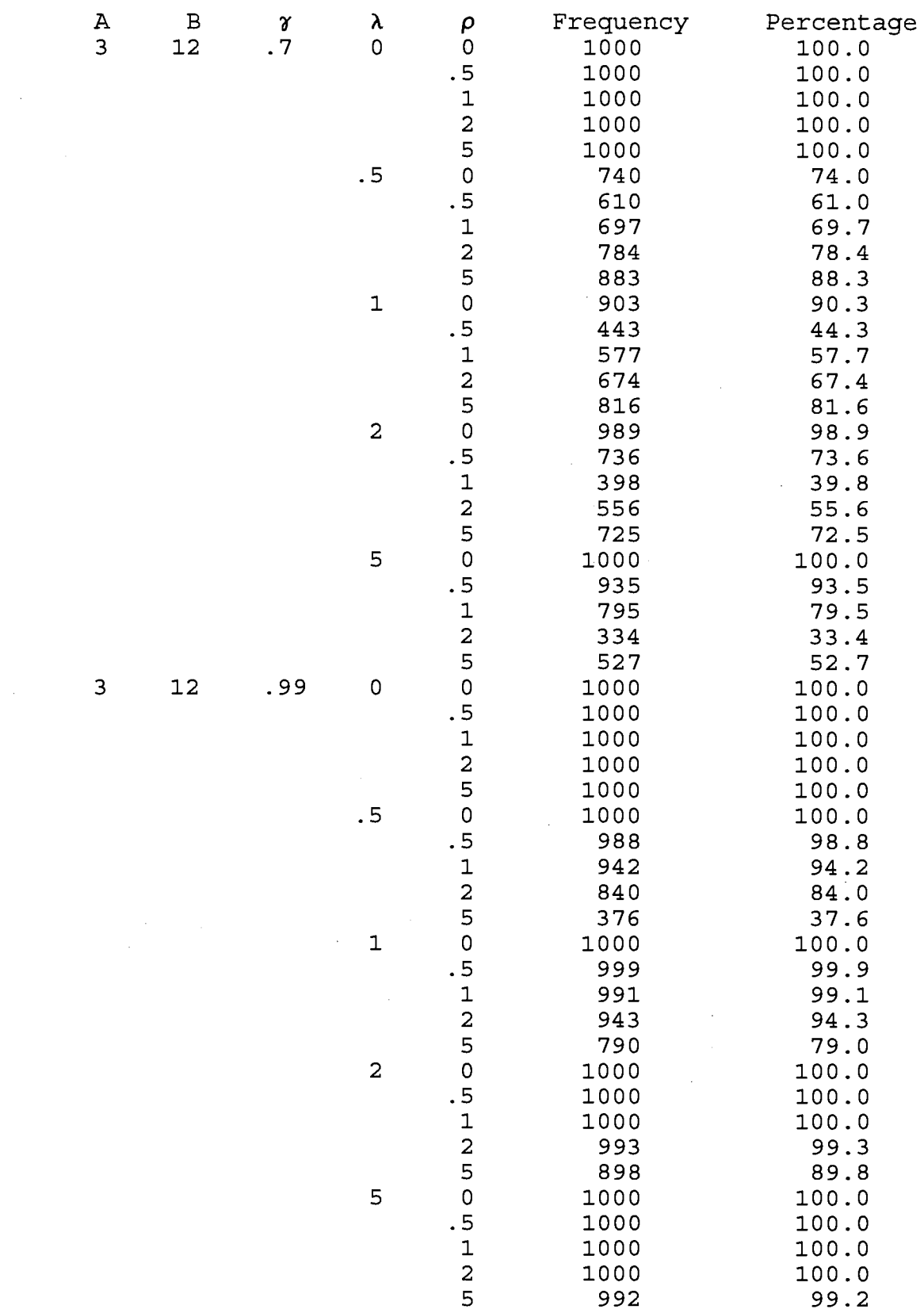

 $\sim 10^7$ 

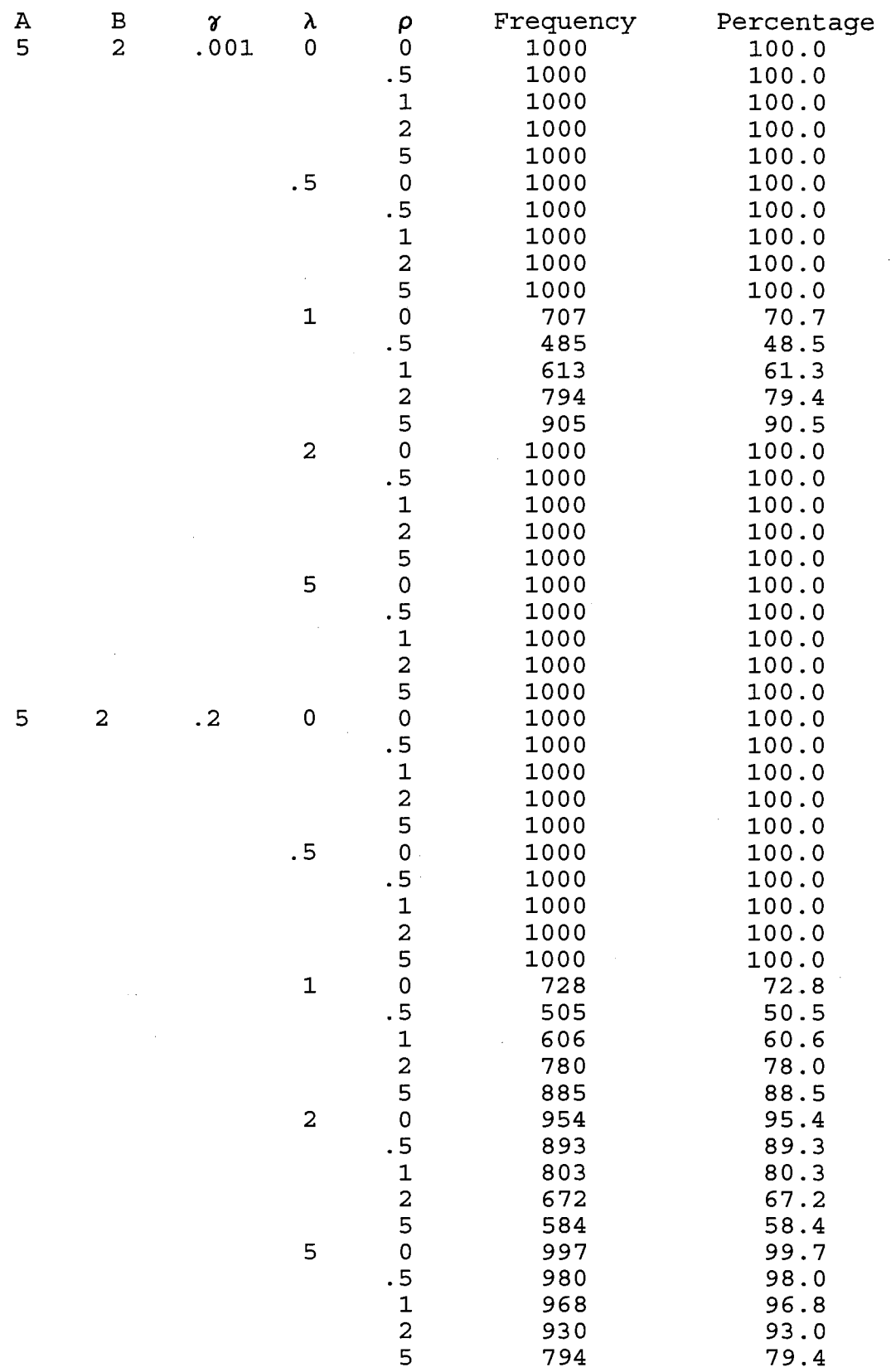

 $\mathcal{A}^{\mathcal{A}}$ 

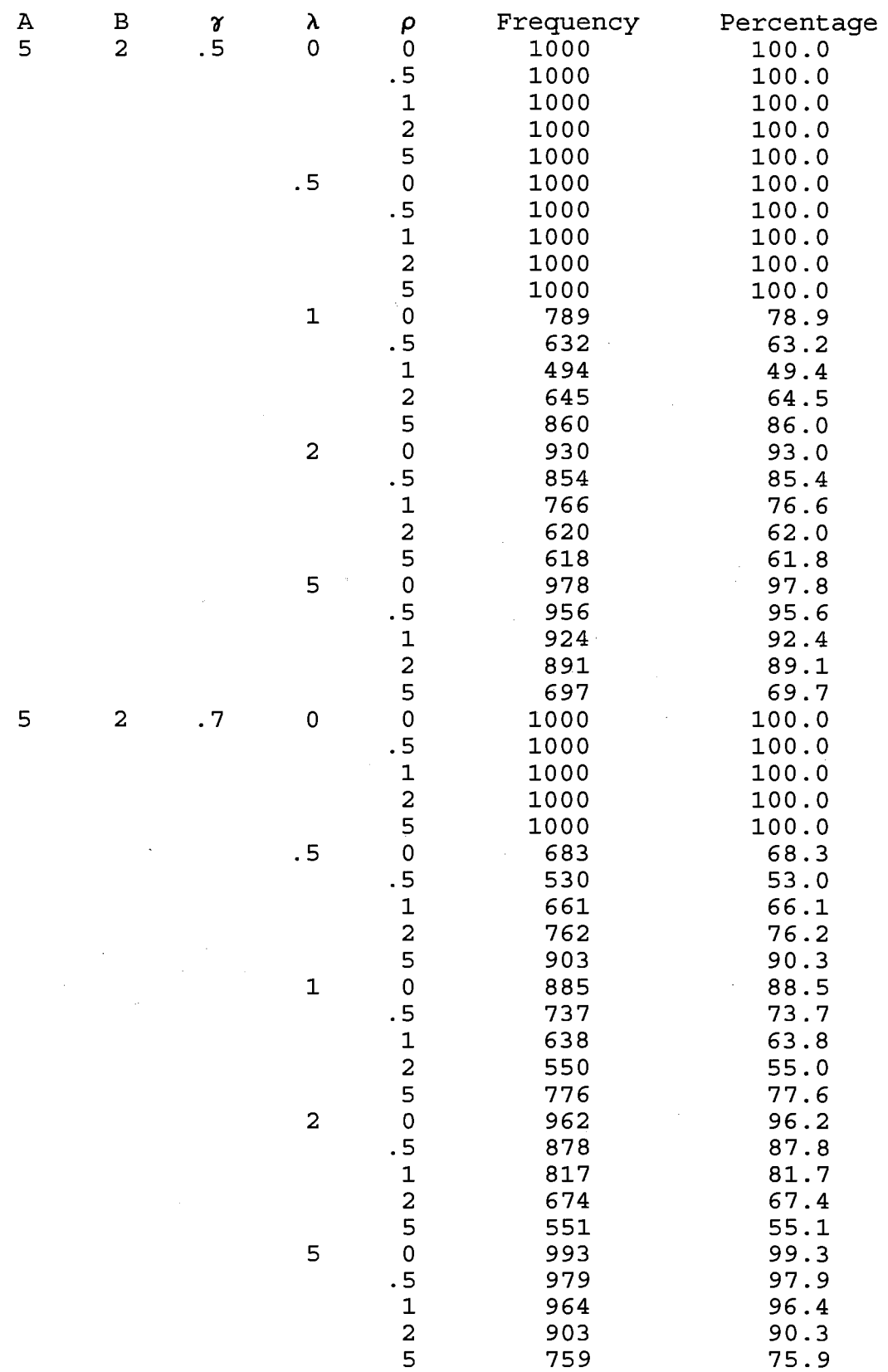

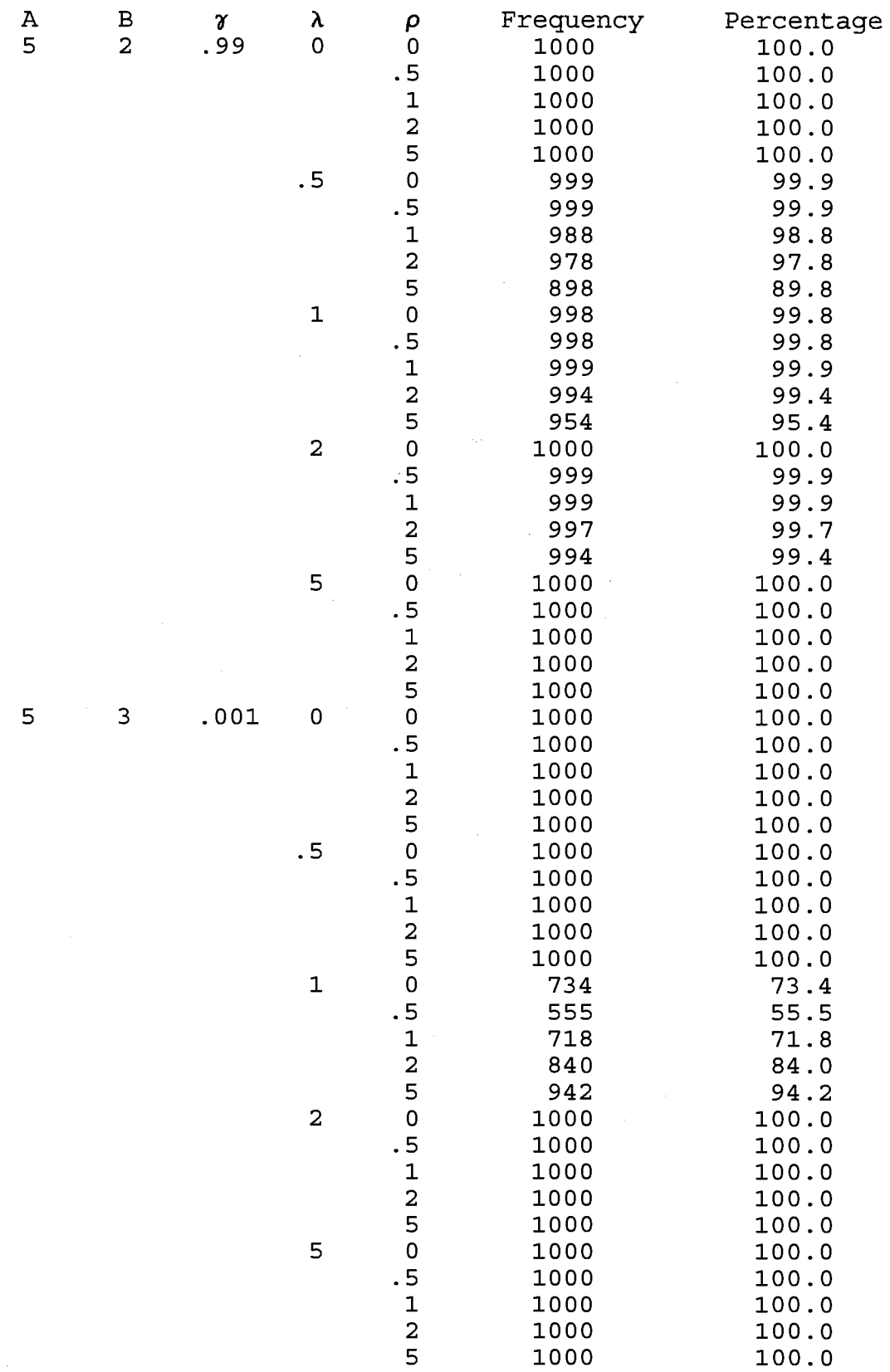

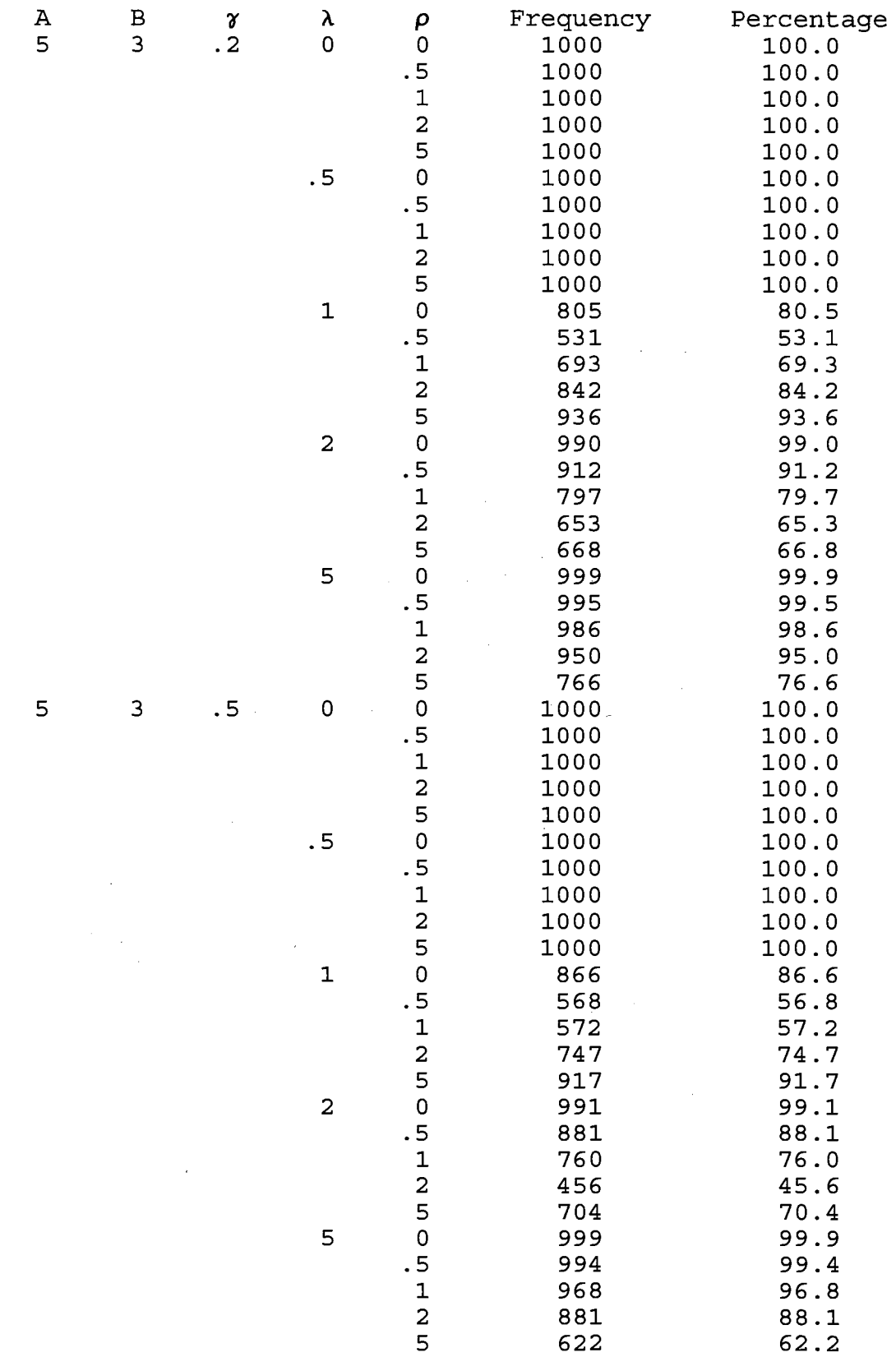

 $\mathcal{A}$ 

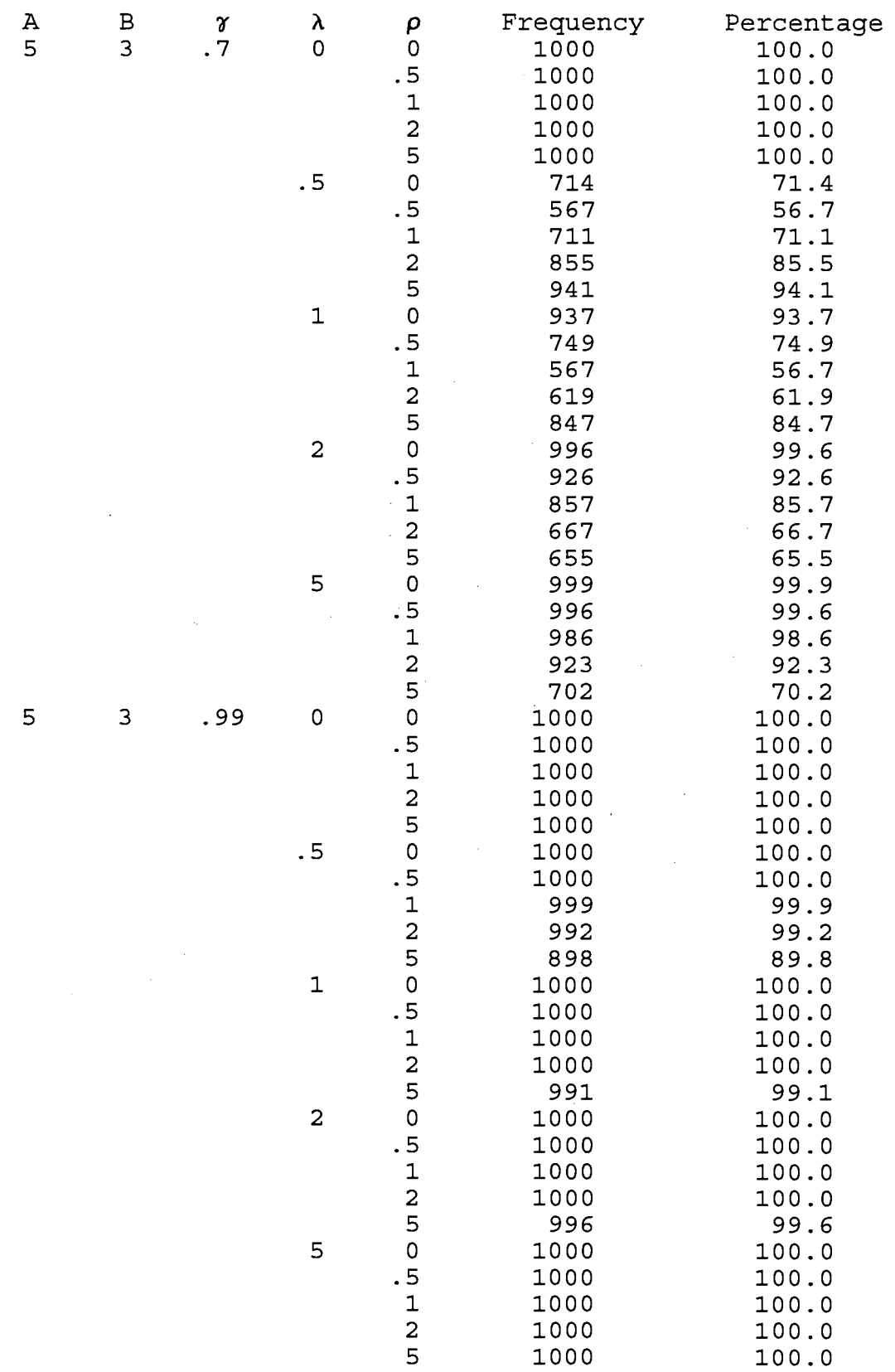

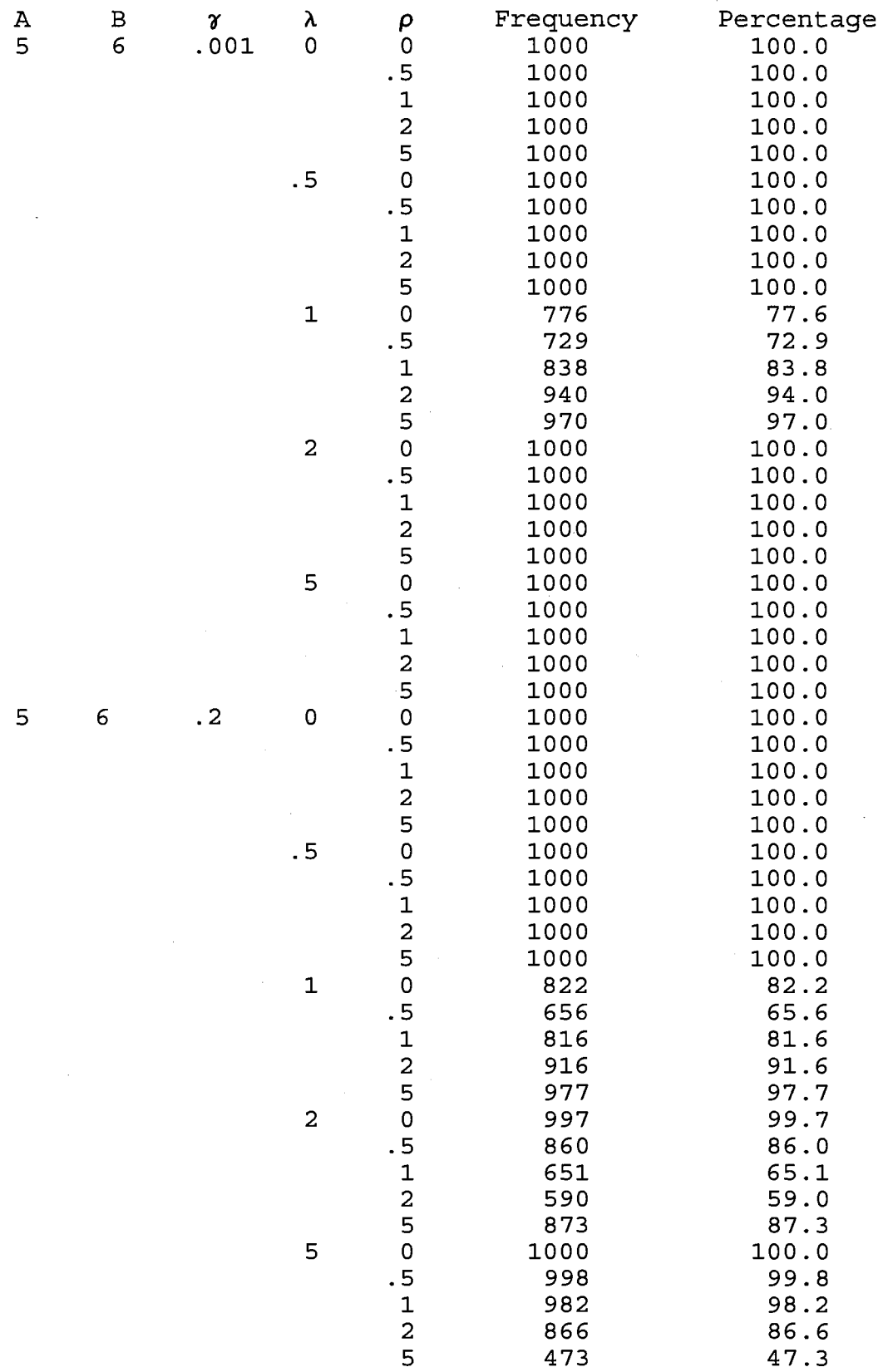

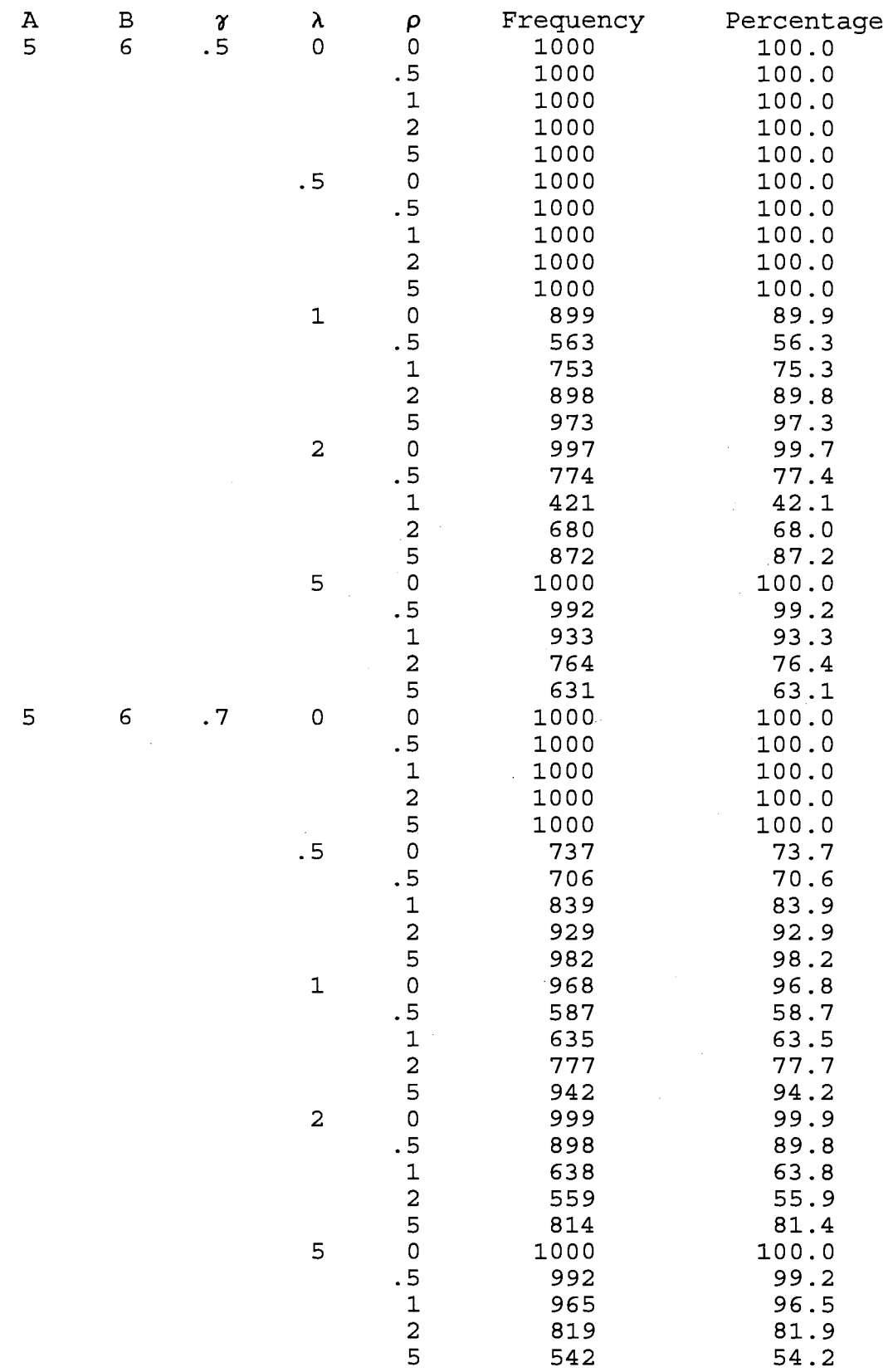

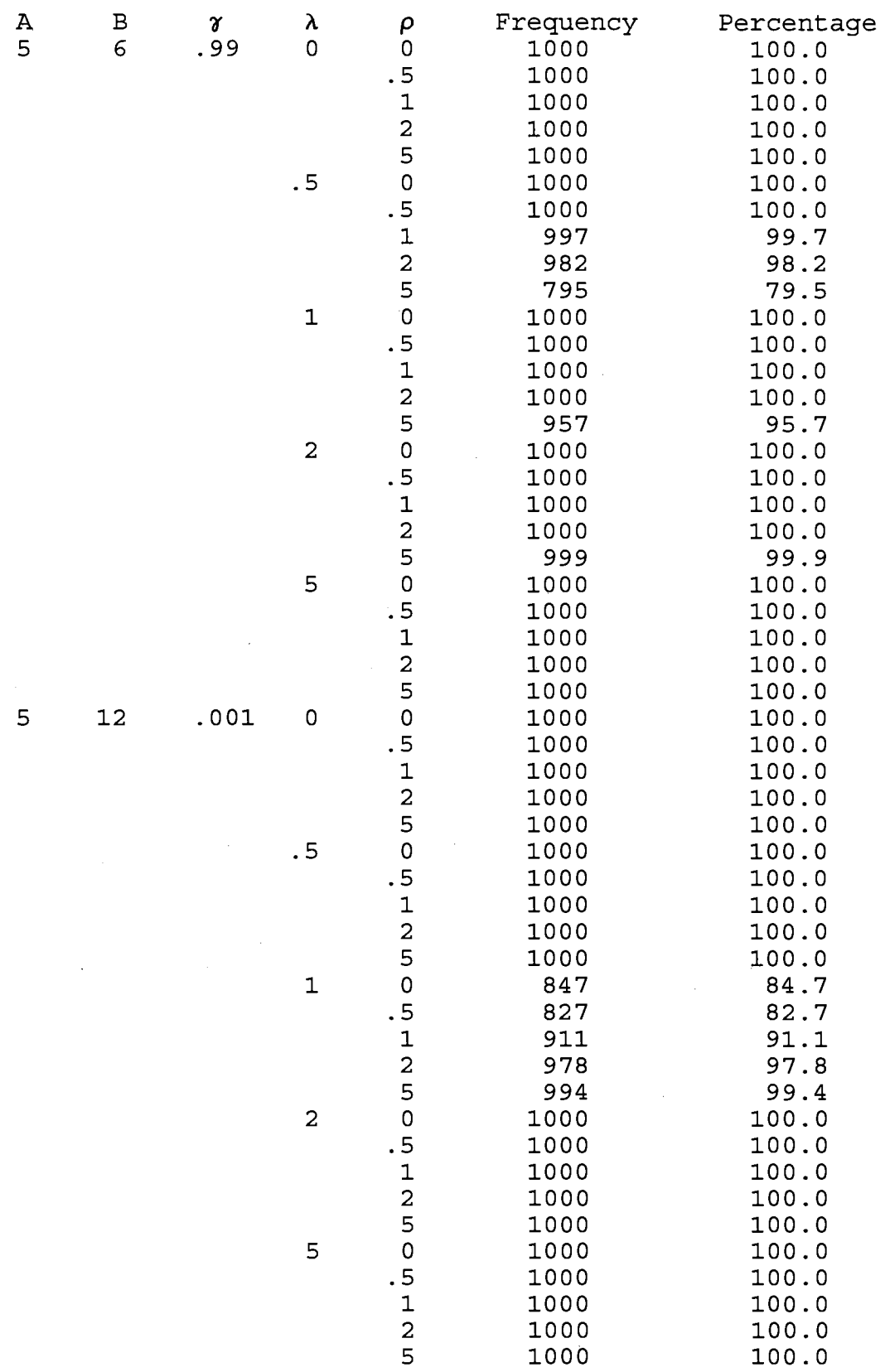

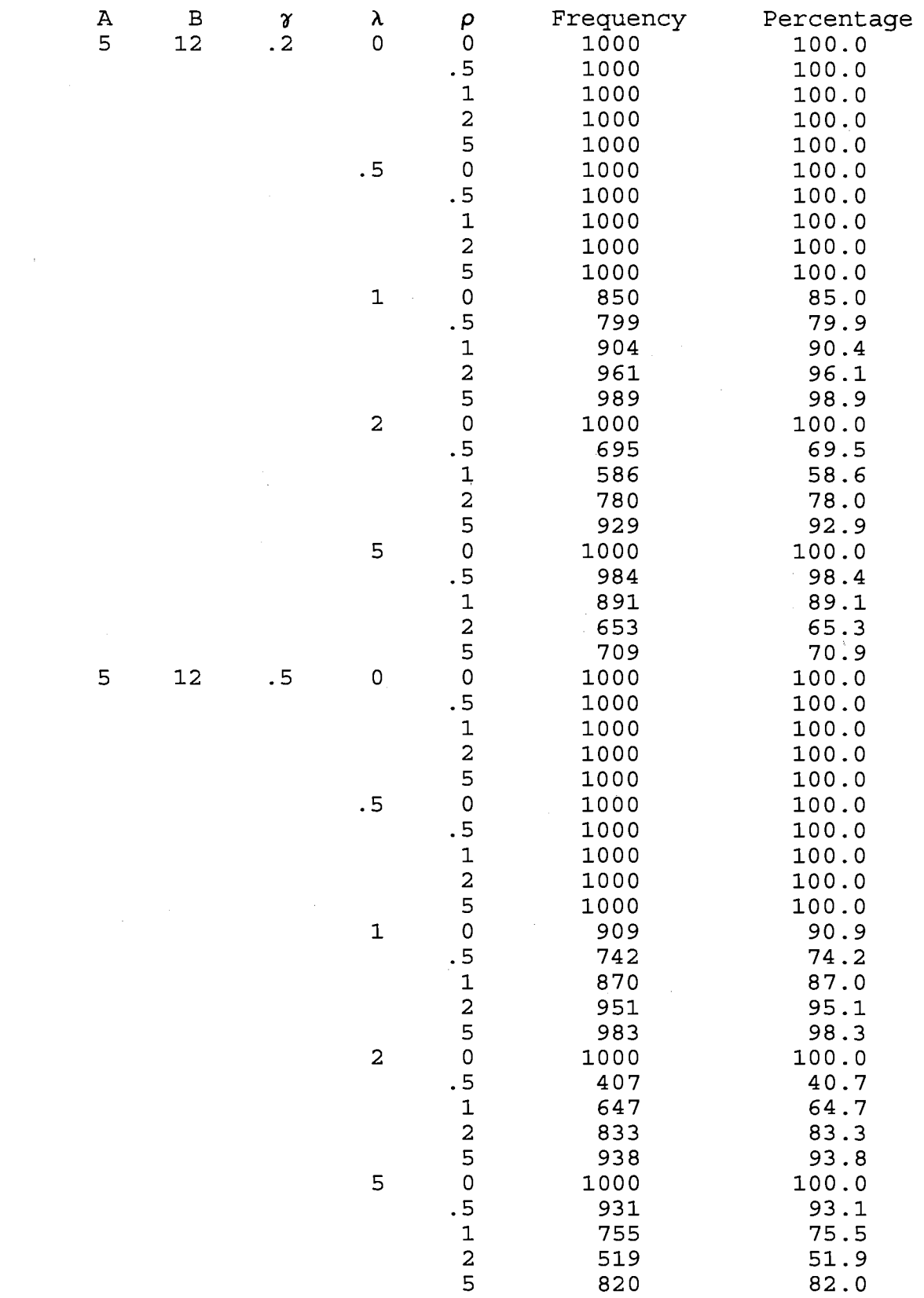

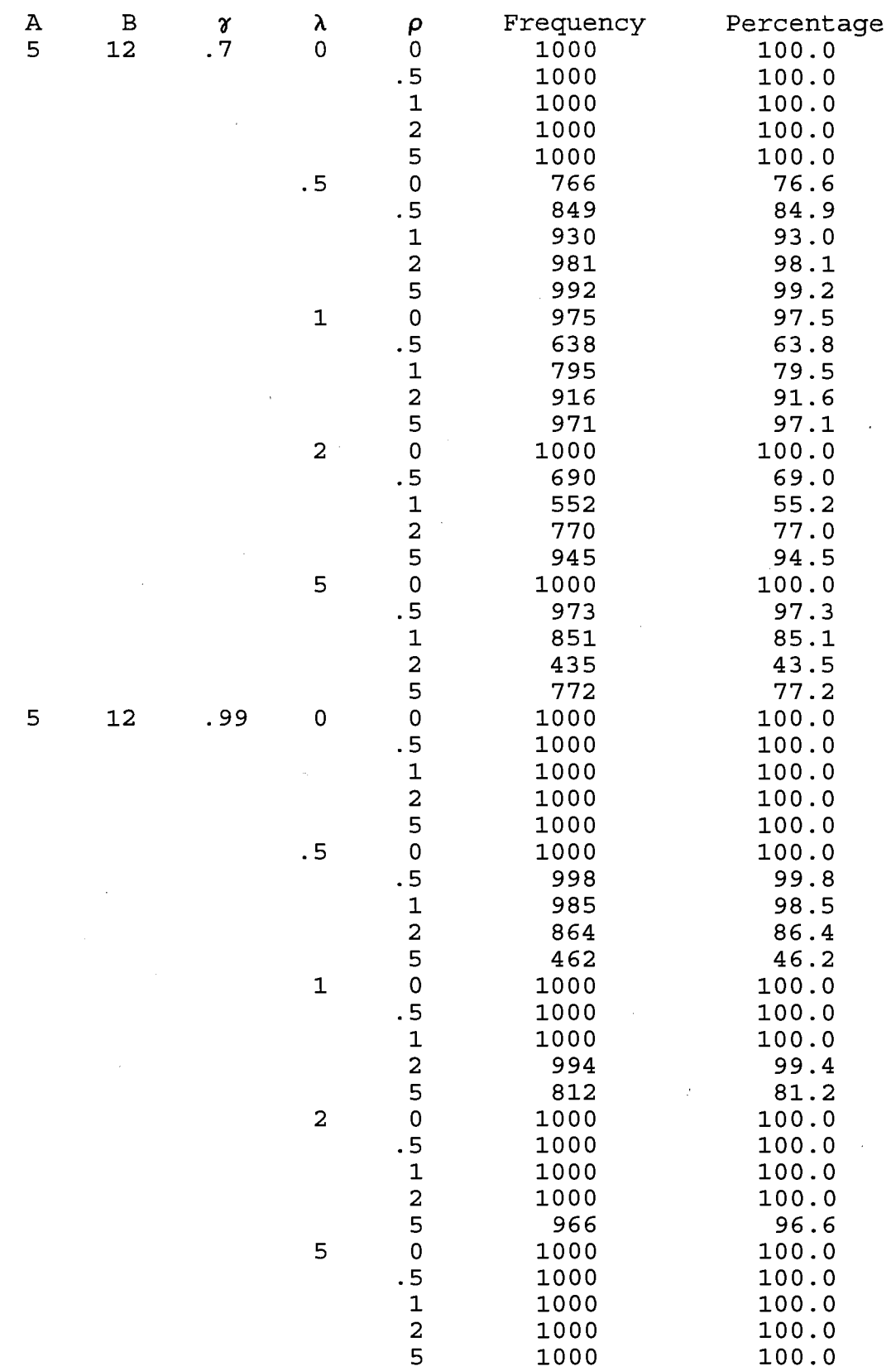

## VITA

## Julia Kay Sawyer

## Candidate for the Degree of

Doctor of Philosophy

Thesis: THE EFFECT OF BIAS ON LEAST SQUARES ESTIMATORS OF THE SLOPE PARAMETER

Major Field: Statistics

Biographical:

- Personal Data: Born in Ottumwa, Iowa, on October 6, 1960, the daughter of Donald W. and Shirley K. Westfall.
- Education: Graduated from Broken Arrow High School, Broken Arrow, Oklahoma in May 1979; received Bachelor of Science degree in Psychology from Northwestern Oklahoma State University, Alva, Oklahoma in May 1991; received Master of Science degree in Statistics from Oklahoma State University, Stillwater, Oklahoma in December 1993. Completed the requirements for the Doctor of Philosophy degree with a major in Statistics at Oklahoma State University in May 1996.
- Experience: Employed by Oklahoma State University, Department of Statistics as graduate teaching associate, 1991 to present.